# *i***CHANNEL**

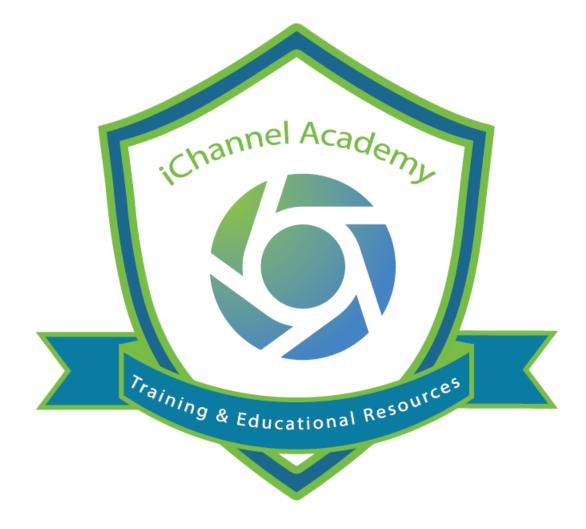

# End User Guide Owner's Manual

© v01.2019.08 Conarc, Inc.

All Rights Reserved. CONFIDENTIAL

# 

| iChannel – Course Overview                                                                                                    |
|----------------------------------------------------------------------------------------------------|
| Welcome to iChannel End User course training                                                                                                    |
| Course Overview                                                                                                    |
| Module 1: Getting Started with iChannel 10                                                                                                    |
| Module Overview                                                                                                    |
| Solution to iChannel                                                                                                    |
| Module 2: iChannel Dashboard12                                                                                                    |
| Module Overview                                                                                                    |
| 🕥 iChannel Banner 12                                                                                                    |
| Quick Search                                                                                                    |
| My Dashboard                                                                                                    |
| ڬ iChannel Dashboard – Widgets 14                                                                                                    |
| Dashboard Layout   Icons15                                                                                                    |
|                                                                                                    |
| Nichannel Dashboard – Customize Your Dashboard Layout   Create New Dashboard (Admin Permission)                                                                                                    |
|                                                                                                    |
| (Admin Permission)15                                                                                                    |
| (Admin Permission)                                                                                                    |
| (Admin Permission)                                                                                                    |
| <ul> <li>(Admin Permission)</li></ul>                                                                                                    |
| (Admin Permission)15Customizing Your Dashboard16Creating a New Dashboard (Admin Permission)17Module 3: iChannel Document Management20Module Overview20                                                                                                    |
| <ul> <li>(Admin Permission)</li> <li>15</li> <li>Customizing Your Dashboard</li> <li>16</li> <li>Creating a New Dashboard (Admin Permission)</li> <li>17</li> <li>Module 3: iChannel Document Management</li> <li>20</li> <li>Module Overview</li> <li>20</li> <li>Document Management (File) Area Search – Global Search</li> <li>21</li> </ul>                                                                                              |
| (Admin Permission)15Customizing Your Dashboard16Creating a New Dashboard (Admin Permission)17Module 3: iChannel Document Management20Module Overview20∑ Document Management (File) Area Search – Global Search21Module 3: iChannel Document Management21                                                                                                    |
| (Admin Permission)15Customizing Your Dashboard16Creating a New Dashboard (Admin Permission)17Module 3: iChannel Document Management20Module Overview20∑ Document Management (File) Area Search – Global Search21Module 3: iChannel Document Management21Table of Contents21                                                                                                    |
| (Admin Permission)15Customizing Your Dashboard16Creating a New Dashboard (Admin Permission)17Module 3: iChannel Document Management20Module Overview20S Document Management (File) Area Search – Global Search21Module 3: iChannel Document Management21Table of Contents21S iChannel File Header   Filter bar21                                                                                                    |
| (Admin Permission)15Customizing Your Dashboard16Creating a New Dashboard (Admin Permission)17Module 3: iChannel Document Management20Module Overview20Nodule Overview20Document Management (File) Area Search – Global Search21Module 3: iChannel Document Management21Table of Contents21iChannel File Header   Filter bar21• Document Search Features21                                                                                     |
| (Admin Permission)15Customizing Your Dashboard16Creating a New Dashboard (Admin Permission)17Module 3: iChannel Document Management20Module Overview20Nodule Overview20Nodule 3: iChannel Document (File) Area Search – Global Search21Module 3: iChannel Document Management21Table of Contents21Nocument File Header   Filter bar21IChannel File Header   Filter bar21IChannel Search Features21Ickasions   Activities Summary Quick Link21 |

|   | •     | Add New Document Quick Link                                                  | 21 |
|---|-------|------------------------------------------------------------------------------|----|
|   | •     | Security Icon                                                                | 21 |
|   | •     | Advance Search Icon                                                          | 21 |
|   | •     | Title/Description or Content filter                                          | 21 |
|   | •     | Type   Year   Status filters                                                 | 21 |
|   | •     | Filter   List All options                                                    | 21 |
|   | •     | Document Drag-and-Drop feature                                               | 21 |
|   | N i   | Channel Filter Topic   Subtopic Category                                     | 21 |
|   | •     | Filter: Categories                                                           | 21 |
|   | •     | Filter: Tags                                                                 | 21 |
|   | N i   | Channel Document Management Area – File Listing                              | 21 |
|   | •     | Document Email Notification for iChannel                                     | 21 |
|   | •     | Document Email Notification for iChannel Turn ON preview for Emails and PDFs | 21 |
|   | Σi    | Channel Document Management Features                                         | 21 |
|   | •     | Multiple Document Feature – Gear Icon                                        | 21 |
|   | Doc   | ument Management (File) Search – Global Search                               | 22 |
|   | Doc   | ument Management Area Search: Client   Site                                  | 22 |
|   | Doc   | ument Search                                                                 | 23 |
|   | Incl  | ude File Area Search Criteria                                                | 24 |
|   | Doc   | ument Management Area Overview                                               | 25 |
|   | Doc   | ument Management Area Overview – iChannel File Header   Filter Bar           | 26 |
|   | iCha  | annel Document Management Area Overview – iChannel Filter Topic   Subtopic   |    |
| _ | -     | Y                                                                            |    |
|   | iCha  | annel Document Management Area Overview – File Listing                       | 30 |
|   | iCha  | annel Document management Area Overview: Column Feature                      | 31 |
|   | iCha  | annel Document Management Area Overview: Action Icons                        | 32 |
|   | iCha  | annel Document Management Area Overview: File Listing – Icons                | 32 |
|   | 1. Fi | le Listing Icon: Direct Editing   Stream Mode Editing   Off-line Editing     | 32 |

# **iCHANNEL**

| 2. File Listing Icon: Document Email Notification for iChannel | 33 |
|----------------------------------------------------------------|----|
| S. File Listing Icon: Hide Tags                                |    |
| 4. File Listing Icon: Turn ON preview for Emails and PDFs      | 33 |
| Document Feature: Document Properties                          | 34 |
| Document Feature: Copy Internal Link                           | 35 |
| Document Feature: Document History                             | 35 |
| Document Feature: Discussions                                  | 37 |
| Document Feature: Assign Tags                                  | 38 |
| Document Feature: Version and Open                             | 39 |
| Document Feature: Off-Line Editing                             | 40 |
| Document Feature: Check-Out                                    | 41 |
| Document Feature: Check-In                                     | 42 |
| Document Feature: Permissions                                  | 43 |
| S iChannel Document Management Features                        | 45 |
| Document Feature: Email                                        | 45 |
| Document Feature: Request Docs                                 | 47 |
| Document Feature: Copy to Zip                                  | 49 |
| Document Feature: Assign Status                                | 49 |
| Document Feature: Assign Tags                                  | 50 |
| Document Feature: Merge PDFs                                   | 51 |
| Document Feature: Secure PDFs                                  | 52 |
| Document Feature: Copy Internal Link                           | 53 |
| Document Feature: Check-Out   Undo Check-Out   Check-In        | 54 |
| Document Feature: Create Portal Request                        | 57 |
| Document Feature: Assign To                                    | 58 |

# **iCHANNEL**

| 🕥 Document Feature: Move   Rename   Copy                              | 59 |
|-----------------------------------------------------------------------|----|
| Document Feature: Rollover                                            | 61 |
| Document Feature: Re-Categorize                                       | 62 |
| Document Feature: Publish and Link                                    | 62 |
| Document Feature: Publish Only                                        | 64 |
| Document Feature: Link Only                                           | 65 |
| Document Feature: Unpublish / Unlink Document(s)                      | 65 |
| Document Feature: Copy to Folder (Append)   Copy to Folder (Replace)  | 66 |
| Document Feature: Mark for Deletion                                   | 67 |
| Document Feature: Delete                                              | 68 |
| Module 4: iChannel CRM                                                | 69 |
| Module Overview                                                       | 69 |
| Contact Search Screen                                                 | 71 |
| CRM: Contact Search Screen                                            | 71 |
| CRM: How to Search for a Contact                                      | 72 |
| CRM: How to Search for a Site                                         | 74 |
| CRM: How to Create a Site (CRM Only)                                  | 75 |
| CRM: How to Create a Site (CRM & Document Management Area)            | 76 |
| CRM: Entity Detail Screen Overview                                    | 79 |
| CRM: Detail Tab                                                       | 80 |
| CRM: Contact Tab                                                      | 82 |
| CRM: How to Create a Contact                                          | 83 |
| CRM: How to Identify and Resolve a Duplicate Contact                  | 84 |
| CRM: How to Link a Contact (External or Internal) to an Entity (Site) |    |
| CRM: How to Update a Contact from Active to Inactive                  |    |
| CRM: How to Move a Contact                                            |    |
|                                                                       |    |

| SP CRM: Discussion Tab                                                                                                    |
|----------------------------------------------------------------------------------------------------|
| SP CRM: Activity Tab                                                                                                    |
| SRM: Notification Tab                                                                                                    |
| S CRM: Project Tab                                                                                                    |
| CRM: History Tab                                                                                                    |
| S CRM: Groups                                                                                                    |
| CRM: How to Add a Global Group                                                                                                    |
| CRM: How to Add Contacts to Personal List   Global Groups via the Contact Search 93                                                                                                    |
| Module 5: iChannel Workflows                                                                                                    |
| Module Overview                                                                                                    |
| ∑ iChannel Dashboard – Workflow Widgets 96                                                                                                    |
| SiChannel Workflow Search Screen                                                                                                    |
| S Workflow: How to Add a New Workflow (Project)                                                                                                    |
|                                                                                                    |
| Module 6: iChannelDesk                                                                                                    |
|                                                                                                    |
| Module 6: iChannelDesk 103                                                                                                    |
| Module 6: iChannelDesk                                                                                                    |
| Module 6: iChannelDesk                                                                                                    |
| Module 6: iChannelDesk       103         Welcome to iChannelDesk End User Training       103         Module Overview       103         Module Overview       103         How to Access and Start iChannelDesk       104                                                                                                    |
| Module 6: iChannelDesk       103         Welcome to iChannelDesk End User Training       103         Module Overview       103         Notation       103         How to Access and Start iChannelDesk       104         How to Customize iChannelDesk Toolbar       105                                                                                                    |
| Module 6: iChannelDesk       103         Welcome to iChannelDesk End User Training       103         Module Overview       103         Nodule Overview       103         How to Access and Start iChannelDesk       104         How to Customize iChannelDesk Toolbar       105         iChannelDesk – Main File Area       108                                                                                                    |
| Module 6: iChannelDesk       103         Welcome to iChannelDesk End User Training       103         Module Overview       103         Noto       103         How to Access and Start iChannelDesk       104         How to Customize iChannelDesk Toolbar       105         IchannelDesk – Main File Area       108         How to Search for an Entity       108                                                                                                    |
| Module 6: iChannelDesk       103         Welcome to iChannelDesk End User Training       103         Module Overview       103         Nodule Overview       103         How to Access and Start iChannelDesk       104         How to Customize iChannelDesk Toolbar       105         IchannelDesk – Main File Area       108         How to Search for an Entity       108         How to View My Entities, My Contacts, My Recent Entities       109                                                                                                    |
| Module 6: iChannelDesk       103         Welcome to iChannelDesk End User Training.       103         Module Overview       103         Nodule Overview       103         How to Access and Start iChannelDesk       104         How to Customize iChannelDesk Toolbar       105         IchannelDesk – Main File Area       108         How to Search for an Entity.       108         How to View My Entities, My Contacts, My Recent Entities       109         How to View and Search for Client Document(s)       110                                        |
| Module 6: iChannelDesk       103         Welcome to iChannelDesk End User Training       103         Module Overview       103         Module Overview       103         How to Access and Start iChannelDesk       104         How to Customize iChannelDesk Toolbar       105         IchannelDesk – Main File Area       108         How to Search for an Entity       108         How to View My Entities, My Contacts, My Recent Entities       109         How to View and Search for Client Document(s)       110         How to Add Document(s)       111 |

# iChannel – Table of Contents

# **iCHANNEL**

| Now to use iChannelDesk Sync  | 120 |
|-------------------------------|-----|
| Now to Perform a Quick Search | 126 |
| Now to View My Activities     |     |
| 🕥 iChannelDesk Support        |     |

## iChannel – Course Overview

#### Welcome to iChannel End User course training

iChannel is a web-based, Collaborative Content Management System with extensive document search and sort capability, document versioning, online discussions, integrated email functionality that provides your organization's information to be accessible by anyone, at any time, from anywhere. iChannel facilitates is powerful end user solution in a centralized system that facilitates communication and collaboration within and across your organization. The result is a paperless office environment which promotes efficient, simple, high-speed access to your data with a click of a mouse.

The iChannel Portal feature allows all the features and benefits of iChannel to extend to your clients and other organizations that you choose to share information and collaborate with.

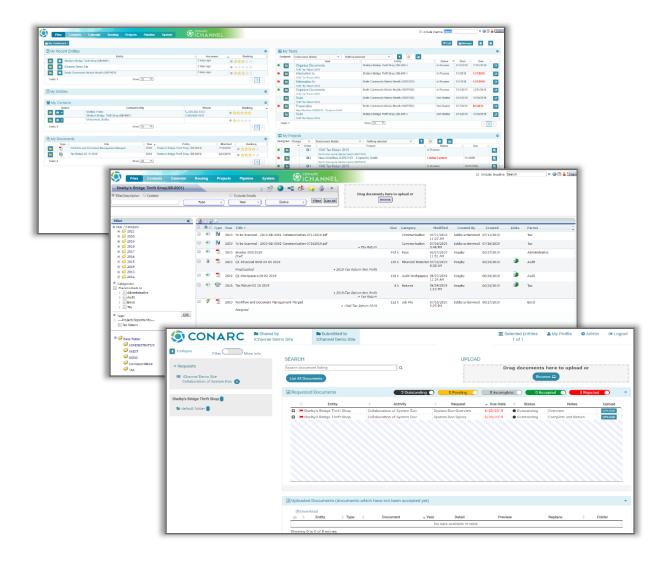

### **Course Overview**

Identifying the core building blocks and concepts of iChannel is vital in understanding how the centralized system is used to identify, categorize and store your organization's important documents. With iChannel, users in your organization will:

- Standardize procedures
- Increase efficiency
- Enhance client services

This iChannel course is organized into modules and as an exercise-based approach with a combination of group discussions and hands-on application simulations to establish a foundation for iChannel.

Throughout this course, you will practice working with what you learn with the use of instructor, group and self-paced, and knowledge checks exercises designed to apply to your own business model and business policies and procedures.

The following illustration provides an overview of the workflow process for iChannel presented in this course.

Your organization will determine your security profile. Therefore, certain iChannel modules, features (ability to view | add | edit | delete) might not be within your access.

If you feel you should have access to any feature, please contact your System IT Administrator.

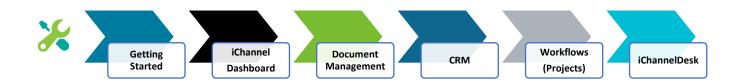

## Module 1: Getting Started with iChannel

Administrators and End Users have easy access to iChannel and iChannelDesk. Depending on your needs and permission level, your system administrator can grant or limit as many of the iChannel features as necessary. A login will be required for anyone within the organization who will be using iChannel tools and features and/or requires access to any module within iChannel.

#### Module Overview

The follow exercise will introduce the building blocks and tools of Getting Started with iChannel.

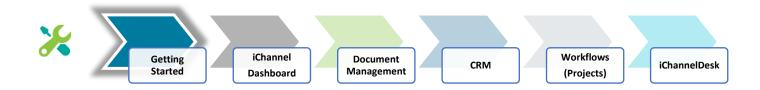

# \Sigma Login to iChannel

| ер | Action                                                                                                    |
|----|----------------------------------------------------------------------------------------------------|
| 1  | <ul> <li>Enter your defined iChannel URL address in a browser window.</li> <li>Go to https:// to access iChannel</li> </ul>                                                                                                    |
|    | Browsers and Resolutions recommendations                                                                                                    |
|    | <ul> <li>Desktop – supported Browsers for Direct Mode editing:         <ul> <li>Microsoft Internet Explorer v11.379 and above</li> <li>IE Edge is not supported.</li> <li>Google Chrome v72.0 and above (only for Windows)</li> </ul> </li> <li>Resolutions – recommended screen resolutions:         <ul> <li>1280 x 1024 (5:4 ratio)</li> <li>1920 x 1080 (16:9 ratio)</li> </ul> </li> </ul> |

# Module 1: Getting Started with iChannel

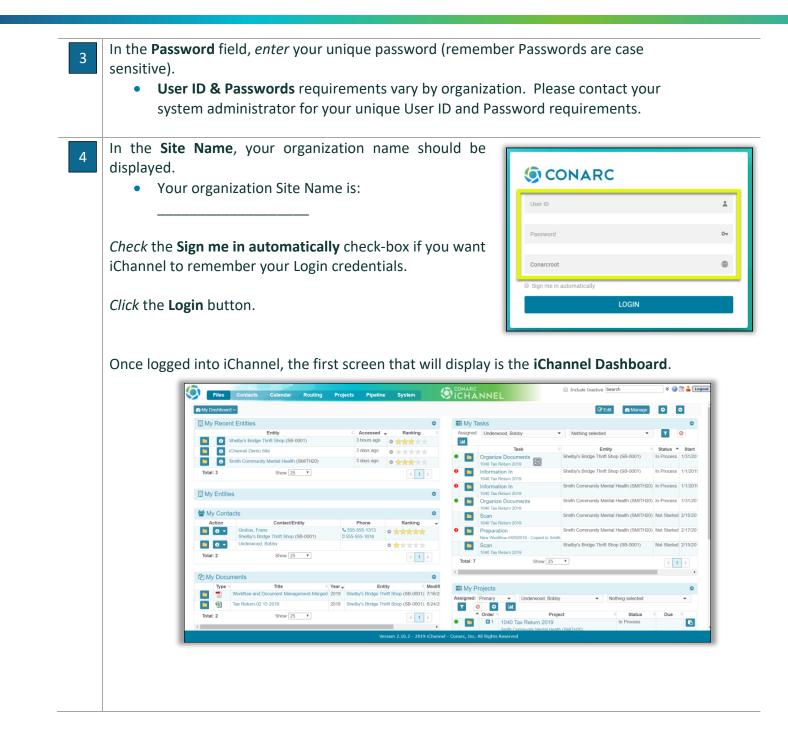

## Module 2: iChannel Dashboard

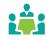

Once logged into iChannel the **iChannel Dashboard** is the first window you will see. The iChannel Dashboard displays a summary of your personal settings, or Widgets. There are three (3) main areas on the iChannel Dashboard.

- iChannel Banner
- IChannel Quick Search and Quick Links
- My Dashboard

#### **Module Overview**

The follow exercise will introduce the building blocks and tools of the iChannel Dashboard.

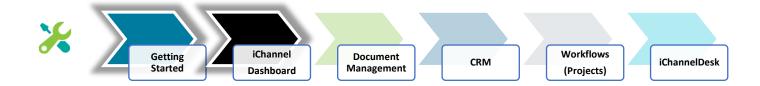

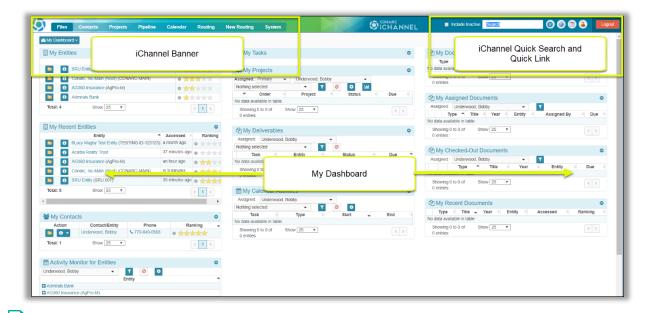

#### ] iChannel Banner

- *iChannel Home icon* "your" company logo will always display at the top left. Clicking your company logo will always take you back to the iChannel Dashboard from any window in iChannel.
- *iChannel Modules* the navigation module(s) provide quick access to different areas of iChannel including:
  - Files allows users to search for documents across Sites

- Contacts allows users to search for Contacts and/or Sites based on more specific information.
- Workflows allows users to see all Workflow Projects and have more searching capability and reporting.
- System (Admin Module only) allows Administrator system admin rights to iChannel.
  - Additional details on each iChannel Module will be detailed further in this guide.

#### 📐 Quick Search

Quick Search - allows users to quickly search for Sites or Contacts. To perform a quick search, you will need to enter at least 3-characters in the search field. If you want to include

| Include Inactive | Search | * |
|------------------|--------|---|

inactive sites | contacts in your search, put a check in the *Include Inactive* checkbox.

- Quick Search Results
  - *Select* the **Folder icon** to access the Document Management Area for documents associated with the Site.
  - Select the Sites Name to access the CRM Site details page.
  - **Type/ID/Industry** and **Client ID** is provided that links from external applications. I.e. STAR, Practice Managements, Salesforce, to name a few.
  - Contacts list the Main Contacts, Linked Contacts, Internally Assigned Contacts for that Site.

| Files | Name                                                                                                    | Type/FEIN/Industry          | Custom Fields                                                                                          | Contact List                                                                                                    | Hide Projects |
|-------|----------------------------------------------------------------------------------------------------|-----------------------------|----------------------------------------------------------------------------------------------------|----------------------------------------------------------------------------------------------------|---------------|
|       | Shelby's Bridge Thrift Shop<br>103 Main Street<br>Sudan, Tx 79371<br>555-555-5478<br>www.shelbysbridge.org | Client<br>SB-0001<br>Retail | Partner: Lacy<br>Magby<br>Manager:<br>Bobby<br>Underwood<br>Biller: Jennifer<br>Farrell<br>Tax ID: 01- | Clay Cannon John Carpenter Tim Ellis<br>Frans Grotius Donna Janson Shelby Smith Shann<br>Frans Grotius<br>Bobby Underwood Summer Underwood | Add Contac    |
|       |                                                                                                    |                             | 123456                                                                                                 | <ul> <li>1040 Tax Return 2019 - Bobby Underwood - 07/17/2<br/>2018-Tax Return-Non Profit - Lacy Magby - 06/25/20</li> </ul>                |               |

 Domain (Root) Sites – If you have permission to view additional Domain sites, next to Quick Search is a double-down-arrow, click the arrows. The Quick search changes to a drop-down (Access to other domain sites depends on your security. Not all users have access to other sites and will not see them listed if access is restricted).

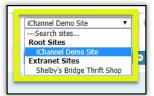

- iChannel Support click to access iChannel Support.
- My Activities click <sup>111</sup> to access activities associated with your User ID across all Sites.
- User Profile click b to access and edit information in your profile. (i.e. updating your email signature for sending emails from iChannel).
- Logout click the Logout button to securely log out of iChannel.

#### 📐 My Dashboard

- **Edit** click **C** Edit to open the iChannel My Dashboard editor to customize your dashboard.
- **Manage** click <sup>A Manage</sup> to open the iChannel Manager Dashboard options.
  - *iChannel Widgets* customizable area where each user can define unique "widgets" to display vital information about their clients, documents, workflows, tasks, to name a few.

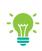

Items that appear on your iChannel Dashboard are controlled by your System IT Administrator and your iChannel Security Group settings.

Please contact your System IT Administrator if you do not have access to all features on the iChannel Dashboard.

# 🔪 iChannel Dashboard – Widgets

The iChannel Dashboard is highly customizable area where each user can define unique Widgets to display vital information that is important to that user to manager their clients, documents, workflows, and tasks, to name a few.

| Files Contacts Projects Pipeline Calendar Routing                                                                                                    | New Routing System                               | ICHANNEL | Include Inactive Search                                | 0008 🔜           |
|----------------------------------------------------------------------------------------------------|--------------------------------------------------|----------|--------------------------------------------------------|------------------|
| My Dashboard ~                                                                                                    |                                                  |          | Gf Edit                                                | Be Manage O O    |
| My Entitles                                                                                                    | o ■ My Tasks                                     | 0        | 연] My Documents                                        | ٥                |
| Entity Ranking                                                                                                    | -                                                |          | Type Title Year - Entity                               | Modified Ranking |
| SRU Entity (SRU.001) • *****                                                                                                    | My Projects                                      | ٥        | No data available in table                             |                  |
| Conarc, Inc-Main (Root) (CONARC-MAIN)                                                                                                    | Assigned: Primary   Underwood, Bobby             |          | Showing 0 to 0 of Show 25 •<br>0 entries               | 5. 2             |
| AG360 Insurance (AgPro-M)                                                                                                    | Nothing selected                                 |          |                                                        |                  |
| Admirals Bank                                                                                                    | Order Project Status  No data available in table | Due      | My Assigned Documents                                  | ٥                |
| Total: 4 Show 25 v                                                                                                    |                                                  |          | Assigned: Underwood, Bobby -                           | 7                |
|                                                                                                    | 0 entries                                        | ( )      | Type * Title Year Entity<br>No data available in table | Assigned By Due  |
| My Recent Entities                                                                                                    | 이 아이 아이 아이 아이 아이 아이 아이 아이 아이 아이 아이 아이 아이         | ۵        | Showing 0 to 0 of Show 25 V                            | < >              |
| Entity Accessed Ranki Glacy Magby Test Entity (TESTING ID-123123) a month ago                                                                                                    | Assigned: Underwood, Bobby -                     |          | 0 entries                                              |                  |
|                                                                                                    | Nothing selected •                               |          | Ph My Checked-Out Documents                            | 0                |
|                                                                                                    | tion briter states                               | Due *    | Assigned: Underwood, Bobby -                           | 1                |
| AG360 Insurance (AgPro-M) an hour ago o                                                                                                    | Charles 6 to 1                                   |          | Type A Title Year                                      | Entity Due       |
| Conarc, Inc-Main (Port) (CONARC-MAIN) in 9 minutes                                                                                                    | Dashboard Widgets                                | - +      | ste une orangere et conc                               |                  |
| SRU Entity (SRU.001) 35 minutes ago 💩 🌟                                                                                                    | bl                                               |          | Showing 0 to 0 of Show 25 *<br>0 entries               | ( )              |
| Total: 5 Show 25 V                                                                                                    | My Calehoar eventua                              |          | u entries                                              |                  |
|                                                                                                    | Assigned: Underwood, Bobby                       |          | 와 My Recent Documents                                  | ٥                |
|                                                                                                    | Nothing selected - 🔽 🥝 🖸                         | -        | Type Title Year Entity                                 | Accessed Ranking |
| a my contacto                                                                                                    | Task Type Start      No data available in table  | End 4    | No data available in table                             |                  |
| Action Contact/Entity Phone Ranking Contact/Entity Contact/Entity | Showing 0 to 0 of Show 25     O entries          | ¢ >      | Showing 0 to 0 of Show 25 •<br>0 entries               | ( )              |
| Total: 1 Show 25 🔻                                                                                                    |                                                  |          |                                                        |                  |
| Activity Monitor for Entities                                                                                                    | 0                                                |          |                                                        |                  |
| Underwood, Bobby - I @ O<br>Entity                                                                                                    | -                                                |          |                                                        |                  |
| Admirals Bank                                                                                                    |                                                  |          |                                                        |                  |
| AG360 Insurance (AgPro-M)                                                                                                    |                                                  |          |                                                        |                  |

| Module | Widget                                                            | Description                                                                                                    |
|--------|-------------------------------------------------------------------|----------------------------------------------------------------------------------------------------|
|        | Activity Monitor for Contacts<br>Activity Monitor for Entities    | Displays the <b>Activities</b> for the <b>Contacts</b> and <b>Entities</b> you have selected for My Entities & My Contacts. Settings let you choose the contact list and number   date range of the activities.                                                                                                    |
|        | My Calendar Activities                                            | Display a list of the <b>Calendar Activities</b> you are associated with and the settings let you choose the person, status, and date range to be displayed.                                                                                                    |
| CRM    | My Contacts<br>My Entities                                        | <b>My Contacts</b> & <b>My Entities</b> display a user's "bookmarked" contacts<br>and File Area. Each user will select a <b>Star Rating</b> for Clients   Sites<br>and Contacts to have them displayed on their dashboard. Once<br>displayed, users have <i>one-click access</i> to the Document<br>Management Area, Discussion, Activities, & CRM record or that<br>Client   Site or Contact. |
|        | Recent Entities                                                   | The recent client's area <b>provides links to the client area</b> you have last accessed. The latest one will be placed on top and move down the list as you visit other file areas. You may click on the folder to go to the document management area for that client.                                                                                                    |
|        | My Assigned Documents<br>My Checked-Out Documents<br>My Documents | Display the documents you have checked out and their <b>due date</b> .<br>Also displays any documents that have been assigned to you and the corresponding due date.                                                                                                    |
| Files  | Recent Documents                                                  | <b>My Recent Documents</b> provide links to documents you have recently accessed. You can click the folder icon to go to that client document management area or click the document name to open the document. Use the <b>Star Ranking</b> to bookmark the document on                                                                                                    |

|          | My Deliverables | your dashboard. The <b>Type</b> column displays the file format for the document.<br>This widget is for users of the Workflow Module that are using the                                                                                                    |
|----------|-----------------|----------------------------------------------------------------------------------------------------|
|          |                 | Custom Deliverable grid. Displays the Deliverables and due dates for<br>the Projects you are assigned to. Each Deliverable will be associated<br>to a status to show their progress. <b>RED</b> – overdue. <b>YELLOW</b> – on-<br>hold. <b>GREEN</b> – in-progress.                                                                                                    |
| Projects | My Projects     | My Projects (Workflows) display all the workflows where the user is<br>listed as the "primary" contact person. Tasks are listed by the order<br>number. Viewable information includes the project name, due date<br>and any assigned Workflows. Sites listed for the workflow are also<br>displayed in the widget. Each Workflow will be associated to a status<br>to show their progress. <b>RED</b> – overdue. YELLOW – on-hold. <b>GREEN</b><br>– in-progress. |
|          | My Tasks        | Display a user's designated tasks that have not been completed.<br>Clicking on the checkmark icon (far right) will mark the task as<br>"Complete". Use the Assigned drop-down list to see other users<br>assigned Tasks, Sites listed within the widget.                                                                                                    |

### Dashboard Layout | Icons

| lcons            | Description                                                                                      |
|------------------|--------------------------------------------------------------------------------------------------|
|                  | Click the folder icon will direct the user to the Document Management Ara for a                  |
|                  | Site.                                                                                            |
| 0                | Click the information icon will direct the user to the Last 10 Activities, Last 10               |
|                  | Discussions, and Quick Add Discussion for that Site.                                             |
| 🚳 My Dashboard 🗸 | Click the My Dashboard icon to display additional dashboards that you have                       |
|                  | permission rights to view.                                                                       |
| © 0              | Click the up-arrow to "Hide Widgets", click the down-arrow to "Show Widgets".                    |
| Grotius, Fra     | Click the information icon with the down-arrow to quickly Create an Email for that               |
| Create Email     | site or to open the site website.                                                                |
| Open Website     |                                                                                                  |
| Ranking -        | Star Ranking allow the user to "Favorite" a Site, Contact, Documents from 1-5 Stars              |
| • ***            | (5 Highest, 1 Lowest). Once you have ranked with a star, it will show under any                  |
| • ***            | widget that begins with "My". To clear a star ranking, <i>click</i> on the " <b>minus</b> " icon |
| ● ★★★★           | next to the stars.                                                                               |

# Si Channel Dashboard – Customize Your Dashboard Layout | Create New Dashboard (Admin Permission)

If your System IT Administrator | Organization has given you access rights to the **Edit** or **Manage** features; you can add, edit, modify your widgets on your iChannel Dashboard. In addition, your System IT Administrator | Organization might create an organizational "**default**" dashboard for your use.

|                   | 🕼 Edit | 🤀 Manage | ۲ | ٥ |   |
|-------------------|--------|----------|---|---|---|
| ■ My Tasks        |        |          |   |   | 0 |
| ≣ My Projects     |        |          |   |   | 0 |
| 4 My Deliverables |        |          |   |   | ٥ |
|                   |        |          |   |   |   |

### **Customizing Your Dashboard**

| Step | s for Customizing Your Dashboard                                                                                                    |
|------|----------------------------------------------------------------------------------------------------|
| Step | -                                                                                                    |
| 1    | <i>Select</i> or ensure " <b>My Dashboard</b> " is listed. If not, use the <i>drop-down arrow</i> to find the dashboard you want to customize.                                                                                                    |
|      | Select the Copen Editor) icon, the <b>My Dashboard Editor</b> window will display.                                                                                                    |
|      |                                                                                                    |
|      | Utyreterreteres     •     M My raises     •       [] My Entries     •     III My Projects     •                                                                                                    |
|      | With Contacts 0 Of Mix Defendedes 0                                                                                                    |
|      | €Casher   27 thr Edu                                                                                                    |
|      | My Dantourd                                                                                                    |
|      | Destaur fune                                                                                                    |
|      | Norther of Columns 2 * *<br>Monder Extended for the Column and the Column and the Co |
|      | Waget Select Waget ~                                                                                                    |
|      | 0.4/1944                                                                                                    |
|      | Column 1 Column 2                                                                                                    |
|      | Rest Edition         W         My Texting         W           My Entities         Wy Paperts         W         My Entity         My Entity                                                                                                    |
|      | W Colorada                                                                                                    |
|      | M Doorent R                                                                                                    |
|      |                                                                                                    |
|      | To update the dashboard name, <i>enter</i> a new name in the <b>Dashboard Name</b> field.                                                                                                    |
| 2    | •                                                                                                    |
|      | To update the Number of Columns that will display on the dashboard, click the drop-down                                                                                                    |
|      | arrow and <i>select</i> either 1, 2, or 3 columns. (It's recommended to default to two (2) columns).                                                                                                    |
|      | To add additional widgets to your dashboard, <i>select</i> the <b>drop-down arrow</b> next to the <b>Module</b>                                                                                                    |
|      | field.                                                                                                    |
|      | • CRM – (6): six widgets can be added to your dashboard                                                                                                    |
|      | <ul> <li>Recent Entities, My Contacts, My Entities, My Calendar Activities, Activity Monitor for Contacts,<br/>Activity Monitor</li> </ul>                                                                                                    |
|      | • Files – (4): four widgets can be added to your dashboard                                                                                                    |
|      | <ul> <li>Recent Documents, My Documents, My Assigned Documents, My Checked-Out Documents</li> </ul>                                                                                                    |
|      |                                                                                                    |
|      | <ul> <li>Workflow – (3): three widgets can be added to your dashboard.</li> </ul>                                                                                                    |
|      | <ul> <li>My Tasks, My Projects, My Deliverables</li> </ul>                                                                                                    |

## Module 2: iChannel Dashboard

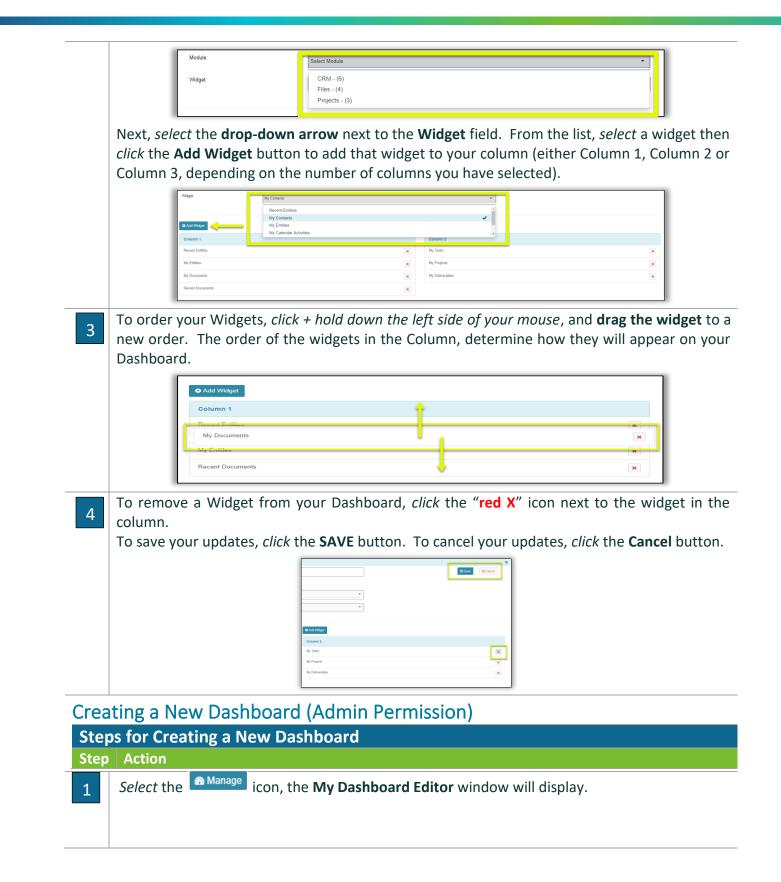

# Module 2: iChannel Dashboard

|                    | Image   Image   Image </th |
|--------------------|----------------------------------------------------------------------------------------------------|
|                    | The Dashboard   Manager window displays.                                                                                                    |
|                    | Files Contacts Calendar Routing Projects Pipeline System                                                                                                    |
|                    | Assigned Dashboards 3 Editable Dashboard () Widgels () Custom Widgels ()                                                                                                    |
|                    | Assented Dearbicoards                                                                                                    |
| 2                  | Click Editable Dashboard 3 . Click Create . The Dashboard Assigned Editor - Admin Mode page displays.                                                                                                    |
|                    | Dashboard / A Manager / IP Editable Dashboard      Editable Dashboard      Editable Dashboard      Demo (ROOT)      Cancel      Cancel                                                                                                    |
|                    | Suboribers Without Dashboard. 20                                                                                                    |
|                    | Subscribers:<br>Is Default Dashboard: Create for New Subscribers:                                                                                                    |
|                    | Dashbarr Name Number of Columns 1 Wodule                                                                                                    |
|                    | Widget Eelect Widget  Select Widget                                                                                                    |
|                    | O Add Wróget                                                                                                    |
|                    | Column 1                                                                                                    |
|                    | Show     O Cancel                                                                                                    |
| Editable Dashboard | By default, the <b>Is Enabled "slide-bar"</b> is <i>set</i> to enabled.<br>By default, the <b>Create for Current Subscribers "slide-bar"</b> is <i>set</i> to enabled.                                                                                                    |
|                    | If the new dashboard is to be the "default" dashboard, move the "slide-bar" from disabled to                                                                                                    |
|                    | enabled.<br>By default, the <b>Create for New Subscribers "slide-bar"</b> is <i>set</i> to enabled.                                                                                                    |
|                    | Editable Dashboard                                                                                                    |
|                    | Subscriber Site:     Demo (ROOT)       Subscribers Without Dashboard:     21                                                                                                    |
|                    | Is Enabled: Create for Current                                                                                                    |
|                    | Is Default Dashboard: Create for New Subscribers:                                                                                                    |
|                    |                                                                                                    |

3

4

To update the dashboard name, *enter* a new name in the **Dashboard Name** field. To update the **Number of Columns** that will display on the dashboard, *click* the **drop-down** arrow and select either 1, 2, or 3 columns. (It's recommended to default to two (2) columns). To add additional widgets to your dashboard, *select* the **drop-down arrow** next to the **Module** field. **CRM – (6):** six widgets can be added to your dashboard • Recent Entities, My Contacts, My Entities, My Calendar Activities, Activity Monitor for Contacts, Activity Monitor Files – (4): four widgets can be added to your dashboard Recent Documents, My Documents, My Assigned Documents, My Checked-Out Documents Workflows – (3): three widgets can be added to your dashboard. My Tasks, My Projects, My Deliverables Module Widget CRM - (6) Files - (4) Projects - (3) Next, select the drop-down arrow next to the Widget field. From the list, select a widget then click the Add Widget button to add that widget to your column (either Column 1, Column 2 or Column 3, depending on the number of columns you have selected). My Calendar A × × To order your Widgets, click + hold down the left side of your mouse, and drag the widget to a new order. The order of the widgets in the Column, determine how they will appear on your Dashboard. Add Widget Column My Documents ж Recent Documents × To remove a Widget from your Dashboard, *click* the "red X" icon El Save 🛛 🕲 Car next to the widget in the column. To save your updates, *click* the **SAVE** button. To cancel your updates, *click* the **Cancel** button.

## Module 3: iChannel Document Management

iChannel provides a single point of management from which users can view and access documents from anywhere at any time. iChannel provides the company with standardization, version controls and the ability to administer retention policy.

iChannel can handle an entire firm's content and specialized integration points to speed up data collection and standardize processes. Manager all your documents in their native file with flexible file sharing via email and secure access for multiple users. Take collaboration to a whole new level with indexing, versioning, online discussion and extensive search and sort features, as well as check-in and check-out of documents with history tracking.

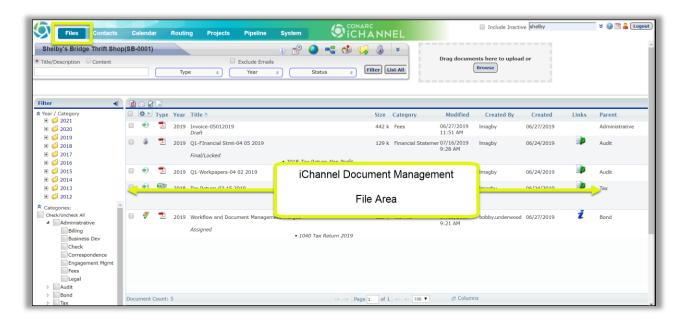

#### **Module Overview**

The follow exercise will introduce the building blocks and tools of the iChannel Document Management.

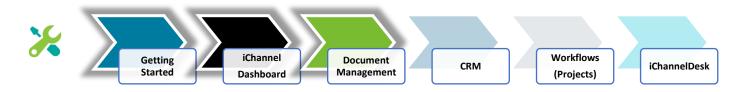

In this module, **iChannel Document Management**, the following topics will be reviewed in detail:

# Module 3: iChannel Document Management Table of Contents

# *i***CHANNEL**

Document Management (File) Area Search – Global Search Document Management Area Search - Client | Site Document Search S File Area Overview 🔪 iChannel File Header | Filter bar **Document Search Features** Discussions | Activities Summary Quick Link Show Activities Quick Link . **Projects Quick Link** iChannel Mail Quick Link Add New Document Quick Link . Security Icon Advance Search Icon Title/Description or Content filter Type | Year | Status filters . Filter | List All options Document Drag-and-Drop feature

### Subtopic Category i Channel Filter Topic | Subtopic Category

- . Filter: Categories
- Filter: Tags

#### iChannel Document Management Area – File Listing

- iChannel Document Management Area Overview: **Column Feature**
- iChannel Document Management Area Overview: **Action Icons** 
  - IChannel Document Management Area Overview: File Listing Icons
  - Direct Editing | Stream Mode Editing | Off-line Editing
  - **Document Email Notification for iChannel**
  - Document Email Notification for iChannel Turn ON preview for Emails and PDFs
- Action Icon: Document Properties
- Action Icon: Copy Internal Link
- Action Icon: Document History
- Action Icon: Discussions
- Action Icon: Assign Tags
- S Action Icon: Version and Open
- Action Icon: Check-Out
- S Action Icon: Check-In
- Action Icon: Permissions

# iChannel Document Management Features

- **Multiple Document Feature Gear Icon** 
  - 뉩 Gear Icon: Email
  - S Gear Icon: Request Docs
  - S Gear Icon: Copy to Zip
  - S Gear Icon: Assign Status
  - Sear Icon: Assign Tags
  - S Gear Icon: Merge PDF's
  - S Gear Icon: Secure PDF's
  - Sear Icon: Copy Internal Link
  - Sear Icon: Check-Out | Undo Check-Out | Check-In
  - Sear Icon: Undo Check-Out
  - Sear Icon: Check-In
  - Sear Icon: Create Portal Request
  - S Gear Icon: Assign To
  - Sear Icon: Move | Rename | Copy
  - Sear Icon: Rollover
  - Gear Icon: Re-Categorize
  - Gear Icon: Publish and Link
  - Gear Icon: Publish Only
  - Sear Icon: Link Only
  - 🔊 Gear Icon: Unpublish / Unlink
  - Sear Icon: Copy to Folder (Append)
  - Sear Icon: Copy to Folder (Replace)
  - Gear Icon: Mark for Deletion
  - Gear Icon: Delete <u>\</u>

## Document Management (File) Search – Global Search

From the **iChannel Dashboard Banner**, select the **Files** link to open the Document Management Area Search screen. The Document Management Area Search and Document Search features let you look for clients by defining client filter options and allows you to search for documents by defining document filter options. iChannel provides default search fields and includes a separate section, where an organization can define up to 15 unique filter options.

The Document Management Area Search screen also allows the combination of client filter options with the document filter options to help you narrow the search results. The **Save Criteria** feature will allow users the opportunity to save their filter settings for future use.

```
Overview: Document Management Area (File) Search – Global Search
Action
```

From the iChannel Dashboard Banner, *select* the **Files** link. The **File Area Search | Document Search** screen will display.

| Files                                           | Contacts C    | alendar Routing | Projects Pipeline                  | System                                      |                                              |
|-------------------------------------------------|---------------|-----------------|------------------------------------|---------------------------------------------|----------------------------------------------|
| File Area Search                                |               |                 | Document Se                        | arch                                        |                                              |
|                                                 | Begins With B | xact Match      | Include File                       | Area Search Criteria                        | <b>.</b>                                     |
| Company Name:                                   |               |                 | Document Title:                    |                                             |                                              |
| FEIN:                                           |               |                 |                                    | Search Descri                               | ptions                                       |
| Type:<br>Last Modified:<br>Industry:<br>Partner | <b>T</b>      | ▼<br>           | Document Type:                     | Word<br>Excel<br>Powerpoint<br>Pdf<br>Email | AC<br>AI<br>ASP<br>CAB<br>DOC<br>DOCX<br>DOT |
| Group                                           |               |                 | Document ID:                       |                                             |                                              |
| Entity                                          |               |                 | Full Text/Conten                   | t:                                          | 0                                            |
| Manager                                         |               |                 | Year:                              |                                             |                                              |
| Biller                                          |               |                 | Status:                            |                                             |                                              |
| Tax ID                                          |               |                 | Category:                          |                                             | •                                            |
| Expanded Activ                                  |               | _               | Permanent D                        | ocuments                                    |                                              |
|                                                 | Company Sea   | rch             | Created <b>•</b> :                 |                                             |                                              |
| <<                                              |               |                 | Sort By:                           | Date 🔻                                      |                                              |
|                                                 |               |                 | All Created User ID:     Show Comp | Checked-Out                                 | cuments of the above criteria.               |
|                                                 |               | Save C          | riteria Clear Saved Criteria       |                                             |                                              |

# ∑ Document Management Area Search: Client | Site

- **Begins with** select this option to search for a Client | Site where the search will look for the first few letters of the client | site name you define.
- Exact Match select this option if you want to search for a Client | Site where there "must" be an exact match on any filter you define.
- Filter Options enter any information you have about the client | site.
  - Entering a name or partial name will list any client | site which contains a portion of the text you entered.
  - The more filter options you define will narrow your search results allowing you to find the client | site quickly.

- **Expanded** *select* the **Expanded checkbox** if you want to include the client address in the search results.
- Active | Inactive drop-down select Active to only include active clients in the search results. Select
  Inactive to only include inactive clients in the search results.
- Save | Clear Search Criteria *click* the Save Criteria link to save the data you have entered in any search field to use these filter options in the future. *Click* the Clear Criteria link to clear any saved search criteria.
  - This is useful when repeatedly searching for the same type of client or doing repetitive searches where only a few field values will change.

*Click* the **Company Search** button. If you choose to not enter any filter options, all clients that you have permission to view will be returned.

• From the Search Results screen you have additional options:

- *Click* on the **Search Listing** to do a new search
- *Click* on the **Site Name** to access client CRM screen
- Click on the Folder icon to go to the clients Document Management Area
- Click on the Email icon to go to the client's Email Area

| Search Results                       |            |         |         |           |              |            |             | Search   | Listing |
|--------------------------------------|------------|---------|---------|-----------|--------------|------------|-------------|----------|---------|
| Name                                 | Company Ty | pe FEIN | Partner | Group Ent | tity Manager | Biller Tax | ID Modified |          | Contact |
| 🗀 💷 Adams Systems, Inc               | Client     | ADAMS09 | ADAMS09 |           |              |            | 01/17/2019  | 09:09 PM | 1 1     |
| 🗀 💷 Admired Transportation, Inc      | Client     | ADMIR-1 | ADMIR-1 | 3 1       |              | JB         | 01/17/2019  | 09:08 PM | 1       |
| C II Advanced Incurance Underwritere | Client     |         |         |           |              |            | 01/17/2010  | 00-00 PM |         |

## Document Search

- Filter Options allows you to search documents across Sites enter any information you have about the document.
  - Entering a name or partial name will list any document which contains a portion of the text you entered.
  - The more filter options you define will narrow your search results allowing you to find your document quickly.
- **Document Title** *enter* at least **three letters of the document name** you are wanting to search.
- **Document Type** *place* a **check** in any **Document Type** options to limit your search by document type. *Hold down* the **ctrl key** and **using your mouse** to make multiple selections in the additional types field.
- Document ID every document in iChannel is assigned an ID which is stored in the document properties.
- Full Text | Content Enter text in this field triggers a "full text search" of all the documents in iChannel. Select the sicon to open the Text Search Help window that provides search options and

show examples on how to use the full text | content filter.

- **Year** *select* the **Year drop-down arrow** to narrow your search by a particular year.
- Status select the Status drop-down arrow to narrow your search by status.
- Category *select* the Category drop-down arrow to narrow your search by Topic | Subtopic categories.
- **Created** | **Modified** this field toggles between created and modified dates and has two calendar fields for a beginning and ending date.
- Sort By *select* the Sort By drop-down arrow to narrow your search by Date, File Name, Company, User or File Type.

- User ID provides options for searching by the User ID. The *default* is to search across all users. You can limit it by *selecting* All, Created, Check-Out, or Modified.
- Show Sites with missing documents of the above criteria *check* this box will return any sites that **DO NOT** have the specified criteria defined above.
- Export Search results to text file *check* this box will provide a link on Search Results screen that will display the results as a text file.

*Click* the **Company/Document Search** button. If you choose to not enter any filter options, all documents that you have permission to view will be returned.

- From the Search Results screen you can access the following:
  - Click on the Document Name to open the document
  - Click the Document Operations icon to open the document properties
  - Click on the Site Name to access client CRM screen

| 6   | Files Contacts Calendar Routing Project        | s Pipeline | System |                                   | Include Inactive Search | *      | 🕖 🔨 🚨 🛛 Logou |
|-----|------------------------------------------------|------------|--------|-----------------------------------|-------------------------|--------|---------------|
| Sea | rch Results                                    |            |        |                                   |                         | B      | ack to Search |
|     | Year Name                                      |            |        | Entity                            | User                    | Size   | Date          |
| ٠   | 🔁 2019 Workflow and Document Management-Merged |            |        | Shelby's Bridge Thrift Shop       | bobby.underwood         | 122 KB | 07/23/2019    |
| ٠   | 2019 Workflow and Document Management-Merged   |            |        | Wolf, Bobby(Wolf, Bob)            | bobby.underwood         | 122 KB | 07/23/2019    |
| 44  | 2019 Q1-FInancial Stmt-04 05 2019              |            |        | Shelby's Bridge Thrift Shop       | Imagby                  | 129 KB | 07/16/2019    |
|     | 2019 andrew.churilla_07112019152925            |            |        | Smith Community Mental Health(SMI | TH20) andrew.churilla   | 11 KB  | 07/11/2019    |
|     | 2019 andrew.cnunila_0/112019122459             |            |        | Smith Community Mentar Health(SML | TH20) andrew.churilla   | 12 KB  | 07/11/2019    |

The File Area Search screen also allows the *combination* of using client **File Area Search options** in conjunction with **Document Search options** to help you narrow the search results.

# S Include File Area Search Criteria

On the Document Search section, check the Include File Area Search Criteria checkbox.

• The File Area Search Included The indicator will display.

|                                  |            |               | _                         |                      |                                             |                      | NNE      |
|----------------------------------|------------|---------------|---------------------------|----------------------|---------------------------------------------|----------------------|----------|
| File Area Search                 |            |               |                           | Document Sea         | rch                                         |                      |          |
|                                  | Begins Wit | h Exact Match |                           | Include File A       | Area Search Criteria.                       |                      |          |
| Company Name:                    |            |               |                           | x :ument Title:      |                                             |                      |          |
| FEIN:                            |            |               |                           |                      | Search Description                          |                      |          |
| Type:                            |            |               |                           | Current Type:        | Word Word                                   | A                    |          |
| Last Modified:                   |            | •             |                           |                      | Excel                                       | A                    | SP       |
| Industry:                        |            | ¥             | · · ·                     |                      | <ul> <li>Powerpoint</li> <li>Pdf</li> </ul> |                      | AB       |
| Partner                          |            |               | G                         |                      | Email                                       | D                    | OCX      |
| Group                            |            |               | File Area Search Included | -                    |                                             | D                    | • TO     |
| Entity                           |            |               | 2                         | Contract ID:         |                                             |                      |          |
| Manager                          |            |               | 5                         | Full Text/Content    |                                             | 0                    |          |
| Biller                           |            |               | eau                       | re <mark>n</mark> r: | •                                           |                      |          |
| Tax ID                           |            |               | SE                        | St tus:              | •                                           |                      |          |
| Expanded Act                     | ive: YES V |               | Les                       | Celegory:            |                                             | ۲                    |          |
| <ul> <li>Expanded Act</li> </ul> |            | v Search      | le /                      | Permanent Do         | ocuments                                    |                      |          |
| <<                               | Compan     | y search )    | Ē                         | Created • :          |                                             |                      |          |
|                                  |            |               | I                         |                      |                                             |                      |          |
|                                  |            |               |                           | Scit By:             | Date 🔻                                      |                      |          |
|                                  |            |               |                           |                      | Checked-Out Mod                             | ified                |          |
|                                  |            |               |                           | Jeer ID:             |                                             |                      |          |
|                                  |            |               |                           | Show Compa           | any with missing docu                       | ments of the above o | riteria. |
|                                  |            |               |                           | Export searc         | h results to text file.                     |                      |          |
|                                  |            |               |                           |                      | Company/Documen                             | ts Search            |          |

**Document Management Table of Contents** 

# \Sigma Document Management Area Overview

A **Central Document Repository** or **Document Management Area** houses all the documents that a user will access in iChannel. The Document Area displays all the data for each Client that is defined in iChannel and the Clients that you have permission to view.

To get to the Document Management Area you have a few options:

- From the **iChannel Dashboard**, locate a Client | Site in a widget and *click* the **File Folder icon**.
- From the **Quick Search** or **File Search** results screen, *click* on the **File Folder icon**.

| X   | Files      | Conta                 | icts     | Calendar        | Routing   | Projects | Pipeline                  | System                                               |                         |                               |                       |  |
|-----|------------|-----------------------|----------|-----------------|-----------|----------|---------------------------|------------------------------------------------------|-------------------------|-------------------------------|-----------------------|--|
| 🙆 M | ly Dashboa | ard ~                 |          |                 |           |          |                           |                                                      |                         |                               |                       |  |
|     | My Rec     | ent Entiti            | es       |                 |           |          |                           |                                                      | 0                       |                               |                       |  |
| -   | _          |                       |          | Entity          |           |          | Accessed .                | Ranking                                              | 0                       |                               |                       |  |
|     | 0          | Shelby's E            | Sridge T | hrift Shop (SB- | 0001)     |          | 19 hours ago              | • ***                                                | *                       |                               |                       |  |
|     | 0          | Smith Cor             | nmunity  | Mental Health   | (SMITH20) |          | 19 hours ago              | •***                                                 | *                       |                               |                       |  |
|     |            | 12-01-056             | F1 (12   | -01-056 F1)     |           |          | 21 hours ago              | o tototo                                             | 2                       |                               |                       |  |
|     |            | iChanne <sup>11</sup> |          | 9               |           |          | Q daw ano                 |                                                      |                         |                               |                       |  |
| Т   | otal: 4    | iChanne               | Ģ)       | Files           | Contacts  | Calendar |                           | Projects                                             | -                       | eline                         | System                |  |
| Т   |            |                       | Searc    | Files           | Contacts  | Calendar | Routing                   | Projects                                             | -                       |                               |                       |  |
| Te  |            |                       | Name     |                 | Contacts  | Calendar | Routing                   | Projects<br>Nany Type FEIN                           | Pip                     | eline<br>Partner<br>12-01-0   | G                     |  |
| Te  |            |                       | Name     | ch Results      | Contacts  | Calendar | Routing                   | Projects<br>pany Type FEIN<br>t 12-01-1              | Pip<br>056 F1           | Partner                       | G<br>)56 F1           |  |
| τ   |            |                       | Name     | th Results      |           | Calendar | Routing<br>Comp<br>Client | Projects<br>bany Type FEIN<br>t 12-01-1<br>t 12-01-1 | Pip<br>056 F1<br>057 F1 | Partner<br>12-01-0<br>12-01-0 | G<br>056 F1<br>057 F1 |  |

Once you access the Document Management Area, the File Area is defined in three (3) key areas:

- Header | Filter Bar,
- Filter (Topic | Subtopic) Category
- File Listing.

Information displayed in each key area is controlled by your System IT Administrator and Security Group profile.

| Files Contacts                                            | Calenda   |            | Routing | ) Projects                   | Pipeline               | System      | Ś      |            | ARC<br>HANNEL                  |       |                  |                                           | 🗍 Inclu              | de Inactive Searc  | h       | 🗧 🕐 🛅 🕹 Loga             |
|-----------------------------------------------------------|-----------|------------|---------|------------------------------|------------------------|-------------|--------|------------|--------------------------------|-------|------------------|-------------------------------------------|----------------------|--------------------|---------|--------------------------|
| Shelby's Bridge Thrift Shop(<br>Title/Description Content | (SB-0001) |            | Туре    | •                            | Exclude Emails<br>Year | •           | Status | •          | Filter List All                |       | -                | uments here to upl                        |                      | Heade              | r   Fil | ter Bar                  |
| Filter                                                    | 1000      | r 💩        |         |                              |                        |             |        |            |                                |       |                  |                                           |                      |                    |         |                          |
| ✓ Year / Category ★ Categories: Check/Uncheck All         |           |            |         | Title 🕈<br>change name       |                        |             |        |            |                                |       | Category<br>Fees | Modified                                  | Created By<br>Imagby | Created 07/24/2019 | Links   | Parent<br>Administrative |
| Administrative     Billing     Business Dev               | 1 0       | 9          | 2019    | FS-Q2-03 13 19               |                        |             | • :    | Sample Mo  | ving Example                   | 8 k   | Financial St     | 11:40 AM<br>tatemer07/24/2019<br>10:46 AM | Imagby               | 07/24/2019         |         | Audit                    |
| Business Dev                                              | 1 0       | Z          | 2019    | Invoice-05012019<br>Draft    | •                      |             |        |            |                                | 442 k | Fees             | 06/27/2019<br>11:51 AM                    | Imagby               | 06/27/2019         |         | Administrative           |
| Filter                                                    | 0.0       | Þ          | 2019    | Q1-FInancial Stmt            | t-04 05 2019           |             | • 201  |            |                                |       |                  | 019                                       | Imagby               | 06/24/2019         | ₽       | Audit                    |
| Parent   Child<br>Category                                |           |            | 2019    | Q1-Workpapers-0              | 4 02 2019              |             | • :    | Sa         | File                           | LIS   | ting             | 019<br>M                                  | lmagby               | 06/24/2019         |         | Audit                    |
| Tags:                                                     | ) •       | <b>B</b> 2 | 2018    | Tax Return-02 15             | 2019                   |             | • 201  | 8-Tax Retu | ırn-Non Profit<br>• Tax Return | 8 k   | Returns          | 07/24/2019<br>11:21 AM                    | Imagby               | 06/24/2019         |         | Tax                      |
| Project/Opportunity<br>Tax Return                         | 9         | Þ          | 2019    | Workflow and Doc<br>Assigned | ument Manager          | ment-Merged |        | • 1040 Tax | Return 2019                    | 122 k | Job File         | 07/23/2019<br>9:21 AM                     | bobby.underwo        | od 06/27/2019      | i       | Bond                     |
| Base Folder<br>ADMINISTRATIVE<br>AUDIT<br>BOND            |           |            |         | Assigned                     |                        |             |        | 1040 /8/   | Recom 2019                     |       |                  |                                           |                      |                    |         |                          |
| Correspondence                                            | c         | County     | 7       |                              |                        |             |        |            | Daga L                         | of 1  | 100 -            | -T Columns                                |                      |                    |         |                          |

### 뇌 Document Management Area Overview – iChannel File Header | Filter Bar

The **iChannel File Header | Filter Bar** provides the users with the ability to set-up unique filter options to quickly find document(s) associated with a Site. To search, enter as much or as little in any of the filter options then click **Filter** button to return your results in the File Listing section.

1. Many of the options to search within the Header | Filter Bar section are controlled by your System IT Administration and your Security Group.

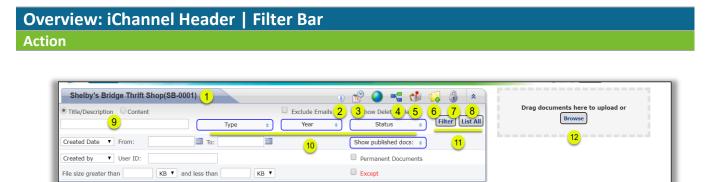

- Site Name displays the name of the Site accessed from any folder icon. *Hover* over the name to view the Contact Information. *Click* on the Site Name to go to the Site Detail (CRM) module.
- Discussions and Activities Summary Icon *click* the Information Icon to load the Last 10 Activities and Last 5 Discussions for the Site Name.

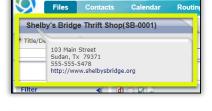

| Start     | Subject                                                                                                    | Contacts                                                                                                    |                                                                                                    |                                                                                                    |
|-----------|----------------------------------------------------------------------------------------------------|----------------------------------------------------------------------------------------------------|----------------------------------------------------------------------------------------------------|----------------------------------------------------------------------------------------------------|
| 5/25/2010 | Subject<br>Descript State                                                                                    | Locy Machy De                                                                                                    | and Johnson, Shelby Smith                                                                                                    |                                                                                                    |
|           |                                                                                                    |                                                                                                    |                                                                                                    |                                                                                                    |
| 4/1/2019  | E-Olino                                                                                                    | Andrew Charille                                                                                                    |                                                                                                    |                                                                                                    |
|           |                                                                                                    |                                                                                                    | d b                                                                                                    |                                                                                                    |
|           |                                                                                                    |                                                                                                    |                                                                                                    |                                                                                                    |
|           |                                                                                                    | Bobby Underwo                                                                                                    | d b                                                                                                    |                                                                                                    |
|           |                                                                                                    |                                                                                                    |                                                                                                    |                                                                                                    |
|           |                                                                                                    |                                                                                                    |                                                                                                    |                                                                                                    |
| )         | •                                                                                                    |                                                                                                    |                                                                                                    |                                                                                                    |
|           |                                                                                                    |                                                                                                    |                                                                                                    |                                                                                                    |
|           |                                                                                                    |                                                                                                    |                                                                                                    |                                                                                                    |
|           | 6/23/2010<br>8/24/2019<br>4/1/2019<br>2/15/2019<br>2/15/2019<br>2/15/2019<br>1/31/2019<br>User<br>bobby.unde | 6222020 Pravidi Renti<br>AV2/2015 Colfornio d'System C<br>47/2015 Colfornio d'System C<br>2732/2015 Som<br>2732/2015 Som<br>2732/2015 Som<br>2732/2015 Som<br>2732/2015 Som<br>2732/2015 Som<br>User Sabber<br>bolds anderwood Inst Sectors for<br>Inst Sectors Southern Requirem | 2022/2023 Finalized better: Lary Hagys, Carl<br>2022/2023 Finalized better: Lary Hagys, Carl<br>2022/2023 Finalized better: Lary Hagys, C | 2021112 Mindial time Loop Yangh, Gena Salensi, Bahly Hittle     2021112 Mindial time Loop Yangh, Gena Salensi, Bahly Hittle     2021112 Salensi Kangalan Kangalan Kangala |

**3.** Show Activities Icon – *click* the Calendar Icon to load the Activities screen for activities associated with the Site.

## Module 3: iChannel Document Management

| Title/Desc         | ription Ocont | ent                 | Exclude Emails      | Show Activities                                           |
|--------------------|---------------|---------------------|---------------------|-----------------------------------------------------------|
|                    | -             | Туре                | Year                | Status                                                    |
| Activities         |               |                     |                     |                                                           |
|                    |               |                     | Filter: All         | ▼ Timeframe: All ▼ Activity Co<br>Begins with: □ Subject: |
| Туре               | Status        | Start               | Stop                | Subject                                                   |
| 🖂 Email            | Sent          | 07/23/2019 04:42 PM | 07/23/2019 04:42 PM | Request: 1040 Documentation                               |
|                    | Sent          | 07/17/2019 09:20 AM | 07/17/2019 09:20 AM | Testing IC email                                          |
| 🖂 Email            |               |                     |                     |                                                           |
| i Email<br>Email ⊡ | Sent          | 06/27/2019 12:06 PM | 06/27/2019 12:06 PM | Testing IC email                                          |

4. Workflow / Pipeline Icon – *click* the Workflow Icon to view all workflow projects associated with the Site. *Click* the **plus icon** to expand the Tasks or click the Workflow name to launch the workflow details screen in a new window.

| Title/Description Ocontent                                                                                                    |       | Exclude Emails |                     | Pro                                                            | ects/pipeline                                                                                                    |                                                                                                    | Drag docum                                |
|----------------------------------------------------------------------------------------------------|-------|----------------|---------------------|----------------------------------------------------------------|----------------------------------------------------------------------------------------------------|----------------------------------------------------------------------------------------------------|-------------------------------------------|
| The best provided the content                                                                                                    | Test  | _              |                     | Status                                                         |                                                                                                    | ilter List All                                                                                                    |                                           |
|                                                                                                    | Туре  | • Year         | <u> </u>            | Status                                                         | • •                                                                                                    |                                                                                                    |                                           |
|                                                                                                    |       |                |                     |                                                                |                                                                                                    |                                                                                                    |                                           |
|                                                                                                    |       |                |                     |                                                                |                                                                                                    |                                                                                                    |                                           |
| Order Project                                                                                                    |       |                | Priority Type       | SubType                                                        | Status                                                                                                    | Contacts                                                                                                    |                                           |
| Add Refresh                                                                                                    |       |                |                     |                                                                |                                                                                                    |                                                                                                    |                                           |
| Include completed Projects Year:                                                                                                    | Type: | Sub Type:      |                     | •                                                              |                                                                                                    |                                                                                                    |                                           |
| Sample Moving Example                                                                                                    |       |                | Normal Tax          | Individual                                                     | Not Started                                                                                                    | Shelby's Bridge Thrift                                                                                                    | Shop                                      |
| 11/0                                                                                                    |       |                | Horrian Tax         | mannada                                                        | Not Started                                                                                                    | Shelby a bridge mine                                                                                                    |                                           |
|                                                                                                    |       |                |                     |                                                                |                                                                                                    |                                                                                                    |                                           |
|                                                                                                    |       |                |                     |                                                                |                                                                                                    | ADMINISTRATOR USE                                                                                                    | R, Lacy Magby                             |
| 3 1040 Tax Return 2019                                                                                                    |       |                | Low Tax             | Individual                                                     |                                                                                                    | ADMINISTRATOR USE<br>Shelby's Bridge Thrift                                                                                                    |                                           |
|                                                                                                    |       |                | Low Tax             | Individual                                                     | In Process                                                                                                    | Shelby's Bridge Thrift                                                                                                    | Shop                                      |
| 3 <b>1040 Tax Return 2019</b>                                                                                                    |       |                |                     |                                                                | In Process                                                                                                    | Shelby's Bridge Thrift<br>ADMINISTRATOR USE                                                                                                    | Shop                                      |
| 1040 Tax Return 2019                                                                                                    |       |                | Low Tax<br>Classify |                                                                | In Process                                                                                                    | Shelby's Bridge Thrift<br>ADMINISTRATOR USE                                                                                                    | Shop                                      |
| 1040 Tax Return 2019           11/0           Task           Add                                                                                                    |       |                | Classify            | γ Τγς                                                          | In Process<br>e Status                                                                                                    | Shelby's Bridge Thrift<br>ADMINISTRATOR USE<br>Assigned                                                                                          | Shop<br>R, Bobby Underwoo                 |
| Task<br>Task<br>Task<br>Task Refresh<br>Tax Return Note                                                                                                    |       |                | Classify<br>Sent En | y Typ<br>mail Not                                              | In Process<br>le Status<br>e                                                                                                    | Shelby's Bridge Thrift<br>ADMINISTRATOR USE<br>Assigned<br>Bobby Underwoo                                                                        | Shop<br>R, Bobby Underwood<br>d           |
| 13 1040 Tax Return 2019 1/0 Task (Add) (Refresh) Tax Return Note Information In                                                                                                    |       |                | Classify            | y Typ<br>mail Not<br>mail Tas                                  | In Process<br>e Status<br>e<br>k In Proc                                                                                                    | Shelby's Bridge Thrift<br>ADMINISTRATOR USE<br>Assigned<br>Bobby Underwoo<br>ess Bobby Underwoo                                                  | Shop<br>R, Bobby Underwood<br>d<br>d      |
| 1040 Tax Return 2019 1/0 Task Add (Refresh) Tax Return Note Information In Organize Documents                                                                                                    |       |                | Classify<br>Sent En | y Typ<br>mail Not<br>mail Tasi<br>Tasi                         | In Process<br>e Status<br>k In Proc<br>k In Proc                                                                                                    | Shelby's Bridge Thrift<br>ADMINISTRATOR USE<br>Assigned<br>Bobby Underwoo<br>ess Bobby Underwoo<br>ess Bobby Underwoo                            | Shop<br>R, Bobby Underwood<br>d<br>d<br>d |
| Task<br>Task<br>KdB (Refresh)<br>Tax Return Note<br>Information In<br>Organize Documents<br>Scan                                                                                                    |       |                | Classify<br>Sent En | y Typ<br>mail Not<br>mail Tasi<br>Tasi<br>Tasi                 | In Process<br>e Status<br>k In Proc<br>k In Proc<br>k Not Sta                                                                                                    | Shelby's Bridge Thrift<br>ADMINISTRATOR USE<br>Assigned<br>Bobby Underwoo<br>ess Bobby Underwoo<br>erst Bobby Underwoo<br>rited Bobby Underwoo   | Shop<br>R, Bobby Underwood<br>d<br>d<br>d |
| 3     1040 Tax Return 2019       1/0     Task                                                                                                    |       |                | Classify<br>Sent En | y Typ<br>mail Not<br>mail Tasi<br>Tasi<br>Tasi<br>Tasi         | In Process<br>e Status<br>e In Proc<br>c In Proc<br>c Not Sta<br>c Not Sta                                                                                                    | Shelby's Bridge Thrift<br>ADMINISTRATOR USE<br>Assigned<br>Bobby Underwoo<br>ess Bobby Underwoo<br>rited Bobby Underwoo<br>rited Andrew Churilla | Shop<br>R, Bobby Underwood<br>d<br>d<br>d |
| a 3 1040 Tax Return 2019<br>11/0<br>Tax Return Note<br>Information In<br>Organize Documents<br>Scan<br>Preparation<br>Detail Review                                                                 |       |                | Classify<br>Sent En | y Typ<br>mail Not<br>mail Tasi<br>Tasi<br>Tasi<br>Tasi<br>Tasi | In Process<br>e Status<br>e In Proc<br>c In Proc<br>c Not Sta<br>c Not Sta<br>c Not Sta                                                                                                    | Shelby's Bridge Thrift<br>ADMINISTRATOR USE<br>Assigned<br>Bobby Underwoo<br>ess Bobby Underwoo<br>rited Bobby Underwoo<br>rited Andrew Churilla | Shop<br>R, Bobby Underwood<br>d<br>d<br>d |
| 3         1040 Tax Return 2019           11/0         Task           CAdd (Extressh)         Tax Return Note           Information In         Organize Documents           Scan         Preparation |       |                | Classify<br>Sent En | y Typ<br>mail Not<br>mail Tasi<br>Tasi<br>Tasi<br>Tasi         | In Process<br>Status<br>Status<br>In Proc<br>In Proc<br>In Proc<br>Not State<br>Not State | Shelby's Bridge Thrift<br>ADMINISTRATOR USE<br>Assigned<br>Bobby Underwoo<br>ess Bobby Underwoo<br>rited Bobby Underwoo<br>rited Andrew Churilla | Shop<br>R, Bobby Underwood<br>d<br>d<br>d |

5. IC Email Icon – *click* the Mailbox Icon to open the Email screen. Emails that have been forward will appear in the email section. From this screen, you can: Search Emails, Create, Delete Emails, Change Category, Change Site Code, Attach to a Workflow for emails.

| Title/Description Content                                                                                                    |     | Exclude Em<br>Type + Year   | als Crange decaments have to spload or                                                |                             |
|----------------------------------------------------------------------------------------------------|-----|-----------------------------|---------------------------------------------------------------------------------------|-----------------------------|
| Search Criteria                                                                                                    | *   | Email > 3 emails            | (New Enail) (Delete) (Change Category) (Change S                                      | Re Code) ( Attach To Projec |
| From                                                                                                    | 8   | Subject                     | From/Ta/CC Tag/Category                                                               | R Sent/Recd                 |
| 70 III                                                                                                    |     | Request: 1040 Documentation | bobby.underwood@conserc.com<br>bobby.underwood@conserc.com Tax - Returns              | 07/23/2019 04:42 pm         |
| Search                                                                                                    | 0   | Testing IC email            | 🗢 bobby.underwood@constrc.com<br>bubby.underwood@constrc.com Administrative - tilling | 07/17/2019 09:20 am         |
| Sent/Recd V<br>Apply Filter (List All)                                                                                                    |     | Testing IC email            | bobby.underwood@constrc.com<br>bobby.underwood@constrc.com                            | 06/27/2019 12:06 pm         |
| (address and a second second s | Pag | es: 1                       |                                                                                       |                             |
| 10 Tag                                                                                                    | ¥   |                             |                                                                                       |                             |
| Category                                                                                                    | 8   |                             |                                                                                       |                             |
| E From/To/CC                                                                                                    | 8   |                             |                                                                                       |                             |
| Max Records per Page 50                                                                                                    |     |                             |                                                                                       |                             |

- Add New Icon *click* the Folder Icon to access an additional option to add new documents into iChannel. From this screen you can:
  - Add Document to be Scanned (generate routing slip)
  - Request Documents (Copy to Clipboard)
  - o Copy Permanent Request Files Link to Clipboard
  - Add Hyperlink(s) (to any URL or other File Area)
  - Recatalog (Rebuild the file area)

Generate & View Thumbnails of any Images (JPG's)

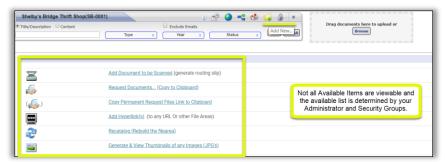

- Pad Lock Icon: Site Permission The Lock Icon is controlled by your System IT Administrator and Security Group and is typically for iChannel Administrator. *Click* the lock icon to customize the security settings for this Site.
- "Double-down"- "Double-Up" Arrows *click* the Double-down Arrows to Show Advance Search Filter options. *Click* the Double-Up Arrows to Hide Advance Search Filter options.

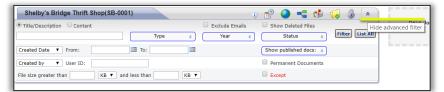

 Title/Description/Content field – Type drop-down – to easily search for a document by either Title/Description or Content. Enter at least a MIN of 3 characters to start the search. Click

"Enter" or *click* the Filter button to return your results.

10. Type | Year | Status Search filters – click the Type drop-down arrow to select or multi-select the type of document you want to include in your search. Click the Year drop-down arrow to select or multi-select a year to include in your search. Click the Status Search drop-down arrow to select or multi-select the status to include in your search.

| Title/Description     Content        |            | F |                                                    |     |      |                  |            |                   |      |                             |     |
|--------------------------------------|------------|---|----------------------------------------------------|-----|------|------------------|------------|-------------------|------|-----------------------------|-----|
|                                      |            |   | Туре                                               | ٥   | ) (  | Year             | ٠          | Status            | כי   | Filter List All             | 1.1 |
|                                      |            | İ | <ul> <li>Check all</li> <li>Uncheck all</li> </ul> | 8   |      | Check all        | 8          | Check all         |      |                             |     |
| Filter 📢                             | <b>d</b> ( | 9 | Caseware                                           | ) ^ |      | 2022             | <b>^</b>   | Normal (          | 1    |                             |     |
| ¥ Year ∕ Category                    |            | l | Email                                              |     |      | 2021             |            | Draft             | 1    | Modified                    | 0   |
| Categories:                          |            | Þ | Excel                                              |     | me   | 2020             |            | Final/Locked      |      | 07/24/2019                  | Ima |
| Check/Uncheck All     Administrative |            | L | Graphics                                           |     |      | 2019             |            | To Be Deleted     |      | 11:40 AM                    |     |
| Audit                                |            | L | PDF                                                | - 1 | •    | 2018             | <u>j</u> e |                   | -    |                             |     |
| Bond                                 |            | P | Powerpoint                                         |     | 13   | 017              | -          | 8 k Financial S   | Stat | emer 07/24/2019<br>10:46 AM | Ima |
| ▷ Tax                                |            | Þ | QuickBooks                                         |     | 601  | 2019             |            | 442 k Fees        |      | 06/27/2019                  | Ima |
|                                      |            |   | Word Word                                          |     |      |                  |            |                   |      | 11:51 AM                    |     |
| Project/Opportunity                  |            | 8 | 🔲 AI                                               |     | ial: | Stmt-04 05 2019  |            | 129 k Financial S | Stat | emer 07/16/2019<br>9:28 AM  | lma |
| Tax Return                           |            |   | ASP ASP                                            |     | ed   |                  |            |                   |      | 51207111                    |     |
|                                      | -          | ь | CAB                                                |     |      | 8-Tax Return-Non | Profit     |                   |      |                             |     |
| 🗏 🥥 Base Folder                      |            | ľ | Exe                                                |     | ape  | ers-04 02 2019   |            | 129 k Audit Wor   | kpa  | pers 07/24/2019<br>11:36 AM | Ima |
| ADMINISTRATIVE                       |            | L | FRT FRT                                            |     |      | Sample Moving Ex | amnle      |                   |      |                             |     |
| 🖾 AUDIT                              |            | b | FRX                                                |     |      | 2 15 2019        | ampre      | 8 k Returns       |      | 07/24/2019                  | Ima |
| POND.                                |            | - |                                                    | _   | -    |                  |            |                   |      | 11:21 AM                    |     |

11. Filter List All - click the Filter button to search for document(s) based solely on your defined search options. Click the List All button to search for "all" documents associated with the Entity and not based on any search option(s) defined.

- a. The **Filter** button can also be used to streamline your search results in conjunction with **Filter Topic | Subtopic Category** section.
  - i. Place a *check* in a **Categories** or **Tag** checkbox, next *click* the *Filter* button. The File Listing area will only return results for documents that match your criteria.

| Title/Description     Content                             |      | Туре |       | •      | Exclude Emails<br>Year 0 Sta | Filter List All                              |       |           | wie wie                |            |            |       |               |
|-----------------------------------------------------------|------|------|-------|--------|------------------------------|----------------------------------------------|-------|-----------|------------------------|------------|------------|-------|---------------|
| filter                                                    | *    | d) - | 8.2   |        |                              |                                              |       |           |                        |            |            |       | _             |
| ¥ Year / Category                                         |      | 0    | 💌 Тур | e Year | Title 0                      |                                              | Size  | Category  | Modified               | Created By | Created    | Links | Parent        |
| Categories:     Check/Uncheck All     E    Administrative |      | •    | • 2   | 2019   | change name                  |                                              | 85 k  | Fees      | 07/24/2019<br>11:40 AM | Imagby     | 07/24/2019 |       | Administrativ |
| Audit                                                     |      |      |       |        |                              | <ul> <li>Sample Moving Example</li> </ul>    |       |           |                        |            |            |       |               |
| Dond Tax                                                  |      |      | • 1   |        | Invoice-05012019<br>Draft    |                                              | 442 8 | k Fees    | 05/27/2019<br>11:51 AM | Imagby     | 06/27/2019 |       | Administrativ |
| Tags:    Project/Opportunity     Tax Naturn               | Edit |      | •     | 2018   | Tax Return-02 15 2019        | • 2018-Tax Return-Non Profit<br>• Tax Return | 81    | k Raturns | 07/24/2019<br>11:21 AM | Imagby     | 06/24/2019 |       | Тах           |

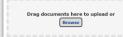

12.

- to quickly add a Document to the File Listing area, *click* the **Browse** button to add a document from your computer. In addition, you can quickly *drag-and-drop* a document by dragging into the document area.

- *Click* the Browse button or Drag-and-drop a document into the gray box area. The **Choose a File to Upload** window opens.
- *Navigate* and/or *Select* the file from your file management area.
- Click Open. The Add Document(s) window will open.
- In the **Change Properties** area, update the following areas as necessary:
  - Update the **Title**, if necessary.
  - Change Properties: *select* the **properties (Parent | Child Category)** to apply to the document.
    - All documents are required to be assigned to a Topic | Subtopic Category
  - Target Subfolder:
    - If the subfolder of the document being added needs to be updated, select the Target Subfolder drop-down.

Document Management Table of Contents

## L iChannel Document Management Area Overview – iChannel Filter Topic | Subtopic Category

The **iChannel Filter for Topic | Subtopic Categories** allows for every document that is always housed within iChannel be associated with at least *one (1) Topic category* and at least *one (1) Subtopic category*. Having each document that is housed in iChannel associated with a topic | subtopic category allows for every document to easily be searched and/or filtered, shared or retrieved in the File Listing section. Additionally, you can filter specific documents by Categories to share quickly with internal associates

or external clients. The Category feature also provides additional security around your documents not only in iChannel but with the iChannel Portal.

# Overview: iChannel Filter Topic | Subtopic Category

Action

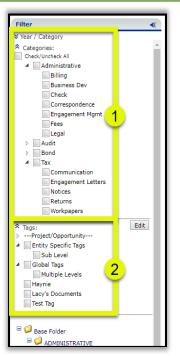

- Filter: Categories there are no limits to the number of Topic | Subtopic Categories. Yet, all Topic Categories must have at least one (1) Subtopic category. The Category structure is defined and maintained for consistency with the use of a "template". Your Administrator and iChannel Support | Implementation team will work together to ensure your structure adheres to your organization needs for document management.
  - Examples of Topic Category Filters are listed below but not limited to:
    - Administrative, Audit, Data Analysis, Engagement, Litigation, Tax
  - Examples of Subtopic Category Filters are listed below but not limited to:
    - Billing, Business Development, Correspondence, Engagement Letter, Legal, Notices, Returns, Workpapers

2. **Filter: Tags** – tags are custom for each Site's Document Management Area and can be arranged in a multi-level tier. The *top level* is called the **Topic Documents Tag** and the *lower level* is called the

**Subtopic Document Tag**. Tags provide the user an optional identifier to assign to a document beyond the Topic | Subtopic Category.

• Tags can also be used in your iChannel File Header | Filter Bar search options to assist with quickly finding document(s) for a Site.

Document Management Table of Contents

## iChannel Document Management Area Overview – File Listing

The **iChannel File Listing** provides the user with all documents that are associated with the Entity. User's will spend a great deal of their time working in the document area as the File Listing area provides many features to performs actions on documents. Additionally, the iChannel File Listing area also provides a Requested Files area for users to view, accept, reject and/or email documents that have been submitted by your Clients.

To assist with easily viewing and finding your documents, the iChannel File Listing area can be *customized* to **display columns** and to **sort your columns A-Z or Z-A** by column heading.

• Many of the options to search within the Header | Filter Bar section are controlled by your System Administration and your Security Group profile.

| \$ ·   | *                | Request                                        | Year                                |                                                                                                    | Title         |                                                            |            |                   | 9                        | ize Reject       | Created By    | Last User    | Modified 🜩            | Created    |
|--------|------------------|------------------------------------------------|-------------------------------------|----------------------------------------------------------------------------------------------------|---------------|------------------------------------------------------------|------------|-------------------|--------------------------|------------------|---------------|--------------|-----------------------|------------|
|        | 2-3              | 19 🔁                                           | 2019 Tes                            | st PDF - Copy.pdf                                                                                                    |               |                                                            | Unlo       | :k                |                          | ? <b>X</b>       | Arasmith.Cher | ie@)         | 04/29/2019<br>4:17 PM | 04/29/2019 |
| ocumen | nt Cou           | nt: 1                                          |                                     |                                                                                                    |               | 🖂 🖂 Page 1 of 1 🤛                                          | ►1 100 ¥   |                   |                          |                  |               |              |                       |            |
| 3      |                  |                                                |                                     |                                                                                                    |               |                                                            |            |                   |                          |                  |               |              |                       |            |
| ¢.     |                  | pe rear ritie                                  |                                     | Email                                                                                                    |               |                                                            | Size       | Category          | Modified                 | Created By       | Created       | Links Parent |                       | _          |
|        |                  | 2019 <b>?</b> \$DOC00                          | 0021 1_1                            | Request Docs<br>Copy to Zip                                                                                                    |               |                                                            | 33 k       |                   | 01/01/1900<br>12:00 AM   | AUTOSWEEP        | 03/28/2019    | 10174        |                       |            |
| •      |                  | 2019 ABC Test iC ichannelma                    |                                     | Assign Status<br>Assign Tags<br>Merge PDFs                                                                                                    | um            | • Test Tag                                                 | 104 k<br>Ø | Communication     | 06/26/2019<br>1:57 PM    | andrew.churilla  | 06/26/2019    | Audit        |                       |            |
| ۲      | 2                | 2019 Abercrombi                                | e Apirov                            | Secure PDFs<br>Copy Internal Link                                                                                                    |               |                                                            | 6.16 m     | Billing           | 06/26/2019<br>1:28 PM    | andrew.churilla  | 06/26/2019    | Administra   | tive                  |            |
| •      |                  | 2019 Accepting F                               |                                     | Check-Out                                                                                                    |               |                                                            | 33 k       | Correspondence    | 04/29/2019<br>1:50 PM    | Imagby           | 04/29/2019    | Administra   | tive                  |            |
| •      |                  | Document Propertie<br>Copy Internal Link       | <sup>s</sup> lla <mark>,</mark> )71 | Undo Check-Out<br>Check-In                                                                                                    |               | • Test Tag                                                 | 12 k       | Caseware          | 07/11/2019<br>12:24 PM   | andrew.churilla  | 07/11/2019    | Audit        |                       |            |
|        | 2                | Document History<br>Discussions<br>Assign Tags | lla, )71                            | Create Portal Request<br>ESignature                                                                                                    |               | Tags • Entity Specific Tags<br>Sub Level • Multiple Levels | 12 k       | Communication     | 07/11/2019<br>3:30 PM    | andrew.churilla  | 07/11/2019    | Audit        |                       |            |
| ۲      |                  | Version and Open                               |                                     | DocuSign ESign Document                                                                                                    |               |                                                            | 12 k       | Billing           | 04/03/2019<br>1:35 PM    | andrew.churilla  | 04/03/2019    | Administra   | tive                  |            |
| •      |                  | Check-Out<br>Permissions                       |                                     | Assign To<br>Move                                                                                                    |               |                                                            | 33 k       | Financial Stateme | r 05/03/2019<br>11:51 AM | Smith.John@Local | 05/03/2019    | Bond         |                       |            |
|        | , <mark>6</mark> | 2019 April-04162                               | 2019                                | Rename<br>Copy                                                                                                    |               |                                                            | 12 k       | Billing           | 02/19/2019<br>1:40 PM    | Imagby           | 02/26/2019    | 2 Administra | tive                  |            |
| 1      | 2                | 2019 Assign docu<br>Assigned                   | imer s t                            | Rollover equiparts and the second second sec | Y<br>• Global | Tags • Entity Specific Tags<br>Levels • Lacy's Documents   | 129 k      | Bank Documents    | 04/29/2019<br>1:59 PM    | Imagby           | 04/29/2019    | Bond         |                       |            |
| ۲      |                  | 2019 Change Nar                                | me                                  | Publish and Link<br>Publish only                                                                                                    |               | Levels - Lacy's Documents                                  | 129 k      | Workpapers        | 06/14/2019<br>3:22 PM    | Imagby           | 06/14/2019    | Tax          |                       |            |
| ۲      |                  | 2019 Completed<br>dse_demo@                    |                                     | Link only<br>Unpublish / Unlink                                                                                                    | n             |                                                            | 248 k      | Bank Documents    |                          | andrew.churilla  | 07/11/2019    | Bond         |                       |            |
| ۲      | 2                | 2019 Doc-05152                                 |                                     | Copy to Folder(Append)                                                                                                    |               |                                                            | ?          | Engagement Mgm    | t 04/19/2019<br>2:55 PM  | Smith.John@Local | 04/19/2019    | Administra   | tive                  |            |
| ۲      |                  | 2019 Document f                                | from the                            | Copy to Folder(Replace)                                                                                                    |               |                                                            | 129 k      | Communic 1        | 05/29/2019<br>10:34 AM   | Imagby           | 05/29/2019    | Audit        |                       |            |

In the File Listing window, three learning exercises will be covered:

- 1. File Listing Column feature
- 2. Document Feature(s) Action icon
- 3. Multiple Document Feature(s) Gear Icon

# iChannel Document management Area Overview: Column Feature Overview: iChannel File Listing Column Feature

#### Action

Columns – in the File Listing area, *locate* and *click* the Column icon. The Select columns window will display. *Click* the "arrow" in the Select title bar to display all column options. Place a *check* next to the column(s) to add to your File Listing view or *uncheck* a column to remove a column from your File Listing area.

|   | Q * |    |      | Title 0                                                                       | Select columns                                                                                 | _          | ategory           | Modifie               |
|---|-----|----|------|-------------------------------------------------------------------------------|------------------------------------------------------------------------------------------------|------------|-------------------|-----------------------|
| 2 | ۲   | 2  | 2019 | 2 \$D0C0000204_1                                                              | 7 selected                                                                                     | •          |                   | 01/01/190<br>12:00 AM |
|   | •   |    | 2019 | ABC Test iChannel file download-Secure Ke                                     | Check all 💥 Uncheck all                                                                        | O K        | Communication     | 06/26/201             |
|   |     |    |      | ichannelmail@conarc.com Ter andrew.churi                                      | I Size                                                                                         | 1.         |                   | 1:57 PM               |
|   | ۲   | 2  | 2019 | Abercrombie Approved EULA                                                     | Category                                                                                       |            | Billing           | 06/26/20              |
|   |     | -  |      | Accepting Files from Clients Is Quick                                         | ✓ Hodified                                                                                     |            | Correspondence    | 1:28 PH               |
|   |     |    |      |                                                                               | Created By                                                                                     |            | Correspondence    | 1:50 PM               |
|   | ۲   | 9  | 2019 | andrew.chunila_07112019122459                                                 | Created                                                                                        | k          | Caseware          |                       |
|   | ۲   | -  | 2019 | andrew.chunila_07112019152925                                                 | C Links                                                                                        | k          | Communication     |                       |
|   |     |    |      |                                                                               | Parent                                                                                         |            |                   | 3:30 PH               |
|   |     | -  |      |                                                                               | Last User                                                                                      | *          |                   |                       |
|   | ۲   | 9  | 2020 | April                                                                         |                                                                                                | k          | Billing           | 04/03/20<br>1:35 PM   |
|   | ۲   | E) | 2018 | April                                                                         | Cancel Ok                                                                                      | k          | Financial Stateme | 05/03/20              |
|   | ۵   | -  | 2019 | April-04162019                                                                |                                                                                                |            | Billing           | 02/19/20<br>1:40 PM   |
|   | ų.  | 12 | 2019 | Assign documents to the proper parent and ch                                  | ild category                                                                                   | 129 k      | Bank Documents    | 04/29/20              |
|   |     |    |      | Assigned                                                                      | Global Tags      Entity Specific Tags     Sub Lavel      Multiple Levels      Lacy's Documents |            |                   | 1:59 PM               |
|   | ۲   | 2  | 2019 | Change Name                                                                   |                                                                                                | 129 k      | Workpapers        | 06/14/20<br>3:22 PH   |
|   | ۲   | 1  | 2019 | Completed New Signature Request<br>dsa_demo@docusign.net To: andrew.churilla@ | conarc.com                                                                                     | 248 k<br>g | Bank Documents    |                       |
|   | ۲   | B  | 2019 | Doc-05152019                                                                  |                                                                                                | ?          | Engagement Mgm    | 104/19/20<br>2:55 PM  |
|   | ۲   | 2  | 2019 | Document from Client                                                          |                                                                                                | 129 k      | Communication     |                       |
|   |     |    |      |                                                                               |                                                                                                |            |                   | 100                   |

**Document Management Table of Contents** 

| <b>Overview:</b> A                   | ction Icon                                                                                                    |                                                                                                    |
|--------------------------------------|----------------------------------------------------------------------------------------------------|----------------------------------------------------------------------------------------------------|
| Action                               |                                                                                                    |                                                                                                    |
| additional infor<br>Click the Action | ture(s) – Action Icon – iChannel provides several features to view<br>rmation about a document that is in the iChannel File Listing area. | 2019 Invoice-05<br>Draft      Document Properties      Copy Internal Link     Document History     Discussions     Assign Tags      Version and Open     Check-Out     Permissions |
|                                      | Assign Tags<br>Version and Open                                                                                                    |                                                                                                    |
|                                      | Check-Out                                                                                                    |                                                                                                    |
|                                      | Permissions                                                                                                    |                                                                                                    |

## 뇌 iChannel Document Management Area Overview: File Listing – Icons

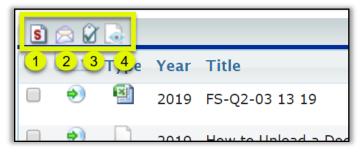

# 1. File Listing Icon: Direct Editing | Stream Mode Editing | Off-line Editing

iChannel supports two (2) modes when editing documents.

- Direct Mode indicates that the user is accessing the documents directly attached to iChannel or via Citrix, Terminal Server, or VPN.
- Stream Mode indicates that the user is accessing the document(s) remotely, via the web.

The mode you are working in determines how you edit document(s) in iChannel. You can change the mode in iChannel by clicking the below icons. These icons perform as toggle switches to move between direct and stream modes. The ability to toggle is controlled by your System IT Administrator | Security Group profile

*i***CHANNEL** 

# Module 3: iChannel Document Management

| Document mode is Direct (Internal) - Click to toggle            |  |
|-----------------------------------------------------------------|--|
| S C C C<br>Document mode is Stream (External) - Click to toggle |  |

Document mode is Direct (Internal)

Document mode is Stream (External)

# 2. File Listing Icon: Document Email Notification for iChannel

*Click* **Email Notification** icon to list Subscribers | Portal Subscribers associated with the File Area. Individuals listed from the Subscribers Email List, Portal Subscribers will be notified every time you check-out, check-in, and/or delete from this File Area.

| ese individuals will be notified e                                                                                                    | very time you check-out, check-in, add or delete from this File Area.                                               |
|----------------------------------------------------------------------------------------------------|----------------------------------------------------------------------------------------------------|
| from this File Area                                                                                                    |                                                                                                    |
| Subscribers Email List:<br>To select multiple email address<br>2fa@conarc.com<br>==== Subscribers ====<br>U.Karshakou@sam-solutions.cc<br>andrew.churilla@conarc.com<br>bobby.underwood@conarc.com |                                                                                                    |
| Extranet Subscribers:<br>==== Subscribers ====<br>Clay@firstbankichannel.com<br>John@legalhelpichannel.com<br>Shannon@sbichannel.com                                                               | •                                                                                                    |
| Current notification list asso<br>Specify additional emails for the                                                                                                    | ciated with this File Area:<br>a CC list to associate with this File Area. Please separate email addresses by ';' . |

## 뇌 3. File Listing Icon: Hide Tags

*Click* **Hide Tags** if you do not want to see any assigned tags in the File Listing area by documents. This icon performs as toggle switches to either **Hide** or **Show** Tags in the File Listing area.

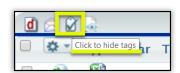

# $\sum$ 4. File Listing Icon: Turn ON preview for Emails and PDFs

*Click* **Turn ON preview for Emails and PDFs** icon enable the preview options for Emails and PDFs.

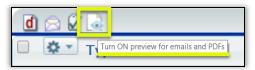

This icon performs as a toggle switches to either Turn On preview for emails and PDFs or to Turn Off preview for emails and PDFs.

**Document Management Table of Contents** 

# Module 3: iChannel Document Management

# **iCHANNEL**

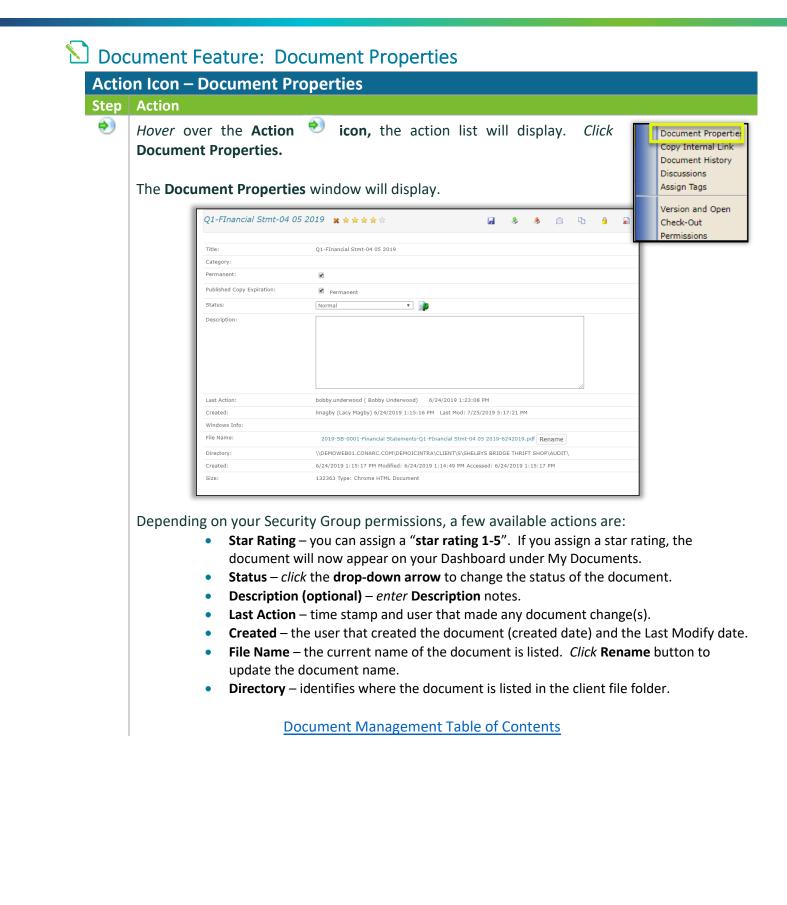

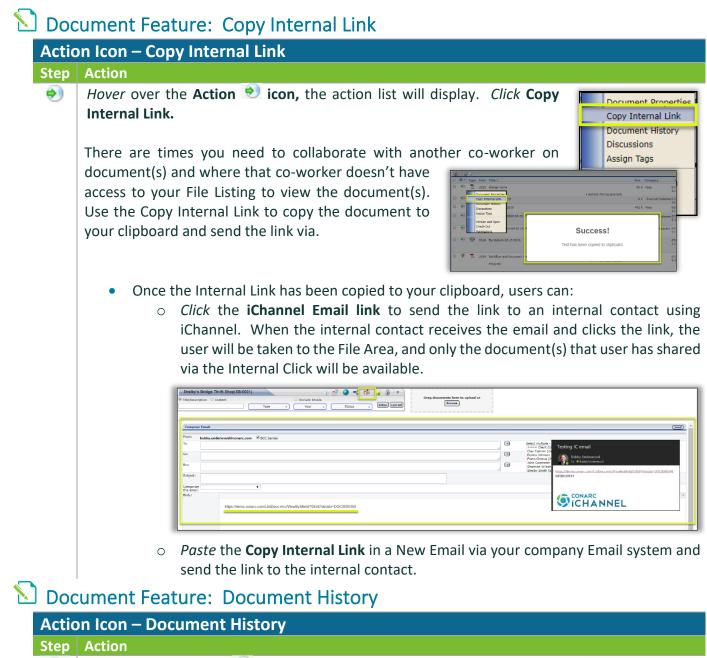

Hover over the Action <sup>(N)</sup> icon, the action list will display. Click Document
 History.

iChannel logs "all" actions (history) for every document in the Document History summary.

Document Properties

Copy Internal Link Document History Discussions

Version and Open Check-Out Permissions

Assign Tags

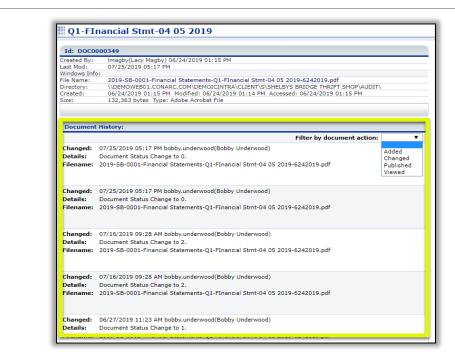

The history logs follow all actions for each document and always includes the **Date | Time** and **User ID**:

- Viewed both intranet and portal access.
- Check-Out | Check-In the user that checked-out | checked-in the document and the date | time.
- Versioned if version control is active, included the version number and any comments
- **Emailed** includes list of attachments, recipients, & password of .zip file, if a password was set on the .zip file.
- Emailed as Link includes list of attachments, recipients, expiration date, number of downloads allowed, number of downloads used, and secure key.
- Published includes the site code and channel | topic published to the iChannel Portal.
- Unpublished
- **Category | Year Changed** includes any previous values associated with the document.
- **Status Change** includes the previous document status and any changes to the document status by a user.
- **PDF Merge** any .pdf documents where a user has merged the, will be listed in the history to show what and when documents were merged.

**Document Management Table of Contents** 

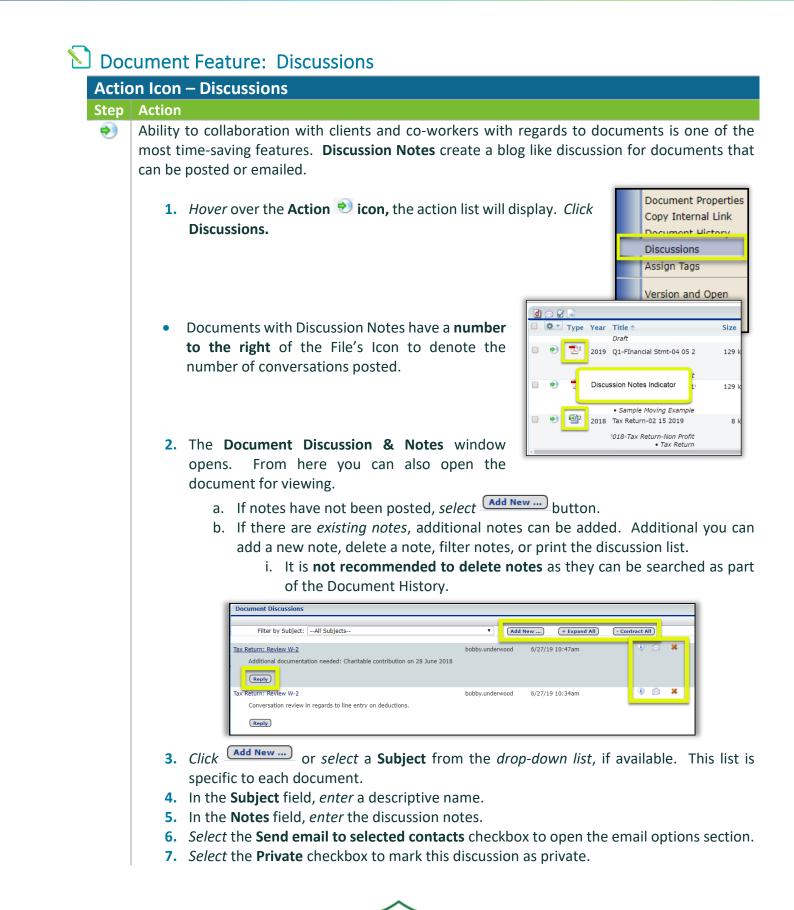

| (Post Message) (Cancel)                                                                                                    |              |
|----------------------------------------------------------------------------------------------------|--------------|
| Subject: (Add New)    System Requirement Spec Overview  Note: Conversation with client IT department on System Requirement Spec Overview                                                                                                    |              |
| Send email to selected contacts                                                                                                    | -6           |
| Include content (Uncheck to send ONLY a notification. Requires login to iChannel to view the content of this discussion.)          Available Contacts       Selected Contacts         Channin, Sharon       Defensed, Bobby         Channin, Andrew       Defensed, Bobby         Date, Barnes       Contacts         Last:       Error         First:       Error | th@gmail.com |

**Document Management Table of Contents** 

# ڬ Document Feature: Assign Tags

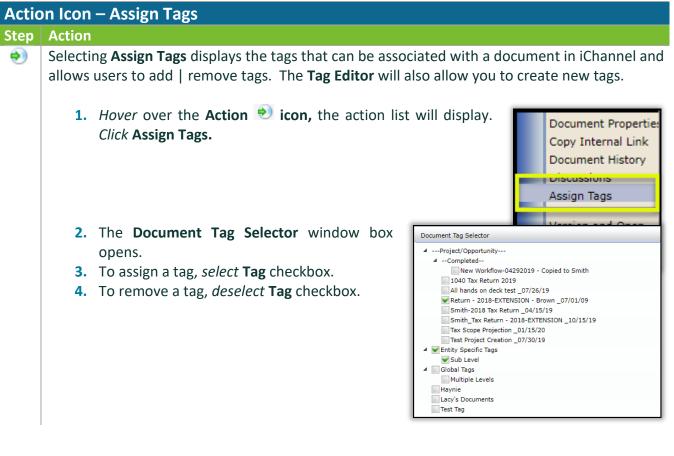

# iCHANNEL

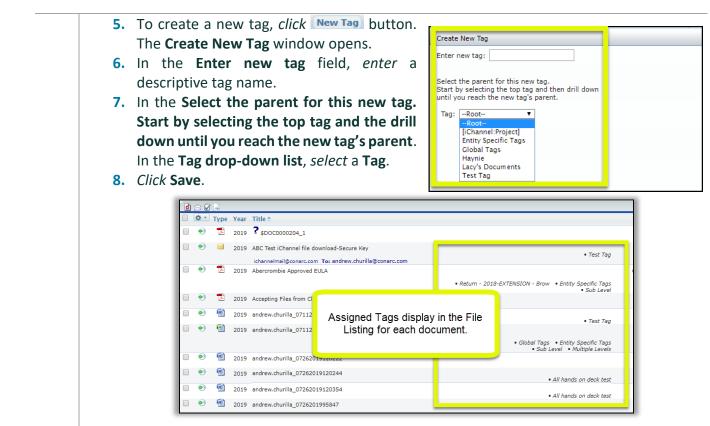

**Document Management Table of Contents** 

## \Sigma Document Feature: Version and Open

| Step | Action |                                                                                                    |
|------|--------|----------------------------------------------------------------------------------------------------|
| •    | before | ning is the process in iChannel that allows for making a back-up-copy of the documer<br>users begin to make any changes to the document. When a user creates a version, th<br>t document is copied and placed in the document history as a hyperlink with the versio |
|      | and O  | Document History<br>Discussions                                                                                                    |
|      |        | The Document Versioning window box opens.                                                                                                    |
|      |        | To version a document, click the Version Document) button. The                                                                                                    |
|      | 2.     | version and open                                                                                                    |
|      | 2.     | following message will display. Next, <i>click</i> the <b>Click Here link</b> to                                                                                                    |
|      | 2.     | version and open                                                                                                    |

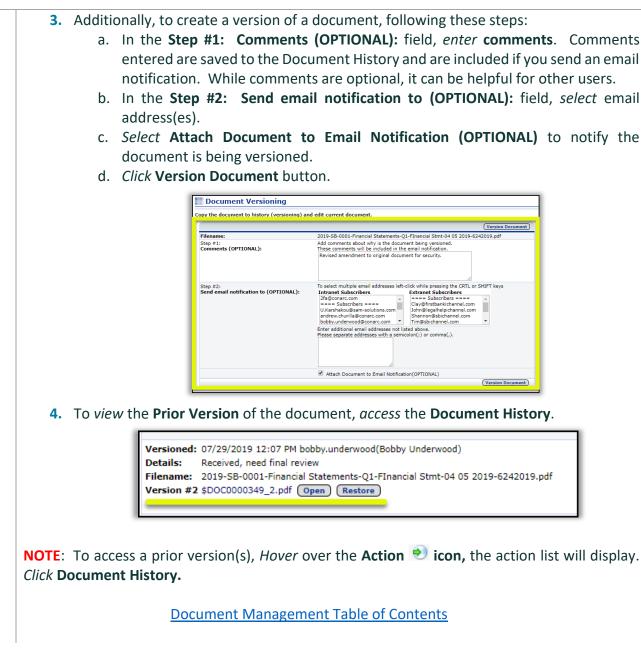

### ڬ Document Feature: Off-Line Editing

There are circumstances where you might need to access or edit document(s) when you are not in the office or connected to your network. The **Check Out – Check In** feature manages that process.

| Doc        | ument Feature: Check-Out                                                                                                    |
|------------|----------------------------------------------------------------------------------------------------|
|            | on Icon – Check-Out                                                                                                    |
| Step<br>() | Action<br>Checking out a document is a vital function when working in today's mobile workforce.<br>Documents are checked-out and a copy of that document is saved locally (or where the users<br>determines best to save the document). When a document is <b>checked-out</b> , the document in<br>iChannel is set to <b>read-only</b> .                                                                                                    |
|            | There are comment fields in each step of the check-out process which will be helpful for other users who also have access to the same document.                                                                                                    |
|            | Hover over the Action 🐑 icon, the action list will display. Click Check-Out.                                                                                                    |
|            | The <b>Document Check-Out</b> window box opens.                                                                                                    |
|            | Contract Calculation     Contract Calculation     Contract Calculation |
|            | 3. Click Check-Out to check-out the document without defined any Check-Out Options.                                                                                                    |
|            | <ol> <li>In the Document selected for check-out section, the document(s) to be checked-out will display.</li> <li>In the Check-out Options section:         <ul> <li>a. (Optional) Check the Get Zip checkbox if you want to Create a zip file containing the checked-put document(s).</li> </ul> </li> </ol>                                                                                                    |

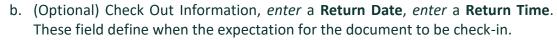

- c. (Optional) *Enter* **Comments** about what you will do with the document while it is checked-out. Comments are included in the email notification and will be saved in the document history.
- d. (Optional) **Email Notification**, select from list an email to send an email notification to additional internal or external users.
- e. (Optional) *Check* the **Attach the document to Email** checkbox if you would like to attach the document(s) to the email.
- 6. *Click* to check-out the document(s). The indicate the document(s) have been checked-out.

**Document Management Table of Contents** 

## 뇌 Document Feature: Check-In

Attach the document to Ema

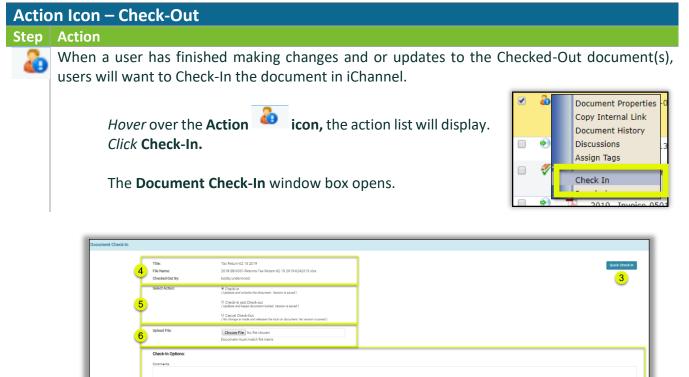

donne<sup>m-1</sup>

- 3. Click Quick Check In the document without defining any Check-In Options.
  - 4. The Title, File Name and Checked-Out By are pre-populated with information about the Checked-Out document.
  - 5. In the Section Action, select one of the following:
    - a. **Check-In** Updates and unlocks the document. Version is saved and Document History is updated.
    - b. **Check-In and Check-out** Updates and keeps the document locked. Version is saved and Document History is updated.
    - c. **Cancel Check-out** No change is made and releases the lock on the document. No version is saved.
  - 6. Upload File *click* the Choose File to locate the document. *The Document must match the checked-out file name.*
  - 7. In the Check-In Options section:
    - a. (Optional) *Enter* **Comments** about what you will do with the document while it is checked-out. Comments are included in the email notification and will be saved in the document history.
    - b. (Optional) **Email Notification**, select from list an email to send an email notification to additional internal or external users.
    - c. (Optional) *Check* the **Attach the document to Email** checkbox if you would like to attach the document(s) to the email.
  - 8. *Click* Check-in to check-in the document(s). The icon will update to to indicate the document(s) have been checked in.

#### **Document Management Table of Contents**

#### Document Feature: Permissions

| Actio | on Icon – Permissions                                      |        |                            |  |  |  |  |
|-------|------------------------------------------------------------|--------|----------------------------|--|--|--|--|
| Step  | Action                                                     |        |                            |  |  |  |  |
| ٠     | All document(s) held in iChannel are controlled by Group F | Permis | ssions. A list of Security |  |  |  |  |
|       | Permissions by Group and Features:                         |        |                            |  |  |  |  |
|       | All features                                               |        |                            |  |  |  |  |
|       | View Document                                              |        | Document Properties        |  |  |  |  |
|       | Discussion Notes                                           |        | Copy Internal Link         |  |  |  |  |
|       | Document History     Document History                      |        |                            |  |  |  |  |
|       | Email Notification     Discussions                         |        |                            |  |  |  |  |
|       | Check-In/Out                                               |        |                            |  |  |  |  |
|       | Publish Document                                           |        | Assign Tags                |  |  |  |  |
|       | Email Documents                                            |        |                            |  |  |  |  |
|       | Permissions                                                |        | Version and Open           |  |  |  |  |
|       | Copy/Transfer                                              |        | Chock-Out                  |  |  |  |  |
|       | Move                                                       |        | Permissions                |  |  |  |  |

#### Unlock

•

Delete Document

| ,, -             | be granted the document ma | nagement features below.            | Check the appropriate optio               | ns and press any 'Save Pern      | nissions' button to save | the setti |
|------------------|----------------------------|-------------------------------------|-------------------------------------------|----------------------------------|--------------------------|-----------|
| Employee         |                            |                                     |                                           |                                  |                          |           |
| All Features     | Uncheck All 🛛 Override (   | Global/Site/Subfolder Permis        | sions                                     |                                  |                          |           |
| Document Functio | ns View Document           | Discussion Notes<br>Email Documents | Document History<br>Permissions<br>Skelta | Email Notification               | Check-In/Out             | Save      |
|                  | Uncheck All 🛛 Override (   | Global/Site/Subfolder Permis        | sions                                     |                                  |                          |           |
| Document Functio | ns 🗌 View Document         | Discussion Notes Email Documents    | Document History Permissions              | Email Notification Copy/Transfer | Check-In/Out             |           |

Your organization will determine your Security Permission by Group and Features. Therefore, certain Group Permissions for Document(s) might not be within your access or viewable.

If you feel you should have access to any feature, please contact your System IT Administrator.

**Document Management Table of Contents** 

# **iCHANNEL**

#### 🕥 iChannel Document Management Features

The **iChannel Document Management Feature (Gear Icon)** provides the user the ability to perform a series of features on a document, or even perform a series of multiple features to documents at once.

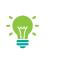

Your organization will determine what Document Management Features (Gear Icon) functions you have permission rights to perform on a document.

If you feel you should have access rights to perform any of these functions, please contact your System IT Administrator.

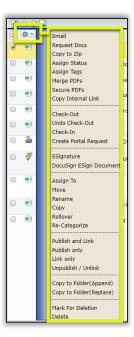

# 뇌 Document Feature: Email

| Gear Icon – Email |                                                                                                    |  |  |  |  |  |  |
|-------------------|----------------------------------------------------------------------------------------------------|--|--|--|--|--|--|
| Step              | Action                                                                                                    |  |  |  |  |  |  |
| <b>*</b> •        | Select a document(s) from the File Listing area. Hover over the Gear icon, the action list will display. Click Email.                                                                                                    |  |  |  |  |  |  |
|                   | The Compose Email window will display.       Copy to Zip       Assign Status       Do            •          •          •                                                                                                    |  |  |  |  |  |  |
|                   | Depending on your <b>Security Group</b> permissions, a few available <b>Copy Internal Link</b> actions are:                                                                                                    |  |  |  |  |  |  |
|                   | <ul> <li>From: - by default, the sender's email address will be displayed. The BCC Sender checkbox will be checked by default. If you do not want to receive a copy of the email in your company Email Inbox, deselect this option.</li> <li>To   Cc   Bcc: - from the Client Contacts section, select contacts to send the document to by highlighting a contact, then click the " &lt;&lt; " next to the appropriate field.         <ul> <li>If a contact does not appear in the Client Contact list, you can manually enter an email address in any of the fields.</li> </ul> </li> <li>Subject (Required) - enter a description for the subject of the email.</li> <li>Email Category (Optional) - in the Select Category drop-down list, select a Topic   Subtopic category to tag the email. This will place a copy of the email in the File Listing.</li> <li>Body - enter any additional email text you want to send with your email.         <ul> <li>If sending documents as a secure link, do not remove the "Document Links will display here"</li> </ul> </li> </ul> |  |  |  |  |  |  |

# **iCHANNEL**

| Attached File Info: - there are two (2) options when attaching and sending an email:         • Zip Attachments: - if checked, the document will be .ZIP when attached to the email         • (Optional) – you can secure the .ZIP file enter a password in the Secure Zip file with password (optional) field.         • Send as a Link – if checked, the document will be sent as a link. Additional security options that you can apply:         • No. of Downloads – the default number is 2. If you want to allow more or l downloads, update the field.         • Link Expires on – click the calendar icon to change the date when the link v expire.         • Security Key – iChannel will default a Security Key, if you want to set your of Security Key, enter a new password in the field.         • Via – there are three options when sending the Security Key to your email contact:         • Do not email         • Some email (Admin Only)                                                                                                    |                           |                                                                                                    |                                                                                                    |                                                    |                                                             |
|----------------------------------------------------------------------------------------------------|---------------------------|----------------------------------------------------------------------------------------------------|----------------------------------------------------------------------------------------------------|----------------------------------------------------|-------------------------------------------------------------|
| Attached File Info: - there are two (2) options when attaching and sending an email:         • Zip Attachments: - if checked, the document will be .ZIP when attached to the email         • (Optional) – you can secure the .ZIP file, enter a password in the Secure Zip file with password (optional) field.         Image: Send as a Link – if checked, the document will be sent as a link. Additional security options that you can apply:         • Send as a Link – if checked, the document will be sent as a link. Additional security options that you can apply:         • No. of Downloads – the default number is 2. If you want to allow more or lownloads, update the field.         • Link Expires on – click the calendar icon to change the date when the link vexpire.         • Security Key – iChannel will default a Security Key, if you want to set your of security Key, enter a new password in the field.         • Via – there are three options when sending the Security Key to your email contact:         • Do not email         • Separate email                                                                                                    | Compose Email             |                                                                                                    |                                                                                                    |                                                    |                                                             |
| Attached File Info: - there are two (2) options when attaching and sending an email:         • Zip Attachments: - if checked, the document will be .ZIP when attached to the email         • (Optional) – you can secure the .ZIP file, enter a password in the Secure Zip file with password (optional) field.         Image: Send as a Link – if checked, the document will be sent as a link. Additional security options that you can apply:         • Send as a Link – if checked, the document will be sent as a link. Additional security options that you can apply:         • No. of Downloads – the default number is 2. If you want to allow more or lownloads, update the field.         • Link Expires on – click the calendar icon to change the date when the link vexpire.         • Security Key – iChannel will default a Security Key, if you want to set your of security Key, enter a new password in the field.         • Via – there are three options when sending the Security Key to your email contact:         • Do not email         • Separate email                                                                                                    |                           | From :                                                                                                    | bobby underwood@conarc.com                                                                                                    |                                                    |                                                             |
| Attached File Info: - there are two (2) options when attaching and sending an email:         • Zip Attachments: - if checked, the document will be .ZIP when attached to the email         • (Optional) - you can secure the .ZIP file, enter a password in the Secure Zip file with password (optional) field.         Image: Send as a Link - if checked, the document will be sent as a link. Additional security options that you can apply:         • No. of Downloads - the default number is 2. If you want to allow more or lownloads, update the field.         • Link Expires on - click the calendar icon to change the date when the link vexpire.         • Security Key - iChannel will default a Security Key, if you want to set your of security Key, enter a new password in the field.         • Via - there are three options when sending the Security Key to your email contact:         • Do not email         • Separate email                                                                                                    |                           |                                                                                                    |                                                                                                    |                                                    |                                                             |
| <ul> <li>Attached File Info: - there are two (2) options when attaching and sending an email:</li> <li>Zip Attachments: - if checked, the document will be .ZIP when attached to the email</li> <li>(Optional) - you can secure the .ZIP file, enter a password in the Secure Zip file with password (optional) field.</li> <li>Send as a Link - if checked, the document will be sent as a link. Additional security options that you can apply:</li> <li>No. of Downloads - the <i>default</i> number is 2. If you want to allow more or loovnloads, update the field.</li> <li>Link Expires on - <i>click</i> the calendar icon to change the date when the link v expire.</li> <li>Security Key - iChannel will default a Security Key, if you want to set your of Security Key, enter a new password in the field.</li> <li>Via - there are three options when sending the Security Key to your email contact: <ul> <li>Do not email</li> <li>Separate email</li> </ul> </li> </ul>                                                                                                    |                           |                                                                                                    | required                                                                                                    | **                                                 | Client Contacts                                             |
| <ul> <li>Attached File Info: - there are two (2) options when attaching and sending an email:</li> <li>Zip Attachments: - if checked, the document will be ZIP when attached to the email</li> <li>(Optional) - you can secure the .ZIP file, enter a password in the Secure Zip file with password (optional) field.</li> <li>Send as a Link - if checked, the document will be sent as a link. Additional security options that you can apply:</li> <li>No. of Downloads - the <i>default</i> number is 2. If you want to allow more or I downloads, update the field.</li> <li>Link Expires on - <i>click</i> the calendar icon to change the date when the link v expire.</li> <li>Security Key - iChannel will default a Security Key, if you want to set your of Security Key, enter a new password in the field.</li> <li>Via - there are three options when sending the Security Key to your email contact: <ul> <li>Do not email</li> <li>Separate email</li> </ul> </li> </ul>                                                                                                    |                           | Ce:                                                                                                    |                                                                                                    | **                                                 | Donna Johnson (donna@sbichannel.com)                        |
| <ul> <li>Attached File Info: - there are two (2) options when attaching and sending an email:</li> <li>Zip Attachments: - if checked, the document will be .ZIP when attached to the email</li> <li>(Optional) – you can secure the .ZIP file, enter a password in the Secure Zip file with password (optional) field.</li> <li>wided File info: - there are two (2) options when attached to the email of the secure Zip file with password (optional) field.</li> <li>Send as a Link – if checked, the document will be sent as a link. Additional security options that you can apply:</li> <li>No. of Downloads – the <i>default</i> number is 2. If you want to allow more or lownloads, update the field.</li> <li>Link Expires on – <i>click</i> the calendar icon to change the date when the link v expire.</li> <li>Security Key – iChannel will default a Security Key, if you want to set your of Security Key, enter a new password in the field.</li> <li>Via – there are three options when sending the Security Key to your email contact: <ul> <li>Do not email</li> <li>Separate email</li> </ul> </li> </ul>                                                                                                    |                           | Boo :                                                                                                    | bobby underwood@conarc.com                                                                                                    | **                                                 | John Carperter (John@legalhelpichannel.com)                 |
| Attached File Info: - there are two (2) options when attaching and sending an email:         • Zip Attachments: - if checked, the document will be .ZIP when attached to the email         • (Optional) – you can secure the .ZIP file, enter a password in the Secure Zip file with password (optional) field.         Image: Secure 2 is a secure the .ZIP file, enter a password in the Secure Zip file with password (optional) field.         Image: Secure 2 is a secure the .ZIP file, enter a password in the Secure Zip file with password (optional) field.         Image: Secure 2 is a secure the default number is 2. If you want to allow more or in downloads, update the field.         Image: Security Key – iChannel will default a Security Key, if you want to set your or Security Key, enter a new password in the field.         Image: Security Key – iChannel will default a Security Key, if you want to set your or Security Key, enter a new password in the field.         Image: Security Key – iChannel will default a Security Key, if you want to set your or Security Key, enter a new password in the field.         Image: Security Key – iChannel will default a Security Key to your email contact:         Image: Do not email         Separate email                                                                                                    |                           | Subject :                                                                                                    |                                                                                                    |                                                    |                                                             |
| <ul> <li>Attached File Info: - there are two (2) options when attaching and sending an email:</li> <li>Zip Attachments: - if checked, the document will be .ZIP when attached to the email</li> <li>(Optional) – you can secure the .ZIP file, enter a password in the Secure Zip file with password (optional) field.</li> <li>Image: a the file of the file of the secure of the security Key, if you want to set your of security Key, enter a new password in the field.</li> <li>Via – there are three options when sending the Security Key to your email contact: <ul> <li>Do not email</li> <li>Separate email</li> </ul> </li> </ul>                                                                                                    |                           |                                                                                                    | required                                                                                                    |                                                    |                                                             |
| <ul> <li>ttached File Info: - there are two (2) options when attaching and sending an email:</li> <li>Zip Attachments: - if checked, the document will be .ZIP when attached to the email</li> <li>(Optional) – you can secure the .ZIP file, enter a password in the Secure Zip file with password (optional) field.</li> <li>with distance of the secure of the secure of th</li></ul> |                           | Email Category :                                                                                                    | Select Category                                                                                                    | ٣                                                  |                                                             |
| <ul> <li>Attached File Info: - there are two (2) options when attaching and sending an email:</li> <li>Zip Attachments: - if checked, the document will be .ZIP when attached to the email</li> <li>(Optional) - you can secure the .ZIP file, enter a password in the Secure Zip file with password (optional) field.</li> <li>Interded File Info: - there are showed (optional) field.</li> <li>Send as a Link - if checked, the document will be sent as a link. Additional security options that you can apply:</li> <li>No. of Downloads - the <i>default</i> number is 2. If you want to allow more or I downloads, update the field.</li> <li>Link Expires on - <i>click</i> the calendar icon to change the date when the link v expire.</li> <li>Security Key - iChannel will default a Security Key, if you want to set your of Security Key, enter a new password in the field.</li> <li>Via - there are three options when sending the Security Key to your email contact: <ul> <li>Do not email</li> <li>Separate email</li> </ul> </li> </ul>                                                                                                    |                           | Body :                                                                                                    |                                                                                                    | ۲                                                  |                                                             |
| <ul> <li>Zip Attachments: - if checked, the document will be .ZIP when attached to the email         <ul> <li>(Optional) – you can secure the .ZIP file, enter a password in the Secure Zip file with password (optional) field.</li> </ul> </li> <li> <ul> <li>Attached Field</li> <li>[000000000000000000000000000000000000</li></ul></li></ul>                                                                                                    |                           |                                                                                                    | Document Links will display here                                                                                                    |                                                    |                                                             |
| <ul> <li>Zip Attachments: - if checked, the document will be .ZIP when attached to the email         <ul> <li>(Optional) – you can secure the .ZIP file, enter a password in the Secure Zip file with password (optional) field.</li> </ul> </li> <li> <ul> <li>Intervel File info</li> <li>(2019/06/001 Filescal transmes #5-02.01 to 19.7242019 state)</li> <li>Send as a Link – if checked, the document will be sent as a link. Additional security options that you can apply:             <ul> <li>No. of Downloads – the <i>default</i> number is 2. If you want to allow more or loownloads, update the field.</li> <li>Link Expires on – <i>click</i> the calendar icon to change the date when the link vexpire.</li> <li>Security Key – iChannel will default a Security Key, if you want to set your or Security Key, enter a new password in the field.</li> <li>Via – there are three options when sending the Security Key to your email contact:</li></ul></li></ul></li></ul>                                                                                                    |                           |                                                                                                    |                                                                                                    |                                                    |                                                             |
| <ul> <li>Zip Attachments: - if checked, the document will be ZIP when attached to the email         <ul> <li>(Optional) – you can secure the .ZIP file, enter a password in the Secure Zip file with password (optional) field.</li> </ul> </li> <li>Intervent File file (December 4 (December 4 (December</li></ul>                                 |                           |                                                                                                    |                                                                                                    |                                                    |                                                             |
| <ul> <li>Zip Attachments: - if checked, the document will be ZIP when attached to the email</li> <li>(Optional) – you can secure the ZIP file, enter a password in the Secure Zip file with password (optional) field.</li> <li>Internet Fields</li> <li>Send as a Link – if checked, the document will be sent as a link. Additional security options that you can apply:</li> <li>No. of Downloads – the <i>default</i> number is 2. If you want to allow more or downloads, update the field.</li> <li>Link Expires on – <i>click</i> the calendar icon to change the date when the link vexpire.</li> <li>Security Key – iChannel will default a Security Key, if you want to set your of Security Key, enter a new password in the field.</li> <li>Via – there are three options when sending the Security Key to your email contact:         <ul> <li>Do not email</li> <li>Separate email</li> </ul> </li> </ul>                                                                                                    |                           |                                                                                                    |                                                                                                    |                                                    |                                                             |
| <ul> <li>Zip Attachments: - if checked, the document will be .ZIP when attached to the email         <ul> <li>(Optional) – you can secure the .ZIP file, enter a password in the Secure Zip file with password (optional) field.</li> </ul> </li> <li>Intervent File Info:         <ul> <li>(000000000000000000000000000000000000</li></ul></li></ul>                                                                                                    |                           |                                                                                                    |                                                                                                    |                                                    |                                                             |
| <ul> <li>options that you can apply:</li> <li>No. of Downloads – the <i>default</i> number is 2. If you want to allow more or downloads, update the field.</li> <li>Link Expires on – <i>click</i> the calendar icon to change the date when the link wexpire.</li> <li>Security Key – iChannel will default a Security Key, if you want to set your of Security Key, enter a new password in the field.</li> <li>Via – there are three options when sending the Security Key to your email contact: <ul> <li>Do not email</li> <li>Separate email</li> </ul> </li> </ul>                                                                                                    | 0                         | (Optional)<br>file with p<br>Attached File Info<br>1 Document is attach<br>FS-02<br>(2019)<br>Zip Attachme<br>Secure Zip file with | ) — you can secure th<br>password (optional)<br>ad<br><sup>83</sup> 40<br><sup>83</sup> 19<br><sup>84</sup> 0001-Financial Statements-FS-02-03 13 19-72420<br>nts: | e .ZIP file, <b>ente</b><br>field.                 |                                                             |
| <ul> <li>Security Key, enter a new password in the field.</li> <li>Via – there are three options when sending the Security Key to your email contact: <ul> <li>Do not email</li> <li>Separate email</li> </ul> </li> </ul>                                                                                                    | options t<br>o            | hat you ca<br><b>No. of Do</b><br>download<br><b>Link Expir</b><br>expire.                                                         | an apply:<br>wnloads – the <i>defau</i><br>s, update the field.<br>es on – <i>click</i> the cale                                                                   | <i>lt</i> number is <b>2</b> .<br>Endar icon to ch | If you want to allow more or nange the date when the link w |
| <ul> <li>Via – there are three options when sending the Security Key to your email contact:</li> <li>Do not email</li> <li>Separate email</li> </ul>                                                                                                    | 0                         | Security K                                                                                                    | ey – iChannel will de                                                                                                    | efault a Security                                  | y Key, if you want to set your o                            |
| <ul> <li>Via – there are three options when sending the Security Key to your email contact:</li> <li>Do not email</li> <li>Separate email</li> </ul>                                                                                                    |                           | -                                                                                                    |                                                                                                    |                                                    |                                                             |
| contact: <ul> <li>Do not email</li> <li>Separate email</li> </ul>                                                                                                    |                           | -                                                                                                    |                                                                                                    |                                                    |                                                             |
| <ul><li>Do not email</li><li>Separate email</li></ul>                                                                                                    |                           |                                                                                                    | e are three options v                                                                                                    | when senaing t                                     | he security key to your effall                              |
| <ul> <li>Separate email</li> </ul>                                                                                                    |                           | contact:                                                                                                    |                                                                                                    |                                                    |                                                             |
| •                                                                                                    |                           | • D(                                                                                                    | o not email                                                                                                    |                                                    |                                                             |
| •                                                                                                    |                           | ■ C4                                                                                                    | narate email                                                                                                    |                                                    |                                                             |
| <ul> <li>Same email (Admin Only)</li> </ul>                                                                                                    |                           |                                                                                                    | •                                                                                                    |                                                    |                                                             |
|                                                                                                    |                           | ■ Sa                                                                                                    | ime email (Admin O                                                                                                    | nıy)                                               |                                                             |
|                                                                                                    | No. of Downloads          | л                                                                                                    | Link Expires on<br>08/01/2019                                                                                                    | Security Key 39925114                              | Ve<br>Separte enal •<br>Selont Sero Topion<br>Do not enal   |
| 2 08/01/07/9 🖬 399/25114 Separate anal 💌                                                                                                    |                           |                                                                                                    |                                                                                                    |                                                    | Separate email<br>Same email (Admin Only)                   |
| No. d'Dominada Luk Egints on Beculty Key Via<br>2 00.01.0209 E Sports et al<br>Construction of the sport et al                                                                                                    |                           |                                                                                                    |                                                                                                    |                                                    |                                                             |
| No. d'Domitada Liné Expites on Security Rey Via<br>2 08.01/2019 E 19955114 Seguré email<br>Calce Serve Expite Serve Expite Email Seguré email<br>Seguré email Seguré email                                                                                                    | Ser                       | nd                                                                                                    |                                                                                                    |                                                    |                                                             |
| No. of Domitads     Link Express on     Security Key     Via       2     06/07.0019     III     Space mail     Index core doors       Decent enail     Decent enail     Decent enail     Decent enail       Securit     Securit     Security (Admin Oct))                                                                                                    | <ul> <li>Click</li> </ul> | 💻 , the <b>E</b>                                                                                                    | mail Send Status wil                                                                                                    | l display.                                         |                                                             |
| No. of Downloads     Link Epites on     Security Ray     Via       2     00/01/2019     Image: Security Ray     Seguret email     Security Ray       2     00/01/2019     Image: Security Ray     Seguret email     Security Ray       2     00/01/2019     Image: Security Ray     Security Ray     Security Ray       2     00/01/2019     Image: Security Ray     Security Ray     Security Ray       2     00/01/2019     Image: Security Ray     Security Ray     Security Ray       2     00/01/2019     Image: Security Ray     Security Ray     Security Ray       2     00/01/2019     Image: Security Ray     Security Ray     Security Ray       2     00/01/2019     Image: Security Ray     Security Ray     Security Ray       3     00/01/2019     Image: Security Ray     Security Ray     Security Ray       5     Security Ray     Security Ray     Security Ray     Security Ray                                                                                                    |                           |                                                                                                    |                                                                                                    |                                                    |                                                             |
| No. of Domitods     Link Expires on     Security Key     Via       2     0x010/2019     Image: Constraint of Constraints     Security Key     Via       2     0x010/2019     Image: Constraints     Security Key     Via       2     0x010/2019     Image: Constraints     Security Key     Via       2     0x010/2019     Image: Constraints     Security Key     Via       2     0x010/2019     Image: Constraints     Security Key     Via       2     0x010/2019     Image: Constraints     Security Key     Via       2     0x010/2019     Image: Constraints     Security Key     Via       3     0x010/2019     Image: Constraints     Security Key     Via                                                                                                    |                           |                                                                                                    |                                                                                                    |                                                    |                                                             |
| • Click Send<br>, the Email Send Status will display.                                                                                                    | Depending                 | on the op                                                                                                    | otions defined in tl                                                                                                    | he Attached F                                      | ile Info: field, the recipient                              |
| No. of Downloads     Link Explores on     Security Nay     Via       2     BX0.00019     Image: Security Nay     Segurate email     Image: Security Nay       2     BX0.00019     Image: Security Nay     Security Nay     Security Nay       2     BX0.00019     Image: Security Nay     Security Nay     Security Nay       2     BX0.00019     Image: Security Nay     Security Nay     Security Nay       2     BX0.00019     Image: Security Nay     Security Nay     Security Nay       3     Security Nay     Image: Security Nay     Security Nay     Security Nay                                                                                                    |                           | -                                                                                                    |                                                                                                    |                                                    | •                                                           |
| <ul> <li>Click Send</li> <li>the Email Send Status will display.</li> </ul>                                                                                                    | receive eith              | כו טוופ טו                                                                                                    | LWU EIIIdiis.                                                                                                    |                                                    |                                                             |

**1.** How to open the secure document email. *Click* the <u>Document Link</u> in the email.

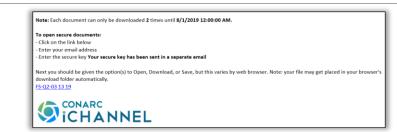

2. If you selected to send the Security Key in a separate email, the Secure Key will be listed in **bold**.

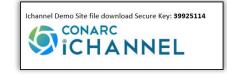

**Document Management Table of Contents** 

# \Sigma Document Feature: Request Docs

| Gear Icon – Request Docs |                                                                                                    |                                                                                                    |  |  |  |  |
|--------------------------|----------------------------------------------------------------------------------------------------|----------------------------------------------------------------------------------------------------|--|--|--|--|
| Step                     | Action                                                                                                    |                                                                                                    |  |  |  |  |
| \$ ×                     | There are times a user needs to request a document(s) from other co-workers or clients. Use the <b>Request Docs</b> feature to send an email to your recipient(s).                                                                                                    | Provil     Provil     Provila     Provila     Provila     Provila     Provil     Provil     Pr |  |  |  |  |
|                          | Select a <b>document(s)</b> from the File Listing area. Hover over the <b>Gear icon</b> , the action list will display. Click <b>Request Docs.</b>                                                                                                    | Assign Tags<br>Merge PDFs ie<br>Secure PDFs<br>Copy Internal Link                                                                                                    |  |  |  |  |
|                          | The <b>Compose Email</b> window will display.                                                                                                    |                                                                                                    |  |  |  |  |
|                          | <ul> <li>Depending on your Security Group permissions, a few available actions are:</li> <li>From: - by default, the sender's email address will be displayed. The BCC Send checkbox will be checked by default. If you do not want to receive a copy of the in your company Email Inbox, deselect this option.</li> <li>To   Cc   Bcc: - from the Client Contacts section, select contacts to send the d to by highlighting a contact, then click the " &lt;&lt; " next to the appropriate field.</li> <li>If a contact does not appear in the Client Contact list, you can manual an email address in any of the fields.</li> <li>Subject (Required) - enter a description for the subject of the email.</li> <li>Email Category (Optional) - in the Select Category drop-down list, select a Pa Child category to tag the email. This will place a copy of the email in the File L</li> <li>Body - enter any additional email text you want to send with your email.</li> <li>If sending documents as a secure link, do not remove the "Docume</li> </ul> |                                                                                                    |  |  |  |  |
|                          | <ul> <li>will display here"</li> <li>Expires – enter an expiration date for Request Docs required</li> </ul>                                                                                                    | uest to be active.                                                                                                    |  |  |  |  |
|                          | $\sim$                                                                                                    |                                                                                                    |  |  |  |  |

# **iCHANNEL**

| • Click send , the Email Send Status w                                                                                                    | vill display.                                                                                |                                                                                                    |
|----------------------------------------------------------------------------------------------------|----------------------------------------------------------------------------------------------|----------------------------------------------------------------------------------------------------|
| An email will arrive in the recipients Er                                                                                                    | Request: 1040 Documentation<br>Bobby Underwood<br>To # Bobby Underwood                       |                                                                                                    |
|                                                                                                    |                                                                                              | Click the link below before 08/30/2019 to submit your files(s):<br>Submit<br>SITEI0:10534 Shelby's Bridge Thrift Shop                                                                                                    |
| To submit files to authorized recipients only, <i>click</i> the <u>Submit</u> link. <i>Enter</i> <b>Your email</b> address in the address field. Click <b>Proceed</b> .                                 | () CONARC                                                                                    | Submit Files Your email: Submit files for authorized recipients Only, Submission options will be shown after you supply your credentials. Proceet                                                                                                    |
| The Submit New Document(s)<br>window displays. <i>Click</i> Browse to<br><b>upload a document</b> . <i>Click</i> Add File<br>to add additional files. <i>Click</i> Upload<br>to upload all document(s). | Submit New Document(s) File: [C2011 Counct: Spann Registerents/2011 Counct Configurate File: | Decription:<br>R P Energy:<br>Decription:<br>Decription:<br>Decri |

Once the recipient has uploaded the documents(s), the document(s) will appear in the *Client File Listing area* in the **Submitted Files** section (highlighted yellow).

| Submitted Fil | les                 |                       |              |                |            |            |                                |                        |            | * |
|---------------|---------------------|-----------------------|--------------|----------------|------------|------------|--------------------------------|------------------------|------------|---|
| 0 Ø-          | Folder              | Year                  | Title        | Size           | Delete     | Created By | Last User                      | Modified 🖨             | Created    |   |
|               | 2                   | 2019 (Optional field) |              | 155 k          | <b>X</b> 1 |            | bobby.underwood(<br>07/31/2019 | 07/31/2019<br>11:09 AM | 07/31/2019 |   |
| Document Coun | d: 1                |                       | ra ka Page 1 | of 1 👞 🖂 100 🔻 |            |            |                                |                        |            |   |
| 0 🖂 🖉 🗟       |                     |                       |              |                | _          |            |                                |                        |            |   |
|               | oe Year Title       |                       | Size         | Category       | Modified   | Created By | Created                        | Links                  | Parent     | - |
| . • 🖻         | 2019 FS-Q2-03 13 19 |                       | 8 k          |                |            | Imagby     | 07/24/2019                     |                        | Audit      |   |
| D             |                     |                       |              |                | 11:45 AM   |            |                                |                        |            |   |

To accept the document(s), *check* the **checkbox** next to the Document(s). *Hover* over the **Gear icon**, the action list will display. From the list, *select* **Accept**, **Copy to Zip**, **Email**, or **Delete**.

| Submitte | d Files              |                         |
|----------|----------------------|-------------------------|
| □ 🌣 -    | Accept               | Year                    |
|          | Copy to Zip<br>Email | 🔁 2019 (Optional field) |
| Document | Delete               |                         |

**Document Management Table of Contents** 

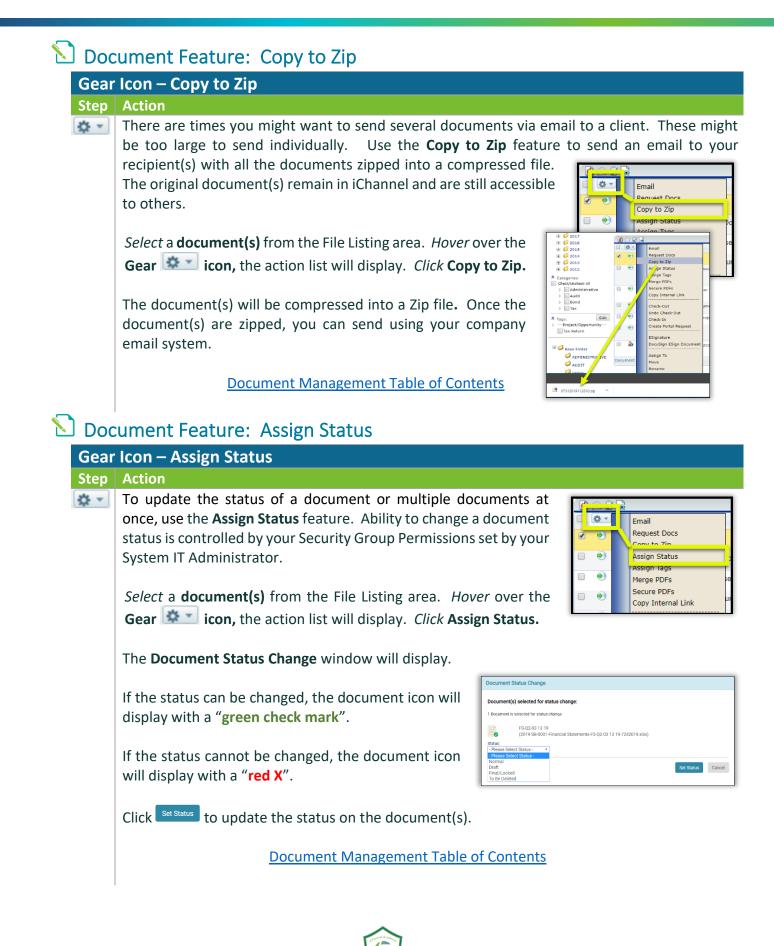

### Document Feature: Assign Tags

**Review** iChannel Document Management Area Overview – iChannel Filter Topic | Subtopic Category section to learn more about Tags.

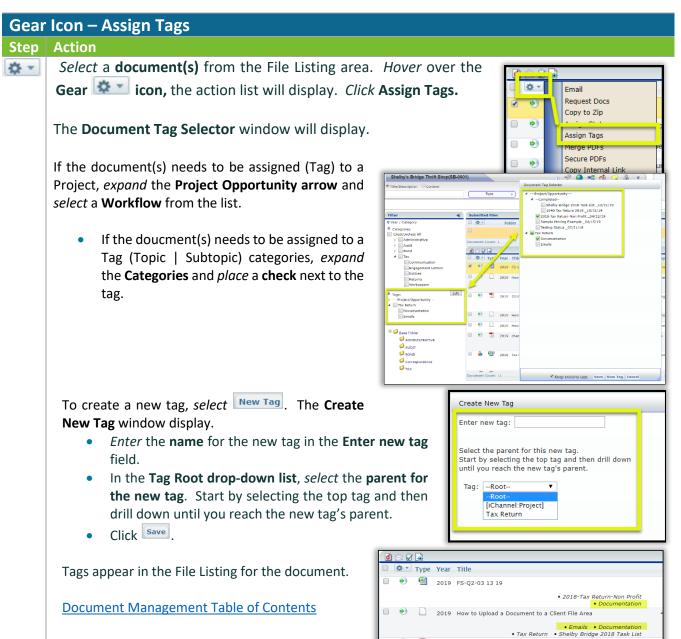

| Document Feature: Merge PDFs<br>iChannel PDF Merge featu<br>PDFs documents that have<br>or passwords set on                                                                                                    | e any type of security                                                                                                    |
|----------------------------------------------------------------------------------------------------|----------------------------------------------------------------------------------------------------|
| Gear Icon – Merge PDFs                                                                                                    |                                                                                                    |
| Step Action                                                                                                    |                                                                                                    |
| Select a document(s) from the File Listi<br>Gear icon, the action list will displa<br>The Merge PDF Documents window will d                                                                                                    | ay. Click Merge PDFs.                                                                                                    |
| Merge PDF Documents           Documents Selected           The following selected FDFs will be merged into the first document. Only PDFs that currently do not have any sort of restriction (like a password etc) can be processed.                                                   | Copy Internal Link                                                                                                    |
| 2019 Basic User Training Agenda                                                                                                    | • In the <b>Documents Selected</b> area, the                                                                                                    |
|                                                                                                    | Documents Selected         The following selected PDFs will be merged into the first document. Only PDFs that currently do not have any sort of restriction (like a password etc) can be processed.         Image: 2019 Basic User Training Ac ends         Image: 2019 Basic User Training Ac ends         Image: 2019 Basic User Training Ac ends         Image: 2019 Adva coed User Training         Image: 2019 Adva coed User Training         Image: 2019 Adva coed User Training         Image: 2019 Adva coed User Training         Image: 2019 Adva coed User Training         Image: 2019 Adva coed User Training         Image: 2019 Adva coed User Training |
|                                                                                                    | documents(s) you selected (source documents) to<br>iles. <i>Click</i> on a document, <i>hold down left-side of your</i><br>cuments in the order to perform the merge.                                                                                                    |
| merge document will display and the<br>"Merge" will be added to the docu-<br>title. To update the name, if necessary<br>in the title field and update.<br>• Mark source documents to<br>Deleted – if the merged docu<br>(source documents) are no loc<br>to be Deleted. iChannel will | e word<br>ument<br>y, click<br>to be<br>Merge PDF Options:<br>Merge document title<br>2019 Basic User Training Agenda-Merged<br>Mark source documents to be Deleted<br>Merge with bookmarks                                                                                                    |
| -                                                                                                    | if the merged documents (source documents) have<br>the to merge the documents and maintain your bookmarks,<br><b>s</b> .                                                                                                    |

# **iCHANNEL**

 To update any properties associated with the merged document, *check* Show
 Properties (Categories, Years, etc.) checkbox.

A new window will open. Update the **Parent, Category, Document Status, Year**, as necessary.

 To merge the documents, click Merge Documents. The Merge PDF Documents confirmation page displays.

**Document Management Table of Contents** 

| Change Properties |                  |            |           |                |   |
|-------------------|------------------|------------|-----------|----------------|---|
| Show Properties   | s (Categories, Y | ears etc.) |           |                |   |
|                   |                  |            |           |                |   |
|                   |                  |            |           |                |   |
| Parent: Adminis   | trative          | *          | Category: | Correspondence | • |
| Document Status:  | Normal           |            | *         |                |   |
| Year: 2019        |                  | *          |           |                |   |
| Use standard      | d file naming    |            |           |                |   |
|                   |                  |            |           |                |   |

| Merge PDF Documents |                                |
|---------------------|--------------------------------|
|                     |                                |
|                     | j⊾<br>PDI ❤                    |
|                     | Files are merged successfully. |

#### Document Feature: Secure PDFs

There are circumstances where document(s) are sensitive and before a user's or client can view or open the document, you want to provide an additional layer of security (encryption).

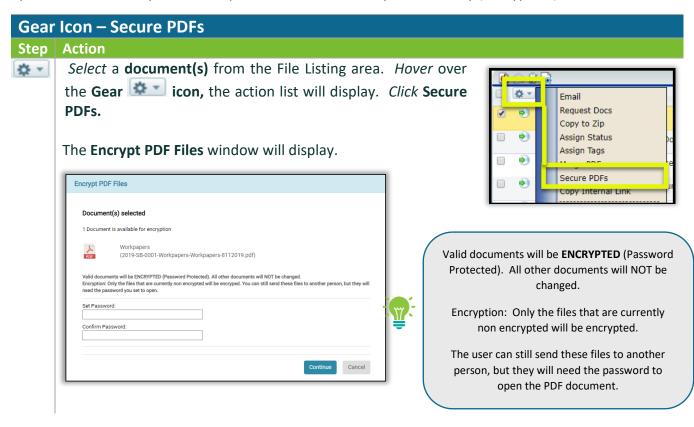

# iCHANNEL

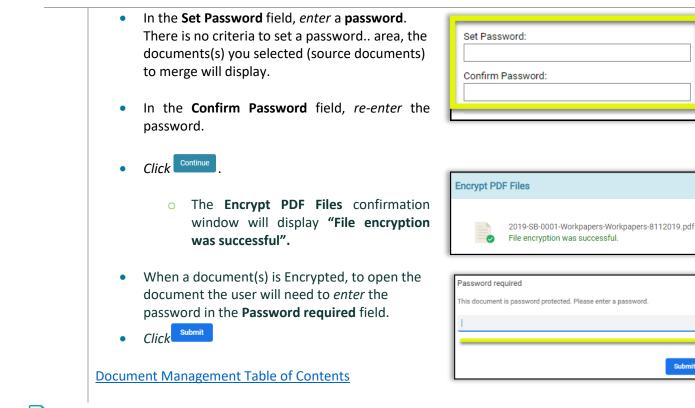

#### 뇌 Document Feature: Copy Internal Link

There are circumstances where a user would like to share a document(s) in the File Area with another internal user(s), but not all document(s) in your File area. The **Copy Internal Link** feature will let you share out document(s) by making a copy of the document(s) where you can share out the document(s) via a Link. Once you have copied the link, you can paste in an email and share with another user, for an example.

When the user(s) clicks the link, the use(s) will only have access to the File Area where the document(s) reside and will only have access to those document(s) identified in the Copy Internal Link.

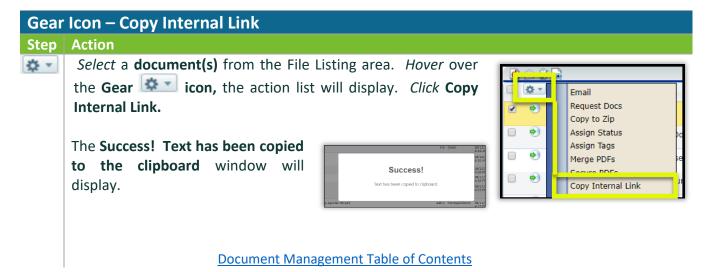

#### 뇌 Document Feature: Check-Out | Undo Check-Out | Check-In

- **Check-Out** user(s) need the ability to quickly access document(s) to share with other user(s) or client(s). It's key to working in today's face paced mobile environments.
  - When the document(s) is Checked-Out, the document(s) will be set to read-only.
     User(s) are required to download and save the document(s) locally for offline editing by clicking the link and select "Save" or "Save As".
  - Once finished editing the document(s), use the **Check-In** feature to upload the document(s) back to the **File Area** in iChannel.
  - While the document(s) are checked out, other user(s) can **only view**, but not modify the document(s) in iChannel.
  - On the **Document Check-Out** screen, user(s) can add additional information about the check-out in the **Check-Out Options**.

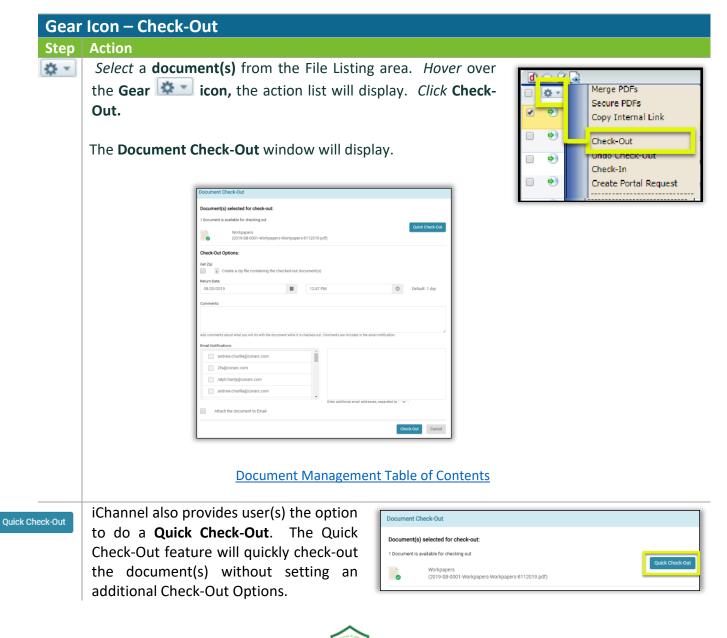

| Check Out Options: | In the Check-out Options section:                                                                                               |
|--------------------|----------------------------------------------------------------------------------------------------|
| Check-Out Options: | • (Optional) <i>Check</i> the <b>Get Zip</b> checkbox if you want to <i>Create a zip file containing</i>                        |
|                    | the checked-put document(s).                                                                                                    |
|                    | • (Optional) Check Out Information, enter a Return Date, enter a Return Time.                                                   |
|                    | These field define when the expectation for the document to be check-in.                                                        |
|                    | <ul> <li>By <i>default</i>, iChannel sets the return date to 1-day; this can be customized</li> </ul>                           |
|                    | to a different number of days. Please contact you System Administrator.                                                         |
|                    | • (Optional) <b>Comments</b> allow the user to provide additional information about the                                         |
|                    | doucment while it's checked-out.                                                                                                |
|                    | <ul> <li>All comments are <i>saved</i> in the <b>Document Hist</b>ory</li> </ul>                                                |
|                    | • (Optional) <b>Email Notifications</b> are a great tool to nofify other users when working                                     |
|                    | in a collobrative environement. Select user(s) email addresses from the list or                                                 |
|                    | enter email addresses manually (Internal or External email addresses).                                                          |
|                    | • (Optional) <i>Check</i> the <b>Attach the document to Email</b> checkbox if you would like                                    |
|                    | to attach the document(s) to the email.                                                                                         |
|                    | • Click check-out the document(s). The 🅙 icon will update to 🚨 to                                                               |
|                    | indicate the document(s) have been checked-out.                                                                                 |
|                    |                                                                                                    |
|                    | Check-Out Options:                                                                                                    |
|                    | Get Zip:                                                                                                    |
|                    | Return Date:         08/22/2019         II         12:40 PM         O         Default: 1 day                                    |
|                    | Comments:                                                                                                    |
|                    |                                                                                                    |
|                    | Add comments about what you will do with the document while it is checked-out. Comments are included in the email notification. |
|                    | Email Notifications:           andrew.churilla@conarc.com         bbbby.underwood@conarc.com                                    |
|                    | ✓ 2/s@conarc.com                                                                                                    |
|                    | ralph.hardy@conarc.com andrew.churila@conarc.com                                                                                |
|                    | Enter additional email addresses, separated by ',' or ','     Attach the document to Email                                      |
|                    | Check Out Cancel                                                                                                    |
|                    | Balandaria Vernez                                                                                                    |
|                    |                                                                                                    |

**Document Management Table of Contents** 

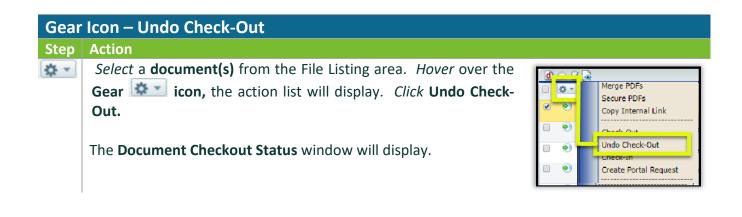

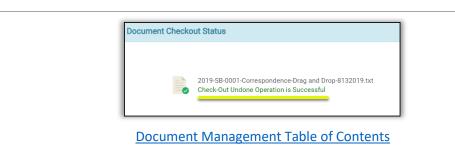

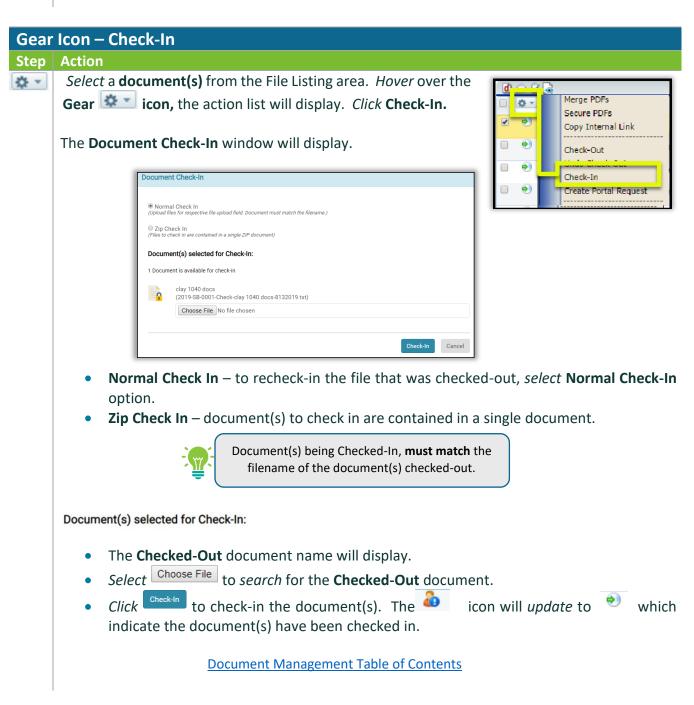

Addition

# ∑ Document Feature: Create Portal Request

The Create Portal Request allows the user to make a request for document(s) via the Portal. To make the request, users will create an Activity (task) show on the portal for their clients to access and upload the requested document(s).

| Step     | Action                                                                                                    |
|----------|----------------------------------------------------------------------------------------------------|
| \$ v     | Select a document(s) from the File Listing area. Hover over the Gear icon, the action list will display. Click Create Portal Request.                                                                                                    |
|          | <image/>                                                                                                    |
| Details  | <ul> <li>Name – enter the Name of the Activity (Portal Request).</li> <li>Type – by default, Request will populate in the Type field.</li> <li>(Optional) Class – select, if applicable, a Class type from the drop-down list.</li> <li>Start   End Date – select the Date Icon to enter the start date and end date for t</li> </ul>                                                                                                    |
| ormation | <ul> <li>requested Activity. If the activity is all-day event, <i>select</i> the All Day Event checkbox.</li> <li>Project – if requested document(s) are part of a project, <i>select</i> the Project from the dro down list.</li> <li>Entity – by default, the Entity will pre-populate with the entity name. If you need change the entity, <i>select</i> the Entity drop-down list.</li> <li>(Optional) Priority – this optional field can be: Blank, High, Medium, or Low.</li> </ul> |

## **iCHANNEL**

| Contacts | Contacts –                                                                                                    |
|----------|----------------------------------------------------------------------------------------------------|
|          | <ul> <li>Highlight a contact from the pre-populated contact list, click</li> </ul>                                                                |
|          | • <i>Highlight</i> a contact from the removed selected section, <i>click</i> Remove Selected                                                      |
|          | Tool Tip:                                                                                                    |
|          | Double-click a Contact to Add a contact Double-click to Remove a contact from the Remove Selected section                                         |
| Ĵ.       | To select multiple Contacts, hold down the Ctrl key and select contacts                                                                           |
|          | • <b>Requests</b> – in the <b>Documents to attach</b> section, the name of the document(s) to show on the portal (Portal Request) will be listed. |
|          | <ul> <li>To add an additional request, manually enter the item description in the Item<br/>field.</li> </ul>                                      |
|          | <ul> <li>(Optional) To add notes on the requested item, manually enter notes in the<br/>Notes field.</li> </ul>                                   |
|          | • In the Activity banner, select Show On Portal checkbox. This will ensure the                                                                    |
|          | document(s) is visible on the Portal.                                                                                                    |
|          | • Click Save.                                                                                                    |
|          | Document Management Table of Contents                                                                                                    |
|          |                                                                                                    |
| I        |                                                                                                    |

### Document Feature: Assign To

Documents are assigned to an internal user(s). User(s) have two options when working with the **Assign To** feature. A User can permanently assign document(s) to another user or they can temporarily assign document(s) to another user and set an expiration date for the length of time that document or documents are assigned. To re-assign a document(s) to another internal user, select the Assign To feature.

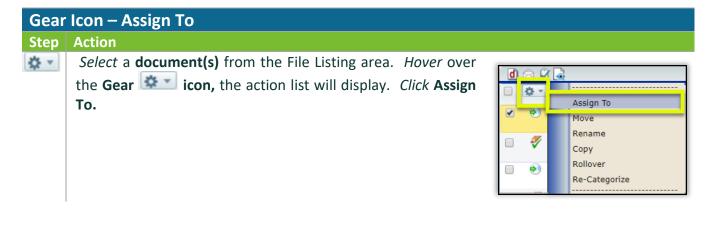

# **iCHANNEL**

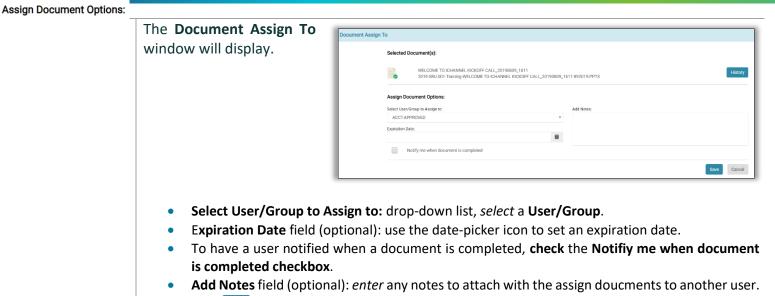

Click Save

**Document Management Table of Contents** 

#### ڬ Document Feature: Move | Rename | Copy

User(s) have the ability to:

- Move: this feature allows a document to be moved to a new Site, Category (Topic | Subtopic), to name a few.
- Rename: this feature allows the user(s) to rename the document.
- Copy: this feature allows the user(s) to make an internal copy of the document.

| d | 80         |                |
|---|------------|----------------|
|   | <b>÷</b> • | Assign To      |
|   | ۲          | Move           |
|   | 4          | Rename<br>Copy |
|   | ۲          | Rollover       |
|   |            | Re-Categorize  |

# iCHANNEL

| ep Act | ion                                                            |                                                                                                    |
|--------|----------------------------------------------------------------|----------------------------------------------------------------------------------------------------|
|        | <i>lect</i> a <b>document(s)</b> from the File Listing area.   | Hove Document(s)                                                                                                    |
| Ho     | <i>ver</i> over the <b>Gear</b> 🔯 🗾 icon, the action list      | Change Entity (Optional). Click in the base to Phase 1, checked documents are processed as is, any unchecked documents are processed in Phase 2.<br>Change Entity (Optional). Click in the bas to overmite the current entity A start typing an extity rame. Matching results will be listed, choose a new entity.<br>Phase 1: Process Selected Dates: The devide documents are more with the direct ensemblar procession. To raw of ense for 100s. If the Decinedan COV dates                                                                                                    |
| wil    | l display. Click Move.                                         | Into these a metaling category, there are automatically underlade. If your need to charge the impactions you could underly the documents, feeline clocking Nove.<br>Phase 2: Process Remaining Dess: Underlade documents will remain listed will properties are ensigned. Check documents, (individually or in groups) to assign<br>the properties related in the Changes Properties section that displays after threads 1, and (LA) News.                                                                                                    |
|        | • Entity: <i>click</i> the entity field to search              | Repeat until all documents are processed. Lastly: [SRU Lostly: Shu properties (categories, year, tags, etc)                                                                                                    |
|        | for a Entity. Enter at least three                             | Type Title Year Category Status     Year Category Status     Moreal Status                                                                                                    |
|        | characters.                                                    | Change Properties<br>Select the properties to apply to the documents checked above.<br>Category:                                                                                                    |
|        | • Title: if the document name needs to                         | Converse   Accounting  Change Request  Converse  Converse Converse  Converse  Converse  Converse  Converse  Converse  Converse  Converse  Converse  Converse  Converse  Converse  Converse |
|        | be updated, <i>click</i> the <b>Title</b> field and            | Consegurations<br>Graphics<br>Implementation<br>Information                                                                                                    |
|        | update.                                                        | Siles  Target Subloker:                                                                                                    |
|        | <ul> <li>Show properties (categories, year, tag,</li> </ul>    | Create new Target Subfolder: (eptional) Public to Portat: Permanent: #                                                                                                    |
|        | etc.): check the checkbox to display the                       | Year: 2019 ▼ ) ® Update year for all files <sup>©</sup> Keep year for each file<br>Use Standard He Kaming: @                                                                                                    |
|        | Change Properties. Select the                                  | Decument status: Normal  Decument Taps: Index Netes >                                                                                                    |
|        | properties to apply to the documents.                          | If Process Bios in the background. I understand the flice may not immediately appear in the listing. Lincheck if you prefer to wait until all flice have been<br>processed.<br>[Hence]                                                                                                    |
|        | • Publish to Portal: if the document                           |                                                                                                    |
|        |                                                                | with any changes, check the Publish to Porta                                                                                                    |
|        | checkbox.                                                      |                                                                                                    |
|        | • <b>Permanent:</b> by default, the Permanent cl               |                                                                                                    |
|        | • Year: if the year needs to be updated, <i>cli</i>            | •                                                                                                    |
|        |                                                                | ocument needs to be updated, click the drop                                                                                                    |
|        | down list.                                                     |                                                                                                    |
|        |                                                                | he document to a Workflow <i>, click</i> the " <b>arrow</b>                                                                                                    |
|        | to expand the Tag   Workflow list.                             |                                                                                                    |
|        | Click Move.                                                    |                                                                                                    |
|        | lect a <b>document(s)</b> from the File Listing area. <i>I</i> | <i>lover</i> over the <b>Gear 🕸 icon,</b> the action lis                                                                                                    |
| Sel    | I diambas Click Demonsor                                       |                                                                                                    |
|        | l display. Click Rename.                                       |                                                                                                    |
|        | Rename Document(s)                                             |                                                                                                    |
|        | Rename Document(s) Entity: SRU Entity                          |                                                                                                    |
|        | Rename Document(s)                                             | Year     Category     Status       11     2019     Training     Normal                                                                                                    |

• **Title**: if the document name needs to be renamed, *click* the **Title** field and enter a new title.

# **iCHANNEL**

Select a **document(s)** from the File Listing area. Hover over the **Gear** icon, the action list will display. Click **Copy**.

- Entity: *click* the entity field to search for a Entity. Enter at least three characters.
- **Title**: if the document name needs to be updated, *click* the **Title** field and update.
- Show properties (categories, year, tag, etc.): check the checkbox to display the Change Properties. Select the properties to apply to the documents.

| Documents                                                                 | ment(s)                                                                                                    | in two pha               | ses. In Ph  | ase 1, chec                   | ked docume                           | nts are proce                       | ssed as is, any u                       | inchecked d    | ocument     | s are proc     | essed in Pha   | ase 2. |
|---------------------------------------------------------------------------|----------------------------------------------------------------------------------------------------|--------------------------|-------------|-------------------------------|--------------------------------------|-------------------------------------|-----------------------------------------|----------------|-------------|----------------|----------------|--------|
| Change Ent                                                                | ity (Optional).                                                                                                    | Click in the l           | box to over | write the cu                  | rrent entity &                       | start typing an                     | entity name. Mat                        | ching results  | will be lis | ted, choose    | e a new entity | r.     |
|                                                                           |                                                                                                    |                          |             |                               |                                      |                                     | properties. You n<br>properties you m   |                |             |                |                |        |
| Phase 2: Pr<br>the propertie                                              | ocess Remainin<br>is selected in the                                                                                                    | ng Docs: Ur<br>Change Pr | checked do  | cuments will<br>action that d | II remain lister<br>Sisplays after P | d until properti<br>Phase 1, and cl | as are assigned. C<br>ick <b>Copy</b> . | heck docume    | ints (Indiv | idually or i   | n groups) to a | assign |
| Repeat unti                                                               | il all documents                                                                                                    | are proce                | ssed.       |                               |                                      |                                     |                                         |                |             |                |                |        |
| Entity: SRU                                                               | Entity                                                                                                    |                          | 8           | Show prop                     | perties (catego                      | ories, year, tag                    | s, etc)                                 |                |             |                |                |        |
| Туре                                                                      |                                                                                                    |                          | Title       |                               |                                      | Year                                | Category                                | Status         |             |                |                |        |
| e 🖻                                                                       | WELCOME TO I                                                                                                    | CHANNEL KR               | CKOFF CALL  | _20190809_                    | 1611                                 | 2019                                | Training                                | Normal         |             |                |                |        |
|                                                                           | Accounting                                                                                                    | *                        |             |                               |                                      |                                     |                                         |                |             |                |                |        |
|                                                                           | Change Request<br>Code Programs F<br>Correspondence<br>Graphics<br>Implementation<br>Legal<br>Marketing<br>Sales                                                                                  | orms                     |             |                               |                                      |                                     |                                         |                |             |                |                |        |
| Farget Subf                                                               | Code Programs F<br>Correspondence<br>Graphics<br>Implementation<br>Legal<br>Marketing<br>Sales                                                                                                    | orms                     |             |                               |                                      |                                     |                                         |                |             |                |                |        |
| arget Subfe                                                               | Code Programs F<br>Correspondence<br>Graphics<br>Implementation<br>Legal<br>Marketing<br>Sales<br><b>older:</b><br>arget Subfolder:                                                               |                          |             |                               |                                      | (optional)                          |                                         |                |             |                |                |        |
| arget Subfo<br>\<br>reate new Tr<br>Publish to P                          | Code Programs F<br>Correspondence<br>Graphics<br>Implementation<br>Legal<br>Marketing<br>Sales<br>older:<br>arget Subfolder:<br>bottal:                                                           |                          |             | •                             |                                      | (optional)                          |                                         |                |             |                |                |        |
| Farget Subfr<br>\<br>Create new Tr<br>Publish to P<br>Fermanent:          | Code Programs F<br>Correspondence<br>Graphics<br>Implementation<br>Legal<br>Marketing<br>Sales<br><b>older:</b><br>arget Subfolder:<br>tortal:                                                    |                          |             | •                             |                                      | ] (optional)                        |                                         |                |             |                |                |        |
| Farget Subfi<br>\<br>Create new Tr<br>Publish to P<br>termanent:<br>rear: | Code Programs F<br>Correspondence<br>Graphics<br>Implementation<br>Legal<br>Marketing<br>Sales<br>older:<br>Arget Subfolder:<br>Cortat:<br>Cortat:<br>2019 •                                      |                          |             | •                             |                                      | _ (optional)                        |                                         |                |             |                |                |        |
| arget Subfo<br>                                                           | Code Programs F<br>Correspondence<br>Sraphics<br>Sraphics<br>Implementation<br>Lepal<br>Marketing<br>Sales<br><b>older:</b><br>arget Subfolder:<br><b>ortal:</b><br>2019 <b>•</b><br>File Naming: |                          |             |                               |                                      | (optional)                          |                                         |                |             |                |                |        |
| farget Subfo                                                              | Code Programs F<br>Correspondence<br>Sraphics<br>Implementation<br>Legal<br>Marketing<br>Sales<br><b>older:</b><br>arget Subfolder:<br>tortal:<br>2019 •<br>File Naming:<br>File Naming:<br>gs:   | 2                        |             | •                             |                                      | (optional)                          |                                         |                |             |                |                |        |
| Farget Subfa                                                              | Code Programs P<br>Correspondence<br>Graphics<br>Implementation<br>Legal<br>Marketing<br>Sales<br>older:<br>arget Subfolder:<br>ortal:<br>2019 ▼<br>2019 ▼<br>File Naming:<br>stus:<br>gs:        | Normal<br>Release        | Opportunity | •<br>/***                     |                                      |                                     | listing, Uncheck I                      | f you prefer t | o wait uni  | il all files h | save been      |        |

- **Publish to Portal**: if the document needs to be published to the client portal with any changes, *check* the **Publish to Portal checkbox**.
- **Permanent:** by default, the Permanent checkbox is checked.
- Year: if the year needs to be updated, *click* the drop-down list.
- Document Status: if the status of the document needs to be updated, *click* the dropdown list.
- Document Tag: to add a Tag or to assign the document to a Workflow, *click* the "arrow" to expand the Tag | Workflow list.
- Click Copy.

Document Management Table of Contents

### Document Feature: Rollover

User(s) could have a document(s) where those document(s) will be used year-over-year with a client. The Rollover features allows the user to rollover (copy) a document(s) to another year. The document will be an exact copy of the original document(s) that is being rolled over.

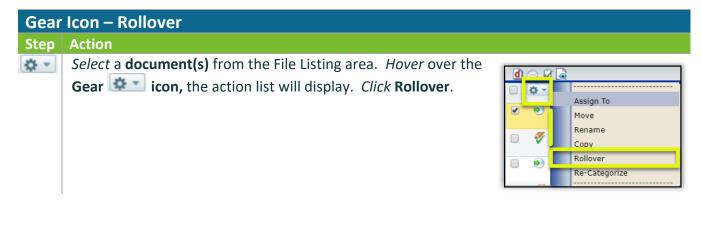

# **iCHANNEL**

- Entity: *click* the entity field to search for a Entity. Enter at least three characters.
- **Title**: if the document name needs to be updated, *click* the **Title** field and update.
- **Rollover to Year**: *click* drop-down list and select a new year.
- Click Rollover.

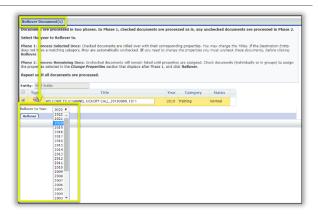

**Document Management Table of Contents** 

### ڬ Document Feature: Re-Categorize

The **Re-Categorize** features allows for a document(s) to be assigned to new Categories (Topic | Subtopic) in iChannel.

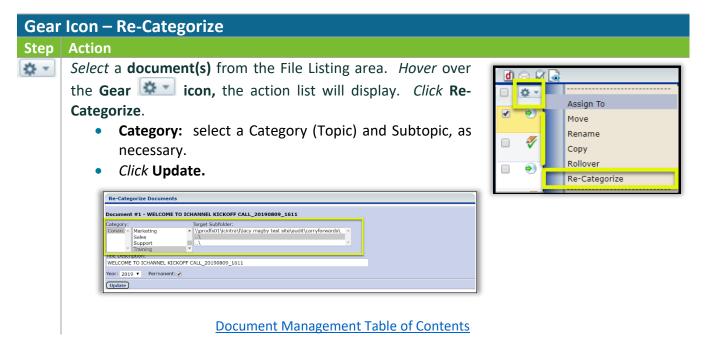

### ڬ Document Feature: Publish and Link

The **Publish and Link** feature allows for a document(s) to be published to the iChannel Portal for client(s) to access and additional will link that document(s) to another Site for access.

Clients (Portal Users) only have access to the document(s) you publish to the iChannel Portal from their respective File Area. Security Group Permission control what can been viewed on the Portal.

2019 Worknamers

#### Gear Icon – How to Publish and Link Step Action Select a document(s) from the File Listing Area. Hover over the \$ v Gear **Gear icon**, the action list will display. *Click* **Publish and** Publish and Link Link. Publish only Link only Unpublish / Unlink The Publish and Link window will display. Publish and Link (The Publish/Link Title Expiration Date (optional) (9) Expiration Date (Optional) – WELCOME TO ICHANNEL KICKOFF CALL\_20190809\_1611 09/23/2020 this optional field allows you to Notification: Send Extranet Notification Now File Area Search set an expiration date. This Begins with Entity Name date determines how long the Login Site Name/Client ID: Site Code Published document is Current Site Custom Fields Sort By available on the Portal. Sotification: - to send a notification to the Portal, check the checkbox Send Extranet Notification Now. File Area Search – next, in the File Ares Search fields, search for the Site to which the document(s) should be linked to. Click Search Search Results: in the Portal Topic/Subtopic list, select all Topic/Subtopics that apply. If the information on the Publish and Link page is correct, select Publish/Link The Document(s) have been published/linked. message will display. Published | Linked Document(s) – Icon 🔄 After a document(s) has been Published and Linked, in the File Area a new icon 🝺 $ec{z}$ will appear for published | linked document(s). Туре Creat 2019 2019 BASIC USER TRAINING AGENDA\_20190826\_1251 ₽i 195 k Correspondence 09/24/2019 bobby.underwood 08/26/2019 2:10 PM Administrative

Þ

Audit

08/11/2019

09/13/2019 Imagby 11:42 AM

118 k Worknapers

*i***CHANNEL** 

#### 뇌 Document Feature: Publish Only

The **Publish Only** features allows for a document(s) to published to the iChannel Portal for client(s) to access.

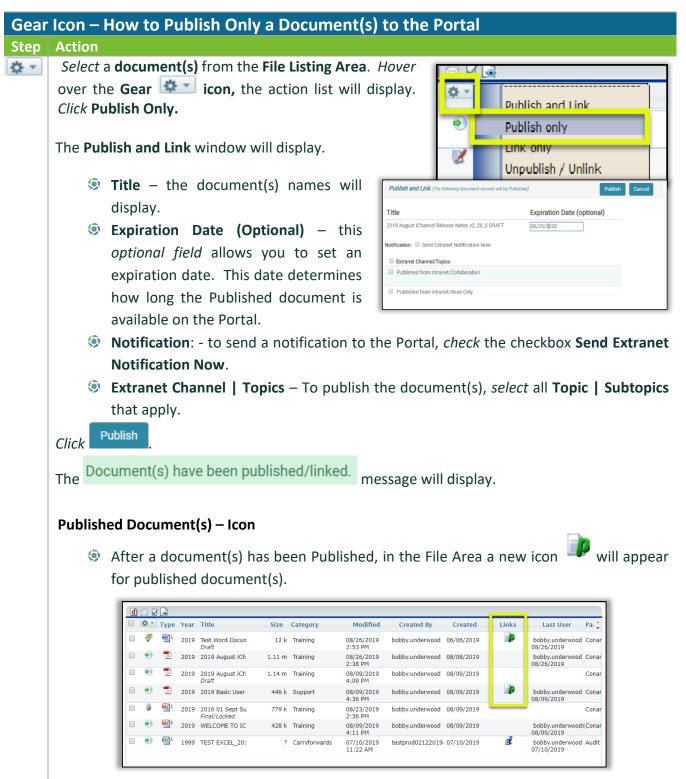

## Document Feature: Link Only

The Link Only features allows for a document(s) to be linked to another Site for access.

| Gear | lcon –         | How to Publish and Link                                                                                    |                                                                                                    |
|------|----------------|----------------------------------------------------------------------------------------------------|----------------------------------------------------------------------------------------------------|
| Step | Action         |                                                                                                    |                                                                                                    |
| \$ · |                | a <b>document(s)</b> from the <b>File Listing Are</b><br><b>ar ar icon</b> , the action list will display. | Click Link Only.                                                                                                    |
|      | The <b>Pul</b> | blish and Link window will display.                                                                        | Publish and Link (The following document records will be Linke)    Link Cancel                                                                                                    |
|      | 9<br>9<br>9    | Ares Search fields, <i>search</i> for the <b>Site</b><br>to which the document(s) should be<br>linked to.  | Title         How to Email a Client a File or Files from iChannel Secure Email         File Area Search         Begins with         Company Name:         u         Company Name:         Urrent Site Custom Fields:         Oursen's         Sort Dr:         Sort Dr:         Sort Dr:         Sort Dr:         Sort Results         Login Site Name/Client ID         Company Name         Site Code:         Urrent Site Custom Fields:         Sort Dr:         Sort Dr:         Sort Dr:         Sort Dr:         South         South         South         South         South         South         South         South         South         South         South         South         South         South         How South         South         South         South         South         South         South         South         South         South |
|      | The            | ned   Linked Document(s) – Icon<br>After a document(s) has been Linked, i<br>linked document(s).           | e will display.<br>In the <b>File Area</b> a new icon <i>i</i> will appear for                                                                                                    |

| đ | 1 🖂 🖗 | 3 💊 👘 |      |                                                                  |         |                |                        |                 |            |       |                |
|---|-------|-------|------|------------------------------------------------------------------|---------|----------------|------------------------|-----------------|------------|-------|----------------|
|   | ¢ •   | Туре  | Year | Title                                                            | Size    | Category       | Modified 🖨             | Created By      | Created    | Links | Parent         |
|   | ۲     |       | 2019 | How to Email a Client a File or Files from iChannel Secure Email | 79.28 m | Correspondence | 09/24/2019<br>2:33 PM  | bobby.underwood | 08/02/2019 | Ż     | Administrative |
|   | ۲     | 1     | 2019 | 2019 BASIC USER TRAINING AGENDA_20190826_1251                    | 195 k   | Correspondence | 09/24/2019<br>2:10 PM  | bobby.underwood | 08/26/2019 | PŹ    | Administrative |
|   | ۲     | Þ     | 2019 | Workpapers                                                       | 118 k   | Workpapers     | 09/13/2019<br>11:42 AM | Imagby          | 08/11/2019 | •     | Audit          |

#### Document Feature: Unpublish / Unlink Document(s)

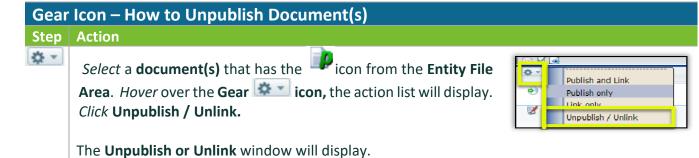

# **iCHANNEL**

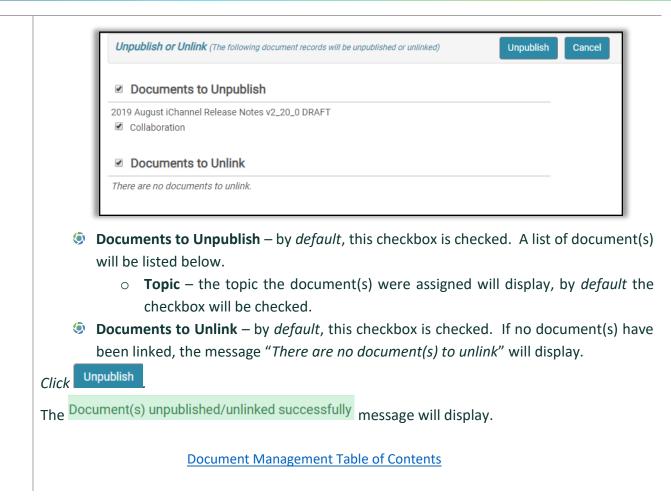

#### Document Feature: Copy to Folder (Append) | Copy to Folder (Replace)

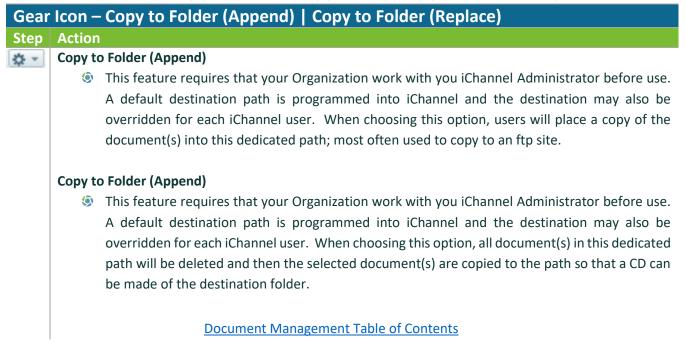

# **iCHANNEL**

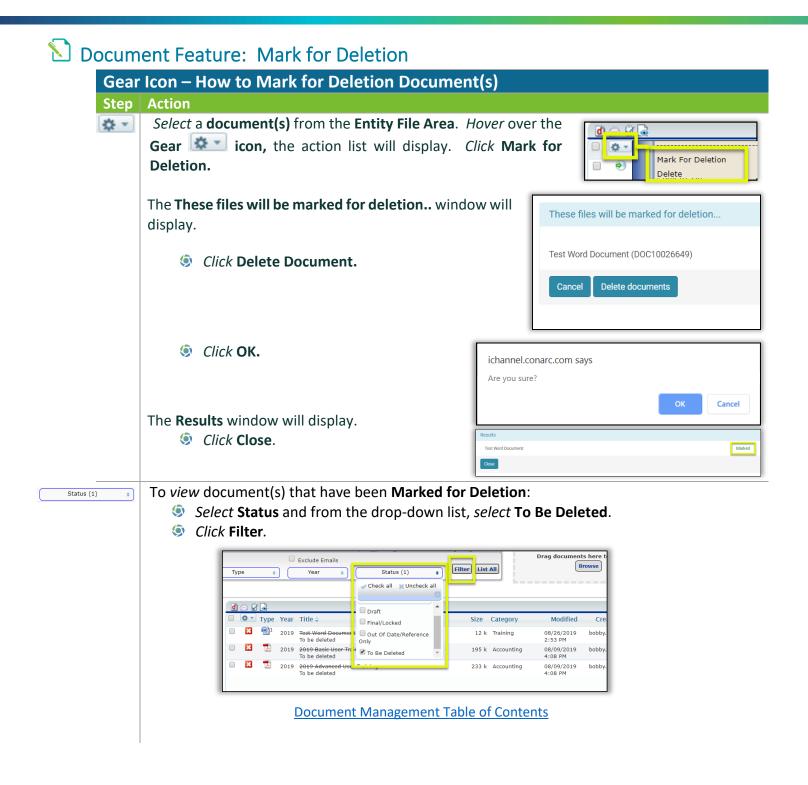

# **iCHANNEL**

# **Document Feature: Delete**

| Gear | lcon – How to Delete Document(s)                        |                             |                                                                |
|------|---------------------------------------------------------|-----------------------------|----------------------------------------------------------------|
| Step | Action                                                  |                             |                                                                |
| \$   | Select a document(s) from the Entity File Area. H       | <i>over</i> ove             | r the                                                          |
|      | Gear icon, the action list will display. <i>Click</i> I | Delete.                     | Mark For Deletion                                              |
|      | The These files will be deleted window will disp        | lay.                        |                                                                |
|      | Click Delete Document.                                  |                             | These files will be deleted                                    |
|      | Click OK.                                               |                             | TEST EXCEL_20190212_1059 (DOC10025593) Cancel Delete documents |
|      |                                                         | ichannel.co<br>Are you sure |                                                                |
|      | The <b>Results</b> window will display.                 |                             | OK Cancel                                                      |
|      | Click Close.                                            | Results                     |                                                                |
|      |                                                         | Test Word Document:         | Marked                                                         |
|      | Document Management Table of Contents                   | Close                       |                                                                |

#### Module 4: iChannel CRM

iChannel **CRM (Contact Relationship Manager)** tool provides your Organization with a central contact management database allowing users to efficiently manage client relationships, vendors, employees and interactions users have with their clients.

| Debail Contact <sup>2</sup> Locassin <sup>2</sup> Actively <sup>8</sup> Netification Prore 1: 404-723-4201 est.   Primery Address: 200 Dornarde Prore 1: 404-723-4201 est. est.   Data The 2008 Prore 1: 404-723-4201 est. est.   Data The 2008 Prore 2: est. est.   Data The 2008 Prore 2: est. est.   Data The 2008 Prore 2: est. est.   Data The 2008 Prore 2: est. est.   Data The 2008 Prore 2: est. est.   Data The 2008 Prore 2: est. est.   Data The 2008 Prore 2: est. est.   Control Made State Prore 2: est. est.   Data The 2008 Prore 2: est. est.   Coston Cleart Fields Prore 1: Prore 2: est.   Prore 1: Prore 2: est. est.   Coston Cleart Fields Prore 2: est. est.   Prore 1: Prore 2: Prore 2: est.   Prore 2: Prore 2: Prore 2: est.   Prore 2: Prore 2: Prore 2: est.   Prore 2: Prore 2: Prore 2: est.   Prore 2: Prore 2: Prore 2: est.   Prore 2: Prore 2: Prore 2: est.   Prore 2: Prore 2: Prore 2: est.   Prore 1: <th>Detail: 5R</th> <th></th> <th>Pipeline<br/>X ☆☆☆</th> <th></th> <th>Routing New Rou</th> <th>ting System</th> <th></th> <th></th>                                                                                                    | Detail: 5R                                                                                                    |                                                                                                   | Pipeline<br>X ☆☆☆              |                                                                                          | Routing New Rou                  | ting System          |     |   |
|----------------------------------------------------------------------------------------------------|----------------------------------------------------------------------------------------------------|---------------------------------------------------------------------------------------------------|--------------------------------|------------------------------------------------------------------------------------------|----------------------------------|----------------------|-----|---|
| many Address 2     Bol Bornavale Drive     Address 2     Poor 2:     Address 2     Poor 2:     etc.     Address 2     Poor 2:     etc.     Address 2     Poor 2:     etc.     Address 3     Poor 2:     etc.     Address 4     Poor 2:     etc.     Address 4     Poor 2:     etc.     etc.     Address 4     Poor 2:     etc.     etc.     e                                                                                                    |                                                                                                    |                                                                                                   |                                |                                                                                          | ion Droject 1                    | lichony              |     |   |
| Addrews 2 Proce 2: ext.:   Addrews 3 TX. 75203 Pre.1:   Units: TX. 75203 Pre.2:   ext:: Web Site:   Web Site: Web Site:   Web Site: Web Site:   Addresses & Phone Numbers Image: Called Entitie:   Addresses & Phone Numbers Image: Called Entitie:   Addresses & Phone Numbers Image: Called Entitie:   Addresses & Phone Numbers Image: Called Entitie:   Addresses & Phone Numbers Image: Called Entitie:   Addresses & Phone Numbers Image: Called Entitie:   Called Entitie: Image: Called Entitie:   Outpry: Controlling:   (Image: Called Entitie: Image: Called Entitie:   Called Entitie: Image: Called Entitie:   Called Entitie: Image: Called Entitie:   Called Entitie: Image: Called Entitie:   Called Entitie: Image: Called Entitie:   Called Entitie: Image: Called Entitie:   Called Entitie: Image: Called Entitie:   Called Entitie: Image: Called Entitie:   Called Entitie: Image: Called Entitie:   Called Entitie: Image: Called Entitie:   Called Entitie: Image: Called Entitie:   Image: Called Entitie: Image: Called Entitie:   Image: Called Entitie: Image: Called Entitie:   Image: Called Entitie: Image: Called Entitie:   Image: Called Entitie: Image: Called Entitie:   Image: Called Entitie: Image: Called Entitie:                                                                                                    | · · · · · ·                                                                                                    |                                                                                                   | Activity                       | Houncar                                                                                  | -                                |                      | ert | 1 |
| Address 3 Pr: 1:   United Stores We Site:   activations: Communication   activations: Communication   activations: Components:   activations: Comparents:   activations: Comparents:   activations: Comparents:   activations: Comparents:   activations: Comparents:   activations: Comparents:   activations: Comparents:   activations: Comparents:   activations: Comparents:   activations: Comparents:   activations: Comparents:   activations: Comparents:   activations: Comparents:   activ                                                                                                    | ninary Address.                                                                                                    |                                                                                                   |                                | _                                                                                        |                                  | 404-733-0301         |     |   |
| Datas TX   Datas TX   Datas Web Stas   Web Stas Web Stas   Deterbur Deterbur   Deterbur Deterbur     Addresses & Phone Numbers     Addresses & Phone Numbers     Addresses & Phone Numbers     Addresses & Phone Numbers     Addresses & Phone Numbers     Addresses & Phone Numbers     Addresses & Phone Numbers     Addresses & Phone Numbers     Addresses & Allow     Addresses & Phone Numbers     Addresses & Allow     Addresses & Allow     Addresses     Addresseses                                                                                                    |                                                                                                    |                                                                                                   |                                | -                                                                                        |                                  |                      |     |   |
| outry: Unded States Web State:  Intert Entity:  Intert Entity:                                                                                                    |                                                                                                    |                                                                                                   | 75208                          | _                                                                                        |                                  |                      |     |   |
| rent Enthy:<br>letonchip:<br>letonchip:<br>leton | ountry:                                                                                                    |                                                                                                   | 75200                          |                                                                                          |                                  |                      |     |   |
| detrontije:     Addresses & Phone Numbers     Addresses & Phone Numbers     <                                                                                                    |                                                                                                    |                                                                                                   | Ass                            | ian                                                                                      |                                  | <b>T</b>             |     |   |
| Linked Entities Add Link                                                                                                    |                                                                                                    |                                                                                                   |                                |                                                                                          | Mail Merge                       | Delete Entity        |     |   |
| Janee Lanker (nor dat)                                                                                                    | Addresses & Pho                                                                                                    | one Numbers                                                                                       |                                |                                                                                          |                                  |                      |     | * |
| pe vi Agroved vi vi vi vi vi vi vi vi vi vi vi vi vi                                                                                                    | .inked Entities (                                                                                                    | Add Link                                                                                          |                                |                                                                                          |                                  |                      |     | * |
| atus: Aperovad V<br>setus: Aperovad V<br>setus: SRU.001<br>recode: 101049<br>Revenue Estimates:<br>Custom Client Fields<br>Services: Pre-Qualification Software Environment Needs<br>iChannel CRM Extranet Projects Pipeline Mobile<br>Custom HTML Practice Links Engagement Links XCM Links FirmFlow Links SharePoint Links<br>Other Elakes Rox Hosted<br>Other Environment Needs<br>iChannel Carl Extranet Projects Pipeline Mobile<br>Custom HTML Practice Links Engagement Links XCM Links FirmFlow Links SharePoint Links<br>Other Elakes Rox Hosted<br>Other Elakes Rox Hosted<br>Custom HTML Practice Links Engagement Links ACM Links FirmFlow Links SharePoint Links<br>Other Elakes<br>Custom HTML Practice Links Engagement Links Other Links Pipeline Mobile<br>Custom HTML Practice Links Engagement Links Other Links Pipeline Mobile<br>Custom HTML Practice Links Engagement Links Other Links Pipeline Mobile<br>Custom HTML Practice Links Engagement Links Concernet ABBYY<br>                                                                                                    | dustry: C                                                                                                    | onsulting V                                                                                       | • •                            |                                                                                          |                                  |                      |     |   |
| tive: Yes Yes Yes Yes Yes Yes Yes Yes Yes Yes                                                                                                    |                                                                                                    |                                                                                                   |                                |                                                                                          |                                  |                      |     |   |
| b/* \$FU.001   recode: 101643   Revenue Estimates:    Custom Client Fields                                                                                                    |                                                                                                    |                                                                                                   |                                |                                                                                          |                                  |                      |     |   |
| Tecode: 101648 Revenue Estimates: Revenue Estimates: Revenue Estimates                                                                                                    |                                                                                                    |                                                                                                   |                                |                                                                                          |                                  |                      |     |   |
| Sanice:       Pre-Qualification         Cichannel Components:       Index FirmFlow Links         Cichannel       CRIM         Cottor Links       Ingagement Links         Other Services:       Index Index                                                                                                    |                                                                                                    |                                                                                                   |                                |                                                                                          |                                  |                      |     |   |
| Services       Pre-Qualification       Schware Environment       Needs         iChannel       CRM       Extranet       Projects       Pipeline       Mobile         iChannel       CRM       Extranet       Projects       Pipeline       Mobile         iChannel       CRM       Extranet       Projects       Pipeline       Mobile         Custom HTML       Practice Links       Engagement Links       XCM Links       FirmFlow Links       SharePoint Links         Other Links       Black Box       Hosted       -       -       -         JobCenter       WebAppraise       DealChannel       LesseChannel       ABBYY       -         -       -       -       -       -       -       -         JobCenter       WebAppraise       DealChannel       LesseChannel       ABBYY       -         -       -       -       -       -       -       -         -       -       -       -       -       -       -       -         -       -       -       -       -       +       -       -       -         -       -       -       -       -       +       -       -       -                                                                                                    | Re                                                                                                    | venue Estimates:                                                                                  |                                |                                                                                          |                                  |                      |     |   |
| i Channel       C CRM       Extranet       Projects       Pipeline       Mobile         Cutore Links       Engagement Links       XCM Links       FirmFlow Links       SharePoint Links       SharePoint Links         Other Services:                                                                                                    |                                                                                                    |                                                                                                   |                                |                                                                                          |                                  |                      |     |   |
| Other Links       Engagement Links       XCM Links       FirmFlow Links       SharePoint Links         Other Links       Hosted       Hosted       Hosted       Hosted         other Services:       Scanner       ABBYY         Balck Box       DealChannel       LeaseChannel       ABBYY         Real Estate:       Scanner       Hosted       Hosted         distry(dd)       Client =       0       *         Hert Code       none       * Assigned to       Underwood         of Employees       Conversed from       Encanet       Encanet         of Employees       One       UOF15_TEST       UOF15_TEST                                                                                                    | Services Pre-                                                                                                    | -Qualification Software Environ                                                                   | nment Ne                       | eeds                                                                                     |                                  |                      |     |   |
| JobCenter     WebAppraise     DealChannel     ABBYY       Real Estate:                                                                                                    | Services Pre-                                                                                                    | -Qualification Software Environ                                                                   | nment Ne                       | eeds                                                                                     |                                  |                      |     |   |
| Real Estate:                                                                                                    | Services Pre-<br>iChannel Com<br>iChannel<br>Custom HTM                                                                                                    | -Qualification Software Environ<br>ponents:<br>CRM II<br>IL Practice Links                        | Extranet<br>Engageme           | 🗌 Proje                                                                                  |                                  |                      | ks  | _ |
|                                                                                                    | Services Pre-<br>iChannel Com<br>iChannel<br>Custom HTM<br>Other Links                                                                                                    | -Qualification Software Environ<br>ponents:<br>CRM<br>IL Practice Links<br>Black Box              | Extranet<br>Engageme           | 🗌 Proje                                                                                  |                                  |                      | ks  |   |
| Industry(old)         Client =         0         +           lient Code         none         +         Assigned to         Underwood         +           ME ZONE         Gst         +         Service         -         -         +           ME ZONE         Gst         -         Service         -         -         +           ME ZONE         Converted from         -         -         -         -         -         -         -         -         -         -         -         -         -         -         -         -         -         -         -         -         -         -         -         -         -         -         -         -         -         -         -         -         -         -         -         -         -         -         -         -         -         -         -         -         -         -         -         -         -         -         -         -         -         -         -         -         -         -         -         -         -         -         -         -         -         -         -         -         -         -         -         -                                                                                                    | Services Pre-<br>iChannel Com<br>iChannel<br>Custom HTM<br>Other Links<br>-<br>Other Service<br>-<br>JobCenter                                                                                                   | Qualification Software Environ<br>ponents:<br>CRM<br>IL Practice Links<br>Black Box               | Extranet<br>Engageme<br>Hosted | ent Links 🛛 XCM                                                                          | Links 🛛 FirmFlow                 |                      | ks  |   |
| dustry(old)         Client =         0         +           lent Code         none         +         Assigned to         Underwood         +           ME ZONE         Gst         +         Service         -         -         +           ME ZONE         Gst         +         Service         -         -         +         +           ME ZONE         Gst         -         Converted from         -         -         +         +         +         +         +         +         +         +         +         +         +         +         +         +         +         +         +         +         +         +         +         +         +         +         +         +         +         +         +         +         +         +         +         +         +         +         +         +         +         +         +         +         +         +         +         +         +         +         +         +         +         +         +         +         +         +         +         +         +         +         +         +         +         +         +         +         +                                                                                                    | Services Pre-<br>iChannel Com<br>iChannel<br>Custom HTM<br>Other Links<br>-<br>Other Service<br>-<br>JobCenter<br>-                                                                                              | Qualification Software Environ<br>ponents:<br>CRM<br>IL Practice Links<br>Black Box               | Extranet<br>Engageme<br>Hosted | ent Links 🛛 XCM                                                                          | Links 🛛 FirmFlow                 |                      | ks  |   |
| ient Code     none <ul> <li>Assigned to</li> <li>Underwood</li> <li>Service</li> <li>Onverted from</li> <li>Stranet Link</li> <li>UDF15_TEST</li> <li>UDF15_TEST</li> </ul> <li>Service</li>                                                                                                    | Services Pre-<br>iChannel Com<br>iChannel<br>Custom HTM<br>Other Links<br>Other Service<br>JobCenter<br>Real Estate:                                                                                             | Qualification Software Environ<br>ponents:<br>CRM<br>IL Practice Links<br>Black Box               | Extranet<br>Engageme<br>Hosted | Proje<br>ent Links XCM<br>hel Leas                                                       | Links 🛛 FirmFlow                 |                      | ks  |   |
| ME ZONE         cat         Service           of Employees         Converted from         Image: Converted from           Status         Extranse Link         Image: Converted from           oftware         UDP15_TEST         Image: Converted from                                                                                                    | Services Pre-<br>iChannel Com<br>Custom HTM<br>Other Links<br>-<br>Other Service<br>-<br>JobCenter<br>-<br>Real Estate:<br>-                                                                                     | Qualification Software Environ<br>ponents:<br>CRM<br>IL Practice Links<br>Black Box               | Extranet<br>Engageme<br>Hosted | ent Links XCM<br>nel Leas<br>Scanner                                                     | Links FirmFlow                   | Links SharePoint Li  | ks  |   |
| of Employees         Converted from           fillation         Extranet Link           oftware         UDF15_TEST                                                                                                    | Services Pre-<br>iChannel Com<br>Custom HTM<br>Other Links<br>Other Service<br>JobCenter<br>Real Estate:<br>-<br>eferred By<br>adustry(old)                                                                      | Qualification Software Environ<br>ponents:<br>CRM<br>CRM<br>Black Box<br>St:<br>WebAppraise       | Extranet<br>Engageme<br>Hosted | ent Links XCM<br>hel Leas<br>Scanner<br>Client =                                         | Links FirmFlow<br>eChannel ABBYY | Links SharePoint Lir | ks  |   |
| Bitranet Unk                                                                                                    | Services Pre-<br>iChannel Com<br>iChannel Custom HTM<br>Other Links<br>Other Service<br>JobCenter<br>Real Estate:<br>Ferred By<br>idustry(old)<br>ient Code                                                      | Qualification Software Environ<br>ponents:<br>CRM I CRM I<br>Black Box I<br>WebAppraise I<br>none | Extranet<br>Engageme<br>Hosted | ent Links XCM<br>nel Leas<br>Scanner<br>Client =<br>Assigned to                          | Links FirmFlow<br>eChannel ABBYY | Links SharePoint Lir | ks  |   |
| vftware UDF15_TEST                                                                                                    | Services Pre-<br>iChannel Com<br>iChannel<br>Outher Links<br>Other Service<br>-<br>JobCenter<br>-<br>Real Estate:<br>-<br>-<br>-<br>-<br>-<br>-<br>-<br>-<br>-<br>-<br>-<br>-<br>-<br>-<br>-<br>-<br>-<br>-<br>- | Qualification Software Environ<br>ponents:<br>CRM I CRM I<br>Black Box I<br>WebAppraise I<br>none | Extranet<br>Engageme<br>Hosted | el Leas                                                                                  | Links FirmFlow<br>eChannel ABBYY | Links SharePoint Lir | ks  |   |
|                                                                                                    | Services Pre-<br>iChannel Com<br>iChannel<br>Custom HTM<br>Other Links<br>-<br>-<br>-<br>-<br>-<br>-<br>-<br>-<br>-<br>-<br>-<br>-<br>-<br>-<br>-<br>-<br>-<br>-<br>-                                            | Qualification Software Environ<br>ponents:<br>CRM I CRM I<br>Black Box I<br>WebAppraise I<br>none | Extranet<br>Engageme<br>Hosted | ent Links XCM nel Leas Scanner Client = Assigned to Service Converted from               | Links FirmFlow<br>eChannel ABBYY | Links SharePoint Lir | ks  |   |
| Kternal ID Modified: bobby.underwood - 09/30/2019 01:29 PM Created: bobby.underwood - 06/06/2019 02:53 PM                                                                                                    | Services Pre-<br>iChannel Com<br>Cuthennel Com<br>Cuther Links<br>Other Service<br>JobCenter<br>Real Estate:<br>                                                                                                 | Qualification Software Environ<br>ponents:<br>CRM I CRM I<br>Black Box I<br>WebAppraise I<br>none | Extranet<br>Engageme<br>Hosted | ent Links XCM nel Leas Scanner Client = Assigned to Service Converted from Extranet Link | Links FirmFlow<br>eChannel ABBYY | Links SharePoint Lir | ks  |   |

#### **Module Overview**

The follow exercise will introduce the building blocks and tools of the iChannel CRM.

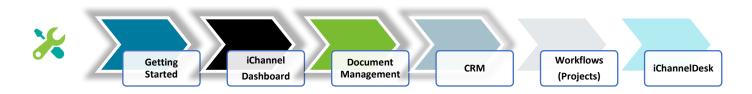

In this module, **CRM**, the following topics will be reviewed in detail:

- Contact Search Screen
- How to Search a Contact or Entity
- Add a Site (CRM Only)
- Add a Site (CRM & Document Management Area)
- Site Detail Screen Overview
  - Contacts Tab: Add a Contact | Duplicate Contact
  - Discussion Tab
  - $\circ$  Activity Tab
  - $\circ$  Notification Tab
  - Project Tab
  - o History Tab
- How to Create a Contact
- How to Identify and Resolve a Duplicate Contact
- How to Link a Contact
- How to Update a Contact
- How to Add a Group Group/List

#### **Contact Search Screen**

From the iChannel Dashboard Banner, select Contacts link to open the Contact Search Screen. From this screen, users have the ability to perform complex searches on your contacts or sites.

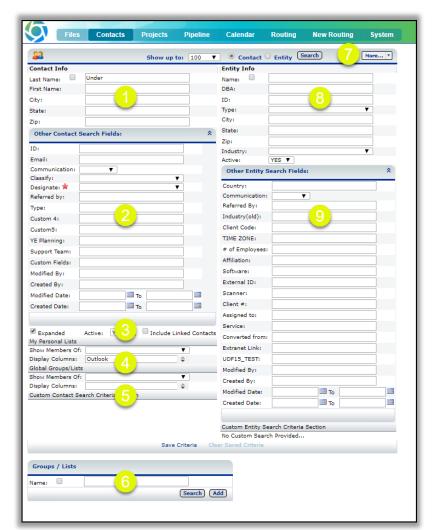

## 😒 CRM: Contact Search Screen

| CRM – How to Search for a Contact   Entity |                                                                                                    |  |
|--------------------------------------------|----------------------------------------------------------------------------------------------------|--|
| Step                                       | Action                                                                                                    |  |
| 1                                          | <ul> <li>Contact Info</li> <li>Search for a contact by Last   First   City   State or ZIP</li> <li>Click the Search button to return results.</li> </ul>                                                                                                    |  |
| 2                                          | <ul> <li>Other Contact Search Fields (UDF – User Defined Fields)</li> <li>These fields are unique to your organization and are optional.</li> <li>An organization can have up to 15 UDF fields.</li> <li>Contact your System IT Administrator if you need to have customized UDF fields.</li> </ul> |  |
| 3                                          | <ul> <li>Search Result Options</li> <li>Expanded – Displays the address information in the search results.</li> <li>Inactive – Includes inactive contacts in the search results.</li> </ul>                                                                                                    |  |

# Module 4: iChannel CRM

|   | Linked Contacts – Includes any linked contacts in the search results when performing<br>an Entity search.                                                                                                    |
|---|----------------------------------------------------------------------------------------------------|
| 4 | <b>My Personal List</b> – Allows each user to create a custom list of contacts. The Outlook list is used to Sync with Microsoft Outlook.                                                                                                    |
|   | Show Members Of – this drop-down list to display the contacts that are in the selected group.                                                                                                    |
|   | Display Columns – allows you to choose the columns you would like displayed in the search results quickly add/remove contracts from the selected list.                                                                                                    |
| 5 | Global Groups   Lists - these search settings correspond to the groups in the Group   List                                                                                                    |
| 5 | section list.                                                                                                    |
|   | Show Members of drop-down list – display the contacts that are in the selected group(s).                                                                                                    |
|   | Display column – allows users to choose the columns you would like displayed in the search results to quickly add/remove contacts from the selected list.                                                                                                    |
| 6 | Save Search Criteria                                                                                                    |
| 0 | Click the Save Criteria button at the bottom of the screen to save the search fields o<br>the screen. This is helpful if you will being search for the same fields over and over.                                                                                                    |
|   | Click the Clear Criteria button to clear any saved search criteria.                                                                                                    |
| 7 | More drop-down list – your System IT Administrator will determine if the user has access t                                                                                                    |
|   | any of the items in the list.                                                                                                    |
|   | Export to Excel                                                                                                    |
|   | Some state in the second second s |
|   | Add Entity     Add Entity     Add Entity                                                                                                    |
|   | <ul> <li>Add Contact</li> <li>Advanced Query</li> </ul>                                                                                                    |
|   | Entity Info                                                                                                    |
| 8 | Search for a Site by Name   DBA   ID   Type   City   State   ZIP   Industry   Active                                                                                                    |
|   | <ul> <li>Section for a site by Name   DBA   ID   Type   City   State   ZiF   industry   Active</li> <li>Click the Search button to return results.</li> </ul>                                                                                                    |
| 9 | Other Entity Search Fields                                                                                                    |
|   | These fields are unique to your organization and are optional.                                                                                                    |

# CRM: How to Search for a Contact

| CRM  | CRM – How to Search for a Contact                                                                                                    |  |
|------|----------------------------------------------------------------------------------------------------|--|
| Step | Action                                                                                                    |  |
| 1    | In the Contact Info, Other Contact Search Fields, Search Results Options, My Personal List, Global Groups   List fields, enter as much or as little information to perform the contact search.<br><i>Click</i> the <b>Search</b> button to return results. |  |
|      | The <b>Contact Search Result</b> window will display.                                                                                                    |  |

# iCHANNEL

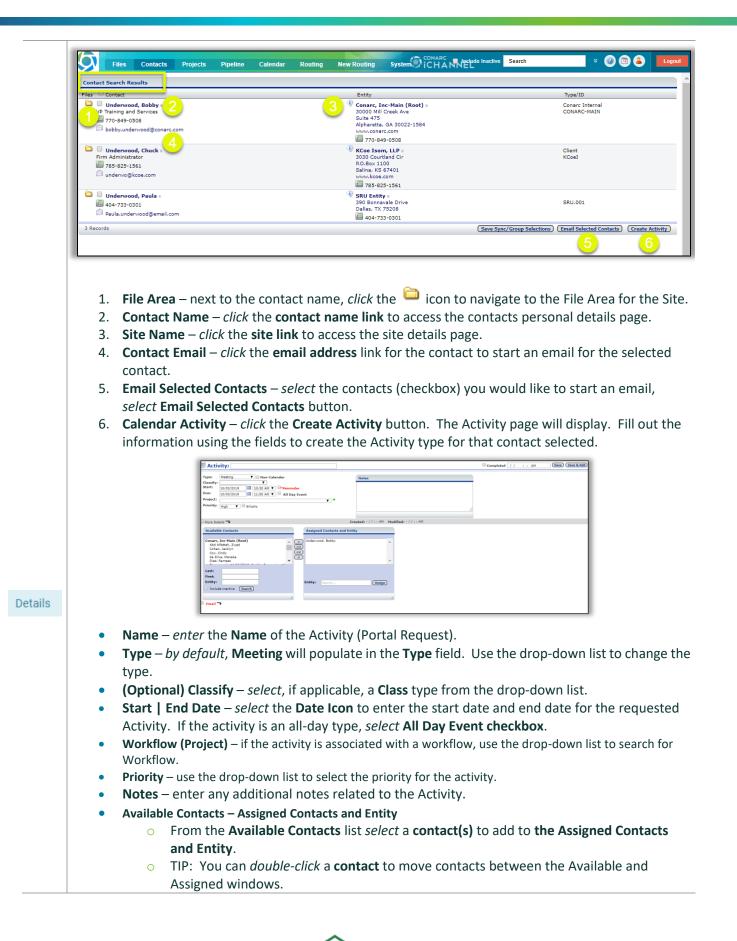

- Search for Contact | Site: *enter information* in the Last | First | Entity fields to search for a contact | site.
- **Email** check the email box to send an email to an Internal User or add Internal notes in the available field.
- Completed by selecting the Completed checkbox, the current date | time will automatically populate.
- Click Save Save & Add.

## CRM: How to Search for a Site

| Action                     |                                                                                                    |                                                                                                    |                                                                                                    |                                                                                                    |
|----------------------------|----------------------------------------------------------------------------------------------------|----------------------------------------------------------------------------------------------------|----------------------------------------------------------------------------------------------------|----------------------------------------------------------------------------------------------------|
| In the                     | Name, DBA,                                                                                                    |                                                                                                    |                                                                                                    | option.<br>ctive fields, enter as much or as l                                                                                                    |
| Tho En                     | tity Soarch P                                                                                                    | Click the Second Second Sec                                                                                                    | earch button to returr                                                                                                    | n results.                                                                                                    |
|                            | rch Results                                                                                                    |                                                                                                    |                                                                                                    |                                                                                                    |
| Files Na                   |                                                                                                    | Type/ID/Industry                                                                                                    | Custom Fields                                                                                                    | Contact List 4 🕑 🗄 Show Proje                                                                                                    |
| 390                        | J Entity 2<br>Bonnavale Drive                                                                                                 | SRU.001                                                                                                    | Client Code: none<br>TIME ZONE: cst                                                                                                    | Paula Underwood Add Com                                                                                                    |
| Dal                        | as, TX 75208<br>404-733-0301                                                                                                  | Consulting                                                                                                    | Client #: 0<br>Assigned to: Underwood                                                                                                    | Bobby Underwood                                                                                                    |
| 1 Records                  | 404-755-0501                                                                                                    |                                                                                                    |                                                                                                    | Email Selected Contacts ) (Create Activi                                                                                                    |
| 2.<br>3.<br>4.             | Site Name – a<br>Contact Nam<br>info page.<br>Show Project                                                                    | click the site link t<br>$\mathbf{e} - click$ the contained<br>$\mathbf{s} - click$ the $\mathbf{E}^{\text{Sho}}$                                                                                                    | o access the site details<br>act name link for the cor<br>w Projects to show any w                                                                                                    | page.<br>ntact to navigate to the Contact Det<br>orkflows associated to the site.                                                                                                    |
| 2.<br>3.<br>4.<br>5.<br>6. | Site Name – a<br>Contact Nam<br>info page.<br>Show Project<br>Add Contact –<br>Email Selecte<br>select Email S                | click the site link t<br>e - click the conta<br>s - click the $Sho- click$ the Add Co<br>cd Contacts - select<br>Gelected Contacts                                                                                                    | w Projects<br>to show any w<br>mtact to add another co<br>ct the contacts (checkbo<br>button.                                                                                                    | ntact to navigate to the Contact Deta<br>orkflows associated to the site.<br>ntact to the site.<br>ox) you would like to start an email,                                                       |
| 2.<br>3.<br>4.<br>5.<br>6. | Site Name – a<br>Contact Nam<br>info page.<br>Show Project<br>Add Contact<br>Email Selecte<br>select Email S<br>Calendar Acti | click the site link t<br>e - click the conta<br>$s - click$ the $\blacksquare sho$<br>- click the Add Co<br>ed Contacts - selected<br>Gelected Contacts<br>ivity - click the Creation                                                                                                    | to access the site details<br>act name link for the con<br>w Projects<br>to show any w<br>ontact to add another co<br>ct the contacts (checkbo<br>button.<br>eate Activity button. Th                         | page.<br>ntact to navigate to the Contact Deta<br>orkflows associated to the site.<br>ntact to the site.                                                                                       |
| 2.<br>3.<br>4.<br>5.<br>6. | Site Name – a<br>Contact Nam<br>info page.<br>Show Project<br>Add Contact<br>Email Selecte<br>select Email S<br>Calendar Acti | click the site link t<br>e – click the contacts<br>s – click the Add Co<br>ed Contacts – select<br>selected Contacts<br>ivity – click the Cru<br>using the fields to<br>Activity:<br>The fields to<br>activity:<br>The fields to<br>act | o access the site details<br>act name link for the cor<br>w Projects to show any w<br>ontact to add another co<br>ct the contacts (checkbo<br>button.<br>eate Activity button. Th<br>create the Activity type | page.<br>Intact to navigate to the Contact Deta<br>orkflows associated to the site.<br>Intact to the site.<br>(x) you would like to start an email,<br>ne Activity page will display. Fill out |

| <ul> <li>Iype – by default, Meeting will populate in the Type field. Use the drop-down list to change th<br/>type.</li> </ul>                                                               |
|----------------------------------------------------------------------------------------------------|
| • (Optional) Classify – <i>select</i> , if applicable, a Class type from the drop-down list.                                                                                                |
| • Start   End Date – <i>select</i> the Date Icon to enter the start date and end date for the requested Activity. If the activity is an all-day type, <i>select</i> All Day Event checkbox. |
| • Workflow (Project) – if the activity is associated with a workflow, use the drop-down list to search for Workflow.                                                                        |
| • <b>Priority</b> – use the drop-down list to select the priority for the activity.                                                                                                    |
| <ul> <li>Notes – enter any additional notes related to the Activity.</li> </ul>                                                                                                    |
| Available Contacts – Assigned Contacts and Entity                                                                                                    |
| <ul> <li>From the Available Contacts list select a contact(s) to add to the Assigned Contacts<br/>and Entity.</li> </ul>                                                                    |
| <ul> <li>TIP: You can <i>double-click</i> a <b>contact</b> to move contacts between the Available and<br/>Assigned windows.</li> </ul>                                                      |
| • Search for Contact   Site: <i>enter information</i> in the Last   First   Entity fields to search for a contact   site.                                                                   |
| • <b>Email</b> – check the email box to send an email to an Internal User or add Internal notes in the available field.                                                                     |
| • <b>Completed</b> – by <i>selecting</i> the <b>Completed checkbox</b> , the current date   time will automatically populate.                                                               |
| • Click Save & Add.                                                                                                    |
|                                                                                                    |

## CRM: How to Create a Site (CRM Only)

Use the **How to Create a Site (CRM Only)** when you have a new prospect or lead; yet you do not have a need to create a Document Management Area. If your prospect or lead, develops into a Site where you'll need a Document Management Area, you'll need to work with your System IT Administrator to *create* a **SITE** record for the client.

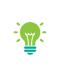

It is not uncommon that your System IT Administrator will create all Entities via an iChannel Interface; therefore, the How to Create a Site (CRM Only) is an optional feature one how to create manually.

Before adding a new Site, it is recommended that you search for the client name to prevent creating a duplicate site. In addition, your organization might select to import Site's through an interface. Please contact your System IT Administrator before creating a new site.

| CRM  | - How to Create a Site (CRM Only)                                                     |
|------|---------------------------------------------------------------------------------------|
| Step | Action                                                                                |
| 1    | Select Contacts from the banner. Select the More drop-down button. Select Add Entity. |

# **iCHANNEL**

#### Module 4: iChannel CRM

|        | Files Contacts Projects Pipeline Calendar Routing New Routing System CALANNEL                                                           |
|--------|----------------------------------------------------------------------------------------------------|
|        | Show up to: 100 V O Contact C Entity (Search)                                                                                           |
|        | Contact Info Contact Info Entity Info Exert To Excel                                                                                    |
|        | Last Name: DBA: DBA:                                                                                                    |
|        | City: ID: Add Entity                                                                                                    |
|        | State: Type: Add Contact                                                                                                    |
|        | Zip: City: Advanced Query Other Contact Search Fields: State:                                                                           |
|        | Other Contact Search Fields:                                                                                                    |
| The Si | te <b>Name</b> window will display.                                                                                                    |
|        | Files Contacts Projects Pipeline Calendar Routing New Routing System                                                                    |
|        |                                                                                                    |
| 1.     | Entity Information - Fill in as much                                                                                                    |
|        | information as necessary about the                                                                                                    |
|        | new entity.                                                                                                    |
| 2      | Parent Entity – if the new Entity is                                                                                                    |
| ۷.     |                                                                                                    |
|        | part of a Parent Entity, click the Indefense & Phone Numbers                                                                            |
|        | search field and enter at least three-                                                                                                  |
|        | minimum characters to search for an                                                                                                    |
|        | entity. (Parent Entity is not required                                                                                                  |
|        | to create a new Entity site).                                                                                                    |
| -      |                                                                                                    |
| 3.     | Industry   Type   Status   Active –                                                                                                    |
|        | populate as necessary.                                                                                                    |
| 4.     | Click Save                                                                                                    |
| 4.     | Critick Channel CRM Critick Projects Pipeline Multi<br>Coutor MTIL Practice tables Compagement table SUCH tables PrimitPow Tables State |
|        | Other Links DBlack Box Hosted                                                                                                    |
|        | Other Services:                                                                                                    |
|        | ☐ JobCenter ☐ WebAppraise ☐ DealChannel ☐ ABBYY<br>Real Estate:                                                                         |
|        | Referred By Scanner Sammer                                                                                                    |
|        |                                                                                                    |
|        | Industry(old) Client # Client Code Assigned to                                                                                          |
|        |                                                                                                    |

#### CRM: How to Create a Site (CRM & Document Management Area)

A second type of **Entity (Site)** is an Entity that also has a **Document Management Area**. Where users will manage their clients document(s), share document(s) or request document(s). To create an Entity that has a Document Management Area, the new Entity (Site) will be create from the **System > Sites** feature.

To create an Entity (Site) with a Document Management Area the new site will be created based off a "Template". The Template hold all the File Area structure (categories | topics | subtopics, security, etc.) to name a few.

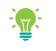

**"Templates"** are defined by each Organization to create the Document Management Area. Your System IT Administrator in conjunction with your iChannel Implementation representative will define all "templates". Before adding a new Site, it is recommended that you search for the client name to prevent creating a duplicate site. In addition, your organization might select to import Site's through an interface. Please contact your System IT Administrator before creating a new site.

| A | tion                                                                                                    |
|---|----------------------------------------------------------------------------------------------------|
|   | elect System from the banner. Select Sites. The                                                                                                    |
| S | rstem >>Sites page ill display.                                                                                                    |
|   | Sites Search Criteria                                                                                                    |
| B | fore adding a new Site it is recommended that                                                                                                    |
|   | u search for the client name to prevent Stecore Stecore Stecor |
| С | eating a duplicate site. In addition, your                                                                                                    |
|   | ganization might select to import Site's through                                                                                                    |
|   | interface. Please contact your System IT                                                                                                    |
| Α | Iministrator before creating a new site.                                                                                                    |
| т | create a new Site:                                                                                                    |
| I | 1. <i>Click</i> <b>New Site</b> . The <b>System &gt;&gt; Site Details</b> page will display.                                                                                                    |
|   |                                                                                                    |
|   | System + Site Cetalis (Res)                                                                                                    |
|   | Include: & Channels/Topics: & Security Groups/Unin in subscribers from parent level                                                                                                    |
|   | Detry Numes (*       Doc: Path:     \//PODPSOLconart.com/pitThetry\       Instance topic vulid toelt:     / / / III Theme:                                                                                                    |
|   | Add as a CPM Entity record for Intra/Estranet sites.                                                                                                    |
|   | Prome 22 end.                                                                                                    |
|   | Chri Stathi: Zir wub Site                                                                                                    |
|   | Industry: Notes:<br>Type::<br>Status: Approved                                                                                                    |
|   | Active: "Hes •<br>ID+*                                                                                                    |
|   |                                                                                                    |
|   |                                                                                                    |
|   | Subcolliers * Show Inacting #                                                                                                    |
|   | Site Cole Subsriblers UserID Last Lopin Admin Active<br>Inative Subsriblers<br>Joined Internal Subscribers                                                                                                    |
|   |                                                                                                    |
| _ |                                                                                                    |
|   | oose a <b>Template</b> from the drop-down list. The list                                                                                                    |
|   | splayed is defined by your System IT Administrator. If                                                                                                    |
|   | new template is needed, please contact your                                                                                                    |
|   | Iministrator.                                                                                                    |
|   |                                                                                                    |
|   |                                                                                                    |
|   | <ul> <li>Channels/Topics</li> <li>Security Group/Join in subscribers from parent level.</li> </ul>                                                                                                    |

# Module 4: iChannel CRM

| 4 | 1. Login Site Name: enter a description name for the new Entity; click enter.                           |
|---|----------------------------------------------------------------------------------------------------|
|   | 2. Entity Name: field will auto-populate with the Login Site Name (you can update this field,           |
|   | but it's not necessary).                                                                                |
|   | 3. <b>Site Type</b> : choose a type from the drop-down list. If the new Entity requires a file area,    |
|   | select the File Area from the list.                                                                     |
|   | Login Site Name: 1 High Grove CPA Site Type:                                                            |
|   | Entity Name: * High Grove CPA 3 File Area                                                               |
|   | Doc. Path: (\\PRODFS01.CONARC.COM\CLINTRA\H\HIGH GROVE C<br>Subscriber Site                             |
|   | Extranet Login Valid Until: / /                                                                         |
|   | <b>The Doc. Path:</b> this field will auto-populate with the document path for where the new entity     |
| 5 | file area document(s) will be stored.                                                                   |
|   | <ul> <li>It's recommended to not update this field without consulting your System IT</li> </ul>         |
|   | Administrator.                                                                                          |
| 6 | <b>Extranet Login Valid Until:</b> enter a date if you want the portal to automatically expire. This is |
| 6 | valuable for prospects otherwise ILeave this field "blank".                                             |
|   | Theme: (optional) users can select a theme for the entity.                                              |
|   | Banner Image: (optional) users can select a banner theme for the entity.                                |
| 7 | Add as a CRM Entity record for Intra/Extranet (Portal) site – leave the checkbox checked as             |
|   | this will save you the steps fore creating a separate client CRM profile and then linking it to the     |
|   | clients Site profile.                                                                                   |
|   | Address   City   State   ZIP   Phone   Website   Country – add as much information about                |
|   | the new Entity as possible.                                                                             |
|   | Add as a CRM Entity record for Intra/Extranet sites.         Address:       Phone 1:         ext.       |
|   | Phone 2: ext.                                                                                           |
|   | City:  State:    Zip:  Web Site:                                                                        |
|   | Country:                                                                                                |
|   | <b>Industry</b> – choose from the drop-down list the industry that best identifies the new entity.      |
| 8 | <b>Type</b> - choose from the drop-down list the type that best identifites the new entity.             |
|   | <b>Status</b> – choose from the drop-down list the status that best identifies the new entity.          |
|   | Active - if the new entity is Active, select Yes. When an Entity is no longer active, select No.        |
|   | ID – the ID field is required and is usually the unique identifer for the Entity. Consult with your     |
|   | System IT Administrator to determine the ID.                                                            |
|   | Notes – (optional) enter additional notes as necessary.                                                 |
|   | Industry: T Notes:                                                                                      |
|   | Туре:                                                                                                   |
|   | Status:     Approved       Active:     Yes                                                              |
|   | ID:*                                                                                                    |
|   |                                                                                                    |
|   |                                                                                                    |
|   | Click Save.                                                                                             |
|   |                                                                                                    |

The new Entity (Site) will be created and the System >> Site Details page will display. 9 A few highlights: 1. Quick Links: a. Docs - click this button to access the Document Management Area b. Emails - to generate an email from this page, click the Email button c. Save – to save any updates to the Site Details, click the save button d. Add – to add a new Entity (Site), click the add button e. Delete - to permantely delete the Entity (Site), click the delete button Site Code will be auto-genarated. 3. Site Code (internal site identifer) will be auto-genarated. 4. (Directory is valid) will display indicatating that the Doc. Path is active. 5. Subscribers – in this section, two (2) Subscirbers will be created. a. ADMINSTRATOR USER & DEFAULT USER 6. Entity Detail (link) – click this link to access the Entity Detail Screen (CRM). Add Contact button – once an Entity (Site) has been created, if there are contacts associated with the new Entity; you can add contacts from this screen. 1 Docs Emails Save Add Del System » Site Details mplate: TEMPLATE\_TRAINING AND SERVICES V OR Site Code: 00143 2 Re-Copy Template Re-Copy Template Settings Training and Services Site Type: File Area Site Code: 00225 (internal site identifier Entity: Training and Services Add Contact tity Name raining and Services \\PRODFS01.0 Directory is v Theme: (Upload Images) Advanced Setting) 0/2010 10-55 AM od Cre Last Lo ADMINISTRATOR USER ADMIN 🏟 01/01/1900 12:00 AM 0225 DEFAULT USER 01/01/1900 12:00 AM Training and Services ined Internal Sub roups For Site Training and Se

# S CRM: Entity Detail Screen Overview

The Entity Detail Screen provides a quick overview of your entire organization's relationship with the selected entity. Information is organized into tabs for easy access.

- Detail
- Contact
- Discussion Activity
- Notification
- Projects
- History

|                                                                                  | Detail.                                                               |                   | Projects    |                    |             | -    |   | More V (Save) (Docs) (Site) (Add Co                                           |
|----------------------------------------------------------------------------------|-----------------------------------------------------------------------|-------------------|-------------|--------------------|-------------|------|---|-------------------------------------------------------------------------------|
| Trainin                                                                          | g Detail: Training                                                    | and Services dba: |             | *****              |             |      |   | More * (Save) (Docs) (Site) (Add Co                                           |
| Detail                                                                           | Contact <sup>2</sup> Disc                                             | ussion Activity   | Notificatio | n Projects History |             |      |   |                                                                               |
| rimary Address                                                                   | Address 1                                                             |                   |             | Phone 1:           |             | ext. |   |                                                                               |
|                                                                                  | Address 2                                                             |                   |             | Phone 2:           |             | ext. |   | (                                                                             |
|                                                                                  | Address 3                                                             |                   |             | Fax 1:             |             |      |   |                                                                               |
|                                                                                  |                                                                       | , State Zip       |             | Fax 2:             |             |      |   | To access the                                                                 |
| untry:                                                                           |                                                                       |                   |             | Web Site:          |             |      |   |                                                                               |
| ent Entity:                                                                      |                                                                       | Assig             |             | Communication:     | •           |      |   | Client Detail screen:                                                         |
|                                                                                  |                                                                       |                   |             | Mail Merge Del     | lete Entity |      |   |                                                                               |
| ddresses & I                                                                     | Phone Numbers                                                         |                   |             |                    |             |      | × |                                                                               |
| <b>inked Entitie</b><br>dustry:                                                  | Phone Numbers es (Add Link) Training                                  | • 9               |             |                    |             |      |   | Locate an entity (site<br>anywhere in iChanne                                 |
| iddresses & I<br>inked Entitie<br>dustry:<br>pe:                                 | Phone Numbers es (Add Link) Training Training                         | •                 |             |                    |             |      | × |                                                                               |
| ddresses & I<br>inked Entitie<br>dustry:<br>je:<br>itus:                         | Phone Numbers es (Add Link) Training Training Approved                |                   |             |                    |             |      | × | anywhere in iChanne<br>and <i>click</i> on the                                |
| uddresses & I<br>Inked Entitie<br>dustry:                                        | Phone Numbers es (Add Link) Training Training                         | •                 |             |                    |             |      | × | anywhere in iChanne                                                           |
| ddresses & I<br>inked Entitie<br>dustry:<br>pe:<br>atus:<br>tive:<br>;*          | Phone Numbers es (Add Link) Training Training Approved Yes            | •                 |             |                    |             |      | × | anywhere in iChanne<br>and <i>click</i> on the                                |
| ddresses & i<br>inked Entitie<br>dustry:<br>pe:<br>stus:<br>tive:<br>s<br>ecode: | Phone Numbers es (Add Link) Training Training Approved Yes TS00143    | •                 |             |                    |             |      | × | anywhere in iChanne<br>and <i>click</i> on the<br><b>Entity (Site) link</b> . |
| ddresses & l<br>nked Entitie<br>ustry:<br>e:<br>tus:<br>ive:<br>*<br>ecode:      | Phone Numbers es Add Link Training Training Approved Yvei TS00143 225 | •                 |             |                    |             |      | × | anywhere in iChanne<br>and <i>click</i> on the                                |
| ddresses & l<br>nked Entitie<br>ustry:<br>e:<br>tus:<br>lve:<br>*<br>ecode:      | Phone Numbers es Add Link Training Training Approved Yvei TS00143 225 | •                 |             |                    |             |      | × | anywhere in iChanne<br>and <i>click</i> on the<br><b>Entity (Site) link</b> . |
| ddresses & l<br>nked Entitie<br>ustry:<br>e:<br>tus:<br>lve:<br>*<br>ecode:      | Phone Numbers es Add Link Training Training Approved Yvei TS00143 225 | •                 |             |                    |             |      | × | anywhere in iChanne<br>and <i>click</i> on the<br><b>Entity (Site) link</b> . |

**Entity Type** – the type of Entity (Client, Prospect, Vendor, etc.) will display before the Entity name. **Entity Name** – the display name of the entity that is used for all searches in iChannel. This field will autoresize to fit the contents.

**DBA** – "Doing Business As name". If there is a defined DBA name; the user can perform a "search" using the DBA name.

My Entity Stars – allows users to setup My Entities on their Dashboard to quickly locate and access most often used entities (sites).

Action Buttons are based on your organization's security settings. You may not have access to all or any of these action buttons. Please contact your System IT Administrator if you feel you need access.

- S More click the drop-down arrow to access Emails, Add Entity or Activity Report by Entity
- **Save** saves any updates or modification made to the detail page.
- **Docs** navigates the user to the Document Management Area for that client.
- Site navigates the user to the Site Details for the entity.
- S Add Contact click and you'll be navigated to the Add Contact to add a contact to this entity.

### ڬ CRM: Detail Tab

| CRM  | I – Detail Tab                                                                                                   |
|------|----------------------------------------------------------------------------------------------------|
| Step | Action                                                                                                    |
|      | By <i>default</i> , the <b>Detail tab</b> will display. The Detail page is broken down into three main sections: |
|      | Client Address Information, Linked Entities, and Custom Client Fields.                                           |
|      |                                                                                                    |
|      |                                                                                                    |

|   | Detail:       SU Entey       doc       X * * * * *         Datail       Context 3       Discussion 6       Activity 3       Notification       Project 3       History         Primery Address       300 Bonorwale Drive       Primer 1       404-732-0201       ext.       ext.         Address 3       Primer 1       404-732-0201       ext.       ext.       ext.       ext.         Address 3       Primer 2       Primer 2       ext.       ext.       e                                                                                                    |
|---|----------------------------------------------------------------------------------------------------|
|   | Service:       Image: Content History         Biology       Image: Content History         Biology                                                                                                    |
| 1 | Sector Detail Tab: Client Address information Sector Tab: Client Address information Sector Tab: |
| 2 | <ul> <li>CRM – Detail Tab: Linked Entities</li> <li>If the new entity (site) being created is also Linked to another entity (site), click the Add Link button.</li> <li>The Link Entity to {Current Entity} window display.</li> <li>Select the entity(s) to link your {current entity} to.</li> <li>Click Save or Save and Add More.</li> </ul>                                                                                                    |
| 3 | <ul> <li>CRM – Detail Tab: Custom Client Fields</li> <li>These fields are optional, and your Organization will determine the number of custom client fields to support your entity. Each Organization can have up to 150 custom fields.</li> </ul>                                                                                                    |

# CRM: Contact Tab

| CRM      | – Contact Tab                                                                                                    |
|----------|----------------------------------------------------------------------------------------------------|
| Step     | Action                                                                                                    |
| 1        | The <b>Contact tab</b> will display the total number of contacts associated with this entity (site). The                                                                                                    |
| <u> </u> | <b>Contact</b> <sup>3</sup> tab will display a <b>red number</b> , indicating the total number of contacts associated                                                                                                    |
|          | with this entity (site). <b>NOTE:</b> All contact entries are also defined as links for quick and easy                                                                                                    |
|          | access to the contact record.                                                                                                    |
|          |                                                                                                    |
|          | Detail         Contact <sup>3</sup> Discussion <sup>6</sup> Activity <sup>5</sup> Notification         Project <sup>1</sup> History           Contacts (1)                                                                                                    |
|          | Underwood, Paula 404-733-0301 Paula.underwood@email.com                                                                                                    |
|          | Linked (1) 2<br>Portal Name Phone Email Company/Title (Classify/Dect. Role/Designate Last.Login Unlink                                                                                                    |
|          | Portal         Name         Phone         Email         Company/Title (Classify)/Dept         Role/Designate         Last Login         Unlink           Doe, Jane         716-712-3456 (w)         jdoe@noemail.com         Acree Northeast Painting         ¥                                                          |
|          | Internal Assigned (2) 3 (Add Internal)                                                                                                    |
|          | Portal         Name         Phone         Email         Title/Dept         Role/Designate         Notify/Favorite         Last Login         Unlink           Underwood, Bobby         770-849-0508         bobby.underwood@conar.com VP Training and Services         Services         Yes         10/15/2019         ¥ |
|          | Kirkham, Greg     770-849-0508     greg.kirkham@conarc.com     Implementation<br>Lead     No     No       Implementation     No     No     No     No                                                                                                    |
|          |                                                                                                    |
|          | The Contact page is divided into three main grade                                                                                                    |
|          | The <b>Contact</b> page is divided into <i>three main areas</i> :<br><b>Contact</b> – all contacts that are associated with the Entity (site). Typically, the external                                                                                                    |
|          | Contact – all contacts that are associated with the Entity (site). Typically, the externa contacts for the entity (site).                                                                                                    |
|          |                                                                                                    |
|          | <ul> <li>Delete All – <i>click</i> this button to delete all contacts. NOTE: please contact you<br/>System IT Administrator before deleting any contact records.</li> </ul>                                                                                                    |
|          | <ul> <li>Import from Excel – click this button to export out a list of all contacts associated</li> </ul>                                                                                                    |
|          | with this entity (site).                                                                                                    |
|          | Linked – this area will display any contacts, vendors, service provides, etc. that area                                                                                                    |
|          | <i>"linked"</i> into this entity. These linked contacts are in some ways associated with the                                                                                                    |
|          | main entity (site). To be linked, the contacts must have a primary entity contact record                                                                                                    |
|          | first.                                                                                                    |
|          | • Add/Edit – <i>click</i> this button to add another contact (Linked) to the entity (site)                                                                                                    |
|          | You can also edit any contact that is already linked.                                                                                                    |
|          | Internal Assigned – these contacts are the internal users (employees) of you                                                                                                    |
|          | organization that are associated with this entity (site, client).                                                                                                    |
|          | <ul> <li>My Entity Stars – allows users to setup My Contacts on their Dashboard to quickl</li> </ul>                                                                                                    |
|          | and easily access often used entities (sites).                                                                                                    |
|          | Key visual indicators:                                                                                                    |
|          |                                                                                                    |
|          | <ul> <li>Active globe with a Yellow Plus Sign = Contact with Administrator privileges.</li> </ul>                                                                                                    |
|          | <ul> <li>Active globe indicates has access to iChannel Portal.</li> </ul>                                                                                                    |
|          | <ul> <li>an Inactive globe indicates the contact does not have access iChannel Portal.</li> </ul>                                                                                                    |
|          |                                                                                                    |

• 🚖 🚖 = Primary Contact for the Entity (Site).

- Secondary Contact for the Entity (Site).
- If the Contact is Active and created to access the iChannel Portal, the green arrow will provide a quick access to the iChannel Portal from iChannel. Great for testing to ensure you have set up the Channel Portal for the user.

#### CRM: How to Create a Contact

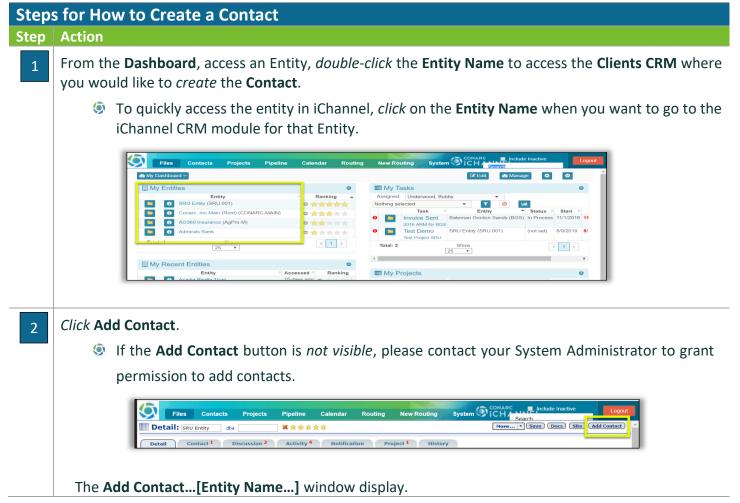

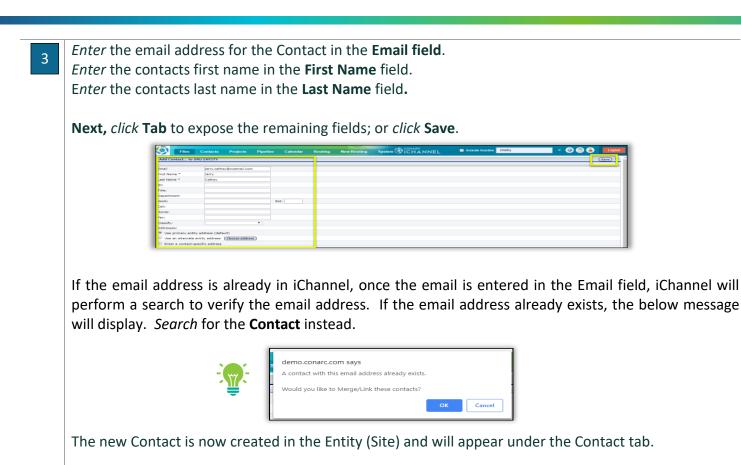

# S CRM: How to Identify and Resolve a Duplicate Contact

| Step | s for How to Identify and Resolve a Duplicate Contact                                                                                                    |
|------|----------------------------------------------------------------------------------------------------|
| Step | Action                                                                                                    |
| 1    | When adding a new contact, iChannel validates the new contact information with the following data:                                                                                                    |
|      | Email address                                                                                                    |
|      | I First Name                                                                                                    |
|      | S Last Name                                                                                                    |
|      | If any of these three triggers another match(es) already in iChannel, you will receive a message stating "Contact is duplicated". As a user, you have three options on how to handle the duplicate entry. |

# Module 4: iChannel CRM

Т

\_

|                | * Tele/                                                   | May & Bindge Thurth Shop (SB-0001)<br>Description Context<br>Type 3 User<br>Client Detail: Skelby's Bodge Thoth Shop Am. 24<br>detail Context 4<br>Activity 33 Notificati<br>statics (9)<br>Add Context 4<br>Add Context Context 5<br>Add Context 5<br>Add | s) Status s) Filter, ListA<br>余余余余☆☆                                                                     | Drag documents here to upload or     Email      Trite (Classify) Organization     francing memail.com     Tit Services Inc.     francing memail.com     Totaria                                                                                                    | Role Designate<br>#Secondary        |
|----------------|-----------------------------------------------------------|----------------------------------------------------------------------------------------------------|----------------------------------------------------------------------------------------------------|----------------------------------------------------------------------------------------------------|-------------------------------------|
|                |                                                           | iP         Carpenter, John           iP         Elia, Tm           iP         Manuschart, John           iP         Manuschart, John           iP         Manuschart, John           iP         Manuschart, John           iP         Manuschart, John           iP         Manuschart, John           iP         Manuschart, John           iP         Manuschart, John           iP         Manuschart, John                                                                                                    | 555-555-4478<br>555-555-4478<br>Contact is duplicated<br>\$ 555-555-4478<br>555-555-4478<br>555-555-5478 | JohnBegahlepichanel.com         Lewer           Tim@schematic.com         Busines Marger           donadgebichanel.com         Secretary           gregBemäl.com         Fandgmal.com           Pandgmal.com         Secretary           shelty-dischemel.com         Secretary           Shannen@sbichannel.com         Office Manager |                                     |
| <i>Click</i> t |                                                           | <b>t is duplicated.</b> The I                                                                                                    | Duplicate Conta                                                                                          | act Management                                                                                                    | window will open.                   |
|                | Duplicate Contact Manage                                  | Greg Kirkham (IChannel Demo Site)                                                                                                    |                                                                                                    | Greg Kirkham (Shelby's Bridge Thrift Shop)                                                                                                    | Merce                               |
|                | ContactDetails<br>First Name                              | Greg                                                                                                    | C Link to Master Ignore Delete                                                                           | Greg                                                                                                    | C Link to Master Ignore Delete      |
|                | Last Name<br>E-Mail<br>Address line 1                     | Kirkham     greg.kirkham@conarc.com                                                                                                    |                                                                                                    | Kirkham     greg@email.com     103 Main Street                                                                                                    |                                     |
|                | Address line 2<br>Address line 3                          |                                                                                                    |                                                                                                    |                                                                                                    |                                     |
|                | City<br>State<br>Zip                                      |                                                                                                    |                                                                                                    | <ul> <li>Sudan</li> <li>Tx</li> <li>79371</li> </ul>                                                                                                    |                                     |
|                | Phone                                                     |                                                                                                    |                                                                                                    | 555-555-5478                                                                                                    |                                     |
|                |                                                           |                                                                                                    |                                                                                                    | 0 222-222-24/8                                                                                                    |                                     |
| The U          | lser has three                                            | options on how to res                                                                                                    | olve the Conta                                                                                           |                                                                                                    |                                     |
|                | Link to Mast                                              | options on how to res<br>t <b>er</b> – keep the contac                                                                                                    |                                                                                                    | ct is duplicated:                                                                                                    | and links the correspo              |
|                |                                                           |                                                                                                    |                                                                                                    | ct is duplicated:                                                                                                    | and links the correspo              |
| 1.             | Link to Mast<br>entity.                                   | t <b>er</b> – keep the contac                                                                                                    | t under the Ma                                                                                           | ct is duplicated:<br>aster Entity (Site)                                                                                                    | and links the corresponding the dup |
| 1.<br>2.       | Link to Mast<br>entity.<br>Ignores – lea<br>notification. | t <b>er</b> – keep the contac                                                                                                    | t under the Ma<br>duplicate & give                                                                       | ct is duplicated:<br>aster Entity (Site)<br>e the user the opt                                                                                                    |                                     |

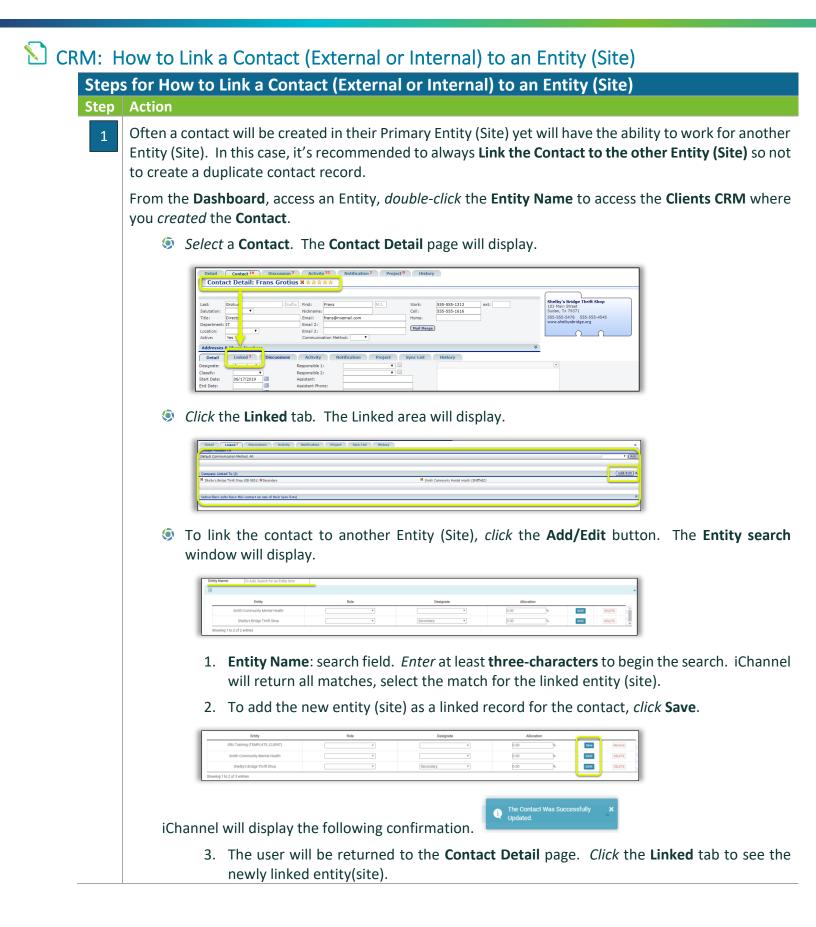

| Salutation:          | •                | Suffix            | Email 2:<br>Email 3: | frans@noemail.com    | Work:<br>Cell:<br>Home:<br>Mail Herge | 555-555-1313<br>555-555-1616 | ext: |   | Shelby's Bridge Thrift<br>103 Main Street<br>Sudan, Tx 79371<br>555-555-5478 535-5<br>www.shelbysbridge.org |
|----------------------|------------------|-------------------|----------------------|----------------------|---------------------------------------|------------------------------|------|---|----------------------------------------------------------------------------------------------------|
| Active:<br>Addresses | Yes T            | 5                 | Communic             | cation Method:       |                                       |                              |      | ¥ |                                                                                                    |
| Detail<br>Groups Me  | Linked 3         | Discussions       | Activity             | Notification Project | Sync List                             | History                      |      |   |                                                                                                    |
|                      | nmunic sion Meth | od: All           |                      |                      |                                       |                              |      |   |                                                                                                    |
|                      |                  |                   |                      |                      |                                       |                              |      |   |                                                                                                    |
| Company L            |                  | (SB-0001) *Second |                      |                      |                                       |                              |      |   | lental Health (SMITH20)                                                                                     |

#### CRM: How to Update a Contact from Active to Inactive

**NOTE:** It's recommends that any Contact that has been created in iChannel should not be DELETED; yet marked as "Inactive". Therefore, if you need to active the contact record, it record will not have to be created for the beginning.

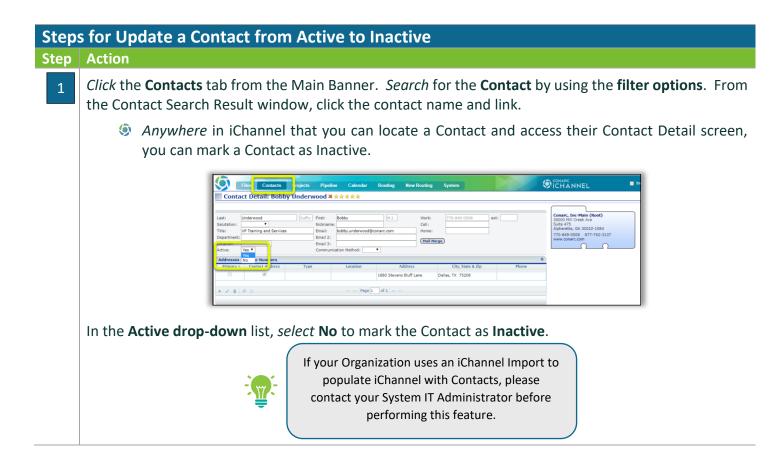

### CRM: How to Move a Contact

A user might need the ability to move a contact from one Entity (site) to another Entity (site). This might be due to a contact is added to the wrong Entity (Site) by accident. It is also used when a group of prospects contacts are added to a single entity (site). Once there is a need to store documents, the company Entity (Site) is created and the contact is moved. The destination Entity must exist before the move. The ability is controlled by security. In order to move a contact, the user must have RPT access to the Contact/CRM Contact module.

| cont  | act, the user must have RPT access to the Contact/CRM Contact module.                                                                                                    |
|-------|----------------------------------------------------------------------------------------------------|
| Steps | s for How to Move a Contact                                                                                                    |
| Step  | Action                                                                                                    |
| 1     | <ul> <li><i>Click</i> the <b>Contacts</b> tab from the Main Banner. <i>Search</i> for the <b>Contact</b> by using the <b>filter options</b>. From the Contact Search Result window, click the contact name and link.</li> <li><i>Anywhere</i> in iChannel that you can locate a Contact and access their Contact Detail screen,</li> </ul>                                                                                                    |
|       | you can mark a Contact as Inactive.                                                                                                    |
|       | Detail: SNU betry de Arkshad       National Project 3         Detail: SNU betry de Athen 3       National 2         Contact 9       Decasility Paula Underwood 2         Contact Detail: Paula Underwood 2       Arkshad         Last:       Underwood 2         Notioner       Fest:         Salutation:       Notioner         Detail:       Detail: Paula Underwood 2         Salutation:       Notioner         Salutation:       Notioner         Detail:       Detail:         Detail:       Detail:         Detail:       Detail:         Salutation:       Notioner         Salutation:       Notioner         Detail:       Detail:         Detail:       Detail:         Detail:       Detail:         Salutation:       Notioner         Salutation:       East:         Detail:       Detail:         Detail:       Detail:         Detail:       Notioner         Salutation:       East:         Detail:       Detail:         Detail:       Detail:         Detail:       Detail:         Detail:       Notioner         Detail:       Detail: |
|       | Once on the <b>Contact Detail</b> screen, <i>click</i> the <b>More drop-down</b> list and <i>select</i> <b>Re-assign Entity</b> . The <b>Entity Information</b> screen displays.                                                                                                    |
| 2     | <ol> <li>Search for the Entity by using the Entity Lookup or perform a search in the Entity Name field, click<br/>Lookup.</li> </ol>                                                                                                    |
|       | 2. If the entity (site) is not already created, the user can <b>Create a New Entity</b> .                                                                                                    |
|       | 3. Click Save.                                                                                                    |
|       | Detail       Contact 4       Discussion 6       Activity 5       Notification 2       Project 1       History         Entity Information                                                                                                    |
|       | If your Organization uses an iChannel Import to<br>populate iChannel with Contacts, please<br>contact your System IT Administrator before<br>performing this feature.                                                                                                    |

#### CRM: Discussion Tab

1

#### CRM – Discussion Tab

#### Step Action

The **Discussion tab** will display the total number of internal discussions. The Discussion tab provides a blog-like area to add and share notes on the Entity (Site) level, the Contact level and the document level.

| Detail Contact <sup>16</sup> Discussion <sup>3</sup> Ac<br>Entity Discussions            | tivity <sup>31</sup> Notification <sup>1</sup> Project <sup>6</sup> History |                |
|------------------------------------------------------------------------------------------|-----------------------------------------------------------------------------|----------------|
| Filter by Subject:All Subjects                                                           | Add New) (+ Expand All)                                                     | - Contract All |
| Payment<br>Received \$4k 08/30/2019<br>(Reply)                                           | bobby.underwood 8/28/19 1:59pm                                              | ۵ 🖇            |
| Test Discussion<br>this is only a test and nothing but a test<br>Repty                   | bobby.underwood 7/11/19 11:34am                                             | ۵) 🖉 🕸         |
| System Requirement Spec Overview<br>Review with Shelby's system spec overview<br>(Repty) | bobby.underwood 6/25/19 9:53am                                              | 🍺 🌒 🚖 🗙        |

#### 😒 CRM: Activity Tab

| Each Acti<br>correspo                       |                                                                                                    | d to the Rer<br>1 informati                                          | ninders Calendar, a<br>on. Activity <sup>31</sup>                                                                         | ever been created fo<br>and each participant<br>the <b>red number</b> in                                                           | activity is linked to t                                                                                                    |  |  |  |
|---------------------------------------------|----------------------------------------------------------------------------------------------------|----------------------------------------------------------------------|----------------------------------------------------------------------------------------------------|----------------------------------------------------------------------------------------------------|----------------------------------------------------------------------------------------------------|--|--|--|
| Additiona<br>Calendar                       | and My Pro                                                                                                    | es can be v                                                          | viewed and access<br>ets)                                                                                                 | n, the Contact tab, a<br>ed from the Dashbo                                                                                        |                                                                                                    |  |  |  |
|                                             | Action Action                                                                                                    | Activities                                                           |                                                                                                    |                                                                                                    |                                                                                                    |  |  |  |
|                                             | arc - Discussion - Act                                                                                                    | 1 Fiter: All                                                         | Timeframe: All     Activity Count: S0                                                                                     | Show: Completed Puture Project Activities                                                                                          | Add Activity  Add Activity Add Activity Add Activity Aedin Call Call Task                                                                                                    |  |  |  |
| Activities<br>Type St<br>Request<br>Request | <b>tus Start</b><br>10/11/2019 10:45 AM<br>10/11/2019 10:40 AM                                                               | Exclude<br>Stop<br>10/14/2019 11:45 AM(73)<br>10/11/2019 11:40 AM(1) | Emails Begins with: Subject: Sec<br>Subject<br>Greg Test For Request Doc on Portal<br>Greg Test For Request Doc on Portal | andary Contact:  Contacts  Contacts  Greg Kirkham , Boby Underwood  Greg Kirkham , Boby Underwood  Greg Kirkham , Boby Underwood   | Add Activity<br>Meeting                                                                                                    |  |  |  |
| Activities<br>Type St<br>Request<br>Request | Nus Start<br>10/11/2019 10:45 AM<br>10/11/2019 10:45 AM<br>10/11/2019 10:39 AM<br>10/11/2019 10:38 AM<br>10/11/2019 10:34 AM | Exclude<br>Stop<br>10/14/2019 11:45 AM(73)                           | Emails Begins with: Subject: Sec<br>Subject<br>Greg Test For Request Doc on Portal<br>3                                   | ondery Contacts Eilitee<br>Contacts<br>Shelby's Bridge Thrift Shop<br>Greg Kirkham, Bobby Underwood<br>Shelby's Bridge Thrift Shop | Add Atshery<br>Cells<br>Call<br>Brail<br>Brail<br>Notes<br>Part<br>Vote<br>Personal<br>Part H<br>Notes<br>Part<br>Scaling<br>Part<br>Notes<br>Part<br>Part<br>Notes<br>Part<br>Notes<br>Part<br>Part<br>Notes<br>Part<br>Notes<br>Part<br>Part<br>Notes<br>Part<br>Part<br>Notes<br>Part<br>Part<br>Part<br>Notes<br>Part<br>Part<br>Notes<br>Part<br>Part<br>Part<br>Part<br>Part<br>Part<br>Part<br>Part |  |  |  |

Click Save.

### 😒 CRM: Notification Tab

#### **CRM** – Notification Tab

#### Step Action

1

The **Notification tab** will display all notifications for the entity(site) or for a contact. Notification<sup>2</sup> the **red number** indicates the number(s) of notifications associated with the entity (site) or contact.

Notifications allows for the creation of email reminders to be automatically sent to a person or a group. Features include options for the time, frequency and recipient groups or individual for the reminder. **NOTE:** iChannel Notifications simply servers as a group or individual reminder and is not to replace MS Outlook Calendar for meetings, alarms, etc.

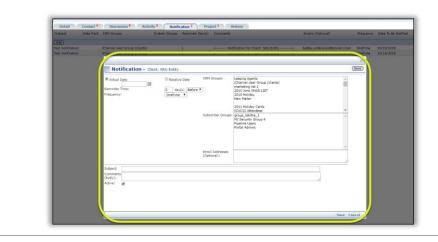

#### CRM: Project Tab

| CRM  | – Project Tab                                                                                                    |
|------|----------------------------------------------------------------------------------------------------|
| Step | Action                                                                                                    |
| 1    | The <b>Project tab</b> will display all projects (workflows) associated with the entity (site). Project <sup>1</sup><br>the <b>red number</b> indicates the number of projects (workflows) associated with the entity (site) or contact.                                                    |
|      | From the Project window, a user can view and add a Project (Workflow). Additionally, the user can do a search to narrow down the number of projects (workflows) displayed on the grid. Users can work with an existing project (workflow) by add new Task from the Project (Workflow) page. |
|      | Users can also click on a Project (Workflow) name link to view the Project Detail Screen. Users can also click on a Task link to view the Activity Detail Screen.                                                                                                    |

# **iCHANNEL**

| B 11/0 Test Project SRU                           | Norm           | al Implementation New Sales In Proc |                 | rood. Dee Lowrey         |               |                   |                 | Bobby Underwood 9/<br>Bobby Underwood 8/ | /13/2019 8/31/2019<br>/9/2019 |
|---------------------------------------------------|----------------|-------------------------------------|-----------------|--------------------------|---------------|-------------------|-----------------|------------------------------------------|-------------------------------|
| Task                                              |                |                                     | covery cristery | Classify                 | Type          | Status            | Assigned        |                                          | Due                           |
| Add Refresh                                       |                |                                     |                 |                          |               |                   |                 |                                          |                               |
| 1040 Tax Doc                                      |                |                                     |                 |                          | Task          | Waiting on Client |                 |                                          | 79/06/2019 11:07 AM           |
| Workflow Planning Meeting                         |                |                                     |                 | i-Workflow Configuration |               |                   |                 |                                          | 04/12/2016 12:00 AM           |
| Client identifies standard workflow values        |                |                                     |                 | i-Workflow Configuration |               |                   |                 |                                          | 04/12/2016 12:00 AM           |
| Client provides templates & tasks per service are |                |                                     |                 | i-Workflow Configuration |               |                   | Bobby Underwood |                                          | 04/12/2016 12:00 AM           |
| Setup fields in tCodes                            |                |                                     |                 | i-Workflow Configuration |               |                   | Bobby Underwood |                                          | 04/12/2016 12:00 AM           |
| Add Sample Templates                              |                |                                     |                 | i-Workflow Configuration |               |                   | Bobby Underwood |                                          | 04/12/2016 12:00 AM           |
| Training on Adding & Maintaining Templates        |                |                                     |                 | i-Training               | Implementatio |                   | Bobby Underwood |                                          | 04/12/2016 12:00 AM           |
| Training on Workflow process                      |                |                                     |                 | i-Training               | Implementatio |                   | kate lyn        |                                          | 04/12/2016 12:00 AM           |
| Request Workflow Backup (if needed)               |                |                                     |                 | i-Workflow Configuration |               |                   | Jacklyn Cohen   |                                          | 04/12/2016 12:00 AM           |
| Workflow Conversion from other system             |                |                                     |                 | i-Workflow Configuration |               |                   | James Philips   |                                          | 04/12/2016 12:00 AM           |
| Test Demo                                         |                |                                     |                 |                          | Task          | In Process        | Bobby Underwood | (                                        | 08/09/2019 04:58 PM           |
| Add – <i>click</i> the Add                        | <b>d</b> butto | on to crea                          | ite a           | new l                    | Proj          | ect (\            | Vorkfl          | ow).                                     |                               |

- for a project.
- **Project Name** *click* the **project name link** to open the **Project Details screen**.
- **Task Name** *click* the **task name link** to open the **Activity Detail screen**.

### CRM: History Tab

| tep | Action                                                                                                    |                                                        |                                           |                                |                                       |
|-----|----------------------------------------------------------------------------------------------------|--------------------------------------------------------|-------------------------------------------|--------------------------------|---------------------------------------|
| -cp |                                                                                                    |                                                        |                                           |                                |                                       |
| 1   | The <b>History tab</b> will display all ch                                                                 | hanges made to t                                       | he Entity (S                              | ite) CRM record                | <ol> <li>Displayed by data</li> </ol> |
| 1   |                                                                                                    | 0                                                      |                                           |                                | , ,                                   |
|     | time, user, changes to fields wit                                                                          | h the previous a                                       | nd new valu                               | Jes.                           |                                       |
|     |                                                                                                    |                                                        |                                           |                                |                                       |
|     |                                                                                                    |                                                        |                                           |                                |                                       |
|     |                                                                                                    |                                                        |                                           |                                |                                       |
|     |                                                                                                    |                                                        |                                           |                                |                                       |
|     | Detail: SAU Entry dar # ****                                                                               |                                                        |                                           | New Save Deck Site Add Contact | 1                                     |
|     |                                                                                                    |                                                        |                                           |                                |                                       |
|     | Detail Contact <sup>4</sup> Discussion <sup>4</sup> Activity <sup>3</sup> N                                | iobification <sup>4</sup> Project <sup>4</sup> History | President Malue                           | New Value                      |                                       |
|     | Modified: 9/30/2019 1:29:50 PM - By: bobby.underwood                                                       | CADDRESS1                                              | Previous Value<br>1880 Stevens Bluff Lane | 390 Bonnavale Drive            |                                       |
|     | Nodified: 9/30/2019 1:29:50 PH - By: bobby.underwood                                                       | CPHONE1                                                | 404-733-0300                              | 404-733-0301                   |                                       |
|     | Hodified: 9/30/2019 1:29:50 PH - By: bobby.underwood                                                       | CTYPE                                                  | Client                                    |                                |                                       |
|     | Modified: 9/30/2019 1:29/50 PM - By: bobby.underwood                                                       | MNOTE                                                  |                                           |                                |                                       |
|     | Hodfled: 6/6/2019 3:08:47 PH - By; bobby,underwood<br>Hoddled: 6/6/2019 3:08:05 PH - By; bobby,underwood   | MNOTE<br>CADDRESS1                                     |                                           | 1550 Stevens Bluff Lane        |                                       |
|     | Holdheid (6)(2019 3)(6)(5) FH - BU bolby underwood                                                         | CCITY                                                  |                                           | Dallas                         |                                       |
|     | Nodified: 6/6/2019 3:06:05 PM - By: bobby.underwood                                                        | CSTATE                                                 |                                           | TX                             |                                       |
|     | Hodffed: 6/6/2019 3:06:05 PH - By: bobby.underwood                                                         | CPOSTALCDE                                             |                                           | 75208                          |                                       |
|     | Nodified: 6/6/2019 3:06:05 PM - By: bobby.underwood                                                        | CCOUNTRY                                               |                                           | United States                  |                                       |
|     | Hod/Red: 6/6/2019 3:06:05 PH - By: bobby.underwood                                                         | CPHONE1                                                |                                           | 404-733-0300                   |                                       |
|     | Hodified: 6/6/2019 3:05:05 PH - By: bobby.underwood                                                        | CINDUSTRY                                              |                                           | Consulting                     |                                       |
|     | Modified: 6/6/2019 3:06:05 PM - By: bobby.underwood<br>Modified: 6/6/2019 3:02:25 PM - By: bobby.underwood | MNOTE                                                  |                                           |                                |                                       |
|     | Hodinedi 6/6/2019 3/02/25 PH - By: bobby.underwood                                                         | CUDF11                                                 | nobody                                    | Underwood                      |                                       |
|     | Nodified: 6/6/2019 2:33:03 FM - By: bobby.underwood                                                        | CTYPE                                                  | Lead                                      | Client                         |                                       |
|     | Hodfied: 6/6/2019 2:53:03 PH - By: bobby.underwood                                                         | CTYPE                                                  | Cient                                     | Lead                           |                                       |
|     | Hodified: 6/6/2019 2:53:03 PH - By: bobby.underwood                                                        | CUD#3                                                  |                                           | none                           |                                       |
|     | Hodfled: 6/6/2019 2:53:03 PH - By: bobby.underwood                                                         | CUDF4                                                  |                                           | at                             |                                       |
|     | Hodfied: 6/6/2019 2:53:03 PH - By: bobby.underwood<br>Hodfied: 6/6/2019 2:53:03 PH - By: bobby.underwood   | CUDP10<br>CUDP11                                       |                                           | 0<br>nobody                    |                                       |
|     | Modified: 6/6/2019 2:53:03 PM - By: bobby.underwood<br>Modified: 6/6/2019 2:53:03 PM - By: bobby.underwood | 0.093                                                  | 5108                                      | nootay                         |                                       |
|     | Hodined: 6/6/2019 2:53:03 PM - By: bobby.underwood<br>Hodified: 6/6/2019 2:53:03 PM - By: bobby.underwood  | CUDF4                                                  | cst                                       |                                |                                       |
|     | Modified: 6/6/2019 2:53:03 PM - By: bobby.underwood                                                        | CUDF10                                                 | 0                                         |                                |                                       |
|     | Hodfied: 6/6/2019 2:53:03 PH - By: bobby.underwood                                                         | CUDF11                                                 | nobody                                    |                                |                                       |
|     | HodiFed: 6/6/2019 2:53:02 PH - By: bobby.underwood                                                         | CPEIN                                                  |                                           | SRU.001                        |                                       |
|     | Hodfled: 6/6/2019 2:53:02 PH - By: bobby.underwood                                                         | CTYPE                                                  | Lead                                      | Clert                          |                                       |
|     | Hodfied: 6/6/2019 2::33:02 FM - By: bobby.underwood                                                        | NAPPROVAL                                              | 2                                         | 1                              |                                       |
|     | Hodified: 6/6/2019 2:53:02 PH - By: bobby.underwood<br>Modified: 6/6/2019 2:53:02 PH - By: bobby.underwood | CUDF4<br>CUDF10                                        |                                           | est                            |                                       |
|     | Hodined: 6/6/2019 2:53:02 PM - By: bobby.underwood<br>Modified: 6/6/2019 2:53:02 PM - By: bobby.underwood  | CUDF11                                                 |                                           | nobody                         |                                       |
|     | Nodified: 6/(2019 2:3:3:0:2 FM - By: bobby.underwood                                                       | CUDF3                                                  |                                           | none                           |                                       |
|     | Hodfied: 6/6/2019 2:53:02 PH - By: bobby.underwood                                                         | CSERVICES                                              |                                           |                                |                                       |
|     | Hodified; 6/6/2019 2:53:02 PH - By: bobby.underwood                                                        | MINOTE                                                 |                                           |                                |                                       |
|     | Hodified: 6/6/2019 2:53:02 PH - By: bobby.underwood                                                        | MWORKFLOW                                              |                                           |                                |                                       |
|     | Hodfied: 6/6/2019 2:53:02 PH - By: bobby.underwood                                                         | NAPPROVAL                                              | 1                                         | 2                              |                                       |
|     | Hodified: 6/6/2019 2:53:02 PH - By: bobby.underwood<br>Hodified: 6/6/2019 2:53:02 PH - By: bobby.underwood | CTYPE                                                  | Client<br>SRU.001                         | Lead                           |                                       |
|     | Modified: 6/6/2019 2:53:02 PH - By: bobby.underwood<br>Modified: 6/6/2019 2:53:02 PH - By: bobby.underwood | CPEIN NAPPROVAL                                        | 5RU.001<br>2                              |                                |                                       |
|     |                                                                                                    |                                                        |                                           |                                |                                       |
|     | Hod/Red 6 (6/2019 2:53:02 PH - By) boby, underwood                                                         | CTVPE                                                  | Prospect                                  | Clert                          |                                       |

# 🕥 CRM: Groups

In iChannel, there are two types of CRM Groups/List, Personal and Global.

Personal – Personal Lists are private to each user but can be accessed by your System Administrator. The most common personal list is a list from Outlook. Each user specifies the contacts they want to sync with Outlook. Personal List names are created by iChannel Implementation team and are customizable to your organization. In general, they are called Personal List 1, 2, etc. and the purpose is determined by your users. For example, a salesperson may use Personal List 1 for prospects and a manager may use the same list for the staff. Global – can be created by your users (with security access) and are accessible to all users in iChannel. Example: list names include Newsletters, Holiday Cards, Support Contacts, Marketing Contacts, etc. These lists are widely used by marketing staff.

# CRM: How to Add a Global Group

| CRM  | – How to Add a Global Group                                                                                                    |                                                                                                    |
|------|----------------------------------------------------------------------------------------------------|----------------------------------------------------------------------------------------------------|
| Step | Action                                                                                                    |                                                                                                    |
| 1    | Groups are a nice feature when a database becomes so large that filtering does not narrow the search enough. Groups could also be setup for projects needing contact from multiple Entity/Sites.<br><i>Click</i> the Contacts tab from the Main Banner. In the Groups/List section, <i>click</i> Add. | Files       Contacts       Projects       Pipeline       Calendar       Routing       New Routing       System         Space       Show up to:       10 • • Contact - Entity       Smarch       Nore •         Contact Info       Entity Info       Name: •       DBA:       DDA:       DDA:         City:       DD:       DC:       Other       Other       Other       Other       Other         State:       DVp:       Other       Other |
| 2    | <ol> <li>On the Group/List screen, enter a Nathe Group/List.</li> <li>Enter a Description (optional) in description section.</li> <li>Owner drop-down list select a user to owner of the group.</li> <li>Click Add.</li> </ol>                                                                        | n the SRU Training 1<br>Description: Group of users in the training Separtment 2                                                                                                    |
| 3    | <b>Contacts</b> tab, <i>add</i> all the contacts to the <b>S</b><br><b>Contacts</b> section. Users can also do a search<br>Last, First, Entity to quickly locate contacts.                                                                                                    |                                                                                                    |
| 4    | multiple Entities (Sites).                                                                                                    | mails with group of users that may expand across il screen displays. <i>Compose</i> an email as normal and                                                                                                    |

Notes

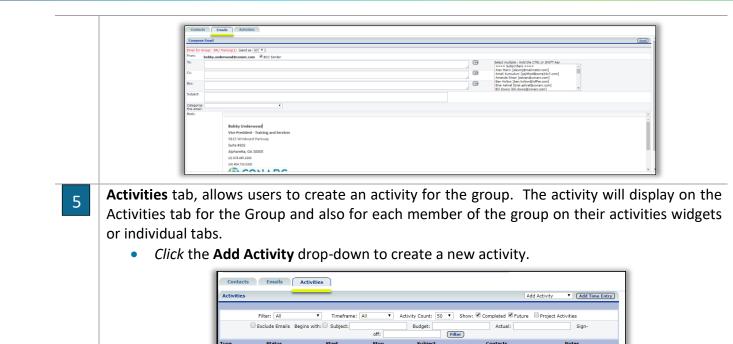

# Since the contacts to Personal List | Global Groups via the Contact Search

Status

off

Stop

| CRM  | - How to Add Contacts to Personal List                                                                                                    | Global Groups via the Contact Search                                                                    |
|------|----------------------------------------------------------------------------------------------------|----------------------------------------------------------------------------------------------------|
| Step | Action                                                                                                    |                                                                                                    |
| 1    | Click Contacts from the main ribbon. The Contact   Entity search screen will display.<br>In the Groups / List Name field, enter or search for the group / lists to add the contact.<br>Click Search. | File     Contact     Popela     Popela     Popela     Round     Round     New Rounding     System       |
|      | On the <b>Group / List Results</b> , select your <b>Group or List</b> .                                                                                                    |                                                                                                    |
| 2    |                                                                                                    | <i>highlight</i> contacts in the <b>Available Contacts</b> list to highlight multiple contacts at once. |

#### Module 4: iChannel CRM

## **iCHANNEL**

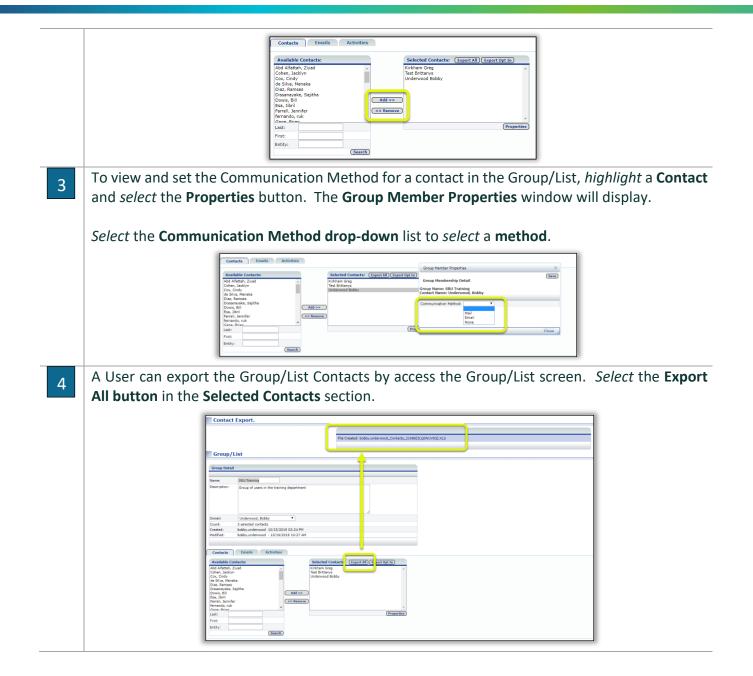

iChannel **Workflows (Projects)** is the execution and automation (iChannel Customization) of business processes; where task, information and documents are passed from one person to another for action according to a set of procedural rules. Workflows involves work by one or more users, and transforms materials, information or services.

By defining workflow, you are creating a sequence of tasks that processes a set of data. Workflows occur across every kind of business and industry. Anytime data is passed between users and/or systems, a workflow is created. Workflows will help an organization to streamline and automate repeatable business tasks, minimizing room for errors and increasing overall efficiency.

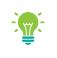

Workflows are highly configurable to meet many different business processes. To learn more about Customized Workflows, please contact your iChannel Implementation Representative

#### **Module Overview**

The follow exercise will introduce the building blocks and tools of the **iChannel Workflow**.

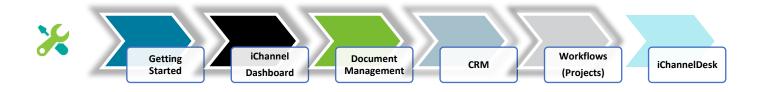

### SiChannel Dashboard – Workflow Widgets

It's recommended when working with iChannel Workflows, to configure iChannel Dashboard with widgets to have manage your Task, Projects and Deliverables. The below table outlines the widgets related to working with workflows.

|          | My Deliverables | This widget is for users of the Workflow Module that are using the Custom Deliverable grid. Displays the Deliverables and due dates for the Projects you are assigned to. Each Deliverable will be associated to a status to show their progress. <b>RED</b> – overdue. <b>YELLOW</b> – onhold. <b>GREEN</b> – in-progress.                                                                                                    |
|----------|-----------------|----------------------------------------------------------------------------------------------------|
| Projects | My Projects     | My Projects (Workflows) display all the workflows where the user is<br>listed as the "primary" contact person. Tasks are listed by the order<br>number. Viewable information includes the project name, due date<br>and any assigned Workflows. Sites listed for the workflow are also<br>displayed in the widget. Each Workflow will be associated to a status<br>to show their progress. <b>RED</b> – overdue. YELLOW – on-hold. <b>GREEN</b><br>– in-progress. |
|          | My Tasks        | Display a user's designated tasks that have not been completed.<br>Clicking on the checkmark icon (far right) will mark the task as<br>"Complete". Use the Assigned drop-down list to see other users<br>assigned Tasks, Sites listed within the widget.                                                                                                    |

To learn more about how to Customize your dashboard with workflow widgets, please click the following link:

iChannel Dashboard – Customize Your Dashboard Layout

| Project Dashboard ~                                                |                                            |                                              |                      |                       |                                         |                       | 🕼 Edit 🌰      | Manage 💿                             |
|--------------------------------------------------------------------|--------------------------------------------|----------------------------------------------|----------------------|-----------------------|-----------------------------------------|-----------------------|---------------|--------------------------------------|
| My Tasks                                                           |                                            |                                              |                      |                       |                                         |                       |               | o                                    |
| Assigned: Underwood,                                               | Bobby 🔻 Nothi                              | ng selected                                  | - <b>7</b> Ø         | La l                  |                                         |                       |               | v                                    |
| Assigned. Underwood,                                               |                                            | ng selected<br>ask                           | •                    | Entity                | - C                                     | atus 🔺 Sta            | rt ≙ D        | lue ÷                                |
| в                                                                  | usiness Death Certificate                  | Ion                                          | SRU Inc.             | (SRU75208)            | Not In                                  | 10/22/2019            | 10/29/2019    | C                                    |
|                                                                    | avis & Mary Flowers Shop                   |                                              |                      | ·,                    |                                         |                       |               |                                      |
| E                                                                  | ngagement Letter                           |                                              | SRU Inc.             | (SRU75208)            | Not Started                             | 10/21/2019            | 10/22/2019    | 8                                    |
| Da                                                                 | avis & Mary Flowers Shop                   |                                              |                      |                       |                                         |                       |               |                                      |
|                                                                    | ngagement Letter<br>ary's Cleaning Service |                                              | GBK Inc.             | (GBK30066)            | Not Started                             | 10/21/2019            | 10/22/2019    | 2                                    |
| Total: 3                                                           |                                            |                                              |                      | Show 25 V             |                                         |                       |               | < 1 >                                |
|                                                                    | Order                                      | <ul> <li>Davis &amp; Mary Flowers</li> </ul> | Shop                 | Project               |                                         | Status<br>Not Started | Due 4/15/2020 | ÷                                    |
|                                                                    |                                            | SRU Inc. (SRU75208)                          | i onop               |                       |                                         |                       |               |                                      |
| C Refresh                                                          |                                            |                                              |                      |                       |                                         |                       |               |                                      |
|                                                                    | Task                                       | Classify                                     |                      | Status<br>Not Started | Debte Hadressed Over                    | Assigned              |               | Due                                  |
|                                                                    |                                            |                                              | Task                 | Not Started           | Bobby Underwood, Greg<br>Meredith Jolly | Kirknam               |               | in a day                             |
| Engagement Letter                                                  | ato                                        |                                              |                      |                       |                                         |                       |               | in 9 days                            |
| Engagement Letter<br>Request Tax Documer                           |                                            |                                              | Task                 |                       |                                         |                       |               | in 8 days                            |
| Engagement Letter                                                  | icate                                      |                                              | Task<br>Task<br>Task | Not In<br>Not Started | Bobby Underwood<br>Meredith Jolly       |                       |               | in 8 days<br>In 8 days<br>in 10 days |
| Engagement Letter<br>Request Tax Documer<br>Business Death Certifi | icate                                      |                                              | Task<br>Task         | Not In                | Bobby Underwood                         |                       |               | in 8 days                            |

# SiChannel Workflow Search Screen

From the Main Banner, click

. The Project Search screen

*will display.* From the Project Search screen users can search for projects and task by identifying advanced search options in any of the fields.

|                 | Files | Contacts | Calendar | Routing Proje | cts Pipeline        | Pipeline System              |                  |           |                     | 🔲 In   | clude Inactive Search 🛛 🛛 🖉 🚨 💷 |               |             |           |  |
|-----------------|-------|----------|----------|---------------|---------------------|------------------------------|------------------|-----------|---------------------|--------|---------------------------------|---------------|-------------|-----------|--|
| Projects Search |       |          |          |               |                     |                              |                  |           |                     |        |                                 |               |             |           |  |
| Search          |       |          |          |               |                     |                              |                  |           |                     |        | Pro                             | ject Rollover | Add Rep     | iorts • > |  |
| Projects:       |       |          |          | Entity:       |                     | <ul> <li>Type:</li> </ul>    | T                | SubType:  | <b>T</b>            |        | Year:                           |               | Period End: | •         |  |
| Status:         |       | ۲        |          | Interna       |                     | <ul> <li>Primary:</li> </ul> | •                | Due Date: | То                  |        | Rollover:                       | •             |             |           |  |
|                 |       |          |          | Save Crite    | ria Clear Saved Cri | teria Expanded I             | Results To Excel | Order:    | ▼ Show up to: 100 ▼ | Search |                                 |               |             |           |  |

|              | Project       | This field allows a user to search for a Workflow (Project) by name. Use the checkbox to add the                                        |
|--------------|---------------|----------------------------------------------------------------------------------------------------|
|              |               | additional search for <b>Begins with</b> to the search for names that begin with your search criteria.                                  |
|              | Status        | Click the Status drop-down arrow to select a status search criteria. This field is highly customizable;                                 |
|              |               | please contact your System IT Administrator to learn more.                                                                              |
|              | Entity        | Click the Entity drop-down arrow to select an entity. Hold down the Shift or ctrl keys to select multiple                               |
|              |               | entities. To search for all entities, leave the field <b>blank</b> .                                                                    |
|              | Internal      | Click the Internal drop-down arrow to search for a list of contacts for the projects. Hold down the                                     |
|              |               | Shift or ctrl keys to select multiple contacts. To search for all internal contacts, leave the field blank.                             |
| S            | Туре          | Click the Type drop-down arrow to select a type search criteria. This field is highly customizable;                                     |
| σ            |               | please contact your System IT Administrator to learn more.                                                                              |
| <b>D</b>     | Primary       | <i>Click</i> the <b>Primary drop-down arrow</b> to select a contact identified as a primary contact for a Workflow.                     |
|              | Sub Type      | Click the SubType drop-down arrow to select a subtype search criteria. This field is highly                                             |
|              |               | customizable; please contact your System IT Administrator to learn more.                                                                |
|              | Due Date      | To search for workflows between a <b>Due Date</b> range, <i>click</i> the <b>date-pickers</b> to set dates.                             |
| 5            | End Date      |                                                                                                    |
| earch Fields | Year          | To search for workflows for a particular <b>Year</b> , enter a <b>four-digit (XXXX) year</b> .                                          |
| <b>O</b>     | Period End    | To search for a workflow for a particular <b>Period End</b> , <i>click</i> the <b>drop-down list</b> and <i>select</i> a period.        |
| Š            | Rollover      | To search for a workflow by <b>Rollover</b> , <i>click</i> the <b>drop-down list</b> and <i>select</i> either <b>Yes</b> or <b>No</b> . |
| Project      | Save Criteria | Click the Save Criteria button to save the project search fields entries for future searches. This is                                   |
|              |               | useful when repeatedly searching for the same type of project or doing repetitive searches                                              |
|              | Clear Saved   | Click the Clear Saved Criteria to clear any saved search criteria.                                                                      |
| Ö            | Criteria      |                                                                                                    |
|              | Expanded      | Check Expanded Results to show Notes in your Project Search.                                                                            |
|              | Results       |                                                                                                    |
|              | To Excel      | Check To Excel to create a spreadsheet from your Project Search.                                                                        |
|              | Order         | Click the Order drop-down list to select                                                                                                |
|              | Show up to    | Click the Show up to drop-down list to select the number of results to show in the Project Search                                       |
|              | -             | results.                                                                                                    |
|              | Reports       | Click the <b>Reports drop-down</b> list to select a Project Report to generate.                                                         |

97

# 🕥 Workflow: How to Add a New Workflow (Project)

There are *four basic steps* when creating a new **Workflow (Project)**:

- 1. Create a Workflow (1-time workflow vs. pre-defined workflow templates)
- 2. Assign to a Site (Entity)
- 3. Assign Contacts
- 4. Identify and Assign Task(s) to Contacts

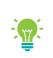

Please contact your System IT Administrator or iChannel Implementation Representative to learn more about "working with Workflow TEMPLATES\_"

# Workflows – How to Create a Workflow Step Action Projects: Select Projects from the Main banner. The Project Search window displays. Click Add.

| Projects Search |           |          |                              | ANNEL | Search                    |
|-----------------|-----------|----------|------------------------------|-------|---------------------------|
| Projects Search |           |          |                              |       |                           |
| Search          |           |          |                              |       | Project Ron er Add Report |
| Projects:       | Entity:   | Type:    | <ul> <li>SubType:</li> </ul> | •     | Year: Period I            |
| Status:         | Internal: | Primary: | Due Date:                    | 🔳 То  | Rollover: v               |

#### The **Projects** screen will display.

| Completed |                                     |                                    |          |                                                                                             |                                        |                                |                      |                   |                          |         |
|-----------|-------------------------------------|------------------------------------|----------|---------------------------------------------------------------------------------------------|----------------------------------------|--------------------------------|----------------------|-------------------|--------------------------|---------|
| Priority: | Normal V Order:                     | Year: 2019 Rollove                 | er.      |                                                                                             |                                        | 2 Centity:                     |                      |                   | SRU Inc.                 |         |
| Type:     | Business Services *                 |                                    |          |                                                                                             |                                        | Primary Contact:               |                      |                   | Underwood, Bobby         |         |
| Subtype:  | Business 🔻                          | <b>(1)</b>                         |          |                                                                                             |                                        | Other Contact:                 |                      |                   |                          |         |
| Status:   | Not Started                         |                                    |          |                                                                                             |                                        | Project Security:              |                      |                   | Private                  |         |
| Start:    | 10/01/2019 🔲 Due:                   | 2/31/2019                          |          |                                                                                             |                                        | Email Project Changes to:      |                      |                   | Internal Users All Users |         |
| More      |                                     |                                    |          |                                                                                             |                                        |                                |                      |                   |                          |         |
|           | 4                                   |                                    |          |                                                                                             |                                        |                                |                      |                   |                          |         |
| Detail D  | Jiscussions Tasks 3                 | Documents History                  |          |                                                                                             |                                        |                                |                      |                   |                          | (Add T  |
|           | Jiscussions Tasks 3                 | Documents History<br>Custom Fields | Classify | Status                                                                                      | Start/Due                              | Assigned                       | Emai                 |                   | Notes                    | (Add Ta |
| Order Su  | ubject                              |                                    |          |                                                                                             |                                        |                                | All<br>Notifications | Completed<br>Only | Notes                    | (Add T. |
| Order Su  |                                     |                                    |          | Status<br>Completed •<br>10/21/2019 02:37 PH<br>Bobby Underwood                             | Start/Due                              | Assigned<br>(Bobby Underwood • |                      |                   | Notes                    | (Add T  |
| Order Su  | ubject                              |                                    |          | Completed •<br>10/21/2019 02:37 PH<br>Bobby Underwood<br>Completed •<br>10/21/2019 02:37 PH | 09/23/2019                             |                                | All<br>Notifications | Completed<br>Only | lotes                    | (Add T. |
| Order Su  | ubject<br>scovery and Contract Call |                                    |          | Completed V<br>10/21/2019 02:37 PM<br>Bobby Underwood<br>Completed V                        | 09/23/2019<br>10/01/2019<br>10/02/2019 | Bobby Underwood 🔹              | All<br>Notifications | Completed<br>Only | Notes                    | (Add T  |

1

Create a Workflow (1-time workflow vs. pre-defined workflow templates).

 Workflow (Project name) – in the Project name field, enter a descriptive Workflow (Project) Name to identify the workflow (project).

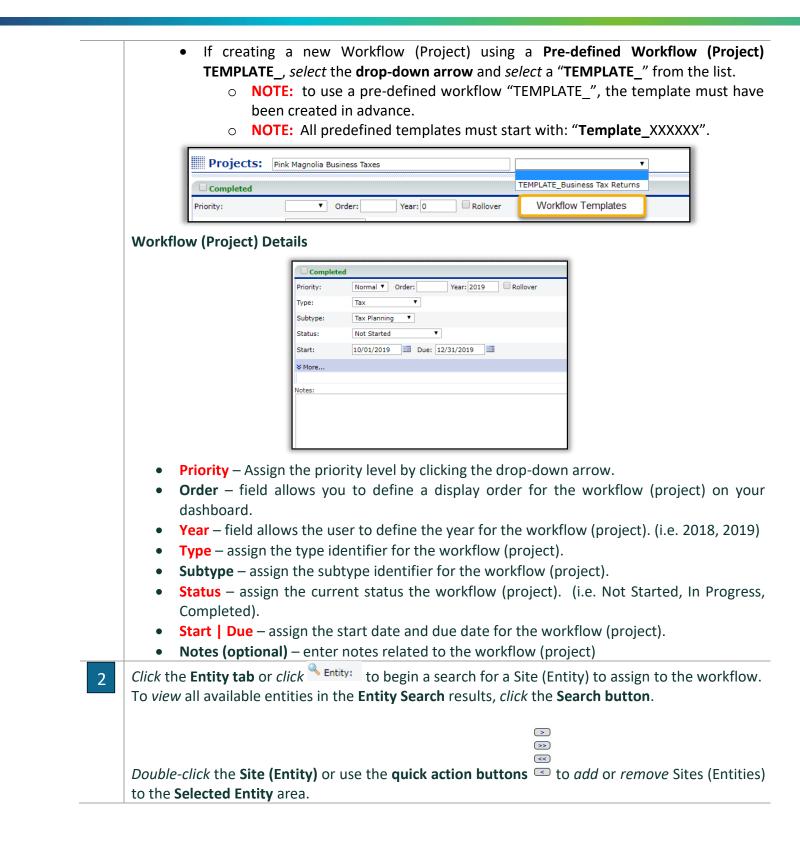

|                                            | Selected Entity         Conarc Internal Site         TEMPLATE_INTERNAL         TEMPLATE_USER CONFERENCE         TEMPLATE_VENDOR         TEMPLATE_VENDOR         TEMPLATE_MARKETING         TEMPLATE_HUMAN RESOURCES         Implementations         Product Releases         TEMPLATE_TRAINING AND SERVICES         TEMPLATE_TATAL         GBK Inc. |
|--------------------------------------------|----------------------------------------------------------------------------------------------------|
| <i>Click</i> the <b>Cont</b> to the new wo | act tab or <i>click</i> Primary Contact: to begin a search for a contact(s) to assign co                                                                                                    |
|                                            | acts will display in the <b>Contact Search</b> area. To perform a detailed search specific values in the: First Name, Last Name, Entity Name or Active Only.                                                                                                    |
|                                            | Soccine values in the range lage ranne, East ranne, Entity ranne of Active Oniv.                                                                                                    |
|                                            | additional contacts to the workflow (project) by selecting contact(s) and ac                                                                                                    |
| the <b>Other Con</b>                       | additional contacts to the workflow (project) by selecting contact(s) and ac<br>tact area.                                                                                                    |
| the <b>Other Con</b>                       | additional contacts to the workflow (project) by selecting contact(s) and ac <b>tact</b> area.                                                                                                    |
| the <b>Other Con</b>                       | additional contacts to the workflow (project) by selecting contact(s) and ac<br>tact area.                                                                                                    |

| Order  | Subject                                                                                                    | Custom Fields                                                                                                    | Classify                                                                                                    | Status                                                                                                    | Start/Due                                                                                                    | Assigned                                                                                                    | Fr                                                                                                    | mail                                                                                                    |
|--------|----------------------------------------------------------------------------------------------------|----------------------------------------------------------------------------------------------------|----------------------------------------------------------------------------------------------------|----------------------------------------------------------------------------------------------------|----------------------------------------------------------------------------------------------------|----------------------------------------------------------------------------------------------------|----------------------------------------------------------------------------------------------------|----------------------------------------------------------------------------------------------------|
|        |                                                                                                    | custom rielus                                                                                                    | Classify                                                                                                    | Status                                                                                                    | July Due                                                                                                    | Assigned                                                                                                    | All<br>Notifications                                                                                                    | Completed<br>Only                                                                                                    |
|        |                                                                                                    |                                                                                                    |                                                                                                    |                                                                                                    |                                                                                                    |                                                                                                    |                                                                                                    |                                                                                                    |
| in th  | e Tv                                                                                                    | <b>ne</b> field                                                                                                    |                                                                                                    |                                                                                                    |                                                                                                    |                                                                                                    |                                                                                                    |                                                                                                    |
|        |                                                                                                    |                                                                                                    |                                                                                                    | e dro                                                                                                    | ob-ac                                                                                                    | wn lis                                                                                                    | t.                                                                                                    |                                                                                                    |
|        |                                                                                                    |                                                                                                    |                                                                                                    |                                                                                                    | -1                                                                                                    |                                                                                                    |                                                                                                    |                                                                                                    |
| Icor   | <b>1</b> to                                                                                                    | enter t                                                                                                    | he st                                                                                                    | art o                                                                                                    | date a                                                                                                    | and ei                                                                                                    | nd da                                                                                                    | ate for the                                                                                                    |
| ll-day | evei                                                                                                    | nt <i>, sele</i>                                                                                                    | ct the                                                                                                    | All                                                                                                    | Day E                                                                                                    | vent c                                                                                                    | heck                                                                                                    | box.                                                                                                    |
|        |                                                                                                    |                                                                                                    |                                                                                                    |                                                                                                    | • •                                                                                                    |                                                                                                    | •                                                                                                    | •                                                                                                    |
|        |                                                                                                    |                                                                                                    |                                                                                                    |                                                                                                    |                                                                                                    |                                                                                                    |                                                                                                    |                                                                                                    |
| nes t  | he o                                                                                                    | rder fo                                                                                                    | r the                                                                                                    | Tas                                                                                                    | k(s) ir                                                                                                    | n your                                                                                                    |                                                                                                    | Subject                                                                                                    |
|        | •                                                                                                    | • • •                                                                                                    |                                                                                                    | 20, 3                                                                                                    | 30, eta                                                                                                    | c. This                                                                                                    |                                                                                                    | Request Tax Documents                                                                                                    |
|        |                                                                                                    |                                                                                                    |                                                                                                    | k wi                                                                                                    | ll defa                                                                                                    | ault to                                                                                                    | 25                                                                                                    | Business Death Certificate                                                                                                    |
| l loca | ite th                                                                                                    | ne Site                                                                                                    | (Entit                                                                                                    | y) to                                                                                                    | o assig                                                                                                    | gn the                                                                                                    |                                                                                                    | и<br>                                                                                                    |
|        |                                                                                                    |                                                                                                    |                                                                                                    |                                                                                                    | dium,                                                                                                    | , or <b>Lo</b>                                                                                                    | w.                                                                                                    |                                                                                                    |
|        |                                                                                                    |                                                                                                    |                                                                                                    |                                                                                                    |                                                                                                    |                                                                                                    |                                                                                                    |                                                                                                    |
| remo   | ved s                                                                                                    | selected                                                                                                    | d sect                                                                                                    | ion,                                                                                                    | click                                                                                                    | Remove Se                                                                                                    | lected                                                                                                    |                                                                                                    |
|        |                                                                                                    |                                                                                                    |                                                                                                    |                                                                                                    |                                                                                                    |                                                                                                    |                                                                                                    |                                                                                                    |
|        |                                                                                                    |                                                                                                    |                                                                                                    |                                                                                                    |                                                                                                    |                                                                                                    |                                                                                                    |                                                                                                    |
|        |                                                                                                    |                                                                                                    |                                                                                                    |                                                                                                    |                                                                                                    |                                                                                                    |                                                                                                    |                                                                                                    |
|        | in the, a <b>C</b><br>o def<br><b>Icor</b><br>II-day<br>e Wo<br>tity),<br>nes t<br>order<br>ask"<br>is not<br>I loca<br>Id can<br>at ar | in the <b>Ty</b><br>e, a <b>Class</b><br>o defined<br>e <b>Icon</b> to<br>II-day even<br>e Workflor<br>tity), click<br>nes the o<br>order your<br>cask" when<br>is not defi<br>I locate the<br>Id can be:<br>at are rela | in the <b>Type</b> field<br>e, a <b>Class</b> type fro<br>o defined the sta<br>e <b>Icon</b> to enter t<br><b>Il-day event</b> , <i>selec</i><br>e Workflow (Projectity), click the dro<br>nes the order fo<br>order your Task(s)<br>cask" when needed<br>is not defined, the<br>d locate the Site<br>ld can be: <b>Blank</b> ,<br>at are related to<br>ore-populated co | in the <b>Type</b> field.<br>e, a <b>Class</b> type from th<br>o defined the status.<br>e <b>Icon</b> to enter the st<br>II-day event, <i>select</i> the<br>e Workflow (Project) w<br>tity), click the drop-do<br>nes the order for the<br>order your Task(s): 10,<br>cask" when needed.<br>is not defined, the Tas<br>I locate the Site (Entit<br>Id can be: <b>Blank, High</b> ,<br>at are related to the T | in the <b>Type</b> field.<br>e, a <b>Class</b> type from the dro<br>o defined the status.<br>e <b>Icon</b> to enter the start of<br>II-day event, <i>select</i> the <b>All</b><br>e Workflow (Project) will d<br>tity), click the drop-down a<br>nes the order for the Task<br>order your Task(s): 10, 20, 3<br>cask" when needed.<br>is not defined, the Task wi<br>d locate the Site (Entity) to<br>ld can be: <b>Blank, High, Me</b><br>at are related to the Task.<br>ore-populated contact list, | in the <b>Type</b> field.<br>e, a <b>Class</b> type from the drop-do<br>o defined the status.<br>e <b>Icon</b> to enter the start date a<br>II-day event, <i>select</i> the <b>All Day E</b><br>e Workflow (Project) will display<br>tity), click the drop-down arrow<br>nes the order for the Task(s) ir<br>order your Task(s): 10, 20, 30, etc<br>cask" when needed.<br>is not defined, the Task will defa<br>d locate the Site (Entity) to assig<br>ld can be: <b>Blank, High, Medium</b> | in the <b>Type</b> field.<br>e, a <b>Class</b> type from the drop-down list<br>o defined the status.<br>e <b>Icon</b> to enter the start date and en<br>II-day event, <i>select</i> the <b>All Day Event c</b><br>e Workflow (Project) will display. If the<br>tity), click the drop-down arrow and se<br>nes the order for the Task(s) in your<br>order your Task(s): 10, 20, 30, etc. This<br>cask" when needed.<br>is not defined, the Task will default to<br>d locate the Site (Entity) to assign the<br>ld can be: <b>Blank, High, Medium</b> , or <b>Lo</b><br>at are related to the Task. | in the <b>Type</b> field.<br>e, a <b>Class</b> type from the drop-down list.<br>o defined the status.<br><b>a Icon</b> to enter the start date and end da<br><b>l</b> -day event, <i>select</i> the <b>All Day Event check</b><br><b>e</b> Workflow (Project) will display. If the pro-<br>tity), click the drop-down arrow and select.<br>Thes the order for the Task(s) in your<br>order your Task(s): 10, 20, 30, etc. This<br>task" when needed.<br>is not defined, the Task will default to<br><b>d</b> locate the Site (Entity) to assign the<br><b>l</b> d can be: <b>Blank, High, Medium,</b> or <b>Low</b> .<br>at are related to the Task.<br>ore-populated contact list, <i>click</i> |

| Complet                    | ted                                                  |                            |                       |                        |          |
|----------------------------|------------------------------------------------------|----------------------------|-----------------------|------------------------|----------|
| Priority:                  | Normal Vorder: Year: 2019                            | Rollover                   | Entity:               | SRU Inc.               |          |
| Туре:                      | Tax •                                                |                            | Primary Contact:      | Underwood, Bobby       |          |
| Subtype:                   | Tax Planning 🔻                                       |                            | Other Contact:        | Kirkham, Greg          |          |
| Status:                    | Not Started                                          |                            | Project Security:     | Private                |          |
| Start:                     | 10/01/2019 💷 Due: 12/31/2019 📰                       |                            | Email Project Changes | to: Internal Users All |          |
|                            |                                                      |                            |                       |                        | I Users  |
|                            |                                                      |                            |                       |                        | l Users  |
| × More<br>Notes:<br>Detail | Discussions Tasks Documents                          | History                    |                       |                        | l Users  |
| Notes:                     | Discussions Tasks Documents                          | History                    |                       |                        | l Users  |
| Notes:                     | Discussions Tasks Documents<br>Subject Custom Fields | History<br>Classify Status |                       | d Email                | ompleted |

The final step in creating a new Workflow (Projects) is to Identify and Assign Task(s) to the Workflow (Projects) | Contact(s).

Detail Discussions Tasks Documents History

Click the Tasks tab, click Add Task.

4

The **Activity** window will display.

- Name enter the Name of t Workflow (Project) Activity.
- **Type** by default, **Task** will pop •
- (Optional) Class select, if app
- Status click the drop-down and •
- Start | End Date select the • requested Activity. If the activit
- **Project** by default, the name to be assigned to a different Sit
- Projects Order this field det workflow (project).
  - NOTE: it's recommende allows the user to add "
  - NOTE: if the Projects O "999"
- **Entity** *click* in the **Search** fiel • Task.
- (Optional) Priority this option
- (Optional) Note enter any no
- Contacts -
  - Highlight a contact from
  - Highlight a contact fron

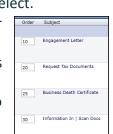

(Add Task)

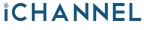

| Double-click a Con                                                                                                    | itact to <b>Add</b> a conta | ct Double-c                                                                                                    | lick to <b>R</b>                                                                                                    | emove a co                                           | ontact                                          | rom                      | the Remove Selected section                                                                                                    |
|----------------------------------------------------------------------------------------------------|-----------------------------|----------------------------------------------------------------------------------------------------|----------------------------------------------------------------------------------------------------|------------------------------------------------------|-------------------------------------------------|--------------------------|----------------------------------------------------------------------------------------------------|
|                                                                                                    |                             |                                                                                                    |                                                                                                    | a. 11                                                |                                                 |                          |                                                                                                    |
|                                                                                                    | To select multipl           | e <b>Contacts</b> , hold                                                                                                    | down th                                                                                                    | ne Ctrl key                                          | and se                                          | lect <b>C</b>            | ontacts                                                                                                    |
|                                                                                                    |                             |                                                                                                    |                                                                                                    |                                                      |                                                 |                          |                                                                                                    |
|                                                                                                    |                             |                                                                                                    |                                                                                                    |                                                      |                                                 |                          |                                                                                                    |
|                                                                                                    |                             |                                                                                                    |                                                                                                    |                                                      |                                                 |                          |                                                                                                    |
| Save                                                                                                    |                             | - II II - <b>T</b> I /                                                                                                    |                                                                                                    |                                                      |                                                 |                          |                                                                                                    |
| k Repe                                                                                                    | eat Step 4 until            | all the Task(                                                                                                    | s) asso                                                                                                    | ociated v                                            | with t                                          | he V                     | Vorkflow (Project) have                                                                                                    |
| ined.                                                                                                    |                             |                                                                                                    |                                                                                                    |                                                      |                                                 |                          |                                                                                                    |
| incu.                                                                                                    |                             |                                                                                                    |                                                                                                    |                                                      |                                                 |                          |                                                                                                    |
| Detail Discussions Tasks 6                                                                                                    | Documents History           |                                                                                                    |                                                                                                    |                                                      |                                                 |                          |                                                                                                    |
| Detail Discussions 185KS                                                                                                    |                             |                                                                                                    |                                                                                                    |                                                      |                                                 |                          |                                                                                                    |
|                                                                                                    | inser,                      |                                                                                                    |                                                                                                    |                                                      |                                                 |                          | Add Tasi                                                                                                    |
| Order Subject                                                                                                    | Custom Fields Classify      | Status Si                                                                                                    | itart/Due                                                                                                    | Assigned                                             |                                                 | Email                    | (Add Tasi                                                                                                    |
| Order Subject                                                                                                    |                             | Status Si                                                                                                    | itart/Due                                                                                                    | Assigned                                             | Notifi                                          | Email<br>II Comple       | Notes                                                                                                    |
| Order Subject                                                                                                    |                             | Completed • 0                                                                                                    | 5/06/2016                                                                                                    | Assigned<br>Lacy Magby                               | Notifi                                          | U Comole                 | Notes                                                                                                    |
| Order Subject                                                                                                    |                             | Completed • 0                                                                                                    | 5/06/2016                                                                                                    |                                                      | Notifi                                          | ul Comple<br>ations Only | Notes                                                                                                    |
| Order Subject<br>999 Notes from Colleen on ARM Transfer                                                                                                    |                             | Completed • 0<br>05/06/2016 09:47 AM 0<br>Lacy Magby<br>Completed • 0                                                                                                    | 25/06/2016<br>25/06/2016<br>25/06/2016<br>25/06/2016                                                                                                    |                                                      | Notifi                                          | Comple<br>ations Only    | Notes ad Work with Denise. Hank is the COO, super nice guy. HAD A CALL WITH DENISE TO MAKE SURE THINGS WERE                                                                                                    |
| Order Subject<br>999 Notes from Colleen on ARM Transfer                                                                                                    |                             | Completed         0           05/06/2016 09:47 AM         0           Lacy Magby         0           Completed         0           05/06/2016 11:35 AM         0                                                                                                    | 05/06/2016                                                                                                    | Lacy Magby                                           | Notifi<br>V                                     | Comple<br>ations Only    | Notes<br>and<br>Work with Denise. Hank is the COO, super nice guy.                                                                                                    |
| Order Subject<br>(999 Notes from Colleen on ARM Transfer<br>10 Contact One                                                                                                  |                             | Completed         •         0           05/06/2016 09:47 AM         0         0           Lacy Magby         Completed         •         0           05/06/2016 11:35 AM         0         0           Lacy Magby         Completed         •         0                                                                                                    | 25/06/2016<br>25/06/2016<br>25/06/2016<br>25/06/2016                                                                                                    | Lacy Magby                                           | Notifi<br>V                                     | All Completions Only     | Notes Het Work with Denise. Hank is the COO, super nice guy. HAD A CALL WITH DENISE TO MAKE SUBE THINGS WERE GOING WELL ALL IS GOOD. DEE AND RICKY ARE WORKING ON *                                                                                                    |
| Order Subject<br>(999 Notes from Colleen on ARM Transfer<br>10 Contact One                                                                                                  |                             | Completed         •         0           05/06/2016 09:47 AM         0           Lacy Magby         •         0           Completed         •         0           05/06/2015 11:35 AM         0         0           Lacy Magby         •         0           Uscy Magby         •         0           Vio Started         •         0           05/06/2015 10:45 AM         •         0                                                                                                    | 15/06/2016<br>15/06/2016<br>15/06/2016<br>15/31/2016<br>15/31 | Lacy Magby                                           | Votifi                                          | All Completions Only     | Notes Het Work with Denise. Hank is the COO, super nice guy. HAD A CALL WITH DENISE TO MAKE SUBE THINGS WERE GOING WELL ALL IS GOOD. DEE AND RICKY ARE WORKING ON *                                                                                                    |
| Order Subject<br>099 Notes from Colleen on ARM Transfer<br>10 Contact One<br>20 Contact Two                                                                                 |                             | Completed         •         0           05/06/2016-05:47 AM         0           Lacy Magby         •         0           05/06/2116-05:47 AM         •         0           05/06/2016-01:35 AM         •         0           05/06/2016-01:35 AM         •         0           05/06/2016-01:36 AM         •         0           05/06/2016-01:46 AM         •         0           Lacy Magby         •         •                                                                                                    | 25/06/2016 3<br>25/06/2016 3<br>25/06/2016 3<br>25/31/2016 3<br>28/01/2016 3<br>28/30/2016 3                                                                                                    | Lacy Magby                                           | Vectifi<br>V                                    | All Complete             | Notes Het Work with Denise. Hank is the COO, super nice guy. HAD A CALL WITH DENISE TO MAKE SUBE THINGS WERE GOING WELL ALL IS GOOD. DEE AND RICKY ARE WORKING ON *                                                                                                    |
| Order Subject<br>999 Notes from Colleen on ARM Transfer<br>10 Contact One<br>20 Contact Two                                                                                 |                             | Completed         •         0           03/06/2016 09:47 AM         Locy Magby         •         0           Completed         •         0         0           03/06/2016 01:35 AM         •         0         0           03/06/2016 11:35 AM         •         0         0           03/06/2016 11:35 AM         •         0         0         0           03/06/2016 11:35 AM         •         0         0         0         0         0         0         0         0         0         0         0         0         0         0         0         0         0         0         0         0         0         0         0         0         0         0         0         0         0         0         0         0         0         0         0         0         0         0         0         0         0         0         0         0         0         0         0         0         0         0         0         0         0         0         0         0         0         0         0         0         0         0         0         0         0         0         0         0         0                                                                                                    | 55/06/2016 3<br>55/06/2016 3<br>55/05/2016 3<br>55/31/2016 3<br>88/01/2016 3<br>22/01/2016 3                                                                                                    | Lacy Magby                                           | Vectifi<br>V                                    | All Completions Only     | Notes Het Work with Denise. Hank is the COO, super nice guy. HAD A CALL WITH DENISE TO MAKE SUBE THINGS WERE GOING WELL ALL IS GOOD. DEE AND RICKY ARE WORKING ON *                                                                                                    |
| Order Subject<br>999 Notes from Colleen on ARM Transfer<br>10 Contact One<br>20 Contact Two                                                                                 |                             | Completed         •         0           03/06/2016 09:47 AM         Locy Magby         •         0           Completed         •         0         0           03/06/2016 01:35 AM         •         0         0           03/06/2016 11:35 AM         •         0         0           03/06/2016 11:35 AM         •         0         0         0           03/06/2016 11:35 AM         •         0         0         0         0         0         0         0         0         0         0         0         0         0         0         0         0         0         0         0         0         0         0         0         0         0         0         0         0         0         0         0         0         0         0         0         0         0         0         0         0         0         0         0         0         0         0         0         0         0         0         0         0         0         0         0         0         0         0         0         0         0         0         0         0         0         0         0         0         0                                                                                                    | 25/06/2016 3<br>25/06/2016 3<br>25/06/2016 3<br>25/31/2016 3<br>28/01/2016 3<br>28/30/2016 3                                                                                                    | Lacy Magby                                           | Veelfi                                          | All Complete             | Notes Het Work with Denise. Hank is the COO, super nice guy. HAD A CALL WITH DENISE TO MAKE SUBE THINGS WERE GOING WELL ALL IS GOOD. DEE AND RICKY ARE WORKING ON *                                                                                                    |
| Order Subject<br>999 Notes from Colleen on ARM Transfer<br>10 Contact One<br>20 Contact Two                                                                                 |                             | Completed         •         0           03/06/2016 09:47 AM         0           Lacy Magby         •         0           03/06/2016 11:35 AM         •         0           03/06/2016 11:35 AM         •         0           05/06/2016 11:35 AM         •         0           05/06/2016 10:46 AM         •         0           05/06/2016 10:46 AM         •         1           03/06/2016 10:46 AM         •         1           03/06/2016 10:46 AM         •         1           Completed         •         0                                                                                                    | 5/06/2016 3<br>5/06/2016 3<br>5/06/2016 3<br>5/31/2016 3<br>88/30/2016 3<br>2/01/2016 3<br>2/01/2016 3<br>2/01/2016 3<br>2/30/2016 3                                                                                                    | Lacy Magby                                           | Vocifi                                          | All Complete             | Notes Het Work with Denise. Hank is the COO, super nice guy. HAD A CALL WITH DENISE TO MAKE SUBE THINGS WERE GOING WELL ALL IS GOOD. DEE AND RICKY ARE WORKING ON *                                                                                                    |
| Order Subject<br>999 Notes from Colleen on ARM Transfer<br>10 Contact One<br>20 Contact Two<br>90 Contact Three                                                             | Custom Fields Classify      | Completed         •         0           03/06/2016 08:47 AM         0           Lacy Magby         •         0           03/06/2016 08:47 AM         •         0           03/06/2016 11:33 AM         •         0           03/06/2016 11:36 AM         •         0           03/06/2016 10:46 AM         •         0           03/06/2016 10:46 AM         •         1           03/06/2016 10:46 AM         •         1           03/06/2016 10:46 AM         •         1           03/06/2016 10:46 AM         •         1           03/06/2016 10:46 AM         •         1           03/06/2016 10:46 AM         •         1           03/06/2016 10:46 AM         •         1           03/06/2016 10:46 AM         •         1           03/06/2016 10:46 AM         •         1           05/06/2016 10:47 AM         •         0           05/06/2016 11:30 AM         •         0                                                                                                    | 5/06/2016 3<br>5/06/2016 3<br>5/06/2016 3<br>5/31/2016 3<br>8/30/2016 3<br>2/01/2016 3<br>2/01/2016 3<br>2/01/2016 3                                                                                                    | Lacy Magby<br>Lacy Magby<br>Lacy Magby<br>Lacy Magby | Vocifi                                          | All Complexitions Only   | Notes ad Work with Denise. Hank is the COO, super nice guy. HAD A CALL WITH DENISE TO MAKE SURE THINGS WERE GOING WELL ALL IS GOOD. DEE AND RICH ARE WORKING ON THE LIST TIENS FOR THEIR INFELMENTATION. I AM COING TO                                                                                                    |
| Order     Subject       999     Notes from Colleen on ARM Transfer       10     Contact One       20     Contact Two       30     Contact Three       35     Client Reneval | Custom Fields Classify      | Completed         •         0           03/06/2016 09:47 AM         Locy Magby         •         0           Completed         •         0         0           05/06/2015 11:35 AM         •         0         0           03/06/2015 11:35 AM         •         0         0           Locy Magby         •         0         0         0/06/2015 10:46 AM         •         1           Locy Magby         •         0         0/06/2015 10:46 AM         •         1         1           Locy Magby         •         0         0/06/2015 10:46 AM         •         1         0         0         0         0         0         0         0         0         0         0         0         0         0         0         0         0         0         0         0         0         0         0         0         0         0         0         0         0         0         0         0         0         0         0         0         0         0         0         0         0         0         0         0         0         0         0         0         0         0         0         0         0         0 <td>5/06/2016 3<br/>5/06/2016 3<br/>5/06/2016 3<br/>5/01/2016 3<br/>88/01/2016 3<br/>2/01/2016 3<br/>2/01/2016 3<br/>5/06/2016 3<br/>5/06/2016 3</td> <td>Lacy Magby<br/>Lacy Magby<br/>Lacy Magby<br/>Lacy Magby</td> <td>Vicefi<br/>V V V V V V V V V V V V V V V V V V V</td> <td></td> <td>Notes  Ad  Work with Denise. Hank is the COO, super nice guy.  HAD A CALL WITH DENISE TO MAKE SURE THINGS WERE  GOING WELL ALL IS GOOD. DEE AND RICKY ARE WORKING ON THE LAST TIEMS FOR THEIR IMPLEMENTATION. I AM GOING TO  THE LAST TIEMS FOR THEIR IMPLEMENTATION. I AM GOING TO  They have a 3 year contract. 12/1/2018 new renewal needed.</td> | 5/06/2016 3<br>5/06/2016 3<br>5/06/2016 3<br>5/01/2016 3<br>88/01/2016 3<br>2/01/2016 3<br>2/01/2016 3<br>5/06/2016 3<br>5/06/2016 3                                                                                                    | Lacy Magby<br>Lacy Magby<br>Lacy Magby<br>Lacy Magby | Vicefi<br>V V V V V V V V V V V V V V V V V V V |                          | Notes  Ad  Work with Denise. Hank is the COO, super nice guy.  HAD A CALL WITH DENISE TO MAKE SURE THINGS WERE  GOING WELL ALL IS GOOD. DEE AND RICKY ARE WORKING ON THE LAST TIEMS FOR THEIR IMPLEMENTATION. I AM GOING TO  THE LAST TIEMS FOR THEIR IMPLEMENTATION. I AM GOING TO  They have a 3 year contract. 12/1/2018 new renewal needed. |
| Order Subject<br>999 Notes from Colleen on ARM Transfer<br>10 Contact One<br>20 Contact Two<br>90 Contact Three                                                             | Custom Fields Classify      | Completed         •         0           03/06/2016 00:47 AM         0           Lacy Magby         •         0           03/06/2016 00:47 AM         •         0           03/06/2016 11:35 AM         •         0           03/06/2016 11:35 AM         •         0           03/06/2016 10:46 AM         •         0           03/06/2016 10:46 AM         •         0           03/06/2016 10:46 AM         •         1           Lacy Magby         •         0           Completed         •         0           03/06/2016 11:36 AM         •         0           Lacy Magby         •         •           Not Stated         •         0           03/06/2016 11:36 AM         •         0           03/06/2016 11:36 AM         •         0           Not Stated         •         0                                                                                                    | 5/06/2016 3<br>5/06/2016 3<br>5/06/2016 3<br>5/31/2016 3<br>88/30/2016 3<br>2/01/2016 3<br>2/01/2016 3<br>2/01/2016 3<br>2/30/2016 3                                                                                                    | Lacy Magby<br>Lacy Magby<br>Lacy Magby<br>Lacy Magby | Vocifi                                          |                          | Notes ad Work with Denise. Hank is the COO, super nice guy. HAD A CALL WITH DENISE TO MAKE SURE THINGS WERE GOING WELL ALL IS GOOD. DEE AND RICH ARE WORKING ON THE LIST TIENS FOR THEIR INFELMENTATION. I AM COING TO                                                                                                    |

#### **Tool Tip:**

**All Notifications** – if you are listed as a *Primary Contact* or *Secondary Contact* on a Workflow Project and **All Notifications** is checked. The contact(s) will receive notification when there is "*any*" change made to the Task. (I.e., Status, Assigned, etc.)

**Completed Only** – if you are listed as a *Primary Contact* or *Secondary Contact* on a Workflow Project and **Completed Only** is checked. The contact(s) will "only" receive notification when the Status for the Task is set to "Completed".

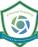

#### Module 6: iChannelDesk

#### Welcome to iChannelDesk End User Training

iChannelDesk is an application that enables users to quickly perform frequent activities (task) from their desktop. iChannelDesk allows users to:

- Open iChannel document(s)
- Save email(s) directly from Outlook (or any email system) directly into iChannel
- Save document(s) directly to iChannel
- Soute document(s) directly to iChannel
- Save document(s) directly to IChannelDesk Monitor Folder (Pending Files)
- Sync Outlook Contacts into iChannel

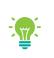

Contact your IT System Administrator if you currently do not have iChannelDesk installed on your workstation.

This guide will provide step-by-step actions . . . . . .

| for clients to access, download and upload | E SAMERAN DON                                                              | NOT IMPR                                                                                                    |                                                                                                    |                                                                            | L I POLINA              | PAGE SCALE                                  |
|--------------------------------------------|----------------------------------------------------------------------------|----------------------------------------------------------------------------------------------------|----------------------------------------------------------------------------------------------------|----------------------------------------------------------------------------|-------------------------|---------------------------------------------|
|                                            | Nare Nare                                                                  | Site Name                                                                                                    |                                                                                                    | Type ID                                                                    |                         |                                             |
| , , , , , , , , , , , , , , , , , , , ,    | Me Bases SRU Training                                                      | SRU Training                                                                                                    |                                                                                                    | Chark TEMPLATE_CUENT                                                       |                         |                                             |
|                                            | Distry's Drops Treft Drop<br>District Conversion Versit Leafth             | Sheliy's Distar Twit Ship<br>SMU1221                                                                                                    |                                                                                                    | Clast SU-001<br>Clast SV(000                                               |                         |                                             |
| documents using iChannelDeck               | In the Community Weren Linetty                                             | Distance and the second second s |                                                                                                    | Clave SWILDD<br>Clave Bonariae                                             |                         |                                             |
| documents using iChannelDesk.              | By Contexts                                                                | JEC MARK                                                                                                    |                                                                                                    | Clex ponanel                                                               |                         |                                             |
|                                            |                                                                            |                                                                                                    |                                                                                                    |                                                                            |                         |                                             |
|                                            |                                                                            |                                                                                                    |                                                                                                    |                                                                            |                         |                                             |
|                                            |                                                                            |                                                                                                    |                                                                                                    |                                                                            |                         | Flor                                        |
|                                            | Recent Tide<br>Datase Ward Brad PDF Otheredencore 1                        | * * Bedvak smale                                                                                                    |                                                                                                    |                                                                            |                         | 10.4                                        |
|                                            |                                                                            |                                                                                                    |                                                                                                    |                                                                            |                         | 100.00                                      |
|                                            | Mer by Tase 11                                                             |                                                                                                    |                                                                                                    |                                                                            |                         |                                             |
|                                            | E Tep                                                                      |                                                                                                    |                                                                                                    |                                                                            |                         |                                             |
|                                            |                                                                            | Drag a column header here to group by that column.                                                                                                    |                                                                                                    |                                                                            |                         |                                             |
|                                            | E -Completer-                                                              | 1 dia                                                                                                    | Type User                                                                                                    | Modified 1 Year Dath                                                       |                         | Edeblerre                                   |
|                                            | Shelty Bridge 2013 Teak List _ 12:51/19<br>1040 Tex Reten: 2013 _ 10:31/15 | 2019 BASIC USER TRAINING AGENDA, 20190826, 1251                                                                                                    | pdf bobby underwood                                                                                             | 08/26/2019 12 2019 ADMINISTRATIVE                                          |                         | 2010-58-0001-Conesp                         |
|                                            | 2018-Tax Return-Non Profit: 04/12/19                                       | How to Brial a Client a File or Files from Channel Secure En-                                                                                                    |                                                                                                    | BASHSSUTH TA. 2019 ADMINISTRATIVE                                          |                         | 2019 SB-0001 Corrosp                        |
|                                            | Sample House Longle (MSN2)                                                 | Audit 07312019                                                                                                    | pd Imagley                                                                                                    | 101000010 11- 2019 AUD/T                                                   |                         | 2019 SB 0001 Workpag                        |
|                                            | Template_Varve_112310                                                      | 2010 Advanced User Training                                                                                                    | pdf bobby underwood                                                                                             | 08/26/2019 11., 2019 ADMINISTRATIVE<br>08/26/2019 11., 2019 ADMINISTRATIVE |                         | 2010-08-0001-Comesp<br>2010-08-0801-Comesp  |
|                                            | U- Tax Return                                                              | How to Request a File or Files from a Client                                                                                                    | net integry                                                                                                    | 05252019 11., 2019 ADMINISTRATIVE<br>08252019 11., 2019 ADMINISTRATIVE     |                         | 2010-SE-001-Conesp                          |
|                                            | Concentration .                                                            | How to Hequetra Hite or Hited from a Client     Browne Kee File                                                                                                    | pd breaky                                                                                                    | 18/22/2019 11: 2019 AUDIT                                                  |                         | 2019-SE-0001-Survival                       |
|                                            | Draits                                                                     | A Webser                                                                                                    | pit inspir                                                                                                    | 10157150119 11- 2019 AUDIT                                                 |                         | 2019 58 0001 Wehave                         |
|                                            |                                                                            | 7 Dran and Dran                                                                                                    | bit holder and around                                                                                           | DATATOTE TO _ 2019 ADMINISTRATIVE                                          |                         | 2019-58-6601-Camage                         |
|                                            |                                                                            | Alay 1040 ANA                                                                                                    |                                                                                                    | 00102019 00., 2010 ADMINISTERATOR                                          |                         | 2010clineters being                         |
|                                            |                                                                            | Pageoli June                                                                                                    | pdf imeghy                                                                                                    | 68/11/2019 16- 2019 AUG/T                                                  | WORKNIPERS              | 2010-5B-0001-MMpag                          |
|                                            |                                                                            | 2019 Basic User Training Agenda Merged                                                                                                    | pdf bobby underwood                                                                                             | MATIMUTE NO. 2019 CORRESPONDED                                             |                         |                                             |
|                                            |                                                                            | FS Q2 03 13 19                                                                                                    | stas. Imaginy                                                                                                   | 00.06.5019 12 2019 AUD T                                                   |                         | 2019 58-0001 Financia                       |
|                                            |                                                                            | D. Modified Gale                                                                                                    | stas. Imaginy                                                                                                   | 08/05/2019 11:_ 2019 AUO/F                                                 |                         | 2019-58-0003-Firmedia                       |
|                                            |                                                                            |                                                                                                    | _                                                                                                    | 08/05/2019 11., 2019 ADMINISTERATION                                       | 111.8                   | 2025-13-0005-1 AME-1#                       |
|                                            |                                                                            |                                                                                                    | 1000                                                                                                    | 02052019 10 3515 TAX                                                       |                         | 2010-08-0003-Returns                        |
|                                            |                                                                            |                                                                                                    | Loc                                                                                                    | DISTRICTION TAX                                                            |                         | 2019 58 0001 Returns<br>2019 58 0001 Concep |
|                                            |                                                                            |                                                                                                    |                                                                                                    | 08102019 12. 2019 ADMINISTRATIVE                                           |                         | 2019-58-001-Conesp                          |
|                                            | 10/2/01                                                                    |                                                                                                    |                                                                                                    | 08/02/2019 12., 2019 ADMINISTRATAL                                         |                         | 2025-35-001-Cometo                          |
| Open Save Route                            | 1000                                                                       |                                                                                                    | and and                                                                                                    | 08/02/019 11. 2019 ADMINISTRATAF                                           |                         | 2010-5B-0001-Cometo                         |
| Open Save T. Route                         | DVIIG                                                                      |                                                                                                    | bo                                                                                                    | EXCLUSION IN 2019 ADMINISTRATIVE                                           |                         | 2019 SE 0001 Corresp                        |
|                                            |                                                                            |                                                                                                    | beau and a second second second second second second second second second second second second second second se | EVENDED TO 2019 ADMINISTRATIVE                                             | CONTRACTOR              | 2019 SB 0001 Concep                         |
|                                            |                                                                            |                                                                                                    | boo                                                                                                    | \$129,2019 16., 2019 ADMINISTRATIVE                                        |                         | 2019-58-0001-Corresp                        |
|                                            |                                                                            |                                                                                                    | 100                                                                                                    | \$7252019 IS., 2010 ADMINEST HALFAD                                        |                         | 2010-clickCh-comep                          |
|                                            |                                                                            |                                                                                                    |                                                                                                    | \$7,942019 11., 2019 ADMINISTRATIVE                                        |                         | 2010-58-0001-Feet-ch                        |
|                                            |                                                                            | a management ways                                                                                                    | to the second second                                                                                            | \$15235019 08- 2019 BOND                                                   |                         | 2019-SE-0001-Job File                       |
|                                            |                                                                            | (A) Involve 05012019                                                                                                    | poli investor                                                                                                   | BETADELE TI- 2019 ADMINISTRATIVE                                           |                         | 2019 SB 0001 Even In-                       |
|                                            |                                                                            | Decument Management                                                                                                    | pdf bobby underwood                                                                                             | 06/27/2019 11: 2019 ADMINISTRATIVE                                         |                         | 2019-58-0001-Corresp                        |
|                                            |                                                                            | Substition Managament                                                                                                    | pre hobby underwood                                                                                             | 05/27/2019 11., 2019 ADVARGENEALAS,<br>05/26/2019 13., 2019 ADVARGENEALAS, |                         | 2012-025-025-CAPARP                         |
|                                            |                                                                            | Q1-Fitancial Stre-01 03 2019                                                                                                    | pdf ineghy                                                                                                    |                                                                            |                         | 2010-SB-0001-Firance                        |
|                                            |                                                                            | Q11/Horkpapers-04 02 2019                                                                                                    | od' ineubr                                                                                                    | 04.54.5019 13., 2019 AUD/T                                                 | ADDIT WORKS             | 2019-58-0001-Q TWM                          |
|                                            | 22 decements interd Max decements shown 100                                |                                                                                                    |                                                                                                    |                                                                            |                         |                                             |
|                                            |                                                                            |                                                                                                    |                                                                                                    |                                                                            |                         |                                             |
|                                            | Ca Pret Selected C Bral as Laka                                            |                                                                                                    |                                                                                                    |                                                                            | Fileta) will be<br>Vice | e spened modsify<br>v Canod                 |

#### Module Overview

The follow exercise will introduce the building blocks and tools of the iChannelDesk.

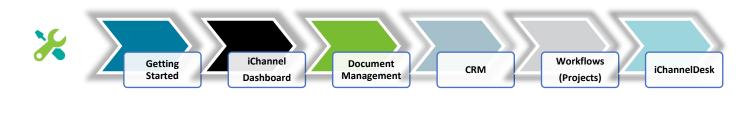

#### How to Access and Start iChannelDesk

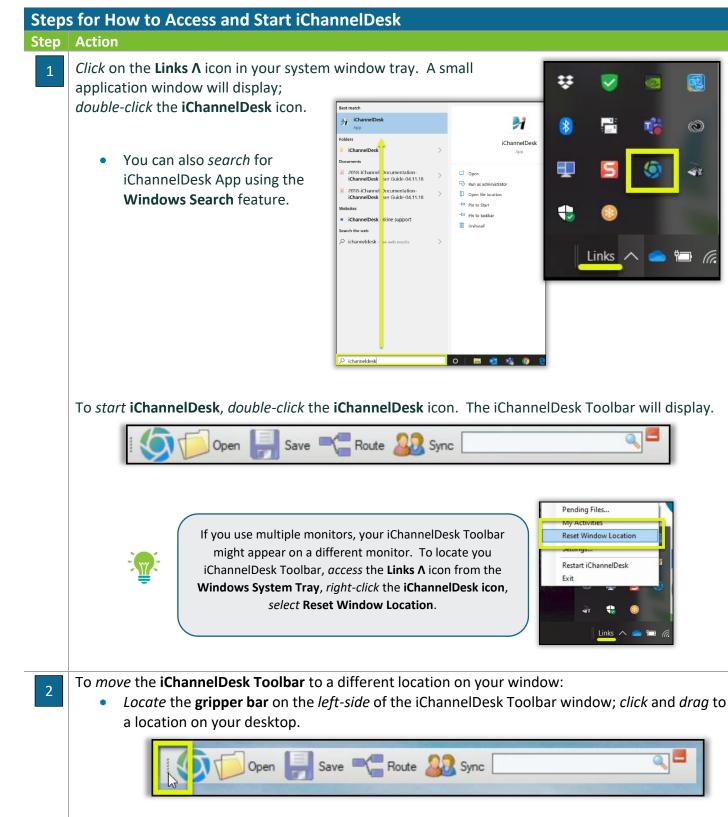

# **iCHANNEL**

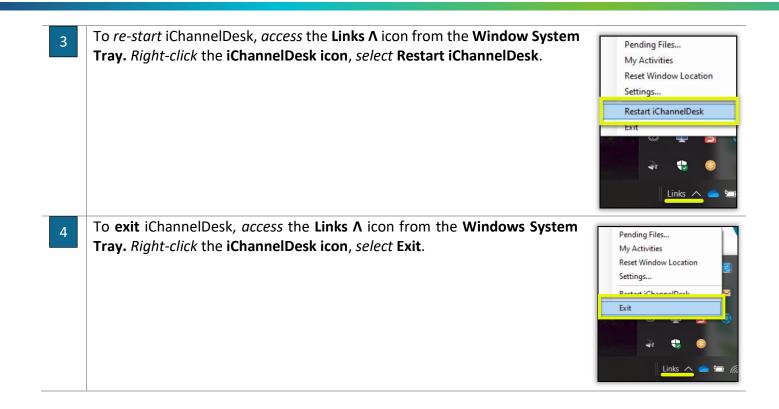

#### 뇌 How to Customize iChannelDesk Toolbar

**iChannelDesk** Toolbar is easily customizable by each user and is unique to each user via the **Settings** feature. A few features that users can customize are:

- User ID (or your Subscriber ID) and Password
- Search Results document(s) to show
- Path to users Monitored Directory and Routing Queue UNC Path (IT System Administrator only)
- Appearance and Other Settings
- Sync feature (Contacts, Calendar/Tasks, Emails)
- Auto-Sync

Steps for How to Customize iChannelDesk Toolbar Step Action

## Module 6: iChannelDesk

# **iCHANNEL**

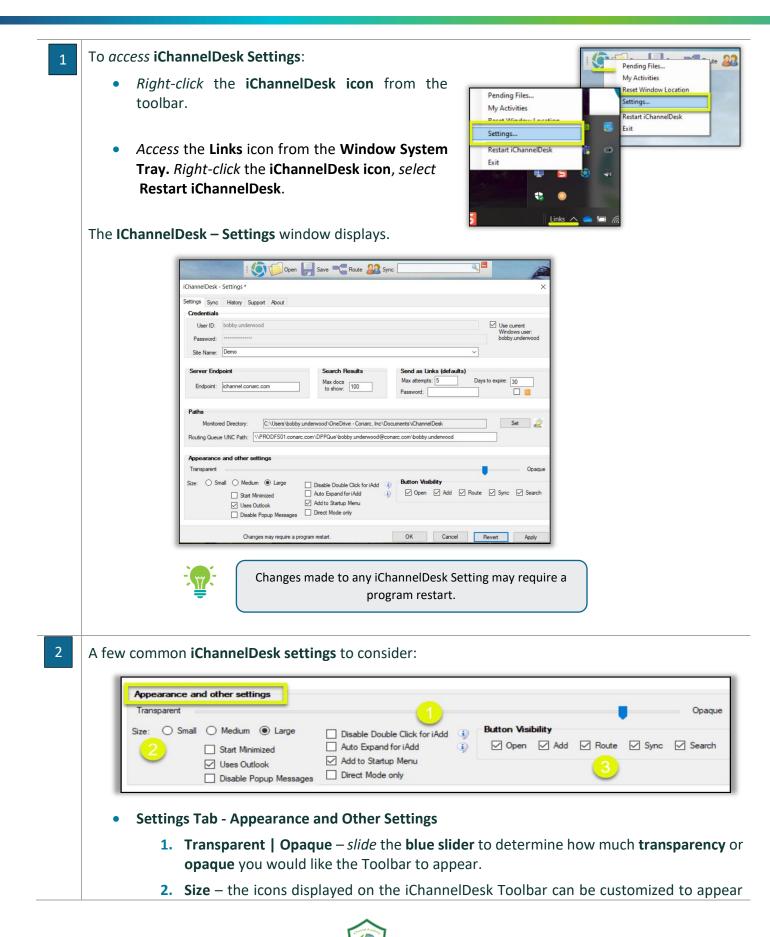

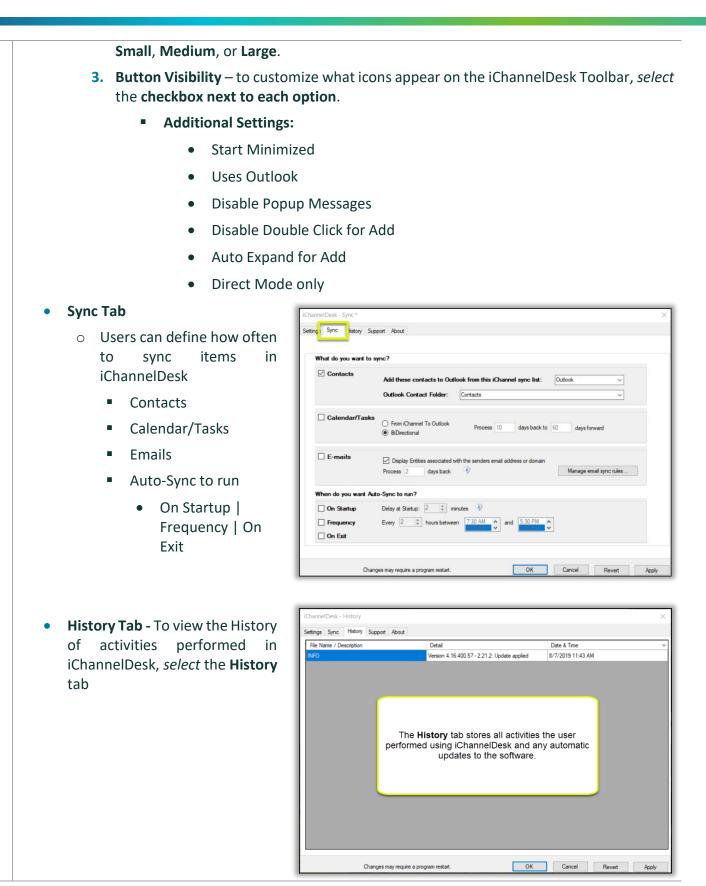

# \Sigma iChannelDesk – Main File Area

**iChannelDesk** main end-user window provides the user with the same functionality to perform several tasks like using the iChannel Client File Area.

- Search for Entities
- View My Entities, My Contacts, My Recent Entities
- View and Search for Client Document(s)
- Filter by Tags, Projects (Workflows)
- Drag-and-Drop Documents and Emails directly into iChannelDesk
- Print and Email Links directly from iChannelDesk

# 🕥 How to Search for an Entity

Step

| Thill Shop           wity Mental Health           ord         Excel           pp: PDF         Other extensions: *, []           hy         pp: 2017 19           px:0017 19:sk: 1001/19           n-Non Priot, Q412/19           Exongle_Q41519 | SRU Training SRU Training SRU Training SRU Sharpe Training JBC Market                                                                                                    | at column. Ty<br>2,20190026,1251 pdf<br>mi Channel Secure Email m<br>pdf<br>litent mp<br>pdf<br>dd<br>tet<br>to<br>to<br>to<br>to<br>to<br>to<br>to<br>to<br>to<br>to<br>to<br>to<br>to                                                                                                    | bobby.underwood           df         Imagby           df         bobby.underwood           df         Imagby           p4         bobby.underwood           df         Imagby           df         Imagby           df         Imagby           df         Imagby           df         Imagby           df         Imagby           df         Imagby           dt         Imagby                                                                                                    | 08/26/2019 12:<br>08/26/2019 12:<br>08/26/2019 11:<br>08/26/2019 11:<br>08/26/2019 11:                                                                                                    | 2019 ADMINISTRATIVE<br>2019 ADMINISTRATIVE<br>2019 ADMINISTRATIVE<br>2019 AUDIT<br>2019 AUDIT                                                                                                    | Category<br>CORRESPOND<br>CORRESPOND<br>WORKPAPERS<br>CORRESPOND<br>CORRESPOND<br>SPECIAL REPO<br>WORKPAPERS                                                                                                    | FileName<br>2019-58-0001-Cot<br>2019-58-0001-Cot<br>2019-58-0001-Cot<br>2019-58-0001-Cot<br>2019-58-0001-Cot<br>2019-58-0001-Cot<br>2019-58-0001-Cot<br>2019-58-0001-Cot<br>2019-58-0001-Cot                                                                                                    |
|----------------------------------------------------------------------------------------------------|----------------------------------------------------------------------------------------------------|----------------------------------------------------------------------------------------------------|----------------------------------------------------------------------------------------------------|----------------------------------------------------------------------------------------------------|----------------------------------------------------------------------------------------------------|----------------------------------------------------------------------------------------------------|----------------------------------------------------------------------------------------------------|
| iny Mental Health ord Excel PDF Other extensions: *,  ity by by by by                                                                                                    | SMITH20<br>JBC Market<br>JBC Market<br>• • • • Exclude email<br>Drag a column header here to group by<br>Trie<br>Drag a column header here to group by<br>Trie<br>Action 2019 BASIC USER TRAINING AGEND<br>2019 Advanced User Training<br>Action 70 Request a Till or Files from a t<br>Action To Request a Till or Files from a t<br>Action To Request a Till or Files from a t<br>Action To Request a Till or Files from a t<br>Action To Request a Till or Files from a t<br>Action To Request a Till or Files from a t<br>Action To Request a Till or Files from a t<br>Action To Request a Till or Files from a t<br>Action To Request a Till or Files from a t<br>Action To Request a Till or Files from a t<br>Drag and Drop<br>Action To Request a Till or Files from a t<br>Action To Request a training Action Action Acti | at column. Ty<br>2,20190026,1251 pdf<br>mi Channel Secure Email m<br>pdf<br>litent mp<br>pdf<br>dd<br>tet<br>to<br>to<br>to<br>to<br>to<br>to<br>to<br>to<br>to<br>to<br>to<br>to<br>to                                                                                                    | f bobby underwood     bobby underwood     magby     bobby underwood     magby     bobby underwood     f Imagby     bobby underwood     f Imagby     df Imagby     t bobby underwood                                                                                                    | Client<br>Client<br>0626/2019 12.<br>0626/2019 12.<br>0626/2019 11.<br>0626/2019 11.<br>0626/2019 11.<br>0626/2019 11.<br>06226/2019 11.<br>06222/2019 11.                                                                                                    | SMTH20<br>jbcmarket<br>2019 ADMINISTRATIVE<br>2019 ADMINISTRATIVE<br>2019 ADMINISTRATIVE<br>2019 ADMINISTRATIVE<br>2019 ADMINISTRATIVE<br>2019 ADMINISTRATIVE<br>2019 ADMINISTRATIVE<br>2019 ADMINISTRATIVE                                                                                                    | CORRESPOND<br>CORRESPOND<br>WORKPAPERS<br>CORRESPOND<br>CORRESPOND<br>CORRESPOND<br>SPECIAL REPO<br>WORKPAPERS                                                                                                    | List A<br>FileName<br>2019-S8-0001-Cot<br>2019-S8-0001-Cot<br>2019-S8-0001-Vot<br>2019-S8-0001-Cot<br>2019-S8-0001-Cot<br>2019-S8-0001-Cot<br>2019-S8-0001-Cot                                                                                                    |
| ord Excel PDF Other extensions: *,                                                                                                    | JBC Market   JBC Market  JBC Market  JBC Market  JBC M                                               | at column                                                                                                    | f bobby underwood     bobby underwood     magby     bobby underwood     magby     bobby underwood     f Imagby     bobby underwood     f Imagby     df Imagby     t bobby underwood                                                                                                    | Client<br>Modified ∇<br>06262019 12<br>06262019 12<br>06262019 11<br>06262019 11<br>06262019 11<br>06262019 11<br>062262019 11<br>062262019 11<br>06222019 11<br>06222019 11<br>06222019 11<br>06222019 11<br>06222019 11<br>06222019 11<br>06222019 11<br>06222019 11<br>06222019 11<br>06222019 11<br>06222019 11<br>06222019 11<br>06222019 11<br>06222019 11<br>06222019 11<br>06222019 11<br>06222019 11<br>06222019 12<br>06222019 12<br>06222019 11<br>06222019 11<br>0622019 11<br>0622019 11<br>0622019 12<br>062019 11<br>0622019 11<br>0622019 11<br>0622019 12<br>062019 11<br>062019 11<br>062019 11<br>062019 11<br>062019 11<br>062019 11<br>062019 11<br>062019 11<br>062019 11<br>062019 11<br>062019 11<br>062019 11<br>062019 11<br>062019 11<br>062019 11<br>062019 11<br>062019 11<br>062019 11<br>062019 11<br>062019 11<br>062019 11<br>062019 | Year Path<br>2019 ADMINISTRATIVE<br>2019 ADMINISTRATIVE<br>2019 ADMINISTRATIVE<br>2019 ADMINISTRATIVE<br>2019 ADMINISTRATIVE<br>2019 ADMINISTRATIVE<br>2019 ADMINISTRATIVE<br>2019 ADMINISTRATIVE                                                                                                    | CORRESPOND<br>CORRESPOND<br>WORKPAPERS<br>CORRESPOND<br>CORRESPOND<br>CORRESPOND<br>SPECIAL REPO<br>WORKPAPERS                                                                                                    | List A<br>FileName<br>2019-S8-0001-Cot<br>2019-S8-0001-Cot<br>2019-S8-0001-Vot<br>2019-S8-0001-Cot<br>2019-S8-0001-Cot<br>2019-S8-0001-Cot<br>2019-S8-0001-Cot                                                                                                    |
| lty<br>pe 2018 Tesk List_12/3/19<br>hum 2019_1001/19<br>Hold T2/19<br>Example_0/4/15/19<br>11/23/19                                                                                                    |                                                                                                    | at column                                                                                                    | f bobby underwood     bobby underwood     magby     bobby underwood     magby     bobby underwood     f Imagby     bobby underwood     f Imagby     df Imagby     t bobby underwood                                                                                                    | Modified V<br>06262019 12:<br>06262019 12:<br>06262019 11:<br>06262019 11:<br>06262019 11:<br>06262019 11:<br>06262019 11:<br>06222019 11:                                                                                                    | Year Path<br>2019 ADMINISTRATIVE<br>2019 ADMINISTRATIVE<br>2019 ADMINISTRATIVE<br>2019 ADMINISTRATIVE<br>2019 ADMINISTRATIVE<br>2019 ADDIT                                                                                                    | CORRESPOND<br>CORRESPOND<br>WORKPAPERS<br>CORRESPOND<br>CORRESPOND<br>CORRESPOND<br>SPECIAL REPO<br>WORKPAPERS                                                                                                    | List A<br>FileName<br>2019-S8-0001-Cot<br>2019-S8-0001-Cot<br>2019-S8-0001-Vot<br>2019-S8-0001-Cot<br>2019-S8-0001-Cot<br>2019-S8-0001-Cot<br>2019-S8-0001-Cot                                                                                                    |
| lty<br>pe 2018 Tesk List_12/3/19<br>hum 2019_103/19<br>Hold Tesk List_12/3/19<br>Example_0/4/15/19<br>11/23/19                                                                                                    | Drag a column header here to group by 1     Trate     A 2019 BASIC USEN TRAINING AGEND     How to Email a Client a File or File     Add (0713/019     Dist Advanced User Training     File Ford Client 3     How to Request a File or Files from a t     Rename New File     Dirag and Drop     Dirag and Drop     Dirag and Drop     Dirag used Drop     Advices     Payroll Use     Dirag Lose Training Agenda-Mer                                                                                                    | at column                                                                                                    | f bobby underwood     bobby underwood     magby     bobby underwood     magby     bobby underwood     f Imagby     bobby underwood     f Imagby     df Imagby     t bobby underwood                                                                                                    | 08/26/2019 12:<br>08/26/2019 12:<br>08/26/2019 11:<br>08/26/2019 11:<br>08/26/2019 11:<br>08/26/2019 11:<br>08/22/2019 11:<br>08/22/2019 11:                                                                                                    | 2019 ADMINISTRATIVE<br>2019 ADMINISTRATIVE<br>2019 AUDIT<br>2019 ADMINISTRATIVE<br>2019 ADMINISTRATIVE<br>2019 ADMINISTRATIVE<br>2019 AUDIT<br>2019 AUDIT                                                                                                    | CORRESPOND<br>CORRESPOND<br>WORKPAPERS<br>CORRESPOND<br>CORRESPOND<br>CORRESPOND<br>SPECIAL REPO<br>WORKPAPERS                                                                                                    | List A<br>FileName<br>2019-S8-0001-Cot<br>2019-S8-0001-Cot<br>2019-S8-0001-Vot<br>2019-S8-0001-Cot<br>2019-S8-0001-Cot<br>2019-S8-0001-Cot<br>2019-S8-0001-Cot                                                                                                    |
| lty<br>pe 2018 Tesk List_12/3/19<br>hum 2019_103/19<br>Hold Tesk List_12/3/19<br>Example_0/4/15/19<br>11/23/19                                                                                                    | Drag a column header here to group by 1     Trate     A 2019 BASIC USEN TRAINING AGEND     How to Email a Client a File or File     Add (0713/019     Dist Advanced User Training     File Ford Client 3     How to Request a File or Files from a t     Rename New File     Dirag and Drop     Dirag and Drop     Dirag and Drop     Dirag used Drop     Advices     Payroll Use     Dirag Lose Training Agenda-Mer                                                                                                    | at column                                                                                                    | f bobby underwood     bobby underwood     magby     bobby underwood     magby     bobby underwood     f Imagby     bobby underwood     f Imagby     df Imagby     t bobby underwood                                                                                                    | 08/26/2019 12:<br>08/26/2019 12:<br>08/26/2019 11:<br>08/26/2019 11:<br>08/26/2019 11:<br>08/26/2019 11:<br>08/22/2019 11:<br>08/22/2019 11:                                                                                                    | 2019 ADMINISTRATIVE<br>2019 ADMINISTRATIVE<br>2019 AUDIT<br>2019 ADMINISTRATIVE<br>2019 ADMINISTRATIVE<br>2019 ADMINISTRATIVE<br>2019 AUDIT<br>2019 AUDIT                                                                                                    | CORRESPOND<br>CORRESPOND<br>WORKPAPERS<br>CORRESPOND<br>CORRESPOND<br>CORRESPOND<br>SPECIAL REPO<br>WORKPAPERS                                                                                                    | List A<br>FileName<br>2019-S8-0001-Cot<br>2019-S8-0001-Cot<br>2019-S8-0001-Vot<br>2019-S8-0001-Cot<br>2019-S8-0001-Cot<br>2019-S8-0001-Cot<br>2019-S8-0001-Cot                                                                                                    |
| lty<br>pe 2018 Tesk List_12/3/19<br>hum 2019_103/19<br>Hold Tesk List_12/3/19<br>Example_0/4/15/19<br>11/23/19                                                                                                    | Drag a column header here to group by 1     Trate     A 2019 BASIC USEN TRAINING AGEND     How to Email a Client a File or File     Add (0713/019     Dist Advanced User Training     File Ford Client 3     How to Request a File or Files from a t     Rename New File     Dirag and Drop     Dirag and Drop     Dirag and Drop     Dirag used Drop     Advices     Payroll Use     Dirag Lose Training Agenda-Mer                                                                                                    | at column                                                                                                    | f bobby underwood     bobby underwood     magby     bobby underwood     magby     bobby underwood     f Imagby     bobby underwood     f Imagby     df Imagby     t bobby underwood                                                                                                    | 08/26/2019 12:<br>08/26/2019 12:<br>08/26/2019 11:<br>08/26/2019 11:<br>08/26/2019 11:<br>08/26/2019 11:<br>08/22/2019 11:<br>08/22/2019 11:                                                                                                    | 2019 ADMINISTRATIVE<br>2019 ADMINISTRATIVE<br>2019 AUDIT<br>2019 ADMINISTRATIVE<br>2019 ADMINISTRATIVE<br>2019 ADMINISTRATIVE<br>2019 AUDIT<br>2019 AUDIT                                                                                                    | CORRESPOND<br>CORRESPOND<br>WORKPAPERS<br>CORRESPOND<br>CORRESPOND<br>CORRESPOND<br>SPECIAL REPO<br>WORKPAPERS                                                                                                    | FileName<br>2019-SB-0001-Cor<br>2019-SB-0001-Cor<br>2019-SB-0001-Cor<br>2019-SB-0001-Cor<br>2019-SB-0001-Cor<br>2019-SB-0001-Cor<br>2019-SB-0001-Spe                                                                                                    |
| e 2018 Task List_12/31/19<br>sturn 2019_10/31/19<br>n-Non Profit_04/12/19<br>Example_04/15/19<br>11/29/19                                                                                                    | Tride           2019 BASIC USER TRAINING AGEND           How to Email a Client a File or Files free           Audi 07312019           2019 BAVanced User Training           File From Client 3           How to Request a File or Files from at           Rename New File           Drag and Drop           Quy 1040 docs           Payroll June           D19 Basic User Training Agenda-Mer                                                                                                    | Ty,<br>20190026,1251 of drip<br>miChannel Secure Email<br>pd<br>did<br>blient mp<br>pd<br>did<br>tot<br>tot<br>tot<br>bd<br>bd<br>did<br>did<br>did<br>did<br>did<br>did<br>did<br>did<br>d                                                                                                    | f bobby underwood     bobby underwood     magby     bobby underwood     magby     bobby underwood     f Imagby     bobby underwood     f Imagby     df Imagby     t bobby underwood                                                                                                    | 08/26/2019 12:<br>08/26/2019 12:<br>08/26/2019 11:<br>08/26/2019 11:<br>08/26/2019 11:<br>08/26/2019 11:<br>08/22/2019 11:<br>08/22/2019 11:                                                                                                    | 2019 ADMINISTRATIVE<br>2019 ADMINISTRATIVE<br>2019 AUDIT<br>2019 ADMINISTRATIVE<br>2019 ADMINISTRATIVE<br>2019 ADMINISTRATIVE<br>2019 AUDIT<br>2019 AUDIT                                                                                                    | CORRESPOND<br>CORRESPOND<br>WORKPAPERS<br>CORRESPOND<br>CORRESPOND<br>CORRESPOND<br>SPECIAL REPO<br>WORKPAPERS                                                                                                    | 2019-SB-0001-Cor<br>2019-SB-0001-Cor<br>2019-SB-0001-Cor<br>2019-SB-0001-Cor<br>2019-SB-0001-Cor<br>2019-SB-0001-Cor<br>2019-SB-0001-Spe                                                                                                    |
| e 2018 Task List_12/31/19<br>sturn 2019_10/31/19<br>n-Non Profit_04/12/19<br>Example_04/15/19<br>11/29/19                                                                                                    | Tride           2019 BASIC USER TRAINING AGEND           How to Email a Client a File or Files free           Audi 07312019           2019 BAVanced User Training           File From Client 3           How to Request a File or Files from at           Rename New File           Drag and Drop           Quy 1040 docs           Payroll June           D19 Basic User Training Agenda-Mer                                                                                                    | Ty,<br>20190026,1251 of drip<br>miChannel Secure Email<br>pd<br>did<br>blient mp<br>pd<br>did<br>tot<br>tot<br>tot<br>bd<br>bd<br>did<br>did<br>did<br>did<br>did<br>did<br>did<br>did<br>d                                                                                                    | f bobby underwood     bobby underwood     magby     bobby underwood     magby     bobby underwood     f Imagby     bobby underwood     f Imagby     df Imagby     t bobby underwood                                                                                                    | 08/26/2019 12:<br>08/26/2019 12:<br>08/26/2019 11:<br>08/26/2019 11:<br>08/26/2019 11:<br>08/26/2019 11:<br>08/22/2019 11:<br>08/22/2019 11:                                                                                                    | 2019 ADMINISTRATIVE<br>2019 ADMINISTRATIVE<br>2019 AUDIT<br>2019 ADMINISTRATIVE<br>2019 ADMINISTRATIVE<br>2019 ADMINISTRATIVE<br>2019 AUDIT<br>2019 AUDIT                                                                                                    | CORRESPOND<br>CORRESPOND<br>WORKPAPERS<br>CORRESPOND<br>CORRESPOND<br>CORRESPOND<br>SPECIAL REPO<br>WORKPAPERS                                                                                                    | 2019-SB-0001-Cor<br>2019-SB-0001-Cor<br>2019-SB-0001-Cor<br>2019-SB-0001-Cor<br>2019-SB-0001-Cor<br>2019-SB-0001-Cor<br>2019-SB-0001-Spe                                                                                                    |
| oturn 2019_10/31/19<br>n-Non Profit_04/12/19<br>Example_04/15/19<br>_11/29/19                                                                                                    | 2019 BASIC USER TRAINING AGEND     How to Email a Client a File of Files file     Add 70712019     2019 Advanced User Training     File From Client 3     How to Request a File of Files from a 1     Request a File of Files from a 1     Workspeers     Drag and Drop     Drag and Drop     Payroll June     Acy 1040 June     Acy 1040 June                                                                                                    | A_20190926_1251 pdf<br>m iChannel Secure Email mp<br>pdf<br>pdf<br>tilent mp<br>pdf<br>titent to<br>pdf<br>to<br>to<br>to<br>to<br>to<br>to<br>to<br>to<br>to<br>to<br>to<br>to<br>to                                                                                                    | f bobby underwood     bobby underwood     magby     bobby underwood     magby     bobby underwood     f Imagby     bobby underwood     f Imagby     df Imagby     t bobby underwood                                                                                                    | 08/26/2019 12:<br>08/26/2019 12:<br>08/26/2019 11:<br>08/26/2019 11:<br>08/26/2019 11:<br>08/26/2019 11:<br>08/22/2019 11:<br>08/22/2019 11:                                                                                                    | 2019 ADMINISTRATIVE<br>2019 ADMINISTRATIVE<br>2019 AUDIT<br>2019 ADMINISTRATIVE<br>2019 ADMINISTRATIVE<br>2019 ADMINISTRATIVE<br>2019 AUDIT<br>2019 AUDIT                                                                                                    | CORRESPOND<br>CORRESPOND<br>WORKPAPERS<br>CORRESPOND<br>CORRESPOND<br>CORRESPOND<br>SPECIAL REPO<br>WORKPAPERS                                                                                                    | 2019-SB-0001-Cor<br>2019-SB-0001-Cor<br>2019-SB-0001-Cor<br>2019-SB-0001-Cor<br>2019-SB-0001-Cor<br>2019-SB-0001-Cor<br>2019-SB-0001-Spe                                                                                                    |
| oturn 2019_10/31/19<br>n-Non Profit_04/12/19<br>Example_04/15/19<br>_11/29/19                                                                                                    | How to Final a Cleart a File or Files fr<br>Audi 0731009     2019 Advanced User Training<br>Pile From Cleart 3     How To Request a File or Files from a t<br>Resame New File<br>Drig and Drop<br>Drig and Drop<br>Drig and Drop<br>Payroll June<br>Payroll June                                                                                                    | m iChannel Secure Email mp<br>pdf<br>pdf<br>lient mp<br>pdf<br>lient bd<br>bd<br>bd<br>bd<br>bd<br>pdf<br>bd<br>bd<br>bd<br>bd<br>bd<br>bd<br>bd<br>bd<br>bd<br>bd<br>bd<br>bd<br>bd                                                                                                    | pp4         bobby.underwood           df         Imagby           df         bobby.underwood           df         Imagby           sp4         bobby.underwood           df         Imagby           sp4         bobby.underwood           df         Imagby           df         Imagby           df         Imagby           df         Imagby           df         Imagby           df         Imagby           dt         bobby.underwood                                                                                                    | 08/26/2019 12:<br>08/26/2019 11:<br>08/26/2019 11:<br>08/26/2019 11:<br>08/26/2019 11:<br>08/22/2019 11:<br>08/22/2019 11:                                                                                                    | 2019         ADMINISTRATIVE           2019         AUDIT           2019         ADMINISTRATIVE           2019         ADMINISTRATIVE           2019         ADMINISTRATIVE           2019         ADMINISTRATIVE           2019         ADMINISTRATIVE           2019         AUDIT           2019         AUDIT                                                                                                    | CORRESPOND<br>CORRESPOND<br>WORKPAPERS<br>CORRESPOND<br>CORRESPOND<br>CORRESPOND<br>SPECIAL REPO<br>WORKPAPERS                                                                                                    | 2019-SB-0001-Cor<br>2019-SB-0001-Wo<br>2019-SB-0001-Cor<br>2019-SB-0001-Cor<br>2019-SB-0001-Cor<br>2019-SB-0001-Spe                                                                                                    |
| n-Non Profit _04/12/19<br>Example _04/15/19<br>1 _11/29/19                                                                                                    | How to Email a Cliente a File or Files fr<br>Audi 073 (2019)     2019 Advanced User Training<br>File From Client 3<br>How to Request a File or Files from a (<br>Avortapaers<br>Drag and Drop<br>Worksparer<br>Payroll June<br>A 2019 Basic User Training Agends-Mer                                                                                                    | pdf<br>pdf<br>pdf<br>pdf<br>pdf<br>pdf<br>txt<br>bbt<br>pdf<br>pdf                                                                                                    | df     Imagby       df     bobby underwood       df     Imagby       up4     bobby underwood       df     Imagby       df     Imagby       up4     bobby underwood       df     Imagby       up4     bobby underwood                                                                                                    | 08/26/2019 11:<br>08/26/2019 11:<br>08/26/2019 11:<br>08/26/2019 11:<br>08/22/2019 11:<br>08/22/2019 11:                                                                                                    | 2019 AUDIT<br>2019 ADMINISTRATIVE<br>2019 ADMINISTRATIVE<br>2019 ADMINISTRATIVE<br>2019 AUDIT<br>2019 AUDIT                                                                                                    | WORKPAPERS<br>CORRESPOND.<br>CORRESPOND.<br>CORRESPOND.<br>SPECIAL REPO.<br>WORKPAPERS                                                                                                    | 2019-SB-0001-Wo<br>2019-SB-0001-Cor<br>2019-SB-0001-Cor<br>2019-SB-0001-Cor<br>2019-SB-0001-Spe                                                                                                    |
| Example _04/15/19<br>1_1/29/19                                                                                                    | 2019 Advasced User Training     How to Request a File or Files from Line     How to Request a File or Files from a (     A constraint)     Trag and Drop     Ordy 1004 Docs     Payroll June     D 2019 Basic User Training Agends-Mer                                                                                                    | pdf<br>pdf<br>lient mp<br>pdf<br>pdf<br>bt<br>t<br>t<br>t<br>pdf<br>bt<br>pdf<br>bt                                                                                                    | df bobby.underwood<br>df Imagby<br>hp4 bobby.underwood<br>df Imagby<br>df Imagby<br>tt bobby.underwood                                                                                                    | 08/26/2019 11:<br>08/26/2019 11:<br>08/26/2019 11:<br>08/22/2019 11:<br>08/22/2019 11:                                                                                                    | 2019 ADMINISTRATIVE<br>2019 ADMINISTRATIVE<br>2019 ADMINISTRATIVE<br>2019 AUDIT<br>2019 AUDIT                                                                                                    | CORRESPOND<br>CORRESPOND<br>CORRESPOND<br>SPECIAL REPO<br>WORKPAPERS                                                                                                    | 2019-SB-0001-Cor<br>2019-SB-0001-Cor<br>2019-SB-0001-Cor<br>2019-SB-0001-Spe                                                                                                    |
| _11/29/19                                                                                                    | 2019 Advanced User Training     Fiel From Client     How to Request a File or Files from a I     How to Request a File or Files from a I     Workpapers     Drag and Drop     Workpapers     Payroll June     Payroll June                                                                                                    | pdf<br>lient mp<br>pdf<br>pdf<br>tot<br>tot                                                                                                    | df Imagby<br>pp4 bobby.underwood<br>df Imagby<br>df Imagby<br>tt bobby.underwood                                                                                                    | 08/26/2019 11:<br>08/26/2019 11:<br>08/22/2019 11:<br>08/22/2019 11:                                                                                                    | 2019 ADMINISTRATIVE<br>2019 ADMINISTRATIVE<br>2019 AUDIT<br>2019 AUDIT                                                                                                    | CORRESPOND<br>CORRESPOND<br>SPECIAL REPO<br>WORKPAPERS                                                                                                    | 2019-SB-0001-Co<br>2019-SB-0001-Co<br>2019-SB-0001-Sp                                                                                                    |
| <i>0</i> 7731/19                                                                                                    | File From Client 3     How to Request a File or Files from a (     Remanne New File     Workspapers     Drog and Drop     Jong and Drop     Jong and Jong     Jong and Jong and Jong     Jong and Jong and Jong     Jong and Jong and Jong and Jong     Jong and Jong and Jo                                                    | llient mp<br>pdf<br>pdf<br>bdt<br>.bdt<br>pdf                                                                                                    | np4 bobby.underwood<br>df Imagby<br>df Imagby<br>tt bobby.underwood                                                                                                    | 08/26/2019 11:<br>08/22/2019 11:<br>08/22/2019 11:                                                                                                    | 2019 ADMINISTRATIVE<br>2019 AUDIT<br>2019 AUDIT                                                                                                    | CORRESPOND<br>SPECIAL REPO<br>WORKPAPERS                                                                                                    | 2019-SB-0001-Cor<br>2019-SB-0001-Spe                                                                                                    |
|                                                                                                    | Rename New File     Workpapers     Drag and Orop     day 1040 docs     Payroll June     Z019 Basic User Training Agenda-Mer                                                                                                    | pdf<br>pdf<br>bdt<br>bdt<br>bdt<br>pdf                                                                                                    | df Imagby<br>df Imagby<br>tt bobby.underwood                                                                                                    | 08/22/2019 11:<br>08/22/2019 11:                                                                                                    | 2019 AUDIT<br>2019 AUDIT                                                                                                    | SPECIAL REPO.                                                                                                    | 2019-SB-0001-Spe                                                                                                    |
|                                                                                                    | Workpapers     Drog and Drop     Jog and Drop     Jog 1040 docs     A     2019 Basic User Training Agende-Mer                                                                                                    | pdf<br>bxt<br>.bxt<br>pdf                                                                                                    | df Imagby<br>tt bobby.underwood                                                                                                    | 08/22/2019 11:                                                                                                    | 2019 AUDIT                                                                                                    | WORKPAPERS                                                                                                    |                                                                                                    |
|                                                                                                    | Drag and Drop     day 1040 docs     Payroll June     A 2019 Basic User Training Agenda-Mer                                                                                                    | txt<br>.txt<br>pdf                                                                                                    | t bobby.underwood                                                                                                    |                                                                                                    |                                                                                                    |                                                                                                    | 2019-SB-0001-Wo                                                                                                    |
|                                                                                                    | Clay 1040 docs<br>Payroll June<br>2019 Basic User Training Agenda-Mer                                                                                                    | .bxt<br>pdf                                                                                                    |                                                                                                    | 08/13/2019 10:                                                                                                    | 2010 ADMINISTRATING                                                                                                    |                                                                                                    |                                                                                                    |
|                                                                                                    | Payroll June     2019 Basic User Training Agenda-Mer                                                                                                    | pdf                                                                                                    | xt clay@firstbankichannel.                                                                                                    |                                                                                                    | 2019 ADMINISTRATIVE                                                                                                    | CORRESPOND_                                                                                                    | 2019-SB-0001-Co                                                                                                    |
|                                                                                                    | 2019 Basic User Training Agenda-Mer                                                                                                    |                                                                                                    |                                                                                                    |                                                                                                    | 2019 ADMINISTRATIVE                                                                                                    | CHECK                                                                                                    | 2019-SB-0001-Ch                                                                                                    |
|                                                                                                    |                                                                                                    |                                                                                                    | df Imagby                                                                                                    | 08/11/2019 16:                                                                                                    |                                                                                                    | WORKPAPERS                                                                                                    | 2019-SB-0001-Wo                                                                                                    |
|                                                                                                    |                                                                                                    | jed pdf                                                                                                    | df bobby.underwood                                                                                                    |                                                                                                    | 2019 CORRESPONDENCE                                                                                                    |                                                                                                    | 2019-SB-0001-Cor                                                                                                    |
|                                                                                                    | FS-Q2-03 13 19                                                                                                    | xls                                                                                                    | lsx Imagby                                                                                                    | 08/05/2019 12:                                                                                                    |                                                                                                    |                                                                                                    | 2019-SB-0001-Fin                                                                                                    |
|                                                                                                    | Modified Date                                                                                                    | xls                                                                                                    | lsx Imagby                                                                                                    | 08/05/2019 11:                                                                                                    |                                                                                                    |                                                                                                    | 2019-SB-0001-Fin                                                                                                    |
|                                                                                                    | Testing Modified Date                                                                                                    | pdf                                                                                                    | df Imagby                                                                                                    |                                                                                                    | 2019 ADMINISTRATIVE                                                                                                    | FEES                                                                                                    | 2019-SB-0001-Fee                                                                                                    |
|                                                                                                    | Tax Return-02 15 2019                                                                                                    |                                                                                                    |                                                                                                    |                                                                                                    |                                                                                                    | RETURNS                                                                                                    | 2018-SB-0001-Ret                                                                                                    |
|                                                                                                    | REQUEST A CLIENT DOCUMENT_20                                                                                                    | 190802_1714 doc                                                                                                    | ocx bobby.underwood                                                                                                    |                                                                                                    |                                                                                                    | RETURNS                                                                                                    | 2019-SB-0001-Ret                                                                                                    |
|                                                                                                    |                                                                                                    |                                                                                                    |                                                                                                    |                                                                                                    |                                                                                                    |                                                                                                    | 2019-SB-0001-Cor                                                                                                    |
|                                                                                                    |                                                                                                    | annel Drag-N-Drop ms                                                                                                    |                                                                                                    |                                                                                                    |                                                                                                    |                                                                                                    |                                                                                                    |
|                                                                                                    | How to Add an Email to ichannel                                                                                                    |                                                                                                    |                                                                                                    |                                                                                                    |                                                                                                    |                                                                                                    |                                                                                                    |
|                                                                                                    | How to Switch between ROOT Sites                                                                                                    |                                                                                                    |                                                                                                    |                                                                                                    |                                                                                                    | CORRESPOND                                                                                                    | 2019-SB-0001-Cor                                                                                                    |
|                                                                                                    | 2019 Basic User Training Agenda                                                                                                    |                                                                                                    |                                                                                                    |                                                                                                    |                                                                                                    |                                                                                                    |                                                                                                    |
|                                                                                                    |                                                                                                    |                                                                                                    |                                                                                                    |                                                                                                    |                                                                                                    |                                                                                                    |                                                                                                    |
|                                                                                                    |                                                                                                    |                                                                                                    |                                                                                                    |                                                                                                    |                                                                                                    |                                                                                                    | 2019-SB-0001-Cor                                                                                                    |
|                                                                                                    |                                                                                                    |                                                                                                    |                                                                                                    |                                                                                                    |                                                                                                    |                                                                                                    |                                                                                                    |
|                                                                                                    | change name                                                                                                    |                                                                                                    |                                                                                                    |                                                                                                    |                                                                                                    |                                                                                                    | 2019-SB-0001-Fee                                                                                                    |
|                                                                                                    |                                                                                                    |                                                                                                    |                                                                                                    |                                                                                                    |                                                                                                    |                                                                                                    | 2019-SB-0001-Job                                                                                                    |
|                                                                                                    |                                                                                                    |                                                                                                    |                                                                                                    |                                                                                                    |                                                                                                    |                                                                                                    | 2019-SB-0001-Fee                                                                                                    |
|                                                                                                    |                                                                                                    |                                                                                                    |                                                                                                    |                                                                                                    |                                                                                                    |                                                                                                    |                                                                                                    |
|                                                                                                    |                                                                                                    |                                                                                                    |                                                                                                    |                                                                                                    |                                                                                                    |                                                                                                    |                                                                                                    |
|                                                                                                    |                                                                                                    |                                                                                                    |                                                                                                    |                                                                                                    |                                                                                                    |                                                                                                    |                                                                                                    |
|                                                                                                    | Q1-Workpapers-04 02 2019                                                                                                    | pdf                                                                                                    | dt Imaqby                                                                                                    | 06/24/2019 13:                                                                                                    | 2019 AUDIT                                                                                                    | AUDIT WORKP                                                                                                    | 2019-SB-0001-Q1-                                                                                                    |
| Max documents shown: 100                                                                                                    |                                                                                                    |                                                                                                    |                                                                                                    |                                                                                                    |                                                                                                    |                                                                                                    | be opened readonly                                                                                                    |
| s Links                                                                                                    |                                                                                                    |                                                                                                    |                                                                                                    |                                                                                                    |                                                                                                    | Vier                                                                                                    | w Cano                                                                                                    |
|                                                                                                    | Max documents shown: 100                                                                                                    | Portest A CLEHT DOCUMENT_20     Portest A CLEHT DOCUMENT_20     Portest A CLEHT DOCUMENT_20     Comple B, How badd an Email to CL     Fork to Add an Email to CLE channel     Portest Add an Email to CLE channel     Portest Add an Email to CLE channel     Portest Add an Email to CLE     Portest Add an Email to CLE     Portest Basic User Training Agends     Portest Dybads a Document to a Clent     Portest Add an Email to CLE     Portest Add an Email to CLE     Portest Add an Email to CLE     Portest Add an Email to CLE     Portest Add an Email to CLE     Portest Add an Email to CLE     Portest Add an Email to CLE     Portest Add an Email to Portest     Portest Add an Email to Portest     Portest Add Add Add Add Add Add Add Add Add Ad | PROUEST A CLENT DOCUMENT_20190902_1714     How bigked a Document File Area     Town bigked a Document File Area     Town bigked a Document or Emails to Clean Drag N-Drop     How to Sdata a Final to Channel Drag N-Drop     How to Sdata a Final to Channel Drag N-Drop     How to Sdata a Final to Channel Drag N-Drop     How to Sdata a Final to Channel Drag N-Drop     How to Switch between ROOT Site     How to Uplead a Document to a Clean File Area     How to Uplead a Document to a Clean File Area     How to Uplead a Document to a Clean File Area     How to Create a Project from Template     How to Create a Project from Template     How to Create a Project from Template     How to Create A Project from Template     Document Management     Document Sangement     G1-Honorcal Stmt04 05 2019     Kax documents shown: 100 | PEGUEST A CUENT DOCUMENT_0019002_1714     doox tobby underwood       How to bigload a Document of Final Asa Climatic Diagn-H-Dro     mg4 bobby underwood       Example B, How to add an Email to Channel Drag-H-Dro     mg5 bobby underwood       How to badd an Email to Channel Drag-H-Dro     mg6 bobby underwood       How to Switch Hosterem RODT Sites     mg4 bobby underwood       AD 19 Basic User Training Agenda     pdf bobby underwood       How to Switch Hosterem RODT Sites     mg4 bobby underwood       How to bigload a Document to a Climati File Area     mg4 bobby underwood       How to bigload a Document to a Site File Area     mg4 bobby underwood       How to bigload a Document to a Climati File Area     mg4 bobby underwood       How to Create a Project from Template     mg4 bobby underwood       How to Create a Project from Template     pdf bobby underwood       Low to Create a Project from Template     pdf bobby underwood       Document Management-Marged     pdf bobby underwood       Low to Create a Streed 40 2019     pdf Imsgbry       Document Management     pdf Imsgbry       Document Management     pdf Imsgbry       Document Management     pdf Imsgbry       Document Management     pdf Imsgbry       Document Management     pd Imsgbry       Document Management     pd Imsgbry       Document Management     pd Imsgbry       Di                                                                                                    | BREUUEST A CLIPIT DOCUMENT_2019002_1714         Gock         bbby underwood         0.6902019 17           Bretov bibload a Document to imalia to Climari He Area         mpt         bbby underwood         0.9002019 17           Composition         Example B, Horo to add an Email to Climare IDray-N-Drog         bbby underwood         0.9002019 17           Composition         Example B, Horo to add an Email to Climare IDray-N-Drog         bbby underwood         0.9002019 17           Breat to Sarich between RODT Sites         mpt         bbby underwood         0.9002019 17           All to Do Sarich between RODT Sites         mpt         bbby underwood         0.9002019 17           All 2019 Babs Cliver Training Agenda         pdt         bbby underwood         0.9002019 17           Brow to Upload a Document to a Client File Area         mpt         bbby underwood         0.9702019 18           Brow to Create a Project form Template         mpt         bbby underwood         0.7702019 18           Brow to Create a Project oform Template         pdt         bbby underwood         0.7702019 18           Brow to Create a Project oform Template         pdt         bbby underwood         0.7702019 18           Brow to Create a Project oform Template         pdt         bbby underwood         0.7702019 11           Brow to Create a Pr | BREULEST ACLENT DOCUMENT_20198002_1714     Gook bobby underwood     G00022019 17 2019 TAX       Brein Volgada 2 Document Erea Inali as Client File Area     mp4     bobby underwood     G00022019 12 2019 ADMINISTRATIVE       Coll     Example B, Hov to add an Email to Client File Area     mp4     bobby underwood     G00022019 12 2019 ADMINISTRATIVE       Coll     How to Switch between PIODT Sites     mp3     bobby underwood     G00022019 12 2019 ADMINISTRATIVE       B     How to Switch between PIODT Sites     mp4     bobby underwood     G00022019 12 2019 ADMINISTRATIVE       B     How to Switch between PIODT Sites     mp4     bobby underwood     G00022019 12 2019 ADMINISTRATIVE       B     1000 Bible Uker Training Agenda     mp1     bobby underwood     G00022019 12 2019 ADMINISTRATIVE       B     How to Updad B Document to a Client File Area     mp4     bobby underwood     G0722019 11 2019 ADMINISTRATIVE       B     How to Updad B Document to a Client File Area     mp4     bobby underwood     G0722019 11 2019 ADMINISTRATIVE       B     How to Create a Project from Template     mp4     bobby underwood     G0722019 11 2019 ADMINISTRATIVE       B     How to Create a Project from Template     mp4     bobby underwood     G0722019 11 2019 ADMINISTRATIVE       B     How to Create a Project from Template     mp4     bobby underwood     G0 | BREQUEST A CLIPH TO/CUMENT_2019902_1714     6xx     bdxby underwood     6802/2019 TL. 2019 TAX     FETURIS       B Hork bloads a Document to mail to a Client Fiel Kers     mpl     bdby underwood     6802/2019 TL. 2019 ADMINISTRATIVE     CORRESPOND.       CM     Example B, Hork to add an Email to Client Fiel Kers     mpl     bdby underwood     6802/2019 TL. 2019 ADMINISTRATIVE     CORRESPOND.       CM     Example B, Hork to add an Email to Clement Drag-N-Drog     mgl     bdby underwood     6802/2019 TL. 2019 ADMINISTRATIVE     CORRESPOND.       L     Hork to Skritch between RODT Sites     mgl     bdby underwood     6802/2019 TL. 2019 ADMINISTRATIVE     CORRESPOND.       L     100 Shitch between RODT Sites     mpl     bdby underwood     6902/2019 TL. 2019 ADMINISTRATIVE     CORRESPOND.       L     100 Shitch between RODT Sites     mpl     bdby underwood     6972/2019 TL. 2019 ADMINISTRATIVE     CORRESPOND.       L     100 wind a Document to a Client File Area     mpl     bdby underwood     672/2019 TL. 2019 ADMINISTRATIVE     CORRESPOND.       L     Hork b Upload a Document to a Client File Area     mpl     bdby underwood     672/2019 TL. 2019 ADMINISTRATIVE     CORRESPOND.       L     Hork b Upload a Document to a Client File Area     mpl     bdby underwood     672/2019 TL. 2019 ADMINISTRATIVE     CORRESPOND.       L     Hork b Create a Priget fro |

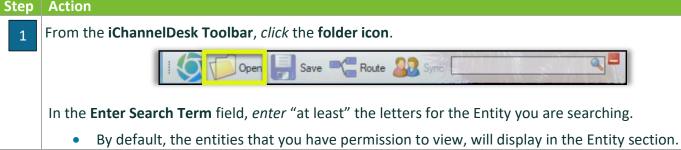

# **iCHANNEL**

| 1                  | Name                          | Site Name                   | Type   | ID              |  |
|--------------------|-------------------------------|-----------------------------|--------|-----------------|--|
| My Entities        | SRU Training                  | SRU Training                | Client | TEMPLATE_CLIENT |  |
|                    | Shelby's Bridge Thrift Shop   | Shelby's Bridge Thrift Shop | Client | SB-0001         |  |
|                    | Smith Community Mental Health | SMITH20                     | Client | SMITH20         |  |
| St.<br>My Contacts | JBC Market                    | JBC Market                  | Client | jbomarket       |  |

# How to View My Entities, My Contacts, My Recent Entities

| Step | os for How to View Entities, My Conta                       | cts, My Recent Entities                                                                                                    |                                                                                   |
|------|-------------------------------------------------------------|----------------------------------------------------------------------------------------------------|-----------------------------------------------------------------------------------|
| Step | Action                                                      |                                                                                                    |                                                                                   |
| 1    | From the <b>iChannelDesk Toolbar</b> , click the <b>f</b>   | older icon.                                                                                                    |                                                                                   |
|      | Save                                                        | Route 🎎 Sync                                                                                                    |                                                                                   |
|      | To view <b>My Entities,</b> <i>click</i>                    | Name Name Statistics Shall be and the state of the state of the state | Site Name<br>SRU Training<br>Shelby's Bridge Thrift Shop<br>SMITH20<br>JBC Market |
|      | To view <b>My Contacts</b> , click <sup>My Contacts</sup> . | My Entities       Name         Frans Grotius (Shelby's Bridge Thrift Shop)         Bobby Underwood (iChannel Demo Site)         My Contacts         My Contacts         Title                                                                                                    |                                                                                   |
|      | To view <b>Recent Entities</b> , <i>click</i>               | Entities                                                                                                    | Site Name Perino Demo Demo Demo Demo Demo Demo Demo Dem                           |

# Now to View and Search for Client Document(s)

| Ac  | tion                                                                                                    |                                                                                                    |                                                                                                    |                                                                                                    |                                                                                                    |                                                                                                    |                                                                                                    |    |
|-----|----------------------------------------------------------------------------------------------------|----------------------------------------------------------------------------------------------------|----------------------------------------------------------------------------------------------------|----------------------------------------------------------------------------------------------------|----------------------------------------------------------------------------------------------------|----------------------------------------------------------------------------------------------------|----------------------------------------------------------------------------------------------------|----|
| Fro | om the <b>iChan</b>                                                                                                    | nelDesk Toolbar, c                                                                                                    | <i>lick</i> the <b>folder</b>                                                                                                    | icon.                                                                                                    |                                                                                                    |                                                                                                    |                                                                                                    |    |
|     |                                                                                                    |                                                                                                    |                                                                                                    | 00                                                                                                    |                                                                                                    |                                                                                                    |                                                                                                    |    |
|     |                                                                                                    | Open                                                                                                    | Save C                                                                                                    | Route 202 Sync                                                                                                    |                                                                                                    |                                                                                                    |                                                                                                    |    |
|     |                                                                                                    |                                                                                                    |                                                                                                    |                                                                                                    |                                                                                                    |                                                                                                    |                                                                                                    |    |
|     |                                                                                                    | <b>Entity</b> from the ava                                                                                                    | ailable list of e                                                                                                    | ntities. The Er                                                                                                    | tities documen                                                                                                    | t(s) will displ                                                                                                    | ay in t                                                                                                    |    |
| Are | ea.                                                                                                    |                                                                                                    |                                                                                                    |                                                                                                    |                                                                                                    |                                                                                                    |                                                                                                    |    |
| - 1 | Name<br>My Entities Shelby's Bridge T                                                                                                    | hrift Shop                                                                                                    | Site                                                                                                    | e Name Typ<br>mo Clie                                                                                                    |                                                                                                    |                                                                                                    | Dat<br>08/2                                                                                                    |    |
|     | Smith Comrunity<br>SRU Training                                                                                                    | Double-Click an                                                                                                    |                                                                                                    | mo Clie                                                                                                    | nt TEMPLATE_CLIENT                                                                                                    |                                                                                                    | 08/2<br>08/2                                                                                                    |    |
|     | My Contacts template_Tak                                                                                                    | display the e                                                                                                    |                                                                                                    | mo Clie                                                                                                    | nt                                                                                                    |                                                                                                    | 08/2<br>08/1                                                                                                    |    |
|     | Template_C ient                                                                                                    | document                                                                                                    | (S). De                                                                                                    |                                                                                                    |                                                                                                    |                                                                                                    | 08/                                                                                                    |    |
|     | Recent Title<br>Entities Word                                                                                                    | Excel PDF Other extensions: *                                                                                                    | ] * * □                                                                                                    | Exclude emails                                                                                                    |                                                                                                    |                                                                                                    |                                                                                                    |    |
|     | Filter by Tags >>                                                                                                    |                                                                                                    |                                                                                                    |                                                                                                    |                                                                                                    |                                                                                                    |                                                                                                    |    |
|     | Drag a column header he e to                                                                                                    | group by that column.                                                                                                    | Modified ⊽ Year                                                                                                    | Path Category                                                                                                    | FileName                                                                                                    |                                                                                                    |                                                                                                    |    |
|     |                                                                                                    | NG AGENDA_20190826_1251 pdf bobby.under<br>to r Files from iChannel Secure Email mp4 bobby.under                                                                                                    | wood 08/26/2019 12: 2019                                                                                                    | ADMINISTRATIVE CORRESPOND                                                                                                    | 2019-SB-0001-Correspondence-2019 BASIC U:<br>2019-SB-0001-Correspondence-How to Email a                                                                                                    |                                                                                                    |                                                                                                    |    |
|     | Audit 07312019<br>2019 Advanced User Training                                                                                                    | pdf Imagby                                                                                                    | 08/26/2019 11: 2019 /                                                                                                    | AUDIT WORKPAPERS                                                                                                    | 2019-SB-0001-Workpapers-Audit 07312019-811<br>2019-SB-0001-Correspondence-2019 Advanced                                                                                                    | 2019                                                                                                    |                                                                                                    |    |
|     | File From Client 3<br>How to Request a File or File                                                                                                    | pdf Imagby<br>les from a Client mp4 bobby.under                                                                                                    | 08/26/2019 11: 2019 /<br>wood 08/26/2019 11: 2019 /                                                                                                    | ADMINISTRATIVE CORRESPOND                                                                                                    | 2019-SB-0001-Correspondence-File From Clien<br>2019-SB-0001-Correspondence-How to Reques                                                                                                    | t a File or Files from a Client-822019                                                                                                    |                                                                                                    |    |
|     | Rename New File     Workpapers                                                                                                    | pdf Imagby<br>pdf Imagby                                                                                                    | 08/22/2019 11: 2019 /<br>08/22/2019 11: 2019 /                                                                                                    |                                                                                                    | 2019-SB-0001-Special Reports-Rename New Fi<br>2019-SB-0001-Workpapers-Workpapers-811201                                                                                                    |                                                                                                    |                                                                                                    |    |
|     | Drag and Drop                                                                                                    | txt bobby.under                                                                                                    |                                                                                                    | ADMINISTRATIVE CORRESPOND                                                                                                    | 2019-SB-0001-Correspondence-Drag and Drop-                                                                                                    | 8132019                                                                                                    |                                                                                                    |    |
|     | ab clay 1040 docs                                                                                                    | .txt clay@firstba                                                                                                    | nkichannel.com 08/13/2019 08: 2019 /                                                                                                    | ADMINISTRATIVE CHECK                                                                                                    | 2019-SB-0001-Check-clay 1040 docs-8132019                                                                                                    |                                                                                                    |                                                                                                    |    |
|     | Payroll June<br>2019 Basic User Training A                                                                                                    | pdf Imagby<br>genda-Merged pdf bobby.under                                                                                                    | 08/11/2019 16: 2019 /<br>wood 08/11/2019 16: 2019 /                                                                                                    | ADMINISTRATIVE CHECK<br>AUDIT WORKPAPERS<br>CORRESPONDENCE CORRESPOND                                                                                                    | 2019-SB-0001-Check-clay 1040 docs-8132019<br>2019-SB-0001-Workpapers-Payroll June-81120<br>2019-SB-0001-Correspondence-2019 Basic Use                                                                                                    | er Training Agenda-Merged-882019                                                                                                    |                                                                                                    |    |
|     | Payroll June                                                                                                    | pdf Imagby                                                                                                    | 08/11/2019 16: 2019 /                                                                                                    | ADMINISTRATIVE CHECK<br>AUDIT WORKPAPERS<br>CORRESPONDENCE CORRESPOND<br>AUDIT FINANCIAL STA                                                                                                    | 2019-SB-0001-Check-clay 1040 docs-8132019<br>2019-SB-0001-Workpapers-Payroll June-81120                                                                                                    | er Training Agenda-Merged-882019<br>13 19-7242019                                                                                                    |                                                                                                    |    |
|     | Payroll June     2019 Basic User Training A     Social State State     Social State State     Modified Date     Modified Date                                                                                                    | genda-Merged pdf Imagby<br>bobby.under<br>xlsx Imagby                                                                                                    | 08/11/2019 16 2019 0<br>08/11/2019 16 2019 0<br>08/05/2019 12 2019 0<br>08/05/2019 11 2019 0<br>08/05/2019 11 2019 0                                                                                                    | ADMINISTRATIVE CHECK<br>AUDIT WORKPAPERS<br>CORRESPONDENCE CORRESPOND<br>AUDIT FINANCIAL STA.<br>AUDIT FINANCIAL STA.                                                                                                    | 2019-SB-0001-Check-clay 1040 docs-0132019<br>2019-SB-0001-Workpapers-Payroll June-81120<br>2019-SB-0001-Crespondence-2019 Basic Use<br>2019-SB-0001-Financial Statements-FS-02-03<br>2019-SB-0001-Financial Statements-Hodified D<br>2019-09-0001-Financial Statements-Modified D                                                                                                    | er Training Agenda-Merged-882019<br>13 19-7242019<br>late-852019                                                                                                    | er t                                                                                                    |    |
|     | Payroll-June<br>2019 Basic User Training A<br>Dis P5-02-03 13 19<br>Dis Modified Date<br>National Date<br>National Date                                                                                                    | gende-Merged pdf loobby under<br>kas x imagby<br>xlax imagby<br>vir imagby                                                                                                    | 08/11/2019 16 2019 0<br>08/11/2019 16 2019 0<br>08/05/2019 12 2019 0<br>08/05/2019 11 2019 0<br>08/05/2019 11 2019 0                                                                                                    | ADMINISTRATIVE CHECK<br>AUDIT WORKPAPERS<br>CORRESPONDENCE CORRESPOND<br>AUDIT FINANCIAL STA.<br>AUDIT FINANCIAL STA.                                                                                                    | 2019-SB-0001-Check-clay 1040 docs-0132019<br>2019-SB-0001-Workpapers-Payroll June-81120<br>2019-SB-0001-Crespondence-2019 Basic Use<br>2019-SB-0001-Financial Statements-FS-02-03<br>2019-SB-0001-Financial Statements-Hodified D<br>2019-09-0001-Financial Statements-Modified D                                                                                                    | er Training Agenda-Merged-882019<br>13 19-7242019<br>late-852019                                                                                                    |                                                                                                    |    |
|     | Payroll-June<br>2019 Basic User Training A<br>Dis P5-02-03 13 19<br>Dis Modified Date<br>National Date<br>National Date                                                                                                    | genda-Merged pdf boby under<br>stax imagby<br>r search for a doccu                                                                                                    | 08/11/2019 16 2019 0<br>08/11/2019 16 2019 0<br>08/05/2019 12 2019 0<br>08/05/2019 11 2019 0<br>08/05/2019 11 2019 0                                                                                                    | ADMINISTRATIVE CHECK<br>AUDIT WORKPAPERS<br>CORRESPONDENCE CORRESPOND<br>AUDIT FINANCIAL STA.<br>AUDIT FINANCIAL STA.                                                                                                    | 2019-SB-0001-Check-clay 1040 docs-0132019<br>2019-SB-0001-Workpapers-Payroll June-81120<br>2019-SB-0001-Crespondence-2019 Basic Use<br>2019-SB-0001-Financial Statements-FS-02-03<br>2019-SB-0001-Financial Statements-Hodified D<br>2019-09-0001-Financial Statements-Modified D                                                                                                    | er Training Agenda-Merged-882019<br>13 19-7242019<br>late-852019                                                                                                    | Fit                                                                                                    |    |
|     | Payroll June<br>2019 Basic User Training A<br>FS-Q2-03 13 19<br>PS-Q2-03 13 19<br>PARTICLE STATES<br>Notified Date<br>Notified Date<br>Notif | genda-Merged pdf boby under<br>stax imagby<br>r search for a doccu                                                                                                    | wood 0011/2019 16. 2019 (<br>0012/2019 16. 2019 (<br>0002/2019 12. 2019 /<br>0002/2019 12. 2019 /<br>0002/2019 11. 2019 /                                                                                                    | ADMINISTRATIVE CHECK<br>AUDIT WORKPAPERS<br>CORRESPONDENCE CORRESPOND<br>AUDIT FINANCIAL STA.<br>AUDIT FINANCIAL STA.                                                                                                    | 2019-SB-0001-Check-clay 1040 docs-0132019<br>2019-SB-0001-Workpapers-Payroll June-81120<br>2019-SB-0001-Crespondence-2019 Basic Use<br>2019-SB-0001-Financial Statements-FS-02-03<br>2019-SB-0001-Financial Statements-Hodified D<br>2019-09-0001-Financial Statements-Modified D                                                                                                    | er Training Agenda-Merged-882019<br>13 19-7242019<br>late-852019                                                                                                    | Fit                                                                                                    |    |
|     | Payroll June 2019 Basic User Training A P 5-Q2-03 13 19 P 5-Q2-03 13 19 P Modified Date narrow you e results. Tite Toto PDF                                                                                                    | genda-Merged pdf [mapby<br>pdf] bobby under<br>stax [magby<br>r search for a docu                                                                                                    | 0011/2019 16 2019<br>0011/2019 16 2019<br>001/2019 17 2019<br>0005/2019 12 2019<br>0005/2019 11 2019<br>ment(s), use t                                                                                                    | ADMINISTRATIVE CHECK<br>AUDIT WORKPAPERS<br>CORRESPONDENCE CORRESPOND.<br>AUDIT FINANCIAL STA.<br>AUDIT FINANCIAL STA.                                                                                                    | 2019-SB-0001-Check-clay 1040 docs-0132019<br>2019-SB-0001-Workpapers-Payroll June-81120<br>2019-SB-0001-Crespondence-2019 Basic Use<br>2019-SB-0001-Financial Statements-FS-02-03<br>2019-SB-0001-Financial Statements-Hodified D<br>2019-09-0001-Financial Statements-Modified D                                                                                                    | er Training Agenda-Merged-882019<br>13 19-7242019<br>late-852019                                                                                                    | Fi                                                                                                    |    |
| the | Payroll June Payroll June Payr                                                                                                    | genda-Merged pdf imagby<br>pdf bobby under<br>stax imagby<br>r search for a docu                                                                                                    | 0011/2019 16 2019           0011/2019 16 2019           0011/2019 16 2019           001/2019 17 2019           0005/2019 17 2019           0005/2019 11 2019           0005/2019 11 2019           0005/2019 11 2019           0005/2019 11 2019           0005/2019 11 2019           0005/2019 11 2019           0005/2019 11 2019           0005/2019 11 2019           0005/2019 11 2019           0005/2019 11 2019           0005/2019 11 2019           0005/2019 11 2019           0005/2019 11 2019           0005/2019 11 2019           0005/2019 11 2019           0005/2019 11 2019           0005/2019 11 2019           0005/2019 11 2019           0005/2019 11 2019           0005/2019 11 2019           0005/2019 11 2019           0005/2019 11 2019           0005/2019 11 2019           0005/2019 11 2019           0005/2019 11 2019           0005/2019 11 2019           0005/2019 11 2019           0005/2019 11 2019           0005/2019 11 2019           0005/2019 11 2019           0005/2019 11 2019                                                                                                    | apministrative cHECK<br>AUDIT WORKPAPERS<br>CORRESPONDENCE CORRESPOND.<br>AUDIT FINANCIAL STAL<br>AUDIT FINANCIAL STAL<br>Che document<br>the document                                                                                                    | 2019-58-0001-Check-city 1040 docs-9132019<br>2019-58-0001-Vorkpapers-Payroll June-91120<br>2019-58-0001-Forespondence-2019 Basic Use<br>2019-58-0001-Forenacial Statements-F5-02-03<br>2019-58-0001-Forenacial Statements-Modified D<br>2019-58-0001-Forenacial Statements-F5-02-03<br>Filter features;                                                                                                    | er Training Agenda-Merged-882019<br>13 19-7242019<br>late-852019                                                                                                    | Fi                                                                                                    |    |
| the | Payroll June Payroll June Payr                                                                                                    | genda-Merged pdf [mapby<br>pdf] bobby under<br>stax [magby<br>r search for a docu                                                                                                    | 0011/2019 16 2019           0011/2019 16 2019           0011/2019 16 2019           001/2019 17 2019           0005/2019 17 2019           0005/2019 11 2019           0005/2019 11 2019           0005/2019 11 2019           0005/2019 11 2019           0005/2019 11 2019           0005/2019 11 2019           0005/2019 11 2019           0005/2019 11 2019           0005/2019 11 2019           0005/2019 11 2019           0005/2019 11 2019           0005/2019 11 2019           0005/2019 11 2019           0005/2019 11 2019           0005/2019 11 2019           0005/2019 11 2019           0005/2019 11 2019           0005/2019 11 2019           0005/2019 11 2019           0005/2019 11 2019           0005/2019 11 2019           0005/2019 11 2019           0005/2019 11 2019           0005/2019 11 2019           0005/2019 11 2019           0005/2019 11 2019           0005/2019 11 2019           0005/2019 11 2019           0005/2019 11 2019           0005/2019 11 2019           0005/2019 11 2019                                                                                                    | apministrative cHECK<br>AUDIT WORKPAPERS<br>CORRESPONDENCE CORRESPOND.<br>AUDIT FINANCIAL STAL<br>AUDIT FINANCIAL STAL<br>Che document<br>the document                                                                                                    | 2019-58-0001-Check-city 1040 docs-9132019<br>2019-58-0001-Vorkpapers-Payroll June-91120<br>2019-58-0001-Forespondence-2019 Basic Use<br>2019-58-0001-Forenacial Statements-F5-02-03<br>2019-58-0001-Forenacial Statements-Modified D<br>2019-58-0001-Forenacial Statements-F5-02-03<br>Filter features;                                                                                                    | er Training Agenda-Merged-882019<br>13 19-7242019<br>late-852019                                                                                                    | Fit                                                                                                    |    |
| the | Payroll June     2019 Baus User Training A     P 5-02-03 13 19     P 5-02-03 13 19     Modified Date     results.      Tre                                                                                                    | genda-Merged pdf bobby under<br>also linegby<br>r search for a docu<br>f Other extensions: *                                                                                                    | 0011/2019 16 2019           0011/2019 16 2019           0011/2019 16 2019           0005/2019 12 2019           0005/2019 11 2019           0005/2019 11 2019           0005/2019 11 2019           0005/2019 11 2019           0005/2019 11 2019           0005/2019 11 2019           0005/2019 11 2019           0005/2019 11 2019           0005/2019 11 2019           0005/2019 11 2019           0005/2019 11 2019           0005/2019 11 2019           0005/2019 11 2019           0005/2019 11 2019           0005/2019 11 2019           0005/2019 11 2019           0005/2019 11 2019           0005/2019 11 2019           0005/2019 11 2019           0005/2019 11 2019           0005/2019 11 2019           0005/2019 11 2019           0005/2019 11 2019           0005/2019 11 2019           0005/2019 11 2019           0005/2019 11 2019           0005/2019 11 2019           0005/2019 11 2019           0005/2019 11 2019           0005/2019 11 2019           0005/2019 11 2019           0005/2019 11 2019                                                                                                    | ADMINISTRATIVE CHECK<br>AUDIT WORKPAPERS<br>CORRESPONDENCE CORRESPOND.<br>AUDIT FINANCIAL STAL<br>AUDIT FINANCIAL STAL<br>CORRESPONDENCE CORRESPOND.<br>The document<br>the document<br>tity, select                                                                                                    | 2019-BB-0001-Check-city 1040 docs-9132019<br>2019-SB-0001-Vorkpapers-Payroll June-91120<br>2019-SB-0001-Correspondence-2019 Basic Use<br>2019-SB-0001-Financial Statements-FS-02-03<br>2019-SB-0001-Financial Statements-FS-02-03<br>2019-SB-0001-Financial Statements-FS-02-03<br>Efficter features;<br>Filter features;                                                                                                    | er Training Agenda-Merged-882019<br>13 19-7242019<br>select Filte                                                                                                    | Fi                                                                                                    |    |
| the | Payroll June     2019 Baus User Training A     P 5-02-03 13 19     P 5-02-03 13 19     Modified Date     results.      Tre                                                                                                    | genda-Merged pdf imagby<br>pdf bobby under<br>stax imagby<br>r search for a docu                                                                                                    | 0011/2019 16 2019           0011/2019 16 2019           0011/2019 16 2019           0005/2019 12 2019           0005/2019 11 2019           0005/2019 11 2019           0005/2019 11 2019           0005/2019 11 2019           0005/2019 11 2019           0005/2019 11 2019           0005/2019 11 2019           0005/2019 11 2019           0005/2019 11 2019           0005/2019 11 2019           0005/2019 11 2019           0005/2019 11 2019           0005/2019 11 2019           0005/2019 11 2019           0005/2019 11 2019           0005/2019 11 2019           0005/2019 11 2019           0005/2019 11 2019           0005/2019 11 2019           0005/2019 11 2019           0005/2019 11 2019           0005/2019 11 2019           0005/2019 11 2019           0005/2019 11 2019           0005/2019 11 2019           0005/2019 11 2019           0005/2019 11 2019           0005/2019 11 2019           0005/2019 11 2019           0005/2019 11 2019           0005/2019 11 2019           0005/2019 11 2019                                                                                                    | ADMINISTRATIVE CHECK<br>AUDIT WORKPAPERS<br>CORRESPONDENCE CORRESPOND.<br>AUDIT FINANCIAL STAL<br>AUDIT FINANCIAL STAL<br>CORRESPONDENCE CORRESPOND.<br>The document<br>the document<br>tity, select                                                                                                    | 2019-BB-0001-Check-city 1040 docs-9132019<br>2019-SB-0001-Vorkpapers-Payroll June-91120<br>2019-SB-0001-Correspondence-2019 Basic Use<br>2019-SB-0001-Financial Statements-FS-02-03<br>2019-SB-0001-Financial Statements-FS-02-03<br>2019-SB-0001-Financial Statements-FS-02-03<br>Efficter features;<br>Filter features;                                                                                                    | er Training Agenda-Merged-882019<br>13 19-7242019<br>select Filte                                                                                                    | Fit                                                                                                    |    |
| the | Payroll June     2019 Baus User Training A     P 5-02-03 13 19     P 5-02-03 13 19     Modified Date     results.      Tre                                                                                                    | genda-Merged pdf boby under<br>def boby under<br>stax imagby<br>r search for a docu<br>f Oter extension: •••.<br>rn all your document<br>locument(s) based of<br>a column heading, c                                                                                                    | 0011/1019 16                                                                                                    | ADMINISTRATIVE CHECK<br>AUDIT WORKPAPERS<br>CORRESPONDENCE CORRESPOND.<br>AUDIT FINANCIAL STAL<br>AUDIT FINANCIAL STAL<br>CORRESPONDENCE CORRESPOND.<br>The document<br>the document<br>tity, select                                                                                                    | 2019-BB-0001-Check-city 1040 docs-9132019<br>2019-SB-0001-Vorkpapers-Payroll June-91120<br>2019-SB-0001-Correspondence-2019 Basic Use<br>2019-SB-0001-Financial Statements-FS-02-03<br>2019-SB-0001-Financial Statements-FS-02-03<br>2019-SB-0001-Financial Statements-FS-02-03<br>Efficter features;<br>Filter features;                                                                                                    | er Training Agenda-Merged-882019<br>13 19-7242019<br>select Filte                                                                                                    | Fit                                                                                                    |    |
| the | Payroll June     2019 Baus User Training A     P 5-02-03 13 19     P 5-02-03 13 19     Modified Date     results.      Tre                                                                                                    | genda-Merged pdf imogby<br>pdf bobby under<br>stax imogby<br>r search for a docu<br>f Other extension: • • • • • •<br>rn all your document<br>locument(s) based of<br>the column heading, c                                                                                                    | 0011/1019 16                                                                                                    | ADMINISTRATIVE CHECK<br>AUDIT WORKPAPERS<br>CORRESPONDENCE CORRESPOND.<br>AUDIT FINANCIAL STAL<br>AUDIT FINANCIAL STAL<br>the document<br>titty, select                                                                                                    | <pre>2019-BB-0001-Check-city 1049 docs-9132019<br/>2019-SB-0001-Viorkpapers-Payroll_June-91120<br/>2019-SB-0001-Correspondence-2019 Basic Use<br/>2019-SB-0001-Financial Statements FS-02-03<br/>2019-SB-0001-Financial Statements Modified D<br/>2019-SB-0001-Financial Statements Modified D<br/>2019-SB-0001-Financial Statements FS-02-03<br/>2019-SB-0001-Financial Statements FS-02-03<br/>2019-SB-001-Financial Statements FS-02-03<br/>2019-SB-001-Financial Statements FS-02-03<br/>2019-SB-001-Financial Statements FS-02-03<br/>2019-SB-001-Financial Statements FS-02-03<br/>2019-SB-001-Financial Statements FS-02-03<br/>ST-02-SB-001-Financial Statements FS-02-03<br/>ST-02-SB-001-Financia</pre>                                            | y bar area.                                                                                                    | Fi                                                                                                    |    |
| the | Payroll June     2019 Baus User Training A     P 5-02-03 13 19     P 5-02-03 13 19     Modified Date     results.      Tre                                                                                                    | genda-Merged pdf inaphy<br>pdf inaphy<br>pdf boby under<br>stax imagby<br>r search for a docu<br>r search for a docu<br>f Other extension: • • • • •<br>rn all your document<br>focument(s) based of<br>a column heading, c<br>Drag a column heading AGENDA.2                                                                                                    | 0011/2019 16                                                                                                    | ADMINISTRATIVE CHECK<br>AUDIT WORKPAFERS<br>CORRESPONDENCE CORRESPOND.<br>AUDIT FINANCIAL STAL<br>AUDIT FINANCIAL STAL<br>AUDIT FINANCIAL STAL<br>Schedocument<br>titty, select                                                                                                    | 2019-58-0001-Check-city 1049 docs-9132019<br>2019-58-0001-Vorkpers-Payrul June 91120<br>2019-58-0001-Correspondence-2019 Basic Use<br>2019-58-0001-Financial Statements F5-02-03<br>019-59-0001-Financial Statements Modified D<br>2019-59-0001-Financial Statements Modified D<br>2019-59-0001-Financial Statements Modified D<br>2019-59-0001-Financial Statements Modified D<br>2019-59-0001-Financial Statements Modified D<br>2019-59-0001-Financial Statements Modified D<br>2019-59-0001-Financial Statements F5-02-03<br>Filter features;<br>statement for the gree<br>statement for the gree<br>statemen | y bar area.                                                                                                    | F                                                                                                    |    |
| the | Payroll June     2019 Baus User Training A     P 5-02-03 13 19     P 5-02-03 13 19     Modified Date     results.      Tre                                                                                                    | genda-Merged       pdf       hoody under stars         year       year       hoody under stars         yar       limsgby       year         r       search for a docu         F       Other extensions: • • • • • • • • • • • • • • • • • • •                                                                                                    | 0011/2019 16 2019 /<br>0011/2019 16 2019 /<br>0011/2019 16 2019 /<br>0010/2019 12 2019 /<br>0000/2019 11 2019 /<br>0000/2019 11 2019 /<br>0000/2019 /<br>0000/2019 /<br>0000/2019 /<br>0000/2019 /<br>0000/2019 /<br>0000/2019 /<br>0000/2019 /<br>0000/2019 /<br>0000/2019 /<br>0000/2019 /<br>0000/2019 /<br>0000/2019 /<br>0000/2019 /<br>0000                                                                                                    | ADMINISTRATIVE CHECK<br>AUDIT WORKAPERS<br>CORRESPONDENCE CORRESPOND.<br>AUDIT PRIVACUL STAL<br>AUDIT PRIVACUL STAL<br>Sche document<br>titty, select u<br>lumn Heading<br>the column he                                                                                                    | at All s: adder to the gre adder to the gre adder to the serve adder to correspondence for the gre backson to the gre backson the serve for the serve backson to the gre backson to the gre backson to                                                                                                    | It Training Agends Marged-882019         13 19-7242019         sate-852019         Select         Filt         y bar area.         FileName         D. 2019-SE-001-Corrr         S 2019-SE-001-Corrr         S 2019-SE-001-Corrr         S 2019-SE-001-Corrr                                                                                                    | F                                                                                                    |    |
| the | Payroll June     2019 Baus User Training A     P 5-02-03 13 19     P 5-02-03 13 19     Modified Date     results.      Tre                                                                                                    | genda-Merged       pdf       Imagby<br>pdf         pdf       bobby under<br>bobby under<br>size       Imagby         r       size       Imagby         r       size       Imagby         r       size       Imagby         r       size       Imagby         r       size       Imagby         r       size       Imagby         r       size       Imagby         r       size       size         r       occurrent       size         locourment(s)       based       oc         ocolumn header here to group by that       Triate       2019 BASIC USER TRAINING AGENDA, 2         How to Email a Client a File of Files from i       Audit 07312019       2019 Advanced User Training         A       File From Client 3       How to Client 3       Size                                                                                                    | 0011/2019 16                                                                                                    | ADMINISTRATIVE CHECK<br>AUDIT WORKAPERS<br>CORRESPONDENCE CORRESPOND.<br>AUDIT FINANCIAL STAL<br>AUDIT FINANCIAL STAL<br>AUDIT FINANCIAL STAL<br>Sche document<br>tity, select u<br>Iumn Heading<br>the column he<br>Monteo 08/26/019 12.2<br>08/26/2019 12.2<br>08/26/2019 12.2                                                                                                    | 2019-58-001-Check-day 1040 docs-0132019     2019-58-001-Veryspers Payrol June-01120     2019-58-001-Veryspers Payrol June-01120     2019-58-001-Financial Statements -FS-024-03     2019-58-001-Financial Statements -Modified D     2019-58-001-Financial Statements -Modified D     2019-58-001-Financial Statements -Modified D     2019-58-001-Financial Statements -Modified D     2019-58-001-Financial Statements -Modified D     2019-58-001-Financial Statements -Modified D     2019-58-001-Financial Statements -Modified D     2019-58-001-Financial Statements -Modified D     2019-58-001-Financial Statements -Modified D     2019-58-001-Financial Statements -Modified D     2019-58-001-Financial Statements -Modified D     2019-58-001-Financial Statements -FS-024-08     2019-58-001-Financial Statements -FS-024-08     2019-58-001-Financial Statements     2019-58-001-Financial Statements -FS-                                                                                                    | It Training Agends Marged-882019         13 19-7242019         ate-852019         select         Filt         y bar area.         FilteName         0. 2019-58-0001-Corm         0. 2019-58-0001-Corm         5. 2019-58-0001-Corm         5. 2019-58-0001-Corm                                                                                                    | Fi                                                                                                    |    |
| the | Payroll June     2019 Baus User Training A     P 5-02-03 13 19     P 5-02-03 13 19     Modified Date     results.      Tre                                                                                                    | genda-Merged pdf Imogby<br>pdf Imogby<br>pdf boby under<br>stax Imogby<br>r search for a docu<br>r search for a docu<br>f Oter extension: • • • • • •<br>rn all your document<br>locument(s) based (<br>column header here to group by that<br>Title<br>2019 BASIC USER TRAINING AGENDA, 2<br>How to Email a Client a File or Files from<br>Audt 07312019<br>Audt 07312019                                                                                                    | 0011/2019 16                                                                                                    | ADMINISTRATIVE CHECK<br>AUDIT WORKAPERS<br>CORRESPONDENCE CORRESPOND.<br>AUDIT FINANCIAL STAL<br>AUDIT FINANCIAL STAL<br>AUDIT FINANCIAL STAL<br>Sche document<br>tity, select u<br>Iumn Heading<br>the column he<br>Monteo 08/26/019 12.2<br>08/26/2019 12.2<br>08/26/2019 12.2                                                                                                    | at All          st all          st all                                                                                                    | y bar area.                                                                                                    | Fi                                                                                                    |    |
| the | Payroll June     2019 Baus User Training A     P 5-02-03 13 19     P 5-02-03 13 19     Modified Date     results.      Tre                                                                                                    | genda-Merged       pdf       inapby         pdf       bobby under         stax       imagby         stax       imagby         r       stax       imagby         r       stax       imagby         r       stax       imagby         r       stax       imagby         r       stax       imagby         r       stax       imagby         r       stax       imagby         r       stax       imagby         r       stax       imagby         r       stax       imagby         r       stax       imagby         r       stax       imagby         r       stax       imagby         r       stax       stax         r       dot       stax         locument(s)       based of       ocument         ocument       stax       stax         ocument       stax       stax         ocument       stax       stax         ocument       stax       stax         ocument       stax       stax         ocument       stax       stax                                                                                                    | 0011/2019 16                                                                                                    | ADMINISTRATIVE CHECK<br>AUDIT WORKAPERS<br>CORRESPONDENCE CORRESPOND.<br>AUDIT PRIVAICAL STAL<br>AUDIT PRIVAICAL STAL<br>AUDIT PRIVAICAL STAL<br>INFORMATION FRANCIAL STAL<br>INFORMATION FRANCIAL STAL<br>INFORMATION FRANCIAL STAL<br>INFORMATION FRANCIAL STAL<br>INFORMATION FRANCIAL STAL<br>INFORMATION FRANCIAL STAL<br>INFORMATION FRANCIAL STAL<br>INFORMATION FRANCISCO IN INFORMATION<br>INFORMATION FRANCISCO IN INFORMATION FRANCISCO IN INFORMATION<br>INFORMATION FRANCISCO IN INFORMATION FRANCISCO IN INFORMATION<br>INFORMATION FRANCISCO IN INFORMATION FRANCISCO IN INFORMATION FRANCISCO IN INFORMATION FRANCISCO IN INFORMATION<br>INFORMATION FRANCISCO IN INFORMATION FRANCISCO IN INFORMATION FRANCISCO INFORMATION FRANCISCO IN INFORMATION FRANCISCO IN INFORMATION FRANCISCO IN INFORMATION FRANCISCO IN INFORMATION FRANCISCO IN INFORMATION FRANCISCO IN INFORMATION FRANCISCO IN INFORMATION FRANCISCO IN INFORMATION FRANCISCO INFORMATION FRANCISCO INFORMATION FRANCISCO IN INFORMATIONAL INFORMATION FRANCISCO INFORMATION FRANCISCO                                                                                                    | 2019-58-001-Check-day 1049 dos-9132019<br>2019-58-001-Krapper-Payroll June-91120<br>2019-58-001-Krapper-Payroll June-91120<br>2019-58-001-Financial Statements FS-024.09<br>Filter features;<br>t All<br>s:<br>cader to the gree<br>correspondence Correspondence 2019<br>administrative Correspondence 2019<br>administrative Correspondence                                                                                                    | It Training Agends Marged-882019         13 19-7242019         state-852019         Select         FileName         D. 2019-SE-001-Corre         2019-SE-001-Corre         2019-SE-001-Corre         2019-SE-001-Corre         2019-SE-001-Corre         2019-SE-001-Corre         2019-SE-001-Corre         2019-SE-001-Corre         2019-Corre         2019-Corre                                                                                                    | Fi                                                                                                    |    |
| the | Payroll June     2019 Baus User Training A     P 5-02-03 13 19     P 5-02-03 13 19     Modified Date     results.      Tre                                                                                                    | penda-Merged pdf Imapby pdf Imapby pdf Imap | 001/12019 16 2019 j.         001/12019 16 2019 j.         001/12019 16 2019 j.         0005/2019 12 2019 j.         0005/2019 12 2019 j.         OBECAUSE IT 2019 j.         OBECAUSE IT 2019 j.         OBECAUSE IT 2019 j.         OBECAUSE IT 2019 j.         OBECAUSE IT 2019 j.         OBECAUSE IT 2019 j.         OBECAUSE IT 2019 j.         OBECAUSE IT 2019 j.         OBECAUSE IT 2019 j.         OBECAUSE IT 2019 j.         OBECAUSE IT 2019 j.         OBECAUSE IT 2019 j.         OBECAUSE IT 2019 j.         OBECAUSE IT 2019 j.         Type User         OBECAUSE IT Type User         OBECAUSE IT Type User         OBECAUSE IT Type User         OBECAUSE IT Type User         OBECAUSE IT Type User         OBECAUSE IT Type User         OBECAUSE IT Type User         OBECAUSE IT Type User         OBECAUSE IT Type User <td cols<="" td=""><td>ADMINISTRATIVE CHECK<br/>AUDIT WORKAPERS<br/>CORRESPONDENCE CORRESPOND.<br/>AUDIT PRIVAICAL STAL<br/>AUDIT PRIVAICAL STAL<br/>AUDIT PRIVAICAL STAL<br/>INFORMATION FRANCIAL STAL<br/>INFORMATION FRANCIAL STALL<br/>INFORMATION FRANCIAL STALL STALL<br/>INFORMATION FRANCIAL STALL<br/>INFORMATION FRANCIAL STALL STALL<br/>INFORMATION FRANCIAL STALL STALL STALL<br/>INFORMATION FRANCIAL STALL STALL STA</td><td>2019-58-001-Check-day 1040 docs-0132019     2019-58-001-Veryspers Payrol June-01120     2019-58-001-Veryspers Payrol June-01120     2019-58-001-Financial Statements -FS-024-03     2019-58-001-Financial Statements -Modified D     2019-58-001-Financial Statements -Modified D     2019-58-001-Financial Statements -Modified D     2019-58-001-Financial Statements -Modified D     2019-58-001-Financial Statements -Modified D     2019-58-001-Financial Statements -Modified D     2019-58-001-Financial Statements -Modified D     2019-58-001-Financial Statements -Modified D     2019-58-001-Financial Statements -Modified D     2019-58-001-Financial Statements -Modified D     2019-58-001-Financial Statements -Modified D     2019-58-001-Financial Statements -FS-024-08     2019-58-001-Financial Statements -FS-024-08     2019-58-001-Financial Statements     2019-58-001-Financial Statements -FS-</td><td>It Training Agends Marged-882019         13 19-7242019         sate 852019         Select         Filte         U         FilteName         0.         2019-S8-0001-Com         0.       2019-S8-0001-Com         0.       2019-S8-0001-Com         0.       2019-S8-0001-Com         0.       2019-S8-0001-Com         3.       2019-S8-0001-Com         3.       2019-S8-0001-Com         3.       2019-S8-0001-Com         3.       2019-S8-0001-Com         3.       2019-S8-0001-Com         3.       2019-S8-001-Com         3.       2019-S8-001-Com         3.       2019-S8-001-Com         3.       2019-S8-001-Com         3.       2019-S8-001-Com         3.       2019-S8-001-Com         3.       2019-S8-001-Com         3.       2010-See         3.       2019-See         3.       2019-See         3.       2010-Com         3.       2010-Com         3.       2010-Com         3.       2019-See</td><td>Fi</td></td> | <td>ADMINISTRATIVE CHECK<br/>AUDIT WORKAPERS<br/>CORRESPONDENCE CORRESPOND.<br/>AUDIT PRIVAICAL STAL<br/>AUDIT PRIVAICAL STAL<br/>AUDIT PRIVAICAL STAL<br/>INFORMATION FRANCIAL STAL<br/>INFORMATION FRANCIAL STALL<br/>INFORMATION FRANCIAL STALL STALL<br/>INFORMATION FRANCIAL STALL<br/>INFORMATION FRANCIAL STALL STALL<br/>INFORMATION FRANCIAL STALL STALL STALL<br/>INFORMATION FRANCIAL STALL STALL STA</td> <td>2019-58-001-Check-day 1040 docs-0132019     2019-58-001-Veryspers Payrol June-01120     2019-58-001-Veryspers Payrol June-01120     2019-58-001-Financial Statements -FS-024-03     2019-58-001-Financial Statements -Modified D     2019-58-001-Financial Statements -Modified D     2019-58-001-Financial Statements -Modified D     2019-58-001-Financial Statements -Modified D     2019-58-001-Financial Statements -Modified D     2019-58-001-Financial Statements -Modified D     2019-58-001-Financial Statements -Modified D     2019-58-001-Financial Statements -Modified D     2019-58-001-Financial Statements -Modified D     2019-58-001-Financial Statements -Modified D     2019-58-001-Financial Statements -Modified D     2019-58-001-Financial Statements -FS-024-08     2019-58-001-Financial Statements -FS-024-08     2019-58-001-Financial Statements     2019-58-001-Financial Statements -FS-</td> <td>It Training Agends Marged-882019         13 19-7242019         sate 852019         Select         Filte         U         FilteName         0.         2019-S8-0001-Com         0.       2019-S8-0001-Com         0.       2019-S8-0001-Com         0.       2019-S8-0001-Com         0.       2019-S8-0001-Com         3.       2019-S8-0001-Com         3.       2019-S8-0001-Com         3.       2019-S8-0001-Com         3.       2019-S8-0001-Com         3.       2019-S8-0001-Com         3.       2019-S8-001-Com         3.       2019-S8-001-Com         3.       2019-S8-001-Com         3.       2019-S8-001-Com         3.       2019-S8-001-Com         3.       2019-S8-001-Com         3.       2019-S8-001-Com         3.       2010-See         3.       2019-See         3.       2019-See         3.       2010-Com         3.       2010-Com         3.       2010-Com         3.       2019-See</td> <td>Fi</td> | ADMINISTRATIVE CHECK<br>AUDIT WORKAPERS<br>CORRESPONDENCE CORRESPOND.<br>AUDIT PRIVAICAL STAL<br>AUDIT PRIVAICAL STAL<br>AUDIT PRIVAICAL STAL<br>INFORMATION FRANCIAL STAL<br>INFORMATION FRANCIAL STALL<br>INFORMATION FRANCIAL STALL STALL<br>INFORMATION FRANCIAL STALL<br>INFORMATION FRANCIAL STALL STALL<br>INFORMATION FRANCIAL STALL STALL STALL<br>INFORMATION FRANCIAL STALL STALL STA                                                                            | 2019-58-001-Check-day 1040 docs-0132019     2019-58-001-Veryspers Payrol June-01120     2019-58-001-Veryspers Payrol June-01120     2019-58-001-Financial Statements -FS-024-03     2019-58-001-Financial Statements -Modified D     2019-58-001-Financial Statements -Modified D     2019-58-001-Financial Statements -Modified D     2019-58-001-Financial Statements -Modified D     2019-58-001-Financial Statements -Modified D     2019-58-001-Financial Statements -Modified D     2019-58-001-Financial Statements -Modified D     2019-58-001-Financial Statements -Modified D     2019-58-001-Financial Statements -Modified D     2019-58-001-Financial Statements -Modified D     2019-58-001-Financial Statements -Modified D     2019-58-001-Financial Statements -FS-024-08     2019-58-001-Financial Statements -FS-024-08     2019-58-001-Financial Statements     2019-58-001-Financial Statements -FS- | It Training Agends Marged-882019         13 19-7242019         sate 852019         Select         Filte         U         FilteName         0.         2019-S8-0001-Com         0.       2019-S8-0001-Com         0.       2019-S8-0001-Com         0.       2019-S8-0001-Com         0.       2019-S8-0001-Com         3.       2019-S8-0001-Com         3.       2019-S8-0001-Com         3.       2019-S8-0001-Com         3.       2019-S8-0001-Com         3.       2019-S8-0001-Com         3.       2019-S8-001-Com         3.       2019-S8-001-Com         3.       2019-S8-001-Com         3.       2019-S8-001-Com         3.       2019-S8-001-Com         3.       2019-S8-001-Com         3.       2019-S8-001-Com         3.       2010-See         3.       2019-See         3.       2019-See         3.       2010-Com         3.       2010-Com         3.       2010-Com         3.       2019-See | Fi |
| the | Payroll June     2019 Baus User Training A     P 5-02-03 13 19     P 5-02-03 13 19     Modified Date     results.      Tre                                                                                                    | genda-Merged       pdf       Imagby         pdf       bobby under         stax       Imagby         r       stax       Imagby         r       stax       stax         r       stax       stax         r       stax       stax         stax       stax       stax         stax       stax       stax         stax       stax       stax         stax                                                                                                    | 001/12019 16 2019 j.         001/12019 16 2019 j.         001/12019 16 2019 j.         0002/2019 12 2019 j.         0002/2019 12 2019 j.         OPERATOR INT 2019 j.         OPERATOR INT 2019 j.                                                                                                    | ADMINISTRATIVE CHECK<br>AUDIT WORKAPERS<br>CORRESPONDENCE CORRESPOND.<br>AUDIT FINANCIAL STAL<br>AUDIT FINANCIAL STAL<br>AUDIT FINANCIAL STAL<br>AUDIT FINANCIAL STAL<br>ILIUMN Heading<br>the column he<br>Merwood 08/26/2019 12<br>Merwood 08/26/2019 12<br>Merwood 08/26/2019 12<br>Select a C<br>drag the<br>You can<br>attankichannel. Colu                                                                                                    | 2019-SB-0001-Check-city 1049 docs-9132019         2019-SB-0001-Correspondence-2019 Basic Use         2019-SB-0001-Correspondence-2019 Basic Use         2019-SB-0001-Correspondence-2019 Basic Use         2019-SB-0001-Correspondence-2019 Basic Use         2019-SB-0001-Correspondence-2019 Basic Use         2019-SB-0001-Correspondence-2019 Basic Use         2019-SB-0001-Correspondence-2019 Basic Use         2019-SB-0001-Correspondence-2019 Basic Use         2019-SB-0001-Correspondence-2019 Basic Use         2019-SB-0001-Financial Statements FS-02-03         2019-SB-0001-Financial Statements Modified D         2019-SB-0001-Financial Statements Modified D         2019-SB-0001-Financial Statements Modified D         2019-SB-0001-Financial Statements Modified D         2019-SB-0001-Financial Statements Modified D         2019-SB-0001-Financial Statements Modified D         2019-SB-0001-Financial Statements Modified D         2019-SB-0001-Financial Statements Modified D         2019-SB-0001-Financial Statements Modified D         2019-SB-0001-Financial Statements Modified D         2019-SB-0001-Financial Statements Modified D         2019-SB-0001-Financial Statements Modified D         2019-SB-0001-Financial Statements As necessary.         2019-Correspondence Correspondence Correspondence Correspondence Correspondence Correspondence Correspondence Correspondence Correspondence                                                                                                    | It Training Agenda Margac 882019         13 19 7242019         ate-852019         Select         Filt         y bar area.         0. 2019 SB-0001-Corm         0. 2019 SB-0001-Corm         0. 2010 SB-0001-Corm         0. 2010 SB-0001-Corm         0. 2010 SB-0001-Corm                                                                                                    | Fit                                                                                                    |    |
| the | Payroll June     2019 Baus User Training A     P 5-02-03 13 19     P 5-02-03 13 19     Modified Date     results.      Tre                                                                                                    | genda-Merged       pdf       Imagby         pdf       bobby under slas       Imagby         slas       Imagby       slas       Imagby         rr       search for a docu         F       Other extensions: • • • • • • • • • • •       • • • • • • • • • • • •         rn all your document       based of occument(s) based of occument(s) based of occument(s) based of occument sile or Files from its additional sile or Files from its additional sile or Files from its additional sile or Files from its additional sile or Files from its additional sile or Files from its additional sile or Files from its additional sile or Files from its additional sile or Files from its additional sile or Files from its additional sile or Files from its additional sile or Files from its additional sile or Files from its additional sile of sile of Files from its additional sile of Files from its additional sile of Files from its additional sile of Files from its additional sile of Files from its additional sile of Files from its additional sile of Files from its additional sile of Files from its additional sile of Files from its additional sile of Files from its additional sile of Files from a Clies additional sile of Files from its additional sile of Files from its additional sile of Files from its additional sile of Files from its additional sile of Files from its additional sile of Files from its additional sile of Files from its additional sile of Files from its additional sile of Files from additional sile of Files from additional sile of Files from additional sile of Files from additional sile of Files from additional sile of Files from additional sile of Files from additional sile of Files from additional sile of Files from additionadditis of the of Files from additis of the of F                                                                                                    | 0011/2019 16                                                                                                    | ADMINISTRATIVE CHECK<br>AUDIT WORKAPERS<br>CORRESPONDENCE CORRESPOND.<br>AUDIT FINANCIAL STAL<br>AUDIT FINANCIAL STAL<br>AUDIT FINANCIAL STAL<br>INFORMATION FOR AUDIT<br>Schedologies Constraints<br>the document<br>Itity, select I<br>Iumn Heading<br>the column he<br>derwood 08262019 12.<br>08262019 11.<br>08262019 11.<br>08052019 11.<br>08052019 11.                                                                                                    | 2019-58-001-Check-day 1049 docs-1132019     2019-58-001-Verspers-Payoul June-11120     2019-58-001-Verspers-Payoul June-11120     2019-58-001-Financial Statements -F5-024-30     2019-58-001-Financial Statements -Modified D     2019-58-001-Financial Statements -Modified D     2019-58-001-Financial Statements -Modified D     2019-58-001-Financial Statements -Modified D     2019-58-001-Financial Statements -F5-024-30     2019-58-001-Financial Statements -F5-024-30     2019-58-001-Financial Statements -Modified D     2019-58-001-Financial Statements -F5-024-30     2019-58-001-Financial Statements -F5-024-30     2019-58-001-Financial Statements -F5-024-30     2019-58-001-Financial Statements -F5-024-30     2019-58-001-Financial Statements -F5-024-30     2019-58-001-Financial Statements -F5-024-30     2019-58-001-Financial Statements -F5-024-30     2019-58-001-Financial Statements -F5-024-30     2019-58-001-Financial Statements -F5-024-30     2019-58-001-Financial Statements -F5-024-30     2019-58-001-Financial Statements -F5-024-30     2019-58-001-Financial Statements -F5-024-30     2019-58-001-Financial Statements -F5-024-30     2019-59-001-Financial Statements -F5-024-30     2019-59-001-Financial Statements -F5-024-30     2019-50-001-50-001-50-00-50-00-50-001-50-00-50-00-50-001-50-00-50-0                                                                                                    | It Training Agends Marged-882019         13 19-7242019         sate-852019         Select         FileName         D. 2019-SE-001-Corre         2019-SE-001-Corre         2019-SE-0001-Corre         3 2019-Corre         3 2019-Corre                                                                                                    | er t                                                                                                    |    |

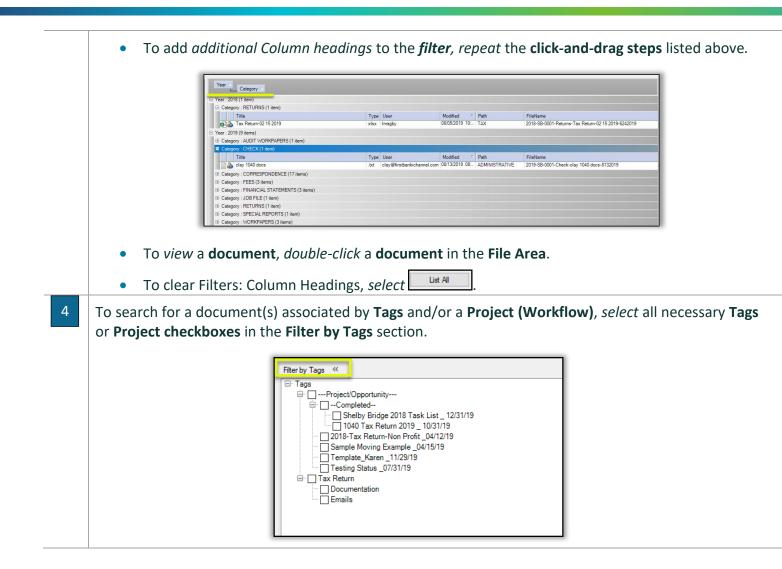

# How to Add Document(s)

**iChannelDesk** has built-in intelligence to make storing client document(s) a quick and easy process. Users have the option to upload one document at a time, or by using the *Control (Ctrl) key* on your keyboard to select multiple documents when uploading. When uploading document(s) into iChannelDesk, there are two options:

- Copy this operation will make a copy of the source document from your local machine and make a new copy within iChannel. To copy, the user must also hold down the "CTRL" key when dragging
- Move this operation will permanently move the document from your local machine into iChannel.

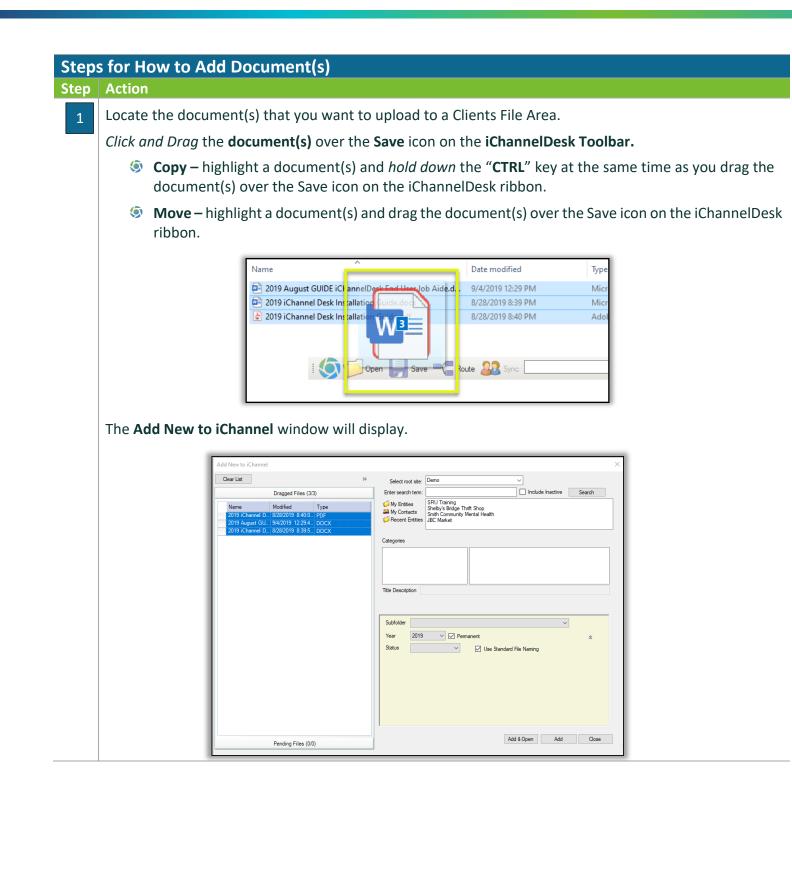

When *uploading* a document into iChannel using iChannelDesk, you can: 2 Upload one document at a time Upload several document(s) at the same time Upload document(s) to different Entities, Categories, Tags, Projects as needed Add New Document(s) to iChannel using iChannelDesk d New to iChanne Clear List Select root site: Demo Include Inactive Search Dragged Files (1/3) Enter search term Mv Entities SRU Training Shelby's Bridg Туре Modified A My Contacts Smith Community Mental Healt JBC Market Pecent Entitie 2019 August GU... 2019 iChannel D... 9/4/2019 12:29:4... DOC nel D., 8/28/2019 8:39:5. Categories Administrative Audit Bond Communication Engagement Letters Training Workpapers Title Description 2019 iChannel Desk Installation Guide Subfolder ...\tax\  $\sim$ Year 2019 V V Permanent Status  $\sim$ Use Standard File Naming 🗹 Publish □· Tags (Right click on any tag to add a child tag) ---- Project/Opportunity |---Project/Opportunity----|- --Completed---- 2018-Tax Return-Non Profit \_04/12/19 -- Sample Moving Example \_04/15/19 -- Template\_Karen \_11/29/19 -- Tessing Status \_07/31/19 Add & Open Close Add Pending Files (0/0) 1. Click the box or boxes next to the document(s) name in the Dragged Files section. 2. Select either My Entities, My Contacts, Recent Entities to upload the document. 3. Select the Categories (Topic | Subtopic). 4. If the uploaded document title needs to be modified, update in the Title Description field. 5. Update the following fields as necessary: Subfolder **Year** – if the year is left blank, it will default to the current year. Status Permanent Publish 6. (Optional) Assign Tags or Project, as necessary. 7. Click Add & Open, Add, or Close.

### 뇌 How to Add an Email

As with adding document(s) to iChannel using **iChannelDesk**, you can use the same process to add **Emails** directly into iChannel. Emails are copied as an Outlook email file (.msg) in the File Area document list. To perform this task, Outlook must be running so iChannelDesk can open/read the email(s). Any attachments will be saved with the message. The same documents features apply to emails as with other document types.

To only add the attachment in the email to iChannel using iChannelDesk, open the email with the attachment. Click the attachment file(s) and drag and drop the attachment to the Save icon on the iChannelDesk toolbar.

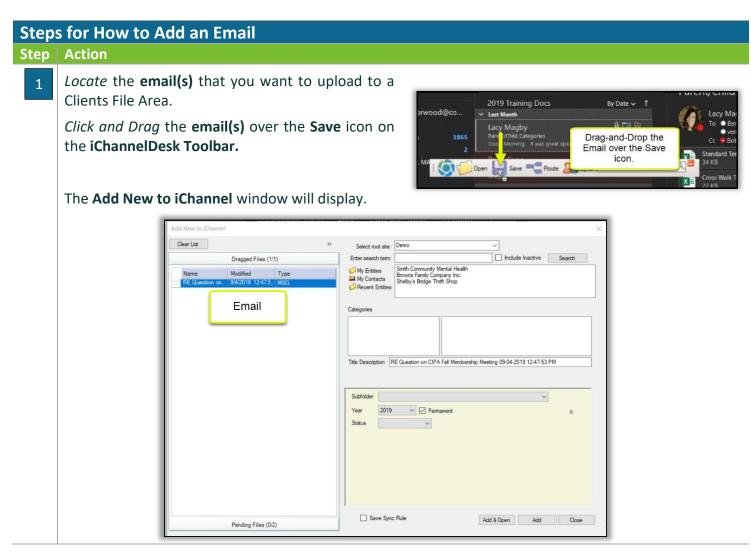

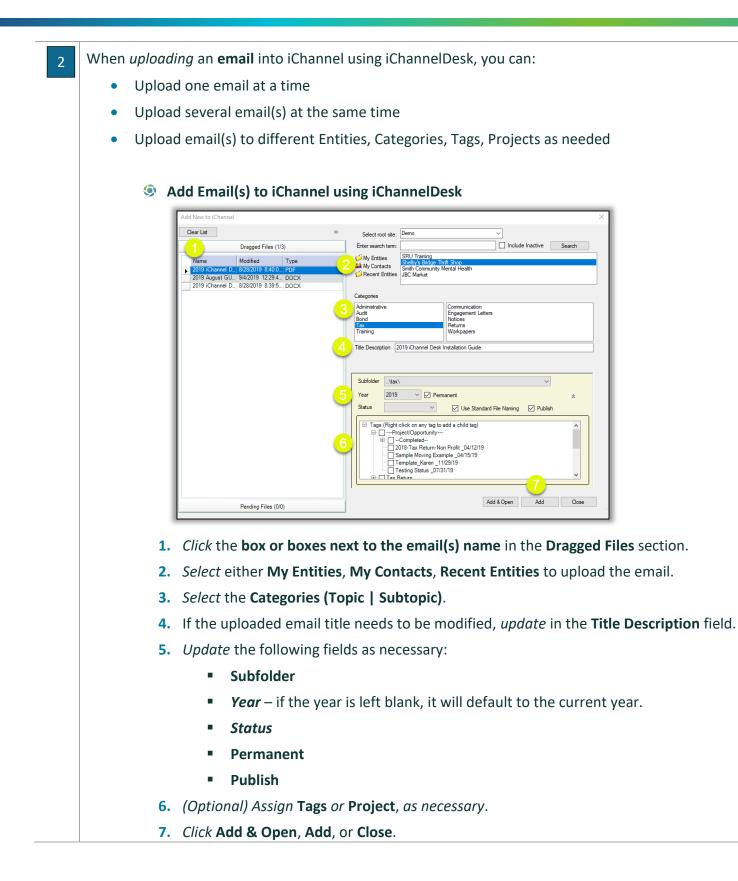

### 🔁 How to Add a Document(s) – Routing Queue

To add document(s) to your **Routing Queue**, *drag and drop* the document(s) to the **Route** icon on the iChannelDesk Toolbar. The document(s) will appear in your routing "**Inbox**" in iChannel.

| Step | s for How to Add a Document(s) – Routing Queue                                                                                                    |
|------|----------------------------------------------------------------------------------------------------|
| Step | Action                                                                                                    |
| 1    | Locate the document(s) that you want to upload to a Clients<br>File Area.                                                                                                    |
|      | Click and Drag the document(s) over the Routing icon on the iChannelDesk Toolbar.                                                                                                    |
|      | The <b>Upload</b> window will display.                                                                                                    |
|      | Image: 94% complete         Copying 1 item from Downloads to bobby.underwood         94% complete         Image: Provide the second second secon |
| 2    | <ul> <li>To view document(s) in the Route que, click the Route icon on the iChannelDesk toolbar.</li> <li>The Route folder will display.</li> </ul>                                                                                                    |
|      | Network > demoweb01.conarc.com > demodppqueue > bobby.underwood       Name       Date modified       Type                                                                                                    |
|      | Image: Source Se-0001-Workpapers-Workpapers-8112019 (I)     &/19/2019 1:27 PM     Adobe Acrobat Docum     119 KB       Image: Source Se-0001-Workpapers-Workpapers-8112019.01     &/19/2019 10:54 AM     Adobe Acrobat Docum     119 KB       Image: Source Se-0001-Workpapers-Workpapers-8112019.01     &/19/2019 10:54 AM     Adobe Acrobat Docum     119 KB       Image: Source See 0001-Workpapers-8112019.01     &/19/2019 10:54 AM     Adobe Acrobat Docum     119 KB       Image: Source See 0001-Workpapers-8112019.01     &/19/2019 10:241 PM     Microsoft Word Docum     15 KB       Image: Source See 0001-Workpapers-812019.02     &/28/2019 9:40 AM     Microsoft Word Docum     15 KB                                                                                                    |
|      |                                                                                                    |

### 뇌 How to Save Document(s) Directly to iChannelDesk – Monitor Folder

Create and Save new document(s) directly in iChannelDesk using the **Monitor Folder**. All document(s) that are created and saved directly to iChannelDesk using the Monitor Folder will appear in the **Pending Files** section of the File Area. The Monitor Folder feature is intended to make it easier for a user not having to save first to their local drive or to a network folder.

| Open            |                                      | *            | Select root site:           | Demo                                | ~                                 |        |
|-----------------|--------------------------------------|--------------|-----------------------------|-------------------------------------|-----------------------------------|--------|
|                 | Desced Files (0/0)                   |              | Enter search term:          |                                     | Include Inactive                  | Search |
|                 | Pending Files (1/1)                  |              | My Entities                 | SRU Training<br>Shelby's Bridge Thr | ift Shop                          |        |
| Name            |                                      | Mod          | My Contacts Recent Entities | Smith Community N                   | lental Health                     |        |
| How to Save a F | File to the iChannelDesk Monitored F | Folder 09/05 | C Recent Charles            | obc market                          |                                   |        |
|                 |                                      |              | Categories                  |                                     |                                   |        |
|                 |                                      |              |                             |                                     |                                   |        |
|                 |                                      |              |                             |                                     |                                   |        |
|                 |                                      |              |                             |                                     |                                   |        |
|                 |                                      |              | Title Description           | low to Save a File to               | the iChannelDesk Monitored Folder |        |
|                 |                                      |              |                             |                                     |                                   |        |
|                 |                                      |              |                             |                                     |                                   |        |
|                 |                                      |              | Subfolder                   |                                     |                                   | ~      |
|                 |                                      |              | Year 2019                   | V Perm                              | anent                             | *      |
|                 |                                      |              |                             |                                     |                                   |        |
|                 |                                      |              | Status                      | ~                                   | Use Standard File Naming          |        |
|                 |                                      |              | Status                      | ~                                   | Use Standard File Naming          |        |
|                 |                                      |              | Status                      | ~                                   | Use Standard File Naming          |        |
|                 |                                      |              | Status                      | ~                                   | Use Standard File Naming          |        |
|                 |                                      |              | Status                      | ~                                   | ☑ Use Standard File Naming        |        |
|                 |                                      |              | Status                      | v                                   | ☑ Use Standard File Naming        |        |
|                 |                                      |              | Status                      | v                                   | ☑ Use Standard File Naming        |        |
|                 |                                      |              | Status                      | ~                                   | ☑ Use Standard File Naming        |        |

By *default*, when iChannelDesk is installed, the install will *create* a new folder in **Documents** called "i**ChannelDesk**".

| <ul> <li>Quick access</li> <li>Desktop</li> </ul> | 📕 Camtasia                               | g          | 9/5/2019 10:24 AM  | File folder      |        |
|---------------------------------------------------|------------------------------------------|------------|--------------------|------------------|--------|
|                                                   | Custom Office Templeter                  | $\odot$    | 7/17/2019 9:31 AM  | File folder      |        |
| 🖊 Downloads 🛛 🖈                                   | 📕 iChannelDesk                           | $\odot$    | 8/7/2019 11:43 AM  | File folder      |        |
| 🗎 Documents 🛛 🖈 😽                                 | New Folder                               | $\odot$    | 7/16/2019 8:35 AM  | File folder      |        |
| 📰 Pictures 🛛 🖈 🦯                                  | Outlook Files                            | $\odot$    | 8/9/2019 11:44 AM  | File folder      |        |
| 📜 3 End User Guide 🗧                              | Release Notes                            | <u>с</u> 8 | 7/24/2019 2:35 PM  | File folder      |        |
| 2019 iChannel Desk                                | Screencast-O-Matic                       | $\odot$    | 8/9/2019 4:10 PM   | File folder      |        |
| 2019 iChannel End I                               | 📜 Snagit                                 | $\odot$    | 6/28/2019 11:24 AM | File folder      |        |
| 2019 SRU                                          | 🖷 ChatLog Delete a Template from iChanne | $\odot$    | 8/2/2019 12:22 PM  | Rich Text Format | 1 KB   |
| 2019 SKU                                          | ChatLog Meet Now 2019_06_27 07_16.rtf    | $\odot$    | 6/27/2019 7:16 AM  | Rich Text Format | 1 KB   |
| Ecreative Cloud Files                             | 🖷 ChatLog Publishing Process for Release | $\odot$    | 7/24/2019 2:19 PM  | Rich Text Format | 1 KB   |
| > 🐉 Dropbox                                       | Request a Client Document.docx           | $\odot$    | 8/2/2019 3:42 PM   | Microsoft Word D | 19 KB  |
| 🔊 💽 Огорвох                                       | 🛃 SRU i-9-paper-version.pdf              | $\odot$    | 6/4/2019 10:12 AM  | Adobe Acrobat D  | 124 KB |
| > 🌰 OneDrive - Conarc, Ir                         | Test Word Document.docx                  | $\odot$    | 6/6/2019 2:47 PM   | Microsoft Word D | 12 KB  |
| 🖌 🍠 This PC                                       |                                          |            |                    |                  |        |
| > 🧊 3D Objects                                    |                                          |            |                    |                  |        |
|                                                   |                                          |            |                    |                  |        |
| > 🖹 Documents                                     |                                          |            |                    |                  |        |
|                                                   |                                          |            |                    |                  |        |
| > 👌 Music                                         |                                          |            |                    |                  |        |

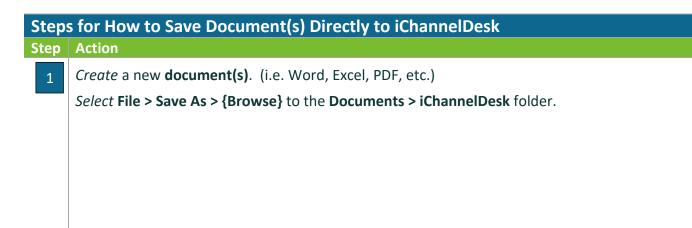

# **iCHANNEL**

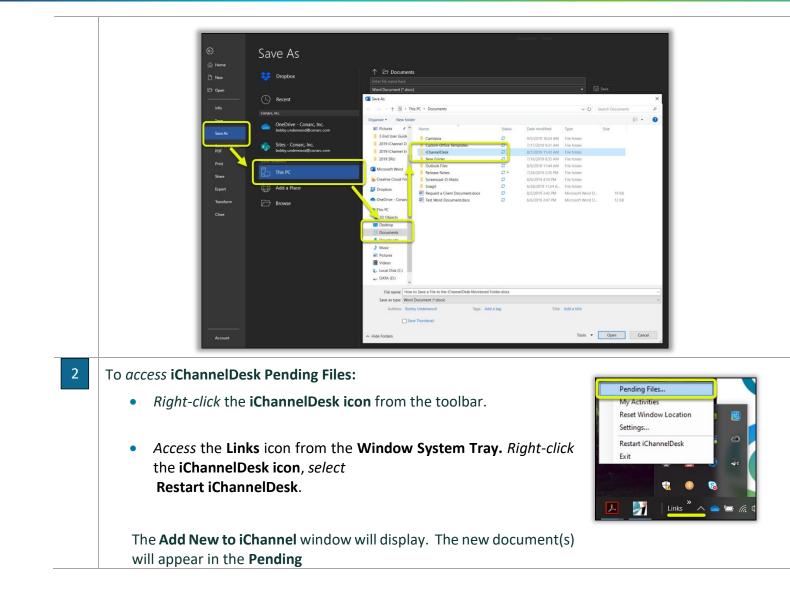

| Add New to                                                                                | iChannel                                                                                                    |                                                                                             |                                                                               |                                                                                                    |
|-------------------------------------------------------------------------------------------|----------------------------------------------------------------------------------------------------|---------------------------------------------------------------------------------------------|-------------------------------------------------------------------------------|----------------------------------------------------------------------------------------------------|
| Open                                                                                      | Deserved Filler (0/0)                                                                                                    | »                                                                                           | Select root site:<br>Enter search term:                                       | Demo  V Include Inactive Search                                                                                                    |
|                                                                                           | Pending Files (1/1)                                                                                                    |                                                                                             | 📁 My Entities                                                                 | SRU Training<br>Shelby's Bridge Thrift Shop                                                                                                    |
| Name                                                                                      | ave a File to the iChannelDesk Moni                                                                                                    | Mod<br>itored Folder 09/0                                                                   | ₩ My Contacts<br>Ø Recent Entities                                            | Smith Community Mental Health<br>JBC Market                                                                                                    |
|                                                                                           |                                                                                                    |                                                                                             | Categories                                                                    |                                                                                                    |
|                                                                                           |                                                                                                    |                                                                                             |                                                                               |                                                                                                    |
|                                                                                           |                                                                                                    |                                                                                             |                                                                               |                                                                                                    |
|                                                                                           |                                                                                                    |                                                                                             | Title Description                                                             | How to Save a File to the iChannelDesk Monitored Folder                                                                                                    |
|                                                                                           |                                                                                                    |                                                                                             |                                                                               |                                                                                                    |
|                                                                                           |                                                                                                    |                                                                                             | Subfolder                                                                     | ×                                                                                                    |
|                                                                                           |                                                                                                    |                                                                                             | Year 2019<br>Status                                                           | Permanent                                                                                                    |
|                                                                                           |                                                                                                    |                                                                                             |                                                                               |                                                                                                    |
|                                                                                           |                                                                                                    |                                                                                             |                                                                               |                                                                                                    |
|                                                                                           |                                                                                                    |                                                                                             |                                                                               |                                                                                                    |
|                                                                                           |                                                                                                    |                                                                                             |                                                                               |                                                                                                    |
|                                                                                           |                                                                                                    |                                                                                             |                                                                               |                                                                                                    |
|                                                                                           |                                                                                                    |                                                                                             |                                                                               |                                                                                                    |
| ٢                                                                                         |                                                                                                    | >                                                                                           |                                                                               | Add & Open Add Ck                                                                                                    |
|                                                                                           |                                                                                                    |                                                                                             |                                                                               |                                                                                                    |
| 1. Click                                                                                  |                                                                                                    | es next to                                                                                  |                                                                               | ment(s) name in the Pending Files                                                                                                    |
| 1. Click                                                                                  |                                                                                                    | es next to                                                                                  |                                                                               |                                                                                                    |
| <ol> <li>Click</li> <li>Select</li> </ol>                                                 |                                                                                                    | es next to<br>ities, My C                                                                   | ontacts,                                                                      | ment(s) name in the Pending Files<br>Recent Entities to upload the ema                                                                                                    |
| <ol> <li>Click</li> <li>Select</li> <li>Select</li> </ol>                                 | ct either <b>My Enti</b><br>ct the <b>Categories</b>                                                                                                    | es next to<br>ities, My C<br>s (Topic   S                                                   | contacts,<br>Subtopic)                                                        | ment(s) name in the Pending Files<br>Recent Entities to upload the ema                                                                                                    |
| <ol> <li>Click</li> <li>Select</li> <li>Select</li> <li>If the</li> </ol>                 | ct either <b>My Enti</b><br>ct the <b>Categories</b>                                                                                                    | es next to<br>ities, My C<br>s (Topic   S<br>il title need                                  | <b>Contacts</b> ,<br><b>Subtopic)</b><br>ds to be n                           | ment(s) name in the Pending Files<br>Recent Entities to upload the ema<br>).<br>nodified, update in the Title Descri                                                      |
| <ol> <li>Click</li> <li>Select</li> <li>Select</li> <li>If the</li> </ol>                 | ct either <b>My Enti</b><br>ct the <b>Categories</b><br>e uploaded emai<br>ate the following                                                                                    | es next to<br>ities, My C<br>s (Topic   S<br>il title need                                  | <b>Contacts</b> ,<br><b>Subtopic)</b><br>ds to be n                           | ment(s) name in the Pending Files<br>Recent Entities to upload the ema<br>).<br>nodified, update in the Title Descri                                                      |
| <ol> <li>Click</li> <li>Select</li> <li>Select</li> <li>If the</li> <li>Updet</li> </ol>  | ct either <b>My Enti</b><br>ct the <b>Categories</b><br>e uploaded emai<br>ate the following<br><b>Subfolder</b>                                                                | es next to<br>ities, My C<br>s (Topic   S<br>il title need<br>g fields as i                 | <b>Contacts</b> ,<br><b>Subtopic)</b><br>ds to be n<br>necessary              | ment(s) name in the Pending Files<br>Recent Entities to upload the ema<br>nodified, update in the Title Descri                                                            |
| <ol> <li>Click</li> <li>Select</li> <li>Select</li> <li>If the</li> <li>Update</li> </ol> | ct either <b>My Enti</b><br>ct the <b>Categories</b><br>e uploaded emai<br>ate the following<br><b>Subfolder</b><br><b>Year</b> – if the y                                      | es next to<br>ities, My C<br>s (Topic   S<br>il title need<br>g fields as i                 | <b>Contacts</b> ,<br><b>Subtopic)</b><br>ds to be n<br>necessary              | ment(s) name in the Pending Files<br>Recent Entities to upload the ema<br>).<br>nodified, update in the Title Descri                                                      |
| <ol> <li>Click</li> <li>Select</li> <li>Select</li> <li>If the</li> <li>Updet</li> </ol>  | ct either <b>My Enti</b><br>ct the <b>Categories</b><br>e uploaded emai<br>ate the following<br><b>Subfolder</b><br><b>Year</b> – if the y<br><b>Status</b>                     | es next to<br>ities, My C<br>s (Topic   S<br>il title need<br>g fields as i                 | <b>Contacts</b> ,<br><b>Subtopic)</b><br>ds to be n<br>necessary              | ment(s) name in the Pending Files<br>Recent Entities to upload the ema<br>nodified, update in the Title Descri                                                            |
| <ol> <li>Click</li> <li>Select</li> <li>Select</li> <li>If the</li> <li>Updet</li> </ol>  | ct either <b>My Enti</b><br>ct the <b>Categories</b><br>e uploaded emai<br>ate the following<br><b>Subfolder</b><br><b>Year</b> – if the y<br><b>Status</b>                     | es next to<br>ities, My C<br>s (Topic   S<br>il title need<br>g fields as i                 | <b>Contacts</b> ,<br><b>Subtopic)</b><br>ds to be n<br>necessary              | ment(s) name in the Pending Files<br>Recent Entities to upload the ema<br>nodified, update in the Title Descri                                                            |
| <ol> <li>Click</li> <li>Select</li> <li>Select</li> <li>If the</li> <li>Updet</li> </ol>  | ct either <b>My Enti</b><br>ct the <b>Categories</b><br>e uploaded emai<br>ate the following<br><b>Subfolder</b><br><b>Year</b> – if the y<br><b>Status</b><br><b>Permanent</b> | es next to<br>ities, My C<br>s (Topic   S<br>il title need<br>g fields as i                 | <b>Contacts</b> ,<br><b>Subtopic)</b><br>ds to be n<br>necessary              | ment(s) name in the Pending Files<br>Recent Entities to upload the ema<br>nodified, update in the Title Descri                                                            |
| <ol> <li>Click</li> <li>Select</li> <li>Select</li> <li>If the</li> <li>Update</li> </ol> | ct either <b>My Enti</b><br>ct the <b>Categories</b><br>e uploaded emai<br>ate the following<br><b>Subfolder</b><br><b>Year</b> – if the y<br><b>Status</b><br><b>Permanent</b> | es next to<br>ities, My C<br>s (Topic   S<br>il title need<br>g fields as i<br>year is left | <b>Contacts</b> ,<br><b>Subtopic)</b><br>ds to be n<br>necessary<br>blank, it | ment(s) name in the Pending Files<br>Recent Entities to upload the ema<br>nodified <i>, update</i> in the Title Descri<br><i>r</i> :<br>will default to the current year. |

### 뇌 How to use iChannelDesk Sync

**iChannelDesk Sync** allows users to manage their Contacts in Outlook and provide you with one centralized database. The synchronization allows you to add contacts from Outlook to iChannel and vice versa. Contacts are matched up so that only your business contacts are synced. Once the contacts are in Outlook, they can also be synced to your chose mobile device.

By default, the syncing is always FROM iChannel DOWN to your Outlook. The exceptions to this rule are those contacts which are defined as YOUR contacts in iChannel by the **Responsible1** or **Responsible2** fields on the Contact record. For those contacts, iChannel will do a **BI-DIRECTIONAL** sync based on which record was updated last.

The iChannelDesk Calendar Sync has been updated. Now if you delete an entry in Outlook, it will be deleted from iChannel during a bi-directional sync. Only items that have never been added to Outlook will be created.

### Steps for How to use iChannel Sync

Step Action

#### First Time Setup of iChannel Sync

There are several steps that should be done to configure iChannel Sync. iChannelDesk provide to options to setup sync:

- Manual iChannel Sync
- iChannel Prompt Wizard

Designate Personal Contacts - once a contact in Outlook is identified as Personal, iChannelDesk will 1 ignore these going forward. ۵ 🗖 i Open 📙 Save 🔫 Rout 🛛 🎎 Sync iChannel Synchronizer Open iChannelDesk and click the Sync icon. The Bi-directionally synchronize iChannel Contacts for which you are responsible. All other iChannel Contacts should be pulled from iChannel into your Outlook. iChannel Synchronizer box will display. Sync Outlook Contacts Perform Syn Add these contacts to Outlook from this iChannel sync list Outlook *Click* the Match Wizard button. The Contact Sync Outlook Contact Folder Contacts Wizard window displays. Match wizard... Already matched... Note: Window will Ji Last time contacts were synced: N/A Set Exit Reset last sync date: Wednesday, June 12, 2019 Sync Outlook Calendar Sync Emails

2

# iCHANNEL

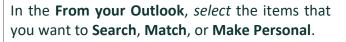

*Identity* the **personal names** and *select* those by **checking the box**.

Then *click* the **Make Personal** button.

 Once designated as personal, the name will no longer appear in this box. You do not have to complete this process all at

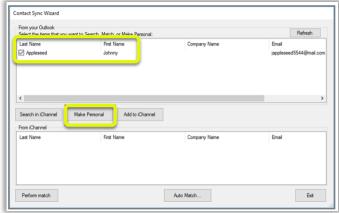

once, you may stop at any time and resume later.

**Technical Note:** In Outlook, "User Field 4" stores the sync status of the contact. If personal, the world "PERSONAL" is store in this field. If matched with an iChannel Contact, an iChannel ID is stored. If there is no value in this field, we consider the contact as "Unmatched" and the name will display in the From your Outlook list and "nag" you during the sync process to match it.

Keep the **Contact Sync Wizard** screen open and continue to the next step.

**Match Outlook contacts to those in iChannel** - now the list of names in your Contact Sync Wizard should be considerably smaller. At this time, you will need to search to see if each remaining contact can be matched with a contact in iChannel. We understand this may take a while, however it's a one-time process. Again, you may stop at any time and resume later.

Choose a name by *clicking* the **check box**. You can only choose one name at a time for this process.

| -                  | nt to Search, Match, or Make Personal: |              |                        |
|--------------------|----------------------------------------|--------------|------------------------|
| Last Name          | First Name                             | Company Name | Email                  |
| Appleseed          | Johnny                                 |              | jappleseed5544@mail.co |
| <                  | Note Remark                            | 1            |                        |
| Search in iChannel | Make Personal Add to iChannel          | 1            |                        |
| Search in iChannel | Make Personal Add to iChannel          | Company Name | Emal                   |

Click the Search in iChannel button. iChannel will search the entire contact database to try to

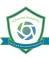

locate a match. The From iChannel box will display any matching contacts based on the names, email address, etc. The possible matches will display in the bottom **From iChannel** box. If iChannel thinks there is an exact match, it will automatically be selected, if not you will need to select one from the possible matching contacts. When the match is found, *click* the **Perform Match** button at the lower left. This will link your Outlook contact with the iChannel contact. Continue matching each contact listed in the From your Outlook area. If the contact cannot be matched to any existing contact in iChannel, continue to the next step to add it to iChannel. 3 Add contacts from Outlook to iChannel - after you have determined the contact cannot be matched to any existing contact in iChannel, you can add it immediately. Contact Sync Wizard From your Outlook Refresh ect the items that you want to Search, Match, or Make Persona Last Name First Name Company Name Email Appleseed Johnny d5544@ Search in iChannel Make Personal Add to iChannel From iChannel Last Name First Name Company Name Emai Auto Match Ext Perform match Select the contact name in the From your Outlook area. *Click* the **Add to iChannel** button. The **Add Contact To iChannel** box will open. (1) Type an Entity name in the Name field and click Search. (2) Choose the Entity from the resulting list. If the Entity does not exist, you cannot add the contact now. The Entity will need to be created in iChannel first. (3) Review the existing contacts and confirm the contact does not already exist. (4) Click the checkbox for that contact. Click the Add button. You will get a confirmation message, click OK. You will return to the Contact Sync Wizard, which you can close at this time.

## **iCHANNEL**

|                    | Name                | Bean                         |                         |                           |                              | Search               |                        |
|--------------------|---------------------|------------------------------|-------------------------|---------------------------|------------------------------|----------------------|------------------------|
|                    | Entity Type         | (AI)                         |                         |                           | ~                            | 2 results found      |                        |
|                    | City                |                              |                         | State 2                   | 3p                           |                      |                        |
|                    | Name                |                              | Entity Type             | City                      |                              | Rate Zip             |                        |
|                    | Bean's Sock         | ks<br>letworks, LLC          | Testing                 | Apharetta<br>West Palm Be |                              | GA 30005<br>FL 33401 | - (2)                  |
|                    |                     |                              |                         |                           |                              |                      | - I                    |
|                    | Existing Contr      | acts - Click on the Entity r | name above to display a | associated contacts.      | 3                            | Y                    |                        |
|                    | First Name          | Last Name                    | Phone                   | Email                     | Clert Name                   |                      |                        |
|                    | Adde                | Davis                        |                         |                           | Bean's Socks                 |                      |                        |
|                    | Amanda<br>John      | Davis<br>JimmyJohn           |                         | amanda.davis@c            | Bean's Socks<br>Bean's Socks |                      |                        |
|                    | LouLou              | Leomon                       |                         | loulou@myemaila           |                              |                      |                        |
|                    | Adde                | Davis                        |                         | amandazdavis@             |                              | (Root)               |                        |
|                    | Amanda              | Davis                        |                         | amanda.davis@c            |                              |                      |                        |
|                    | Dee                 | Lowney                       | (770) 849-0508          | dowrey@conarc             | Conarc, Inc-Main (           | (Root)               |                        |
|                    | Lastnan<br>Appleser |                              | Firstname<br>Johnny     | Responsible Company       | Work Phone                   | Mobile Phone         | City                   |
|                    | 4                   |                              |                         |                           |                              |                      |                        |
|                    |                     |                              |                         |                           |                              | Add                  | Cancel                 |
|                    |                     |                              |                         |                           |                              |                      |                        |
|                    | _                   |                              |                         |                           | _                            | _                    | 1.1                    |
|                    |                     |                              |                         |                           |                              |                      |                        |
| Adding Contacts f  | rom i               | Channel to                   | your Outlo              | ok - within i             | Channel,                     | you can s            | specify the co         |
| you want sync'd    | with C              | Jutlook. Thi                 | is is done v            | ia the <b>Perso</b>       | onal List                    | called "O            | <b>)utlook</b> ." Plea |
| iChannel User Gui  | de for              | instruction                  | s on how to             | set this up.              |                              |                      |                        |
|                    |                     |                              |                         |                           | contacto                     | to Outloo            |                        |
| Once your list has | been                | saveu, you                   | are ready t             | o add those (             | contacts                     |                      | лк.                    |
|                    | ook ar              | nd <b>iChannel</b>           | Desk.                   |                           |                              |                      |                        |
| Open Outl          |                     |                              |                         |                           |                              |                      |                        |

drop-down list to choose from.

| Add these contacts to Outlook from this iChannel sync list:          Outlook Contact Folder       Contacts         Match wizard       Already matched         Note:       Window will disappear during analysis |
|----------------------------------------------------------------------------------------------------|
| Outlook Contact Folder Contacts                                                                                                    |
|                                                                                                    |
| Last time contacts were synced: 4/7/2017 Set Exit                                                                                                    |
| Sync Outlook Calendar                                                                                                    |

| Select the items that you wa | ant to Search, Match, or Make Personal: |              | Refresh             |
|------------------------------|-----------------------------------------|--------------|---------------------|
| Last Name                    | First Name                              | Company Name | Email               |
|                              | ichannel                                |              | ichannel@isgusa.com |
| Aylor                        | Gina                                    |              |                     |
| Black                        | Kristina                                |              |                     |
| Brooks                       | Connie                                  |              |                     |
| Brown                        | oL                                      |              |                     |
| Campbell                     | Krissy                                  |              |                     |
| <                            |                                         |              |                     |
| From iChannel                |                                         |              |                     |
| Last Name                    | First Name                              | Company Name | Email               |
| Black                        | Kristina                                |              |                     |
| Black                        | Euclid                                  |              |                     |
| BLACK                        | CATHERINE                               |              |                     |
| Black                        | Lorie                                   |              |                     |
| Black                        | Joe                                     |              |                     |
| <                            |                                         |              |                     |

- You may continue to work on the unmatched contacts or skip this step by *clicking* the **Proceed** with Sync button. The iChannel Contact Synchronizer will run and display a status bar at the bottom of the box.
- When the sync occurs, the base contact information is synched such as name, company, address, phone(s), and email.
- When the sync is complete, a confirmation box will display the contacts that were updated in iChannel.
- *Click* **OK**. The box will close; the Synchronizer will continue to display and can be closed, too.

|                           | Pulled down from iChannel -> your Ou | utlook                        |
|---------------------------|--------------------------------------|-------------------------------|
| Name                      | Entity                               | Last_Update                   |
| Johnny Appleseed          | Bean's Socks                         | 4/7/2017 amanda.davis_outlook |
| Linda Lemon               | Apple Test Entity                    |                               |
| Calendar items touched: 0 | Task items touched: 0                |                               |
|                           | Sent up from your Outlook -> iChan   | nel                           |
|                           |                                      |                               |
|                           |                                      |                               |

#### **Viewing My Matched Contacts**

From the iChannel Contact Synchronizer, *click* on the **Already Matched** button to look at the contacts you are synchronizing between iChannel and Outlook. This grid can be easily re-arranged by clicking on the column name and dragging it into the header.

|                                                                     |        |              |  |  |  |  | - 0 |
|---------------------------------------------------------------------|--------|--------------|--|--|--|--|-----|
| Matched Contacts Drag a column header here to group by that column. |        |              |  |  |  |  |     |
|                                                                     |        |              |  |  |  |  |     |
| <ul> <li>Appleseed</li> </ul>                                       | Johnny | Bean's Socks |  |  |  |  |     |
|                                                                     |        |              |  |  |  |  |     |
|                                                                     |        |              |  |  |  |  |     |
|                                                                     |        |              |  |  |  |  |     |
|                                                                     |        |              |  |  |  |  |     |
|                                                                     |        |              |  |  |  |  |     |
|                                                                     |        |              |  |  |  |  |     |
|                                                                     |        |              |  |  |  |  |     |
|                                                                     |        |              |  |  |  |  |     |
|                                                                     |        |              |  |  |  |  |     |
|                                                                     |        |              |  |  |  |  |     |
| ٢                                                                   |        |              |  |  |  |  |     |

#### Daily use of iChannelDesk Sync

You can either manually (Step 4 above) OR automatically sync all the matched contacts. The settings for automatic syncing are on the iChannelDesk Settings screen. You can choose to Auto-Sync on Startup or Auto-sync on Exit of iChannelDesk.

| sync?                                                                                                    |                                                                                                    |
|----------------------------------------------------------------------------------------------------|----------------------------------------------------------------------------------------------------|
| Add these contacts to Outlook from this iChannel sync list: Outlook                                                                                                    | ~                                                                                                    |
| Outlook Contact Folder: Contacts                                                                                                    | ~                                                                                                    |
| From iChannel To Outlook     Process     10     days back to     60     days forward     BDirectional      Display Entities associated with the senders email address or domain |                                                                                                    |
| Process 2 days back 🚯 Manage email sync                                                                                                    | rules                                                                                                |
| to-Sync to run?                                                                                                    |                                                                                                    |
| Delay at Startup: 2 0 minutes                                                                                                    |                                                                                                    |
| Every 2 thours between 7.00 AM A and 5:00 PM A                                                                                                    |                                                                                                    |
|                                                                                                    | Add these contacts to Outlook from this iChannel sync list: Outlook Outlook Contact Folder: Contacts |

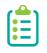

You can now manually sync during auto sync wait. No matter what you are syncing, new functionality verifies that a manual Sync is not active when initiating the Auto-Sync process; if it is, the Auto-Sync is abandoned. The Sync Button is disabled during the Auto-Sync process and enabled when it is finished.

### How to Perform a Quick Search

iChannelDesk can perform a quick entity (client) or contact search using the Quick Search feature on the iChannelDesk toolbar.

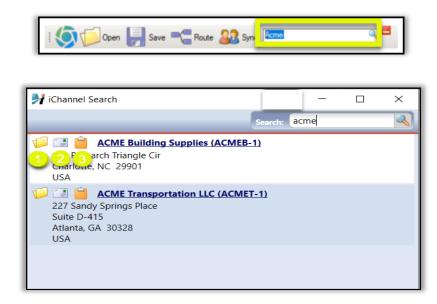

- 1. If you are logged into iChannel, *click* the **Folder** link will reload the browser window to the File Area of the Entity selected.
- 2. *Click* Email icon will reload the browser to the Entity's Email area.

*Click* **Clipboard** icon will copy the Name and Address to the clipboard.

### 뇌 How to View My Activities

iChannelDesk provides a quick and easy feature for users to access and view their Activities (tasks).

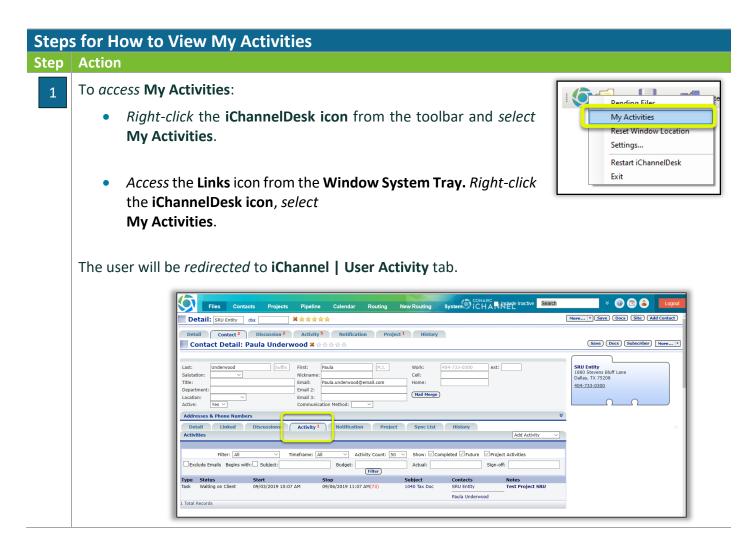

## SiChannelDesk Support

If you are experiencing any issues with working with iChannelDesk, users can *access* **Settings > Support** tab to create a support ticket that submit the ticket request to iChannel Support Team. The Support tab also has links to various configuration files and a link to *Export Trace Log to Desktop that that the iChannel Administrator* can use to trouble shooting your issues.

| iChannelDesk - Support              |                                                                                                    | ×                          |
|-------------------------------------|----------------------------------------------------------------------------------------------------|----------------------------|
| Settings Sync History Support About |                                                                                                    |                            |
|                                     | Config files                                                                                                    | <u>Go to Support Suite</u> |
| ○ I do                              | you can email your trace file (and config files) to iChannel Support<br>not have a support ticket and do not need one created<br>te new support ticket O I have an existing ticket<br>Ticket #: |                            |
| Notes (optio                        | nal):<br>Send                                                                                                    |                            |
|                                     | View trace file to Desktop                                                                                                    | Re-register Redemption     |
| Changes may require                 | a program restart. OK Cancel                                                                                                    | Revert Apply               |